### Arquitectura i Seguretat en Xarxes Informàtiques

Tema 4. Redes IP

Davide Careglio

### Temario

### } 1) Introducción

- } 2) El medio físico
- } 3) Redes de área local (LAN)
- } **4) Redes IP**

D

- ▶ 5) Protocolos UDP y TCP
- ▶ 6) Aplicaciones y seguridad

# Tema 4 – Redes IP

- **Introducción**
- } Direccionamiento
- ▶ Encaminamiento
- ▶ Protocolo ARP
- ▶ Cabecera IP
- ▶ Protocolo ICMP
- ▶ Encaminamiento dinámico

} Virtual LAN

# Tema 4 – Redes IP

### } **Introducción**

- } Direccionamiento
- ▶ Encaminamiento
- ▶ Protocolo ARP
- ▶ Cabecera IP
- ▶ Protocolo ICMP
- ▶ Encaminamiento dinámico

} Virtual LAN

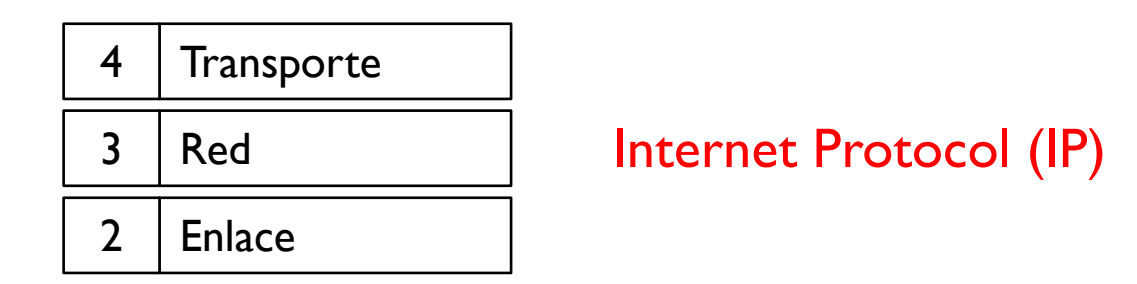

} La información base es el datagrama (o paquete IP)

#### **Tres propiedades de los datagramas**

Þ

- $\triangleright$  Cada datagrama es independiente de los otros  $y \rightarrow$  no orientado a puede entregarse sin un orden determinado la conexión
- $\triangleright$  Cada datagrama se trata lo mejor que se puede  $\rightarrow$  best effort
- } Un datagrama se puede perder y no hay un mecanismo de recuperación
- 
- 
- $\rightarrow$  no fiable

- } Cada datagrama es independiente de los otros y puede entregarse sin un orden determinado
	- $\rightarrow$  no está orientado a la conexión

D

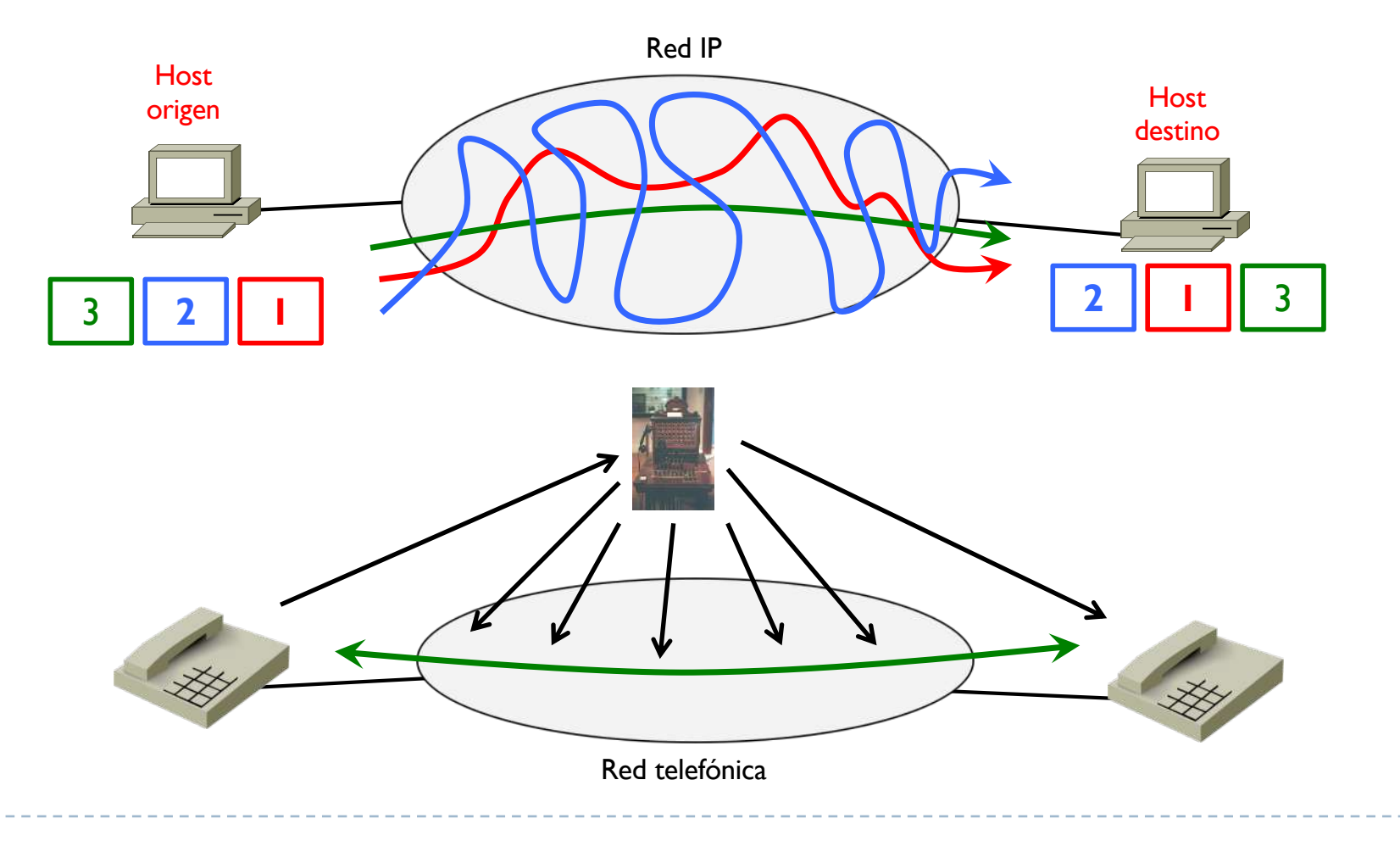

- **Tres tipos de datagrama según quien es el destino**
- } Unicast
	- ▶ Un único destino
- ▶ Broadcast
	- **Todos los destinos posibles de la red del host origen**
- ▶ Multicast

 $\blacktriangleright$ 

} Un grupo determinado de destinos (que pueden estar en cualquier sitio)

- **Tres tipos de datagrama según quien es el destino**
- } Unicast
	- ▶ Un único destino
- ▶ Broadcast
	- **Todos los destinos posibles de la red del host origen**
- ▶ Multicast
	- } Un grupo determinado de destinos (que pueden estar en cualquier sitio)

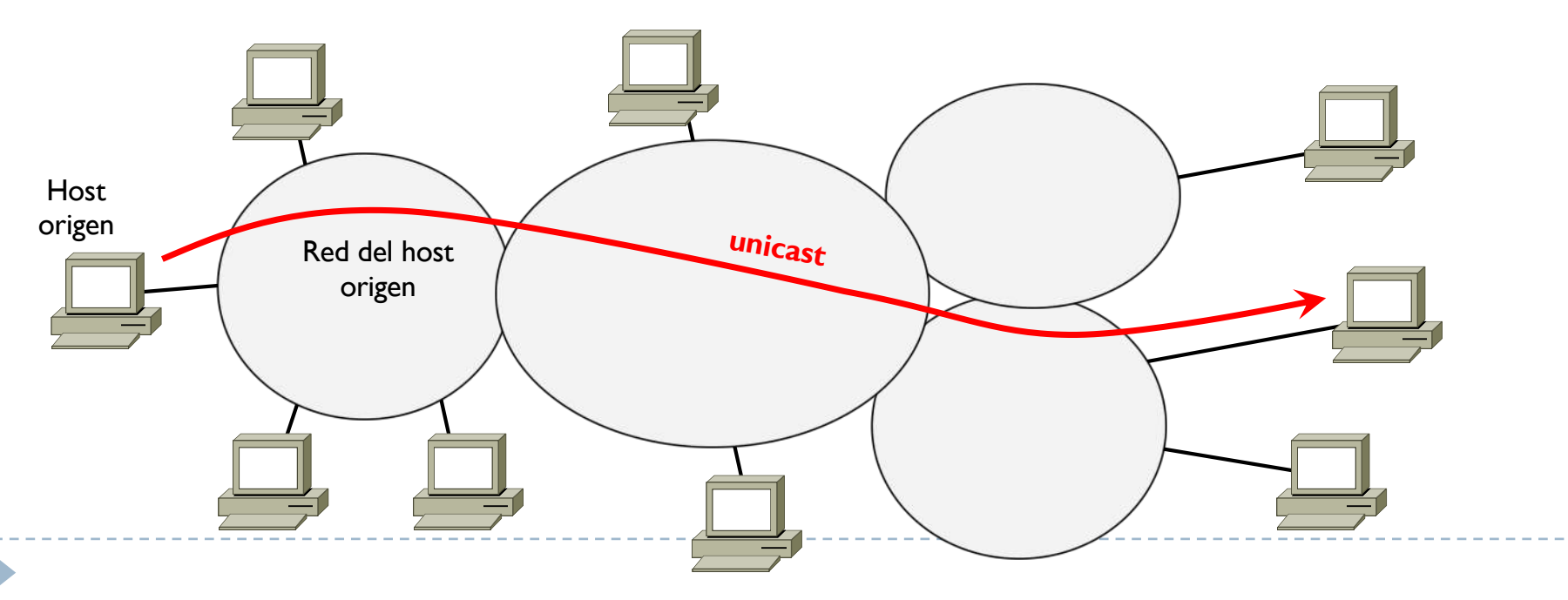

- **Tres tipos de datagrama según quien es el destino**
- } Unicast
	- ▶ Un único destino
- ▶ Broadcast
	- **Todos los destinos posibles de la red del host origen**
- ▶ Multicast
	- } Un grupo determinado de destinos (que pueden estar en cualquier sitio)

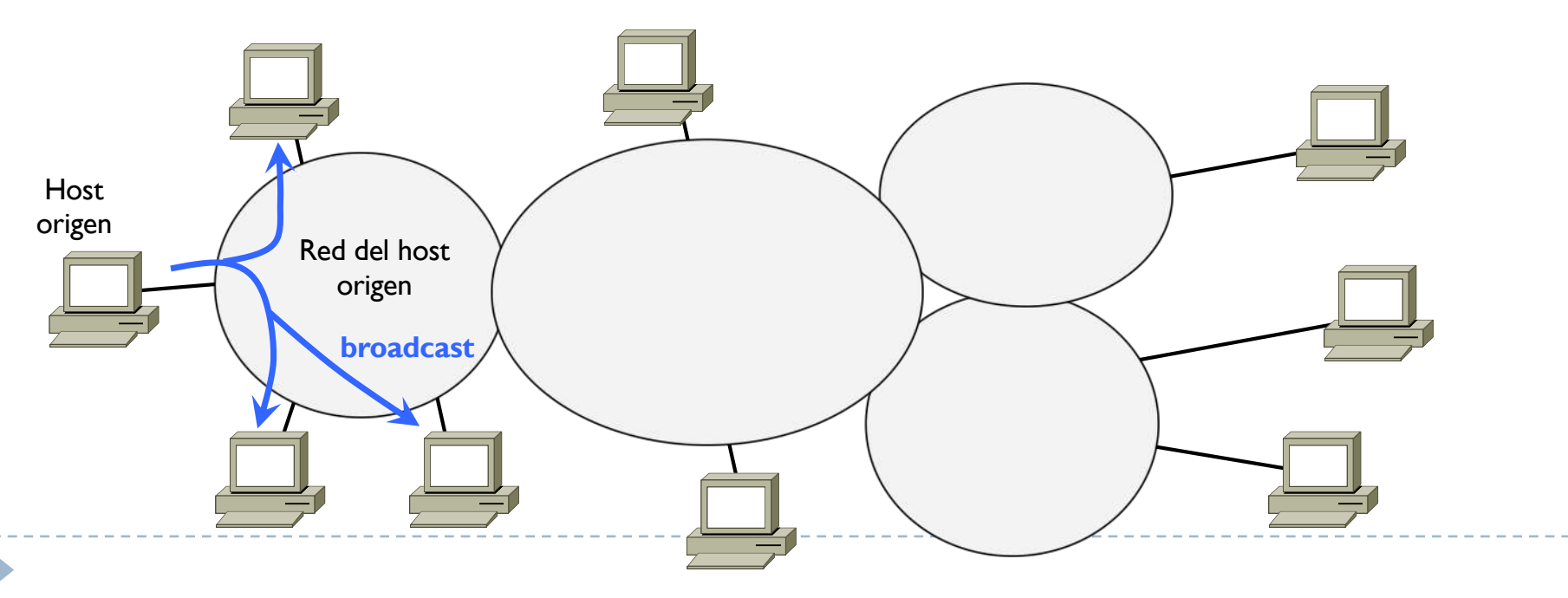

- **Tres tipos de datagrama según quien es el destino**
- } Unicast
	- ▶ Un único destino
- ▶ Broadcast
	- **Todos los destinos posibles de la red del host origen**
- ▶ Multicast
	- } Un grupo determinado de destinos (que pueden estar en cualquier sitio)

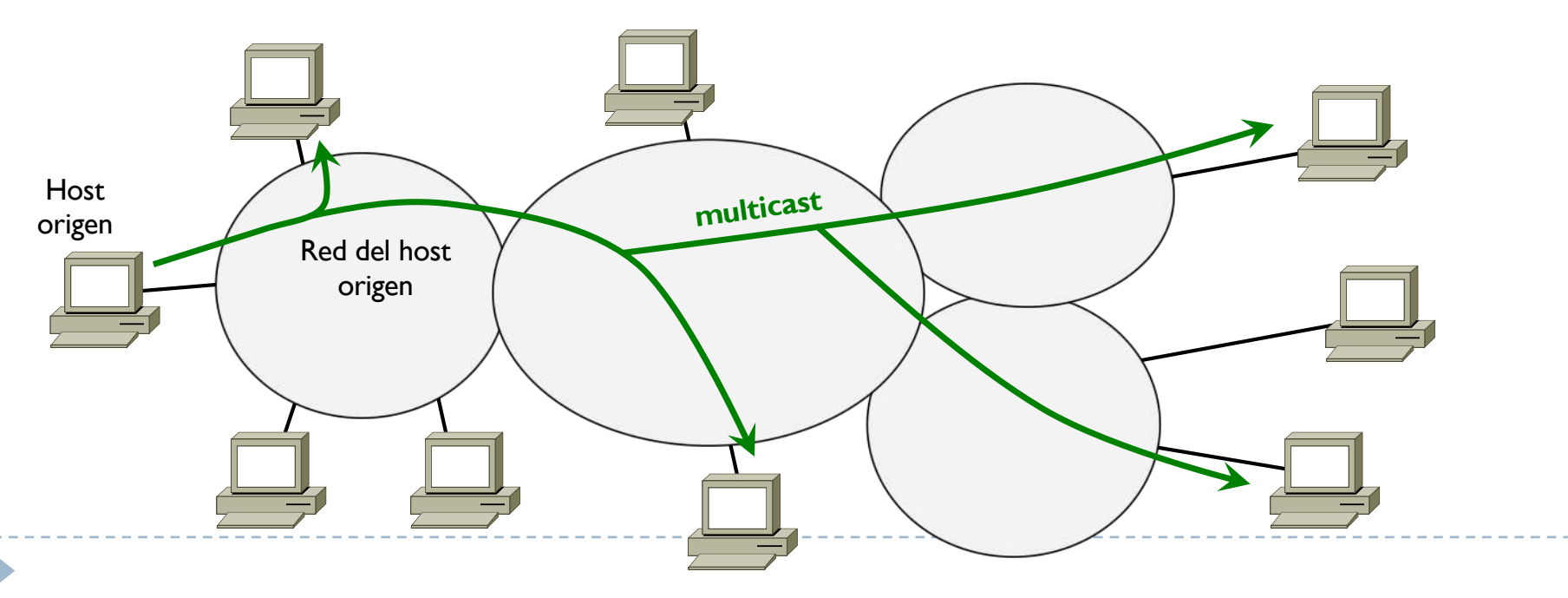

} Objetivo de la capa de red que resuelve el protocolo IP es entregar datagramas de un origen a un destino pasando a través de una o varias redes

#### à **Direccionamiento IP**

manera con la cual los hosts, los routers y las redes se identifican

#### à **Encaminamiento IP**

Þ

manera con la cual los datagramas viajan por las redes ("se encaminan")

# Tema 4 – Redes IP

- **Introducción**
- } **Direccionamiento**
- ▶ Encaminamiento
- ▶ Protocolo ARP
- ▶ Cabecera IP
- ▶ Protocolo ICMP
- ▶ Encaminamiento dinámico

} Virtual LAN

**▶ ¿Que es una red IP?** Un conjunto de hosts conectados entre sí a través de dispositivos de nivel 1 o 2

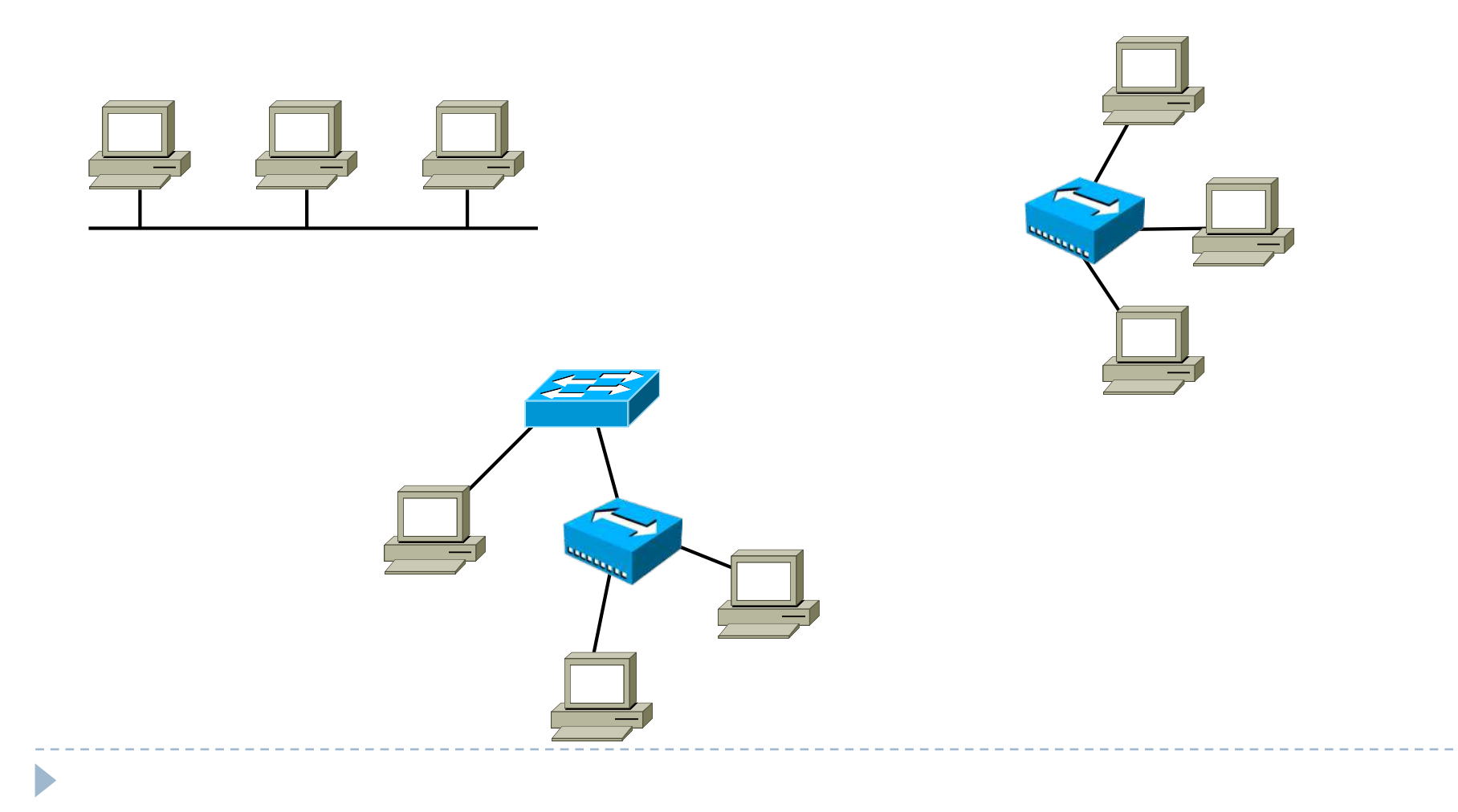

**▶ ¿Que es una red IP?** 

Un conjunto de hosts conectados entre sí a través de dispositivos de nivel 1 o 2

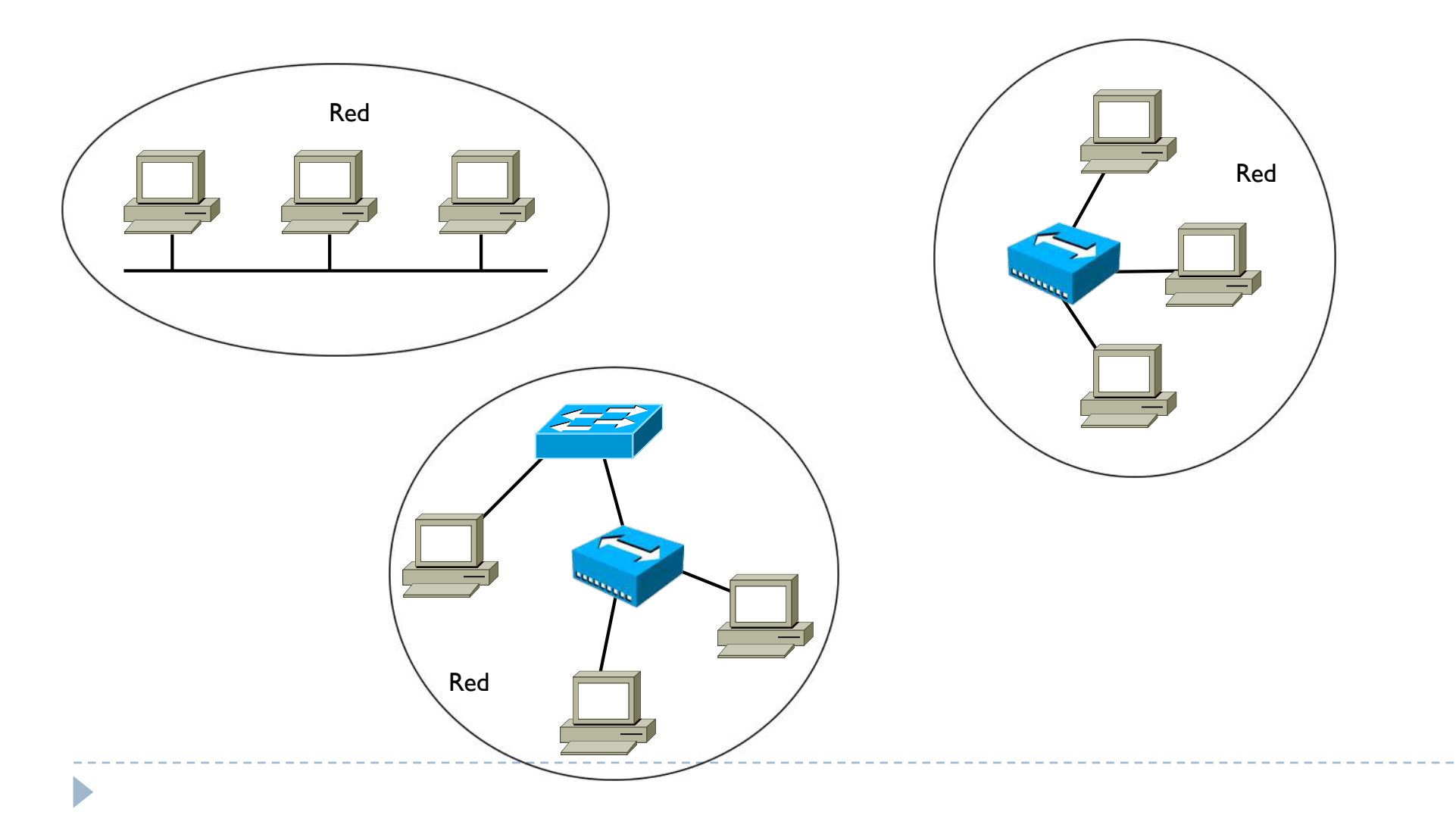

**▶ ¿Que es una red IP?** 

Un conjunto de hosts conectados entre sí a través de dispositivos de nivel I o 2

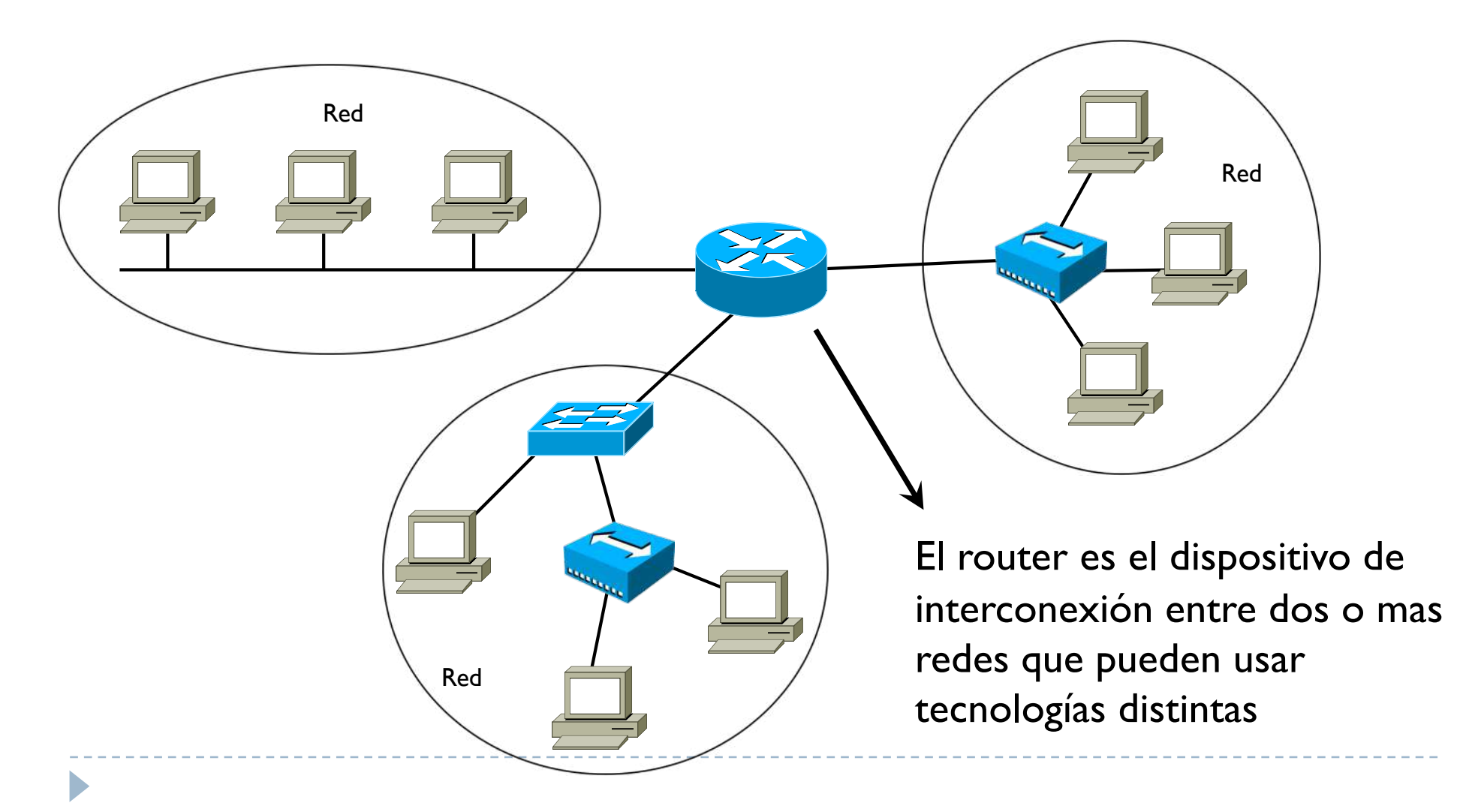

- } En direccionamiento se definen dos identificadores
- $\rightarrow$  **netID** identificador de una red Redes distintas deben tener netID distintos
- → **hostID** identificador de host Hosts de una misma rede deben tener hostID distintos y mismo netID
- $\blacktriangleright$  Juntos en este orden forman una dirección IP ( $@$ IP) de 32 bits
	- } La maquina hostID que pertenece a la red netID

D

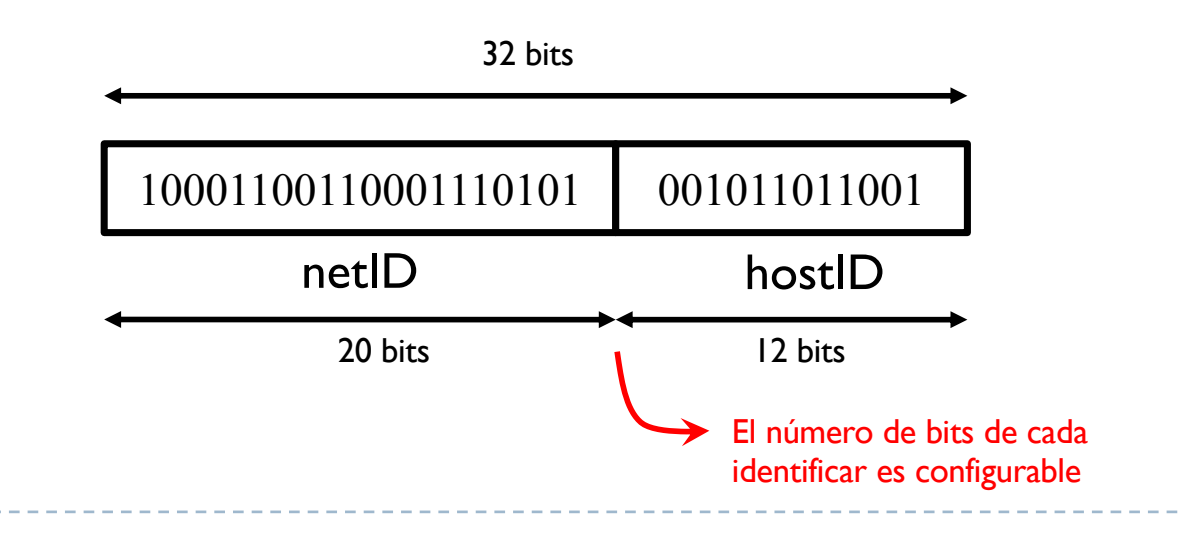

▶ Como no es viable representar números en binario, una @IP se representa como 4 decimales separados por un punto

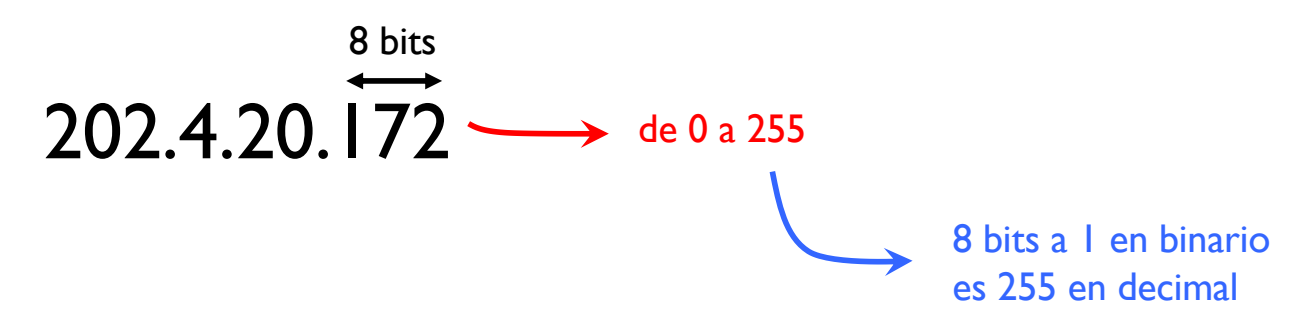

- $\rightarrow$  ¿Pero como se reconoce la parte netID y hostID de una @IP?
- Dos maneras
	- $\rightarrow$  Usando mascaras  $\rightarrow$  mas usado
	-
	- $\triangleright$  Usando las clases  $\rightarrow$  método original, se mantiene la compatibilidad

si no se usan mascaras, por defecto se considera la clase

#### } Mascaras

Þ

- $\triangleright$  Otro número de 32 bits que va junto a una  $@$ IP
- } Se usan 1 en correspondencia del netID y 0 en hostID
- También se representa con 4 decimales separados por un punto o como un único número decimal que representa el número de 1 seguidos

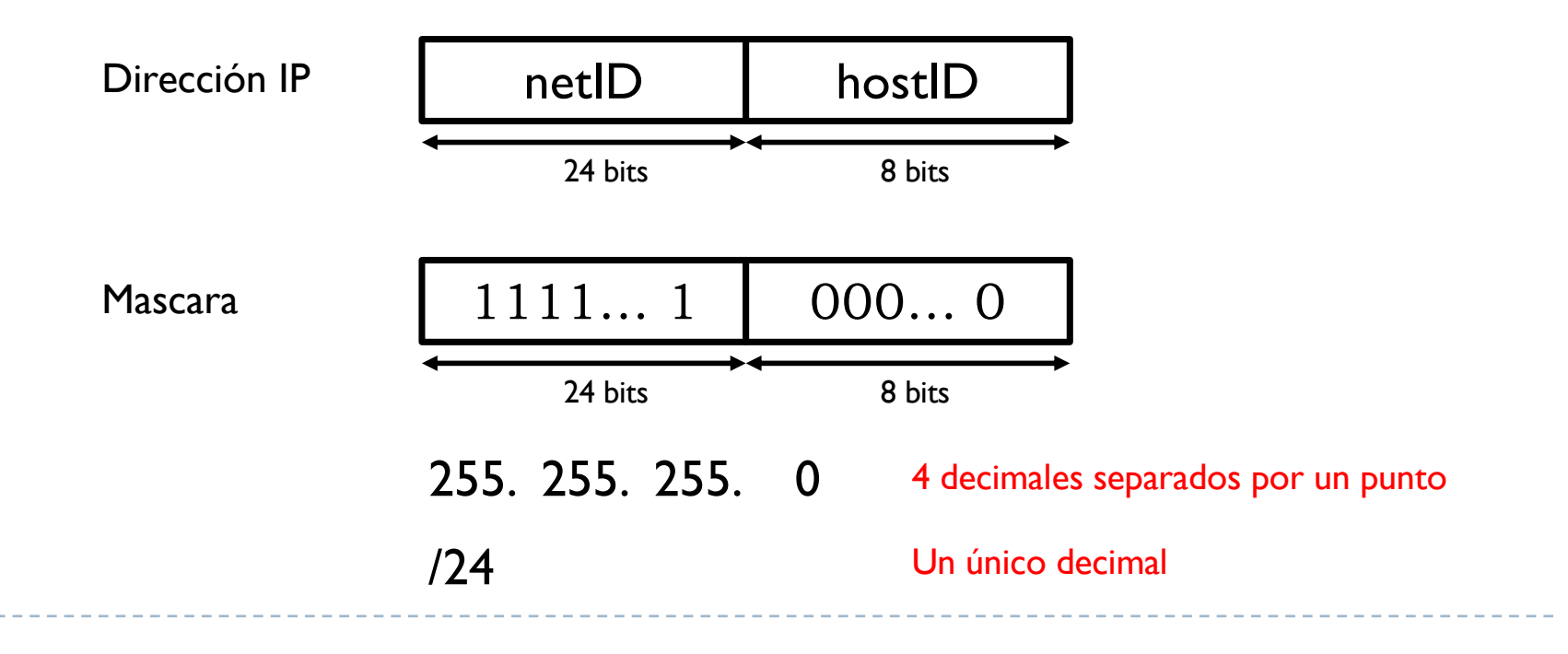

### ▶ Ejemplos

- } 202.4.20.171 / 255.255.255.0
- $\heartsuit$  netID = 202.4.20
- $\rightarrow$  hostID = 171
- $\blacktriangleright$  147.83.3.4 / 16
- $\triangleright$  netID = 147.83
- $\rightarrow$  hostID = 3.4
- $\blacktriangleright$  71.45.202.127/8
- $\triangleright$  netID = 71

 $\blacktriangleright$ 

 $h \cdot \text{hostID} = 45.202.127$ 

▶ /8, /16 y /24  $\rightarrow$  Mascaras "fáciles"  $\rightarrow$  la separación netID/hostID cae en un .

### } Ejemplos

- } 88.101.100.47 / 255.255.255.192
- $\rightarrow$  192 en binario es 1100 0000
- $\blacktriangleright$  La mascara es por lo tanto de 24 + 2 = 26 bits

- $\rightarrow$  47 en binario es 0010 1111
- $\triangleright$  netID = 88.101.100.00
- $\triangleright$  hostID = 10 1111

#### ▶ Ejemplos

- } 172.192.24.77 / 255.255.240.0
- $\rightarrow$  240 en binario es  $11110000$
- $\triangleright$  La mascara es por lo tanto de 16 + 4 = 20 bits

- $\rightarrow$  Cae en el tercer decimal de la  $@$ IP 24 en binario es 0001 1000
- $\triangleright$  netID = 172.192.0001
- $h \text{ hostID} = 1000.77$

- } ¿cómo se asignan las @IP?
- $\triangleright$  Una @IP identifica una interfaz conectada a una red que envía y recibe datagramas
	- Se asignan a interfaces de equipos de nivel 3 o superior
	- ▶ Host y router SI
	- } Switch y hub NO

- $\triangleright$  Las @IP con mismo netID pertenecen a la misma red
- } El hostID identifica una interfaz de la red netID
	- } Una interfaz pero no puede tener un hostID con todos los bits a 0 o todos a 1
- $\triangleright$  Todas las @IP deben ser distintas

} Ejemplo

b

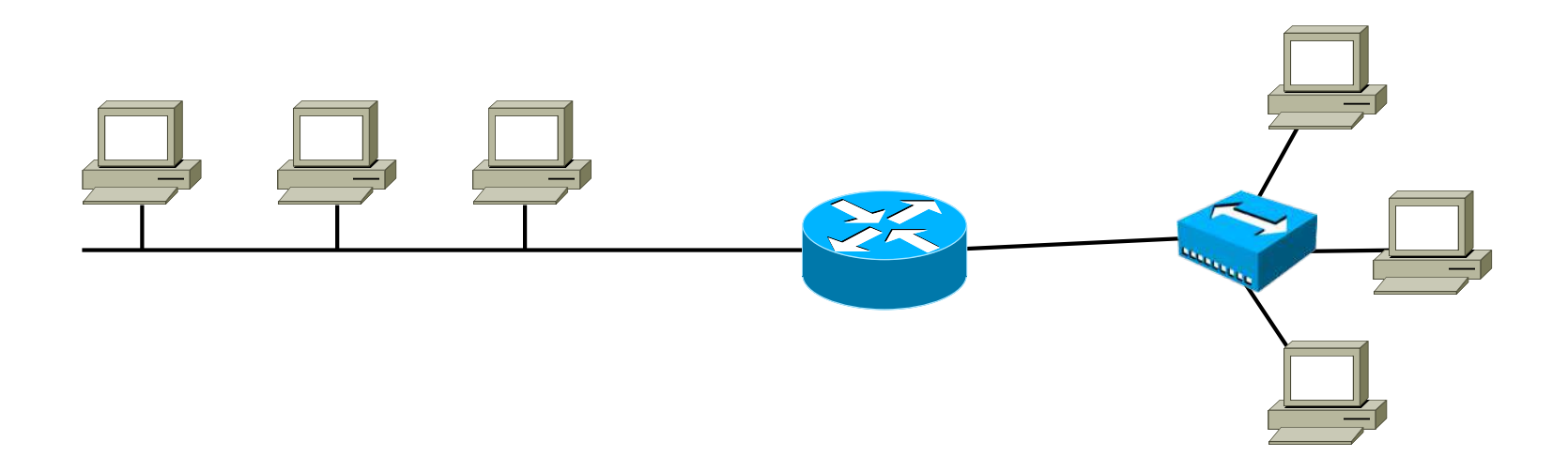

-------------------------

----------------------

} Ejemplo

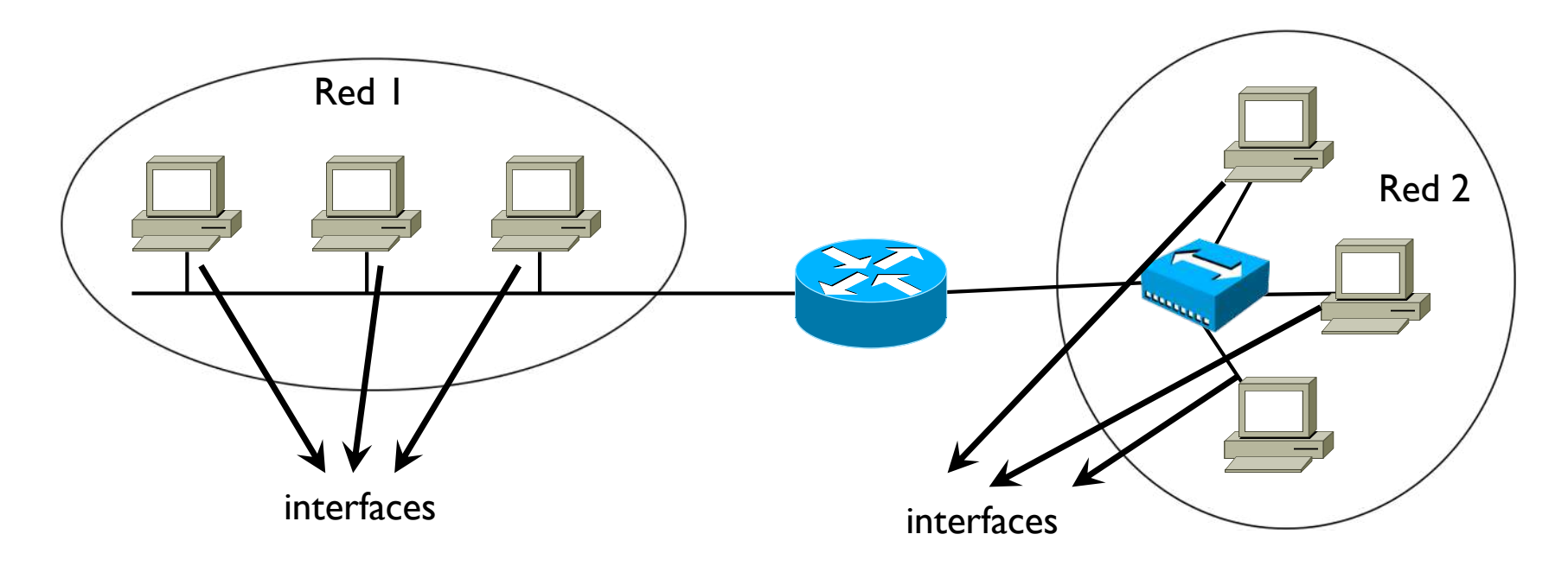

 $\triangleright$  Se identifican las redes y las interfaces que deben tener una  $@$ IP

#### } ¿olvidamos algo?

} Ejemplo

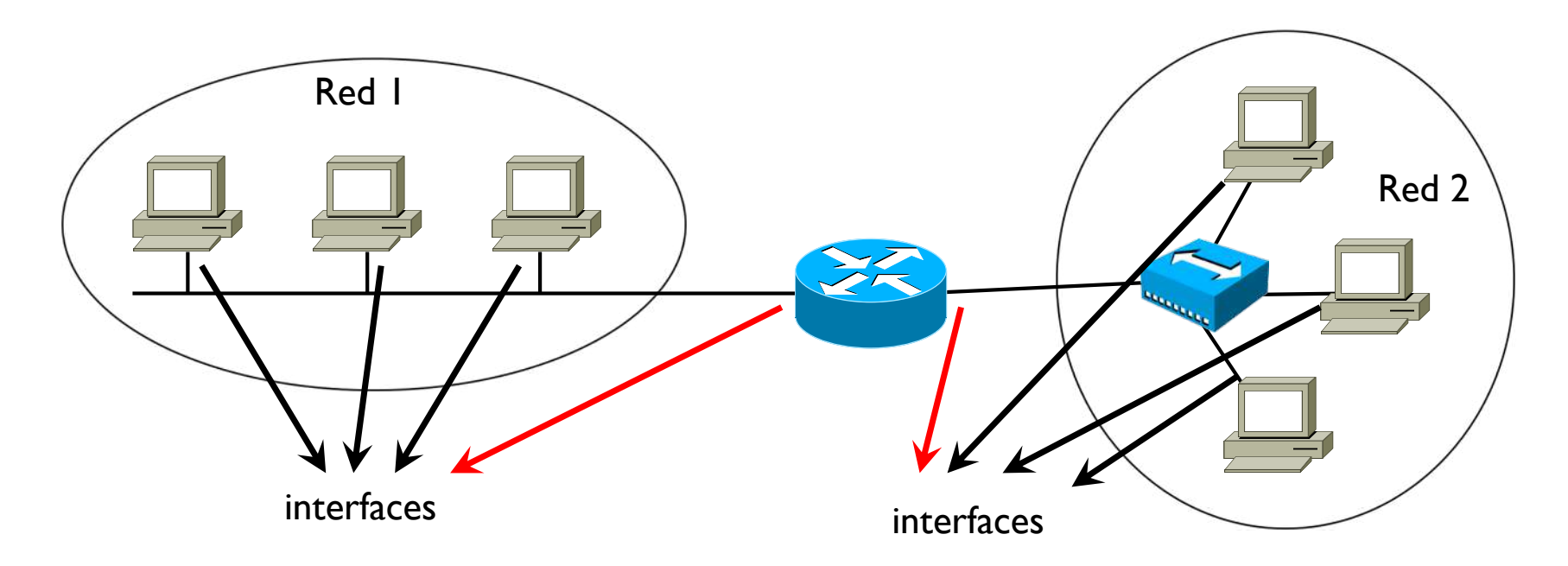

 $\triangleright$  Se identifican las redes y las interfaces que deben tener una  $@$ IP

} Ejemplo

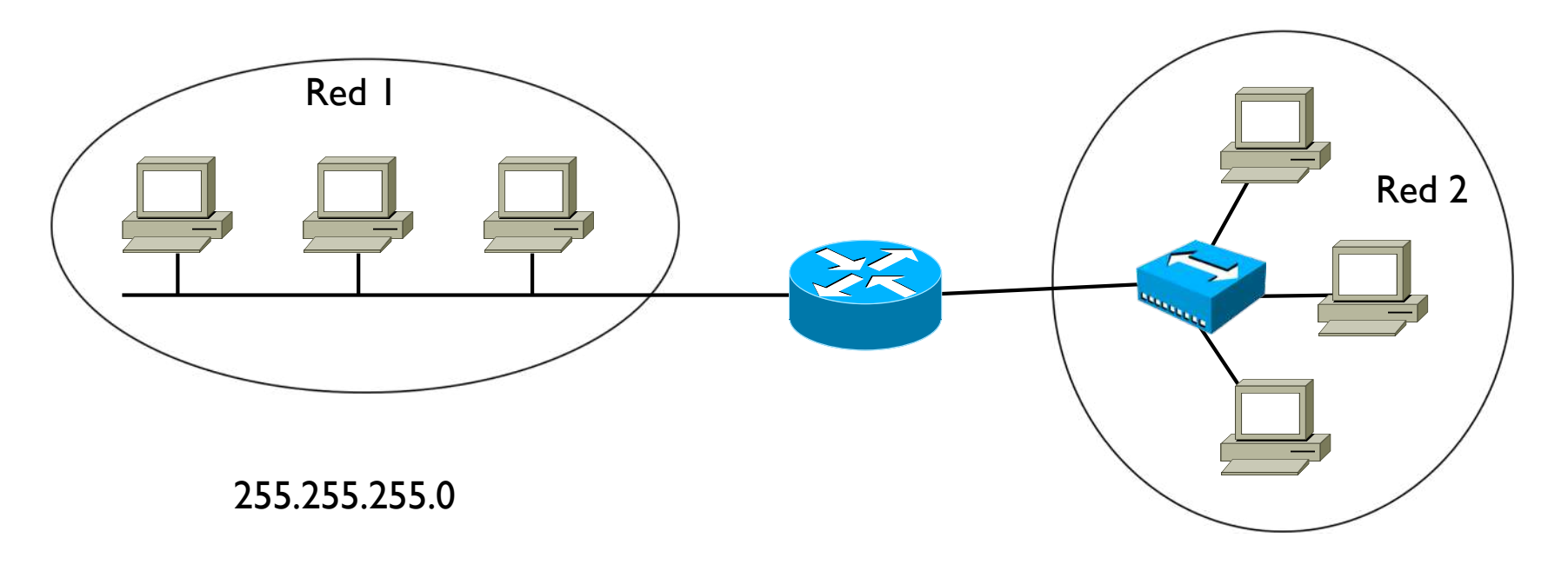

255.255.255.0

- ▶ Se definen las mascaras
- } Cada red en principio puede tener una mascara cualquiera
- } La selección puede depender del tamaño de la red (es decir, del número de interfaces con @IP)

} Ejemplo

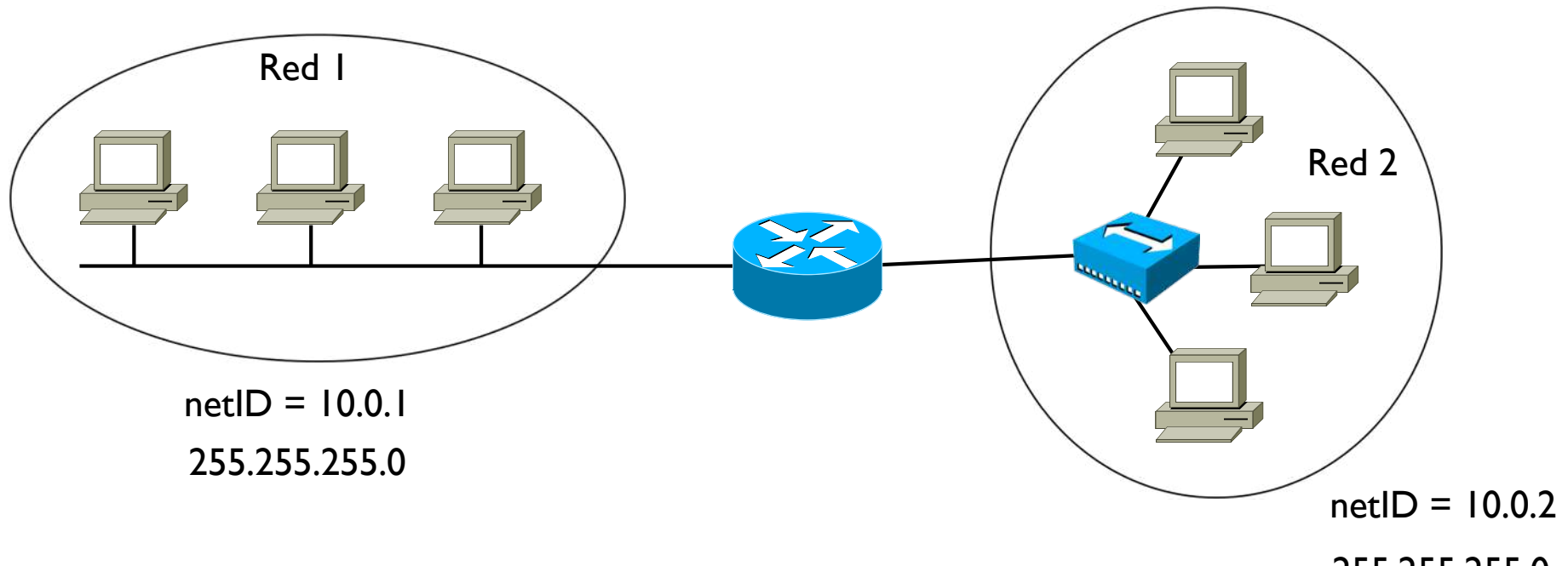

255.255.255.0

- ▶ Se asigna el netID a las redes
- ▶ Cada red debe tener un netID distinto

▶ Ejemplo

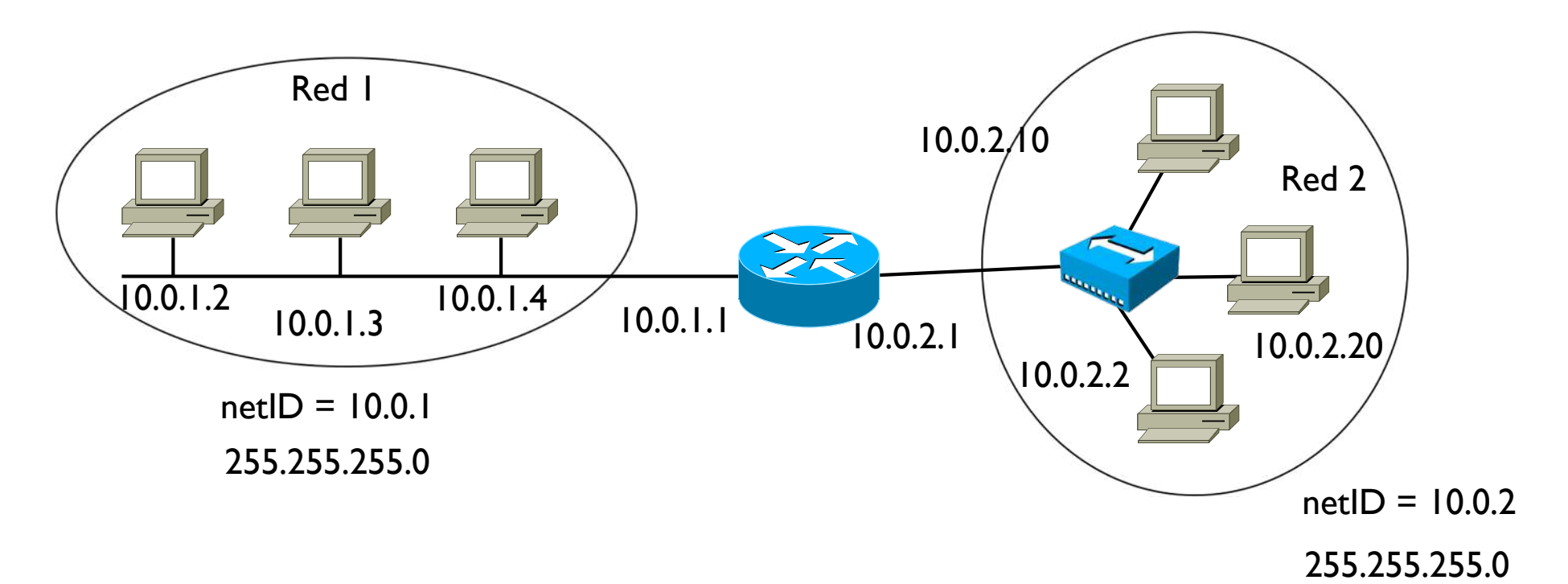

- $\triangleright$  Se asignan los hostID y se completan las  $@$ IP
	- } En una misma red, no pueden haber dos hosts con mismo hostID
	- ▶ Pueden ser iguales entre hosts de redes distintas
	- } No se pueden usar las combinaciones de todos 0 o todos 1

- } ¿Por qué no se pueden usar todos 0 o todos 1 en hostID?
- **Tienen otro significado**
- } hostID con todos los bits a 0 identifica la dirección de red

 $10.0.1.00000000 \rightarrow 10.0.1.0/24 \rightarrow$  dirección de red de la red 1  $10.0.2.00000000$   $\rightarrow$  10.0.2.0/24  $\rightarrow$  dirección de red de la red 2 netID hostID

▶ hostID con todos los bits a l identifica la dirección de broadcast

 $10.0.1.1111111 \rightarrow 10.0.1.255 \rightarrow$  dirección de broadcast de la red 1  $10.0.2$ .  $111111 \rightarrow 10.0.2.255 \rightarrow$  dirección de broadcast de la red 2 netID hostID

} hostID con todos los bits a 1 identifica la dirección de broadcast de la red

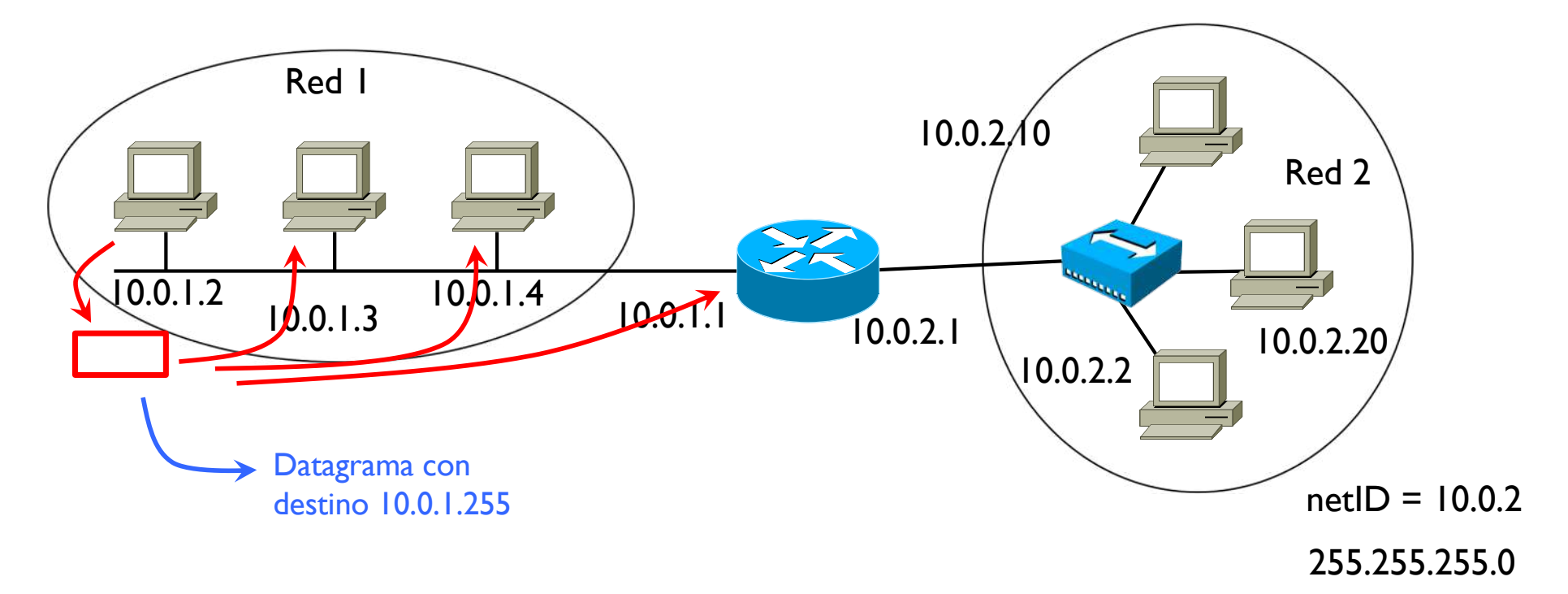

- } Se envía un único datagrama pero este se recibe en todas las interfaces de la misma red del origen
- ▶ No pasa a otras redes
- } No se puede enviar un datagrama en broadcast a otras redes

} hostID con todos los bits a 1 identifica la dirección de broadcast de la red

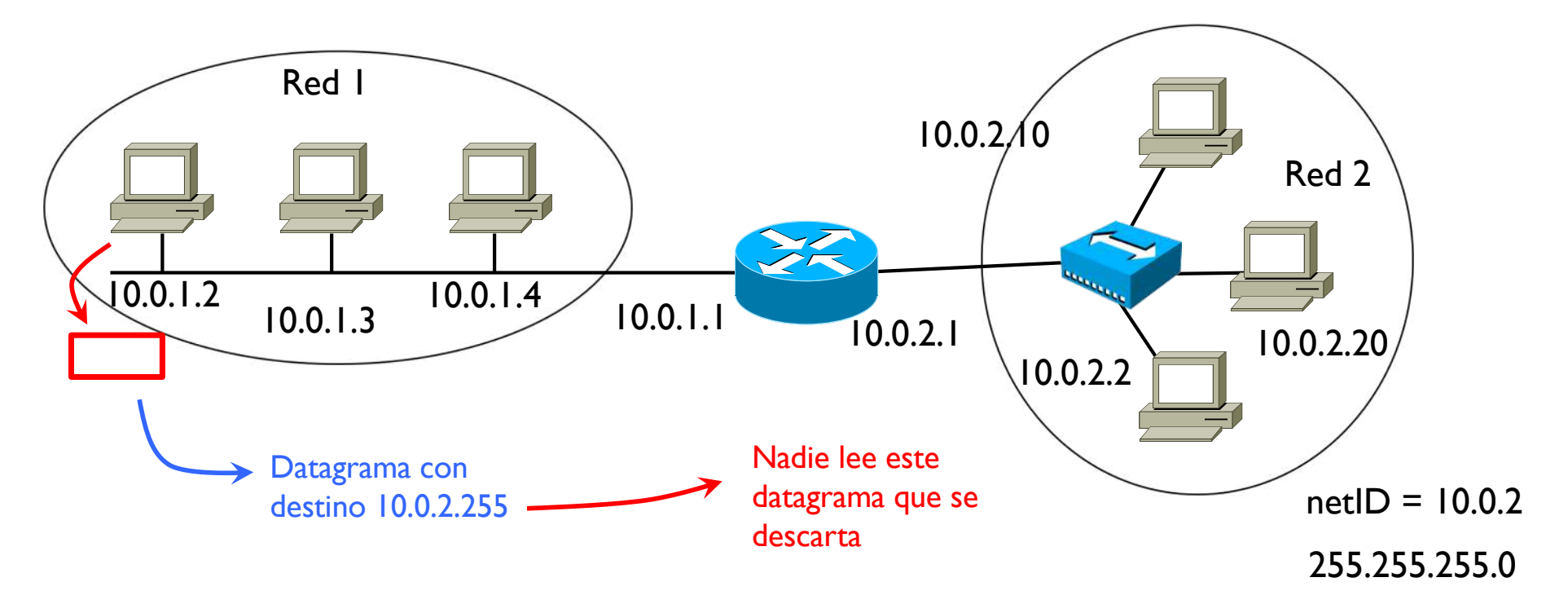

} No se puede enviar un datagrama en broadcast a otras redes

Þ

- $\blacktriangleright$  En estas tres redes, solo hay  $@$ IP en los hosts y routers, los demás dispositivos no tienen
- } Desde el punto de vista de la capa 3, estas tres redes son equivalentes

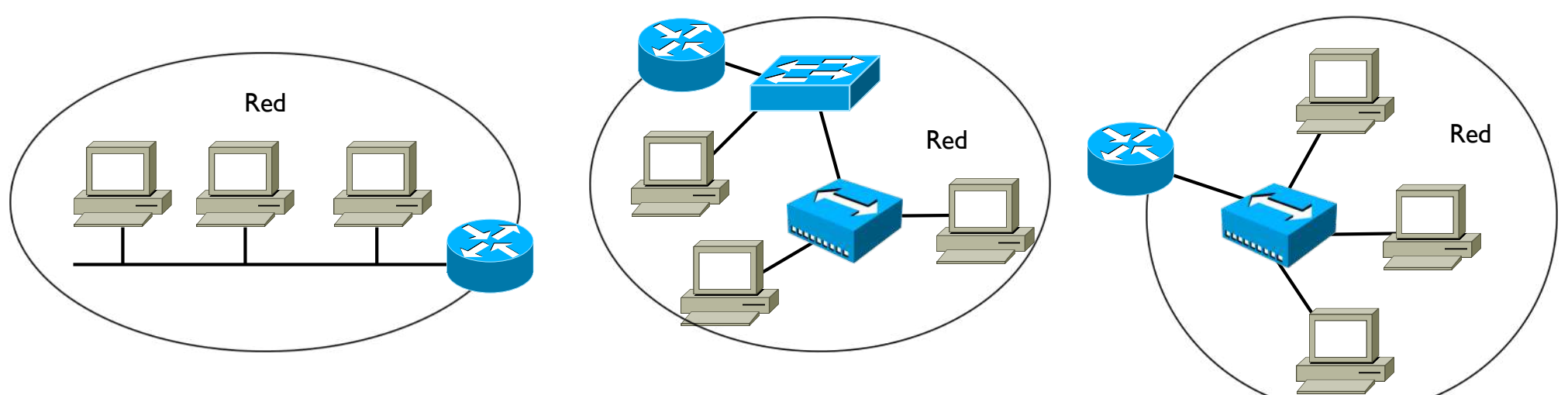

} Simplificamos el dibujo y las tres las dibujamos de esta manera

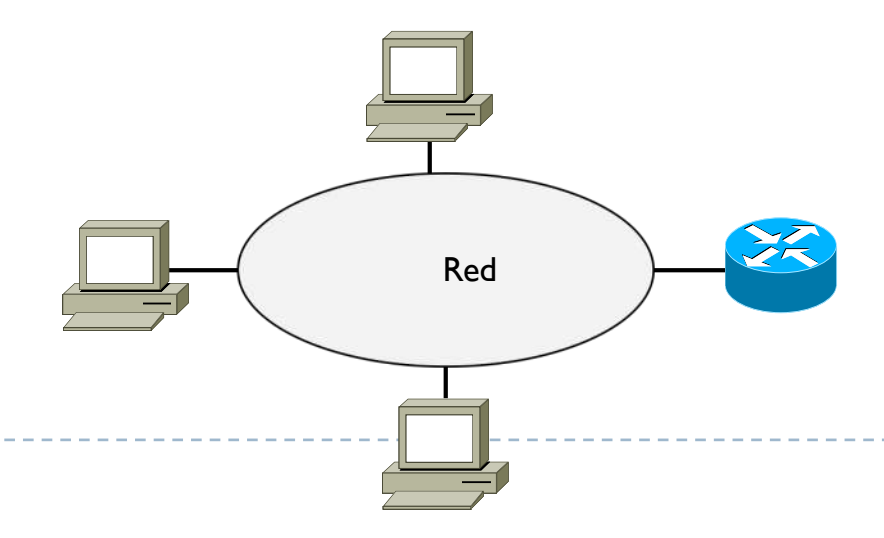

- ▶ Otro ejemplo
- ▶ Nos dicen

- } Mascaras /16
- } A partir de 147.8.0.0

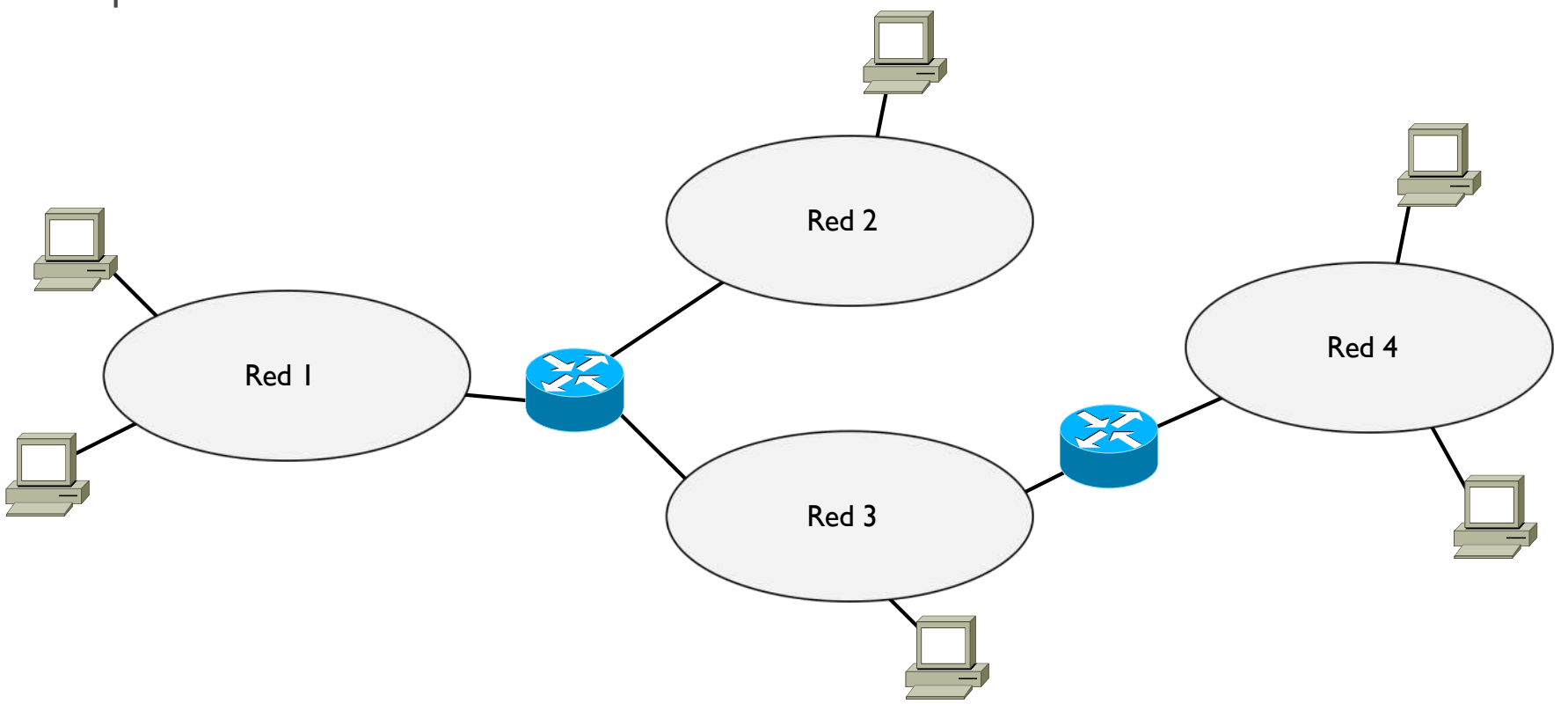

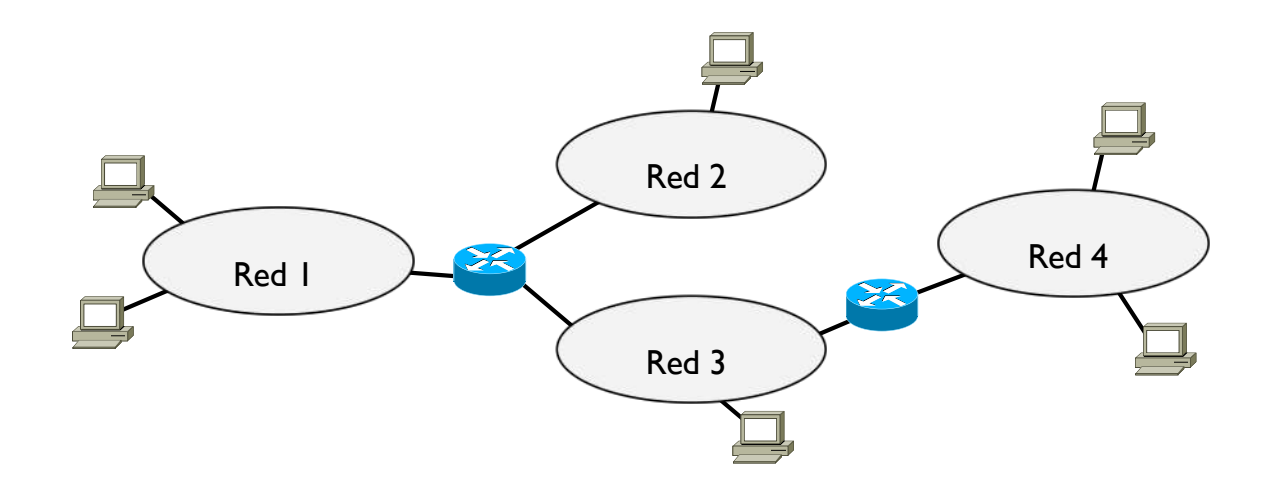

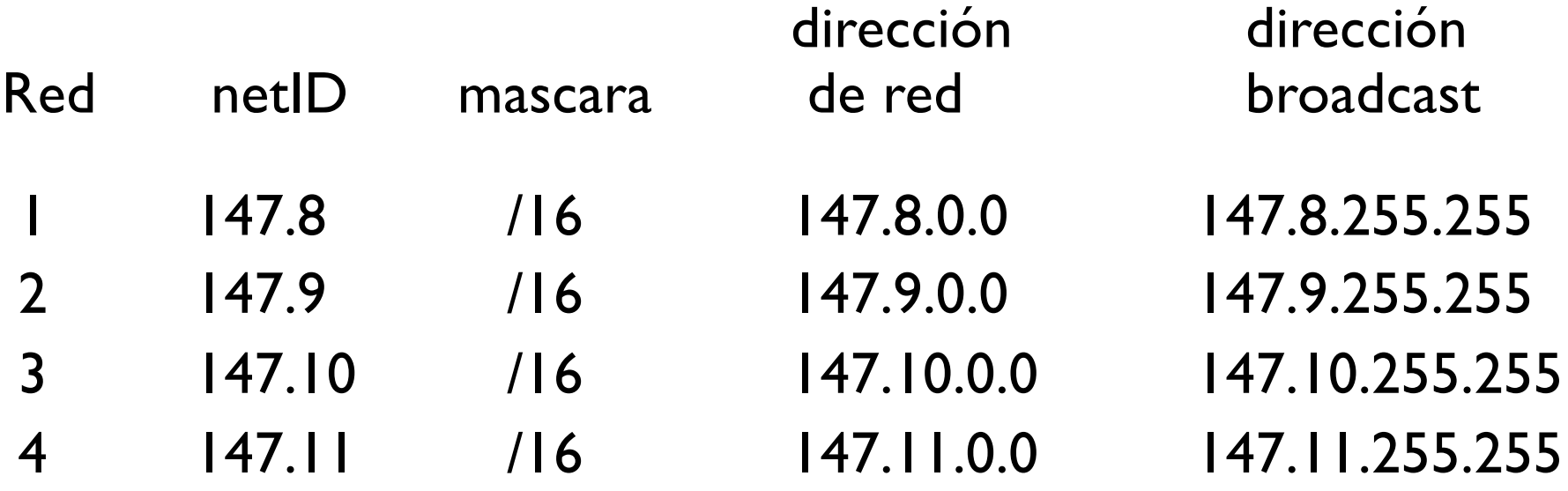

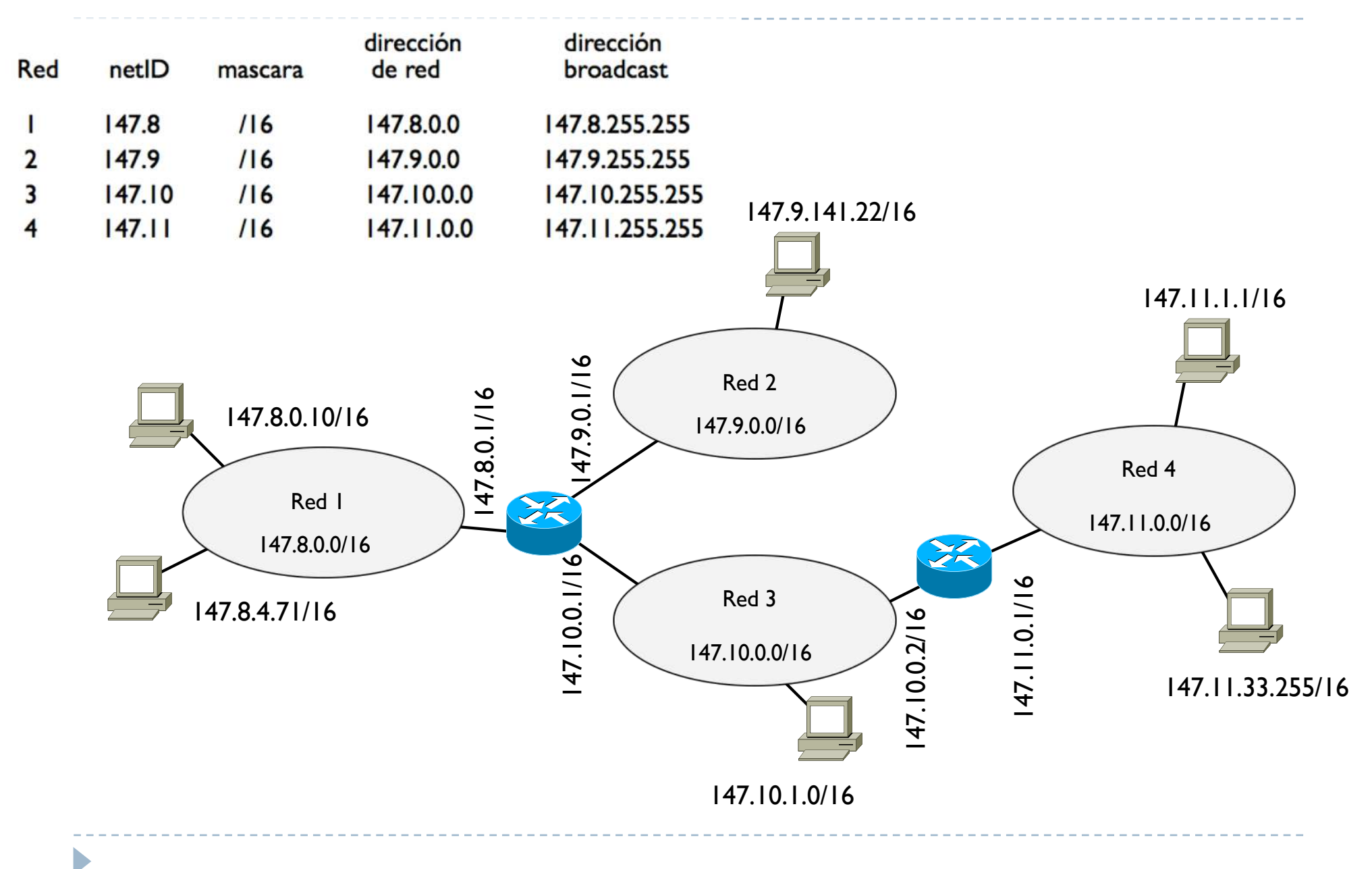

### ▶ Clases

Si no se asigna una mascara a una  $\mathcal{Q}$ IP, por defecto se consideran las clases para saber el número de bits de netID y hostID

### ▶ Clase A

- } De 0.0.0.0 a 127.255.255.255 el netID es de 8 bits y el hostID de 24 bits
- Todas aquellas @IP que empiezan con el bit mas significativo a 0

### } Clase B

- } De 128.0.0.0 a 191.255.255.255 el netID es de 16 bits y el hostID de 16 bits
- } Todas aquellas @IP que empiezan con los dos bits mas significativo a 10

### } Clase C

D

- } De 192.0.0.0 a 223.255.255.255 el netID es de 24 bits y el hostID de 8 bits
- $\triangleright$  Todas aquellas @IP que empiezan con los tres bits mas significativo a 110
#### ▶ Clase D

- $\triangleright$  Para direcciones multicast (no se pueden usar como  $@$ IP de interfaces)
- } De 224.0.0.0 a 239.255.255.255
- ▶ Todas aquellas @IP que empiezan con los 4 bits más significativo a 1110

#### } Clase E

Þ

- ▶ Reservados (tampoco se pueden usar como @IP de interfaces)
- } De 240.0.0.0 a 255.255.255.255
- **Todas aquellas @IP que empiezan con los 4 bits más significativo a 1111**

- ▶ El sistema con clases es el método original para saber el netID y hostID de una @IP
- } Este método resultó muy poco flexibles ya que permitía solo determinadas mascaras y tamaño de redes
- } Se estandarizó el método Classless InterDomain Routing (CIDR)
	- } RFC 1517-1520 y 1817

Þ

- ▶ Permite el uso de mascaras
- **In Los routers se pueden configurar como** 
	- $\triangleright$  Classfull  $\rightarrow$  cuenta la clase de la dirección
	- $\text{Class} \rightarrow \text{curent}$  la mascara de la dirección

} Ejemplo Redes 10.0.4.10/24 10.10.1.1/16 10.0.4.254/24 10.0.5.1/24

} ¿cuántas redes hay?

b

} ¿cuál podría ser la configuración?

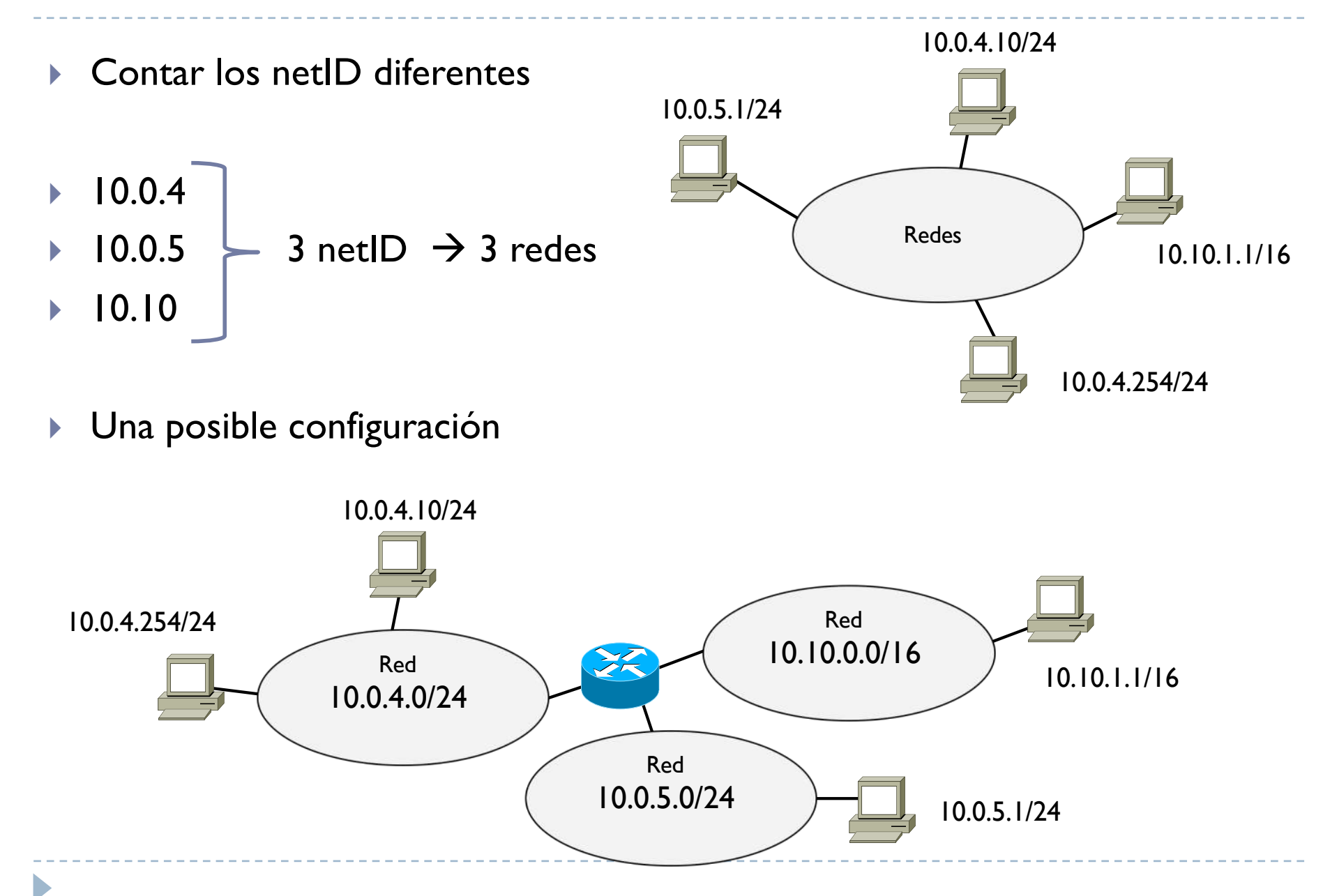

▶ Otro ejemplo

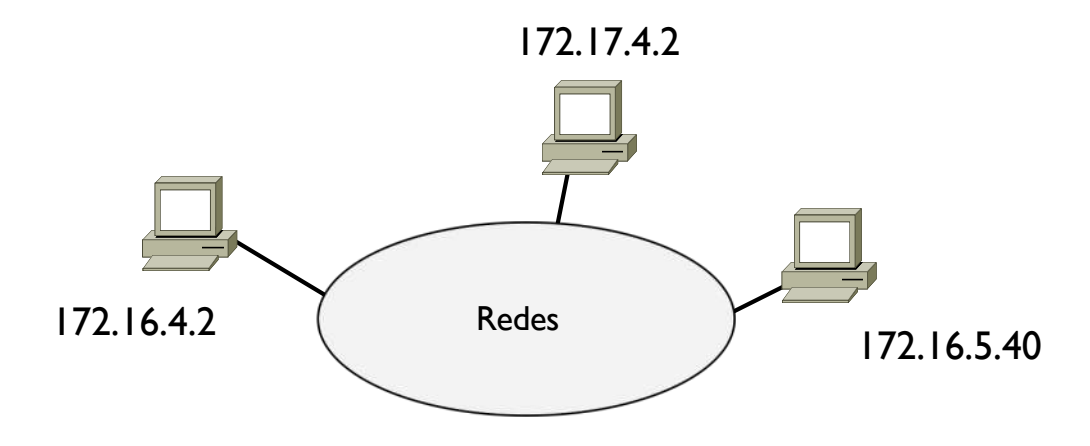

} ¿cuántas redes hay?

b

} ¿cuál podría ser la configuración?

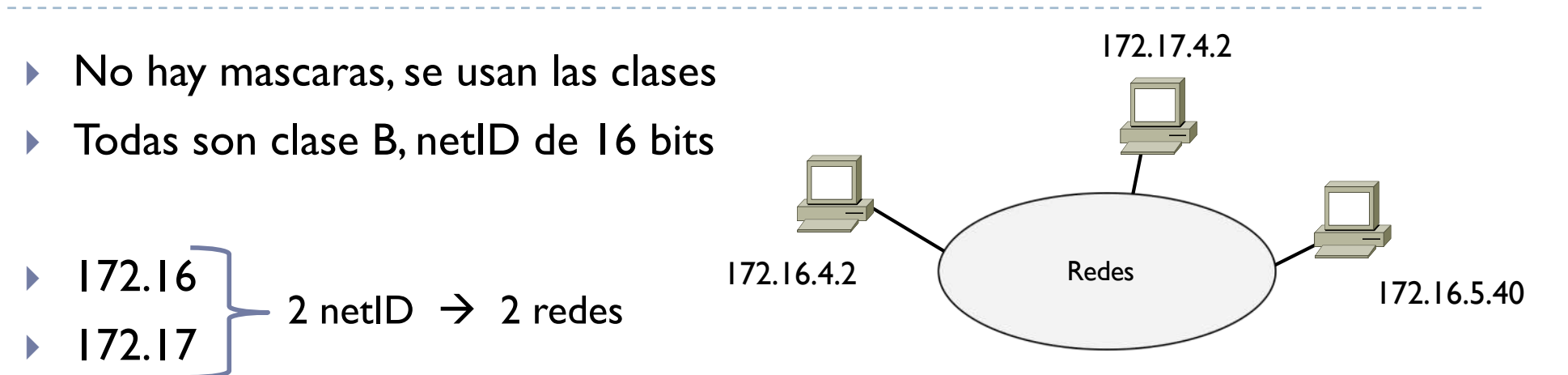

} Una posible configuración

b

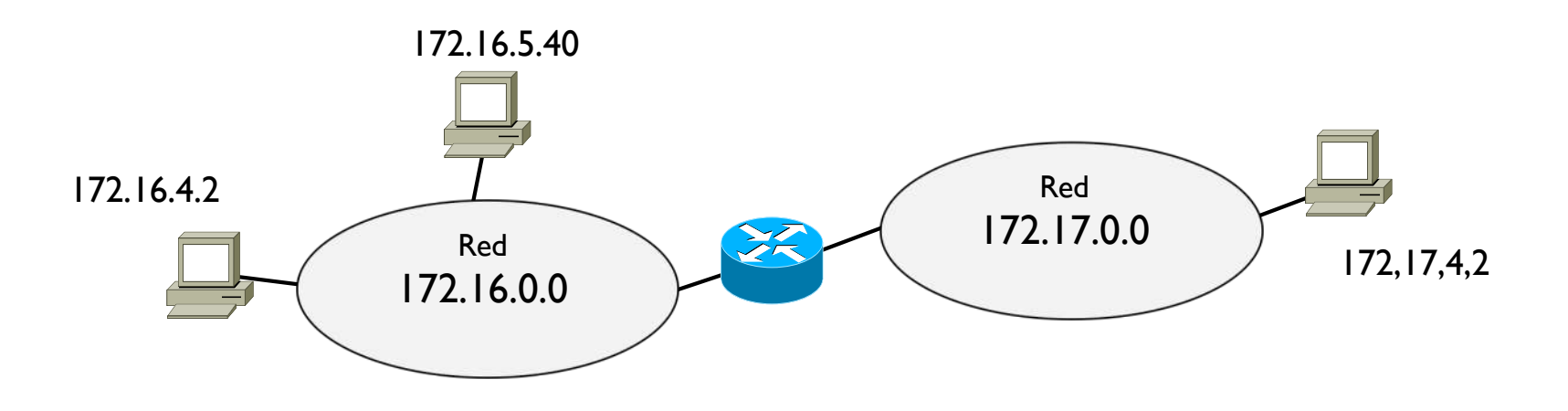

- ▶ Direcciones particulares
- $\rightarrow$  0.0.0.0  $\rightarrow$  dirección inicial asignada a cada interfaz al arrancar
	- } no es una dirección valida, no se puede usar
- $\rightarrow$  127.0.0.1  $\rightarrow$  dirección de loopback
	- } Permite a dos aplicaciones lanzadas en una misma maquina comunicarse entre ellas como si estuvieran conectadas en red

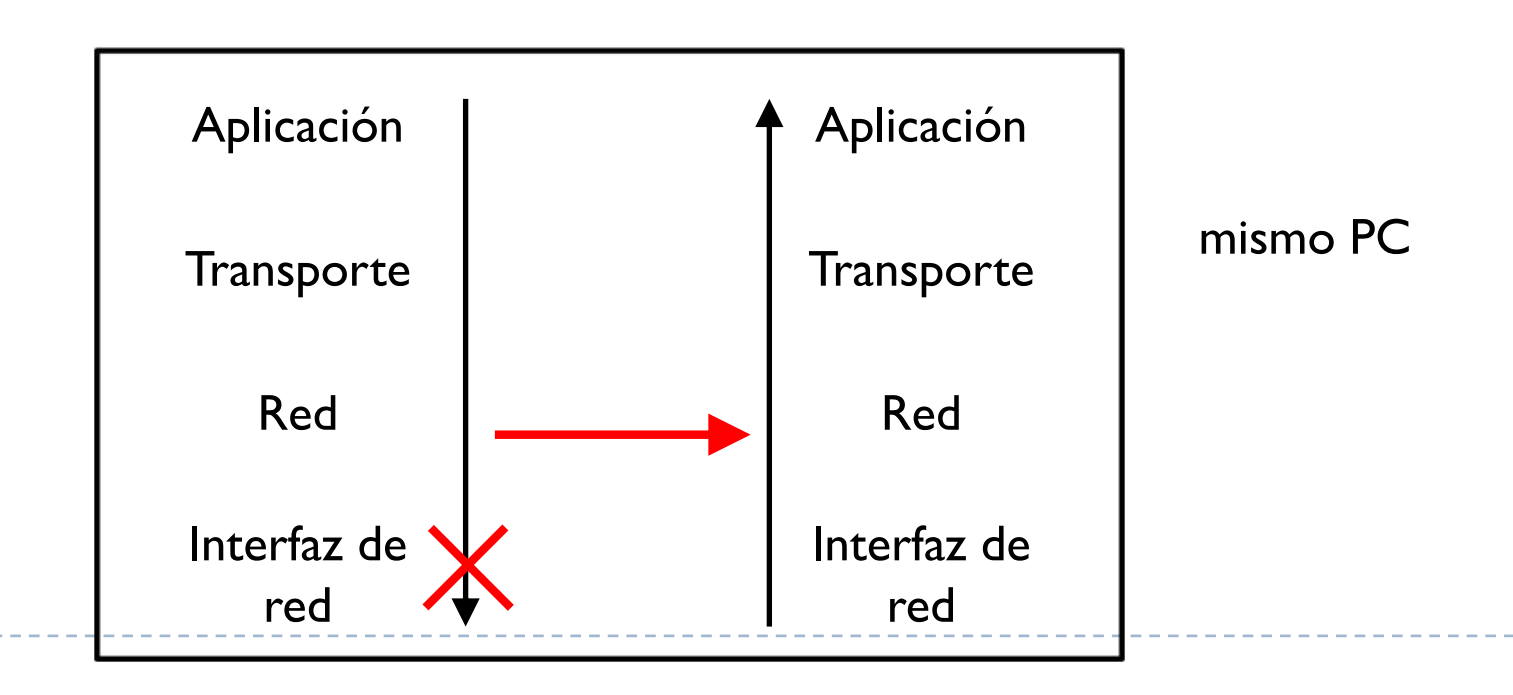

#### **Direcciones privadas**

- } Direcciones que se recomienda usar en redes de área local
- } No se pueden usar para conectarse a Internet
- } Los routers de Internet descartan datagramas con estas direcciones
- $\triangleright$  De esta manera se pueden duplicar  $\mathcal{Q}$ IP en sitios diferentes
- $\blacktriangleright$  10.0.0.0 10.255.255.255

Þ

- $\blacktriangleright$  172.16.0.0 172.31.255.255
- $\rightarrow$  192.168.0.0 192.168.255.255

- $\triangleright$  Para que una red IP funcione, todos las  $@$ IP deben ser distintas
- ▶ Pero hay un número limitado de @IP
	- $\rightarrow$  2<sup>32</sup> = 4 mil millones de @IP
- } Para aliviar esta restricción, se usan direcciones privadas

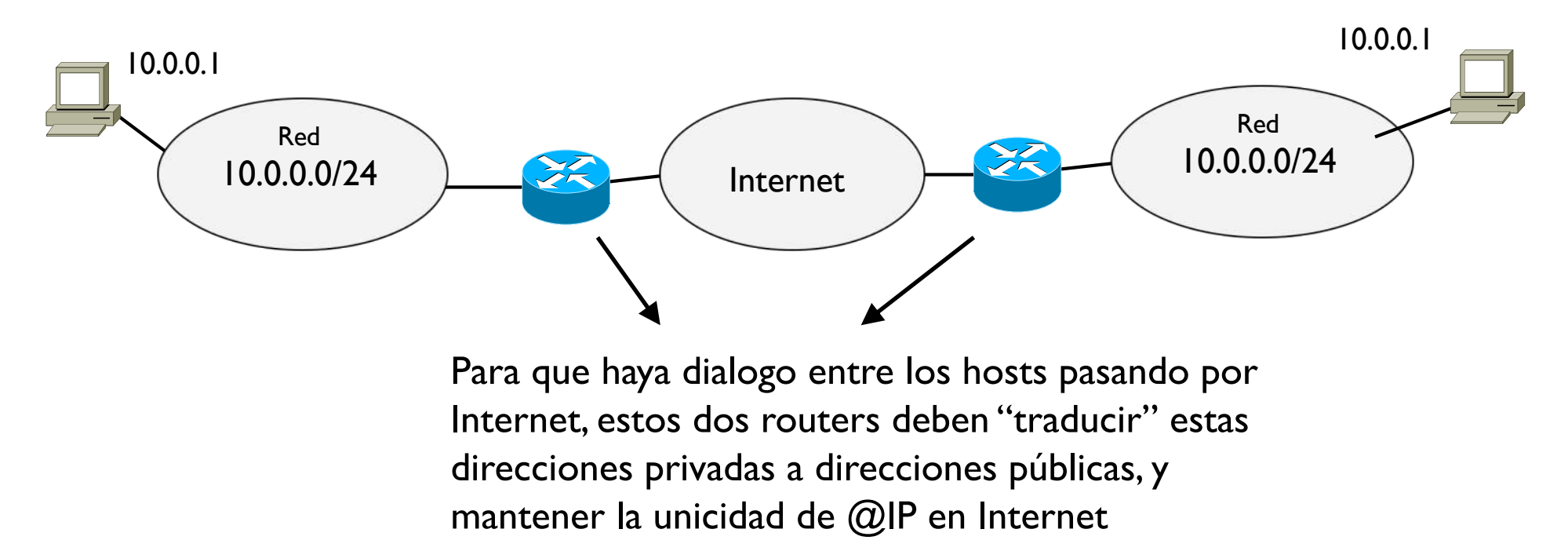

Þ

- ▶ RFC 950 y sus referencias en el documento
	- } Eficiencia y flexibilidad, facilitar la gestión de redes, etc.
- } Idea: de una única dirección de red, construir varias redes cumpliendo con determinados requisitos
	- } Ejemplo: un ISP proporciona un rango de direcciones a una empresa para conectarse a Internet

#### ▶ Ejemplo

Þ

- } Se proporciona el rango 147.8.0.0/16
- } ¿cuántos hosts se pueden conectar a esta red?
	- **16 bits para el hostID**  $\rightarrow$  2<sup>16</sup> = 65536
	- ▶ 2 @IP están reservadas para dirección de red y de broadcast
	- ▶ Quedan 65534 @IP para los hosts pero ...
	- ▶ … no tiene ningún sentido tener una única red con 65534 hosts

} Se usa subnetting, extendiendo el netID y ocupando más bits (subnetID)

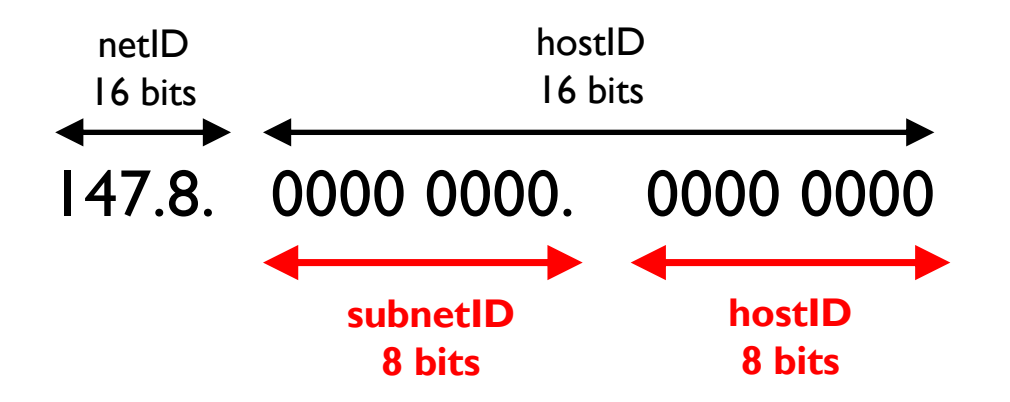

- ▶ Y creando varios netID distintos de 24 bits en lugar de 16
- $\rightarrow$  147.8. 0000 0000.  $\rightarrow$  147.8.0.
- $\rightarrow$  147.8. 0000 0001.  $\rightarrow$  147.8.1.
- $\rightarrow$  147.8. 0000 0010.  $\rightarrow$  147.8.2.
- $\rightarrow$  147.8. 0000 0011.  $\rightarrow$  147.8.3.
- $\rightarrow$  147.8. 0000 0100.  $\rightarrow$  147.8.4.

**Cada netID diferente identificará una red diferente**

} …

▶ Por ejemplo

 $\blacktriangleright$ 

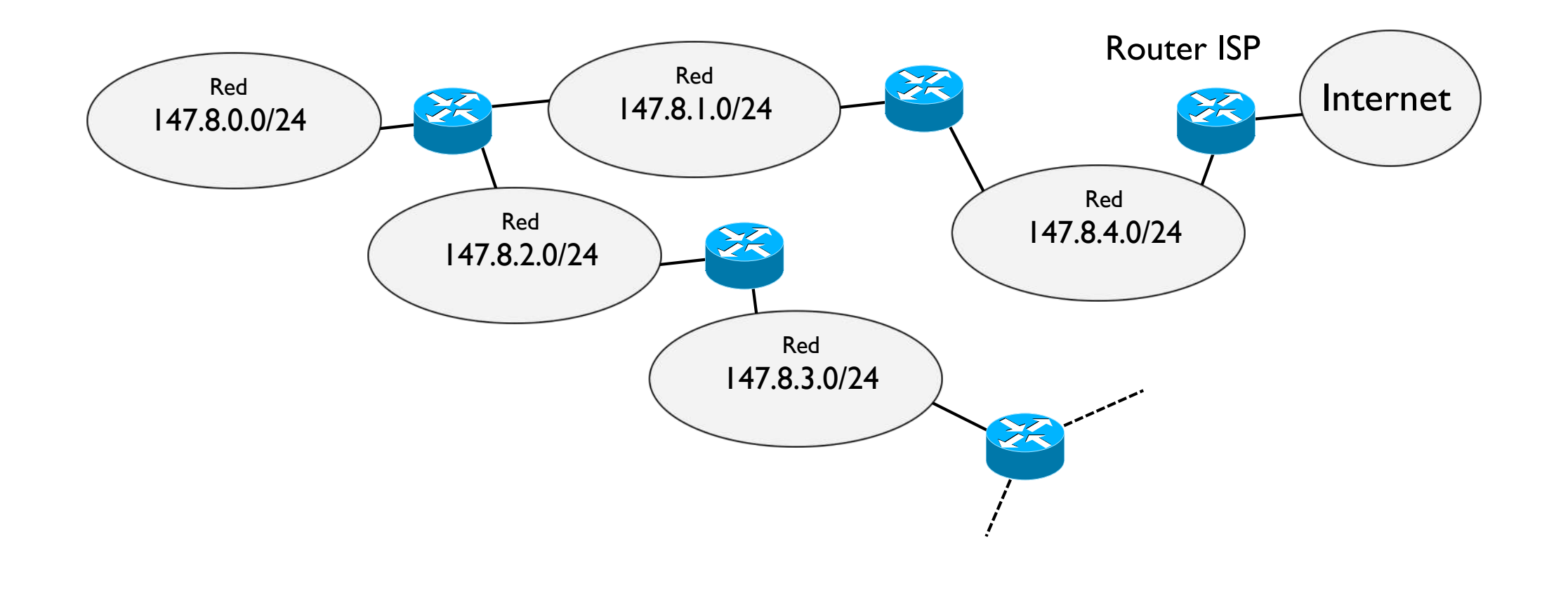

- } ¿cuántas redes se han creado?
	- ▶ subnetID de 8 bits  $\rightarrow$  2<sup>8</sup> = 256 netID  $\rightarrow$  256 redes
- } ¿cuántos hosts tendrá como máximo cada red?
	- hostID de 8 bits  $\rightarrow$  2<sup>8</sup> = 256 hostID
	- Hay que restar I dirección de red y I dirección de broadcast
	- ▶ 256 2 = 254 @IP
- $\triangleright$  *i*En total cuantas @IP habrá?
	- **256 redes con 254 @IP cada una = 256 \* 254 = 65024 @IP**
- } ¿se han perdido @IP respecto al caso de una única red?
	- Antes 65534 @IP ahora 65024 @IP = se pierden 510 @IP
	- ▶ Se gana en flexibilidad

Þ

▶ Otro ejemplo

b

} Se proporciona el rango 209.0.14.0/24 y se quiere determinado un direccionamiento valido para esta red

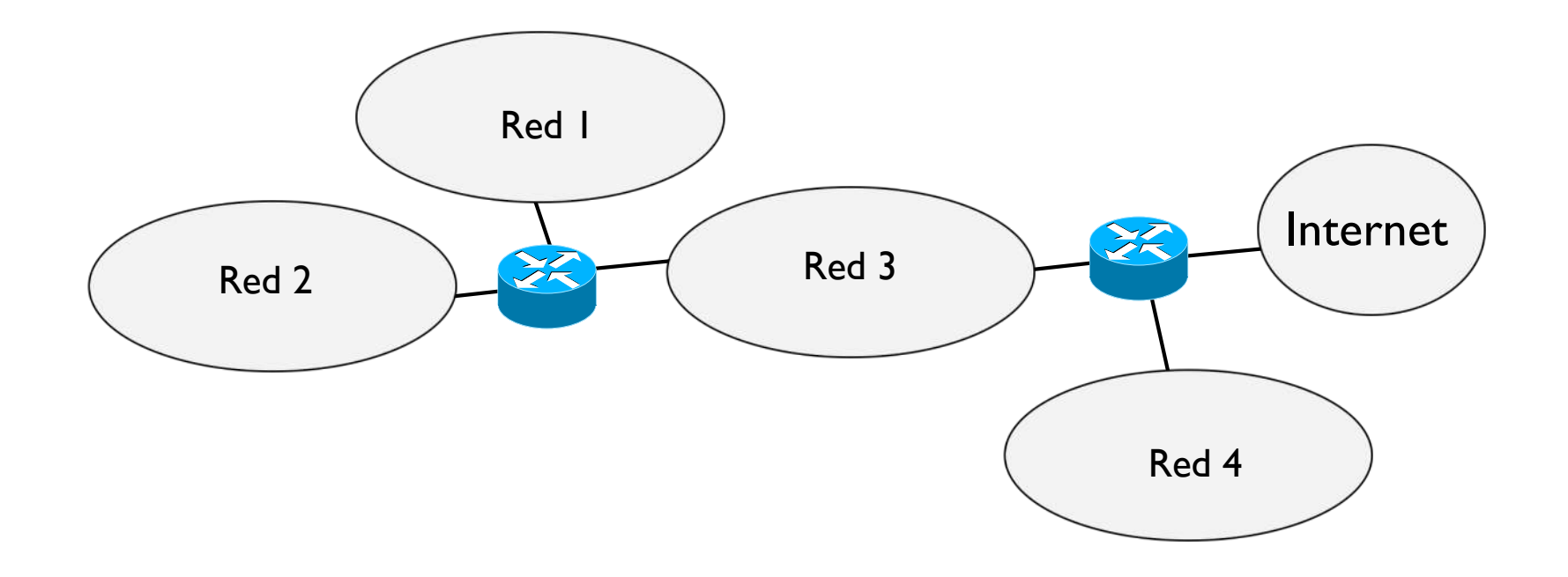

Þ

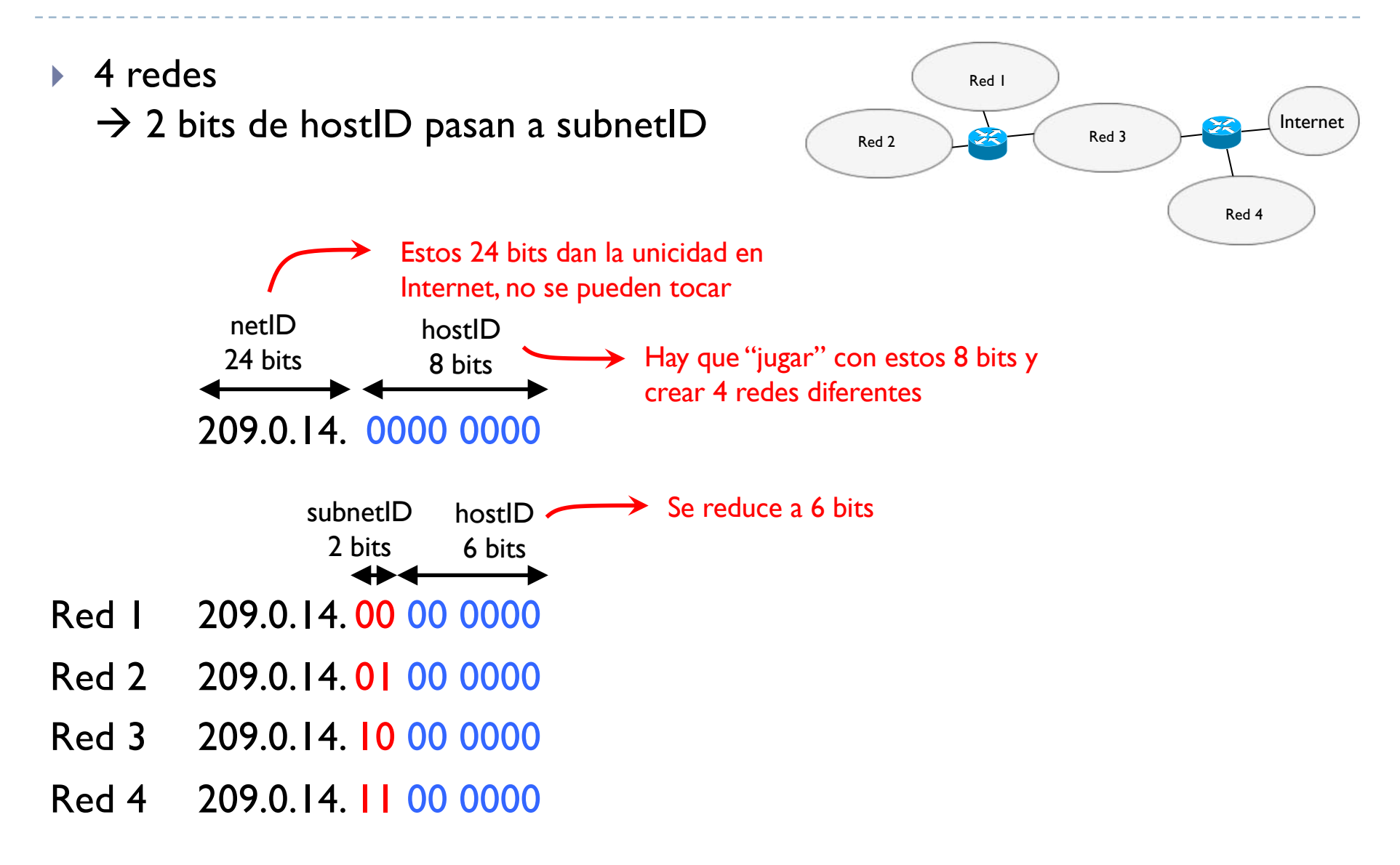

**Las direcciones de red serán** 

Þ

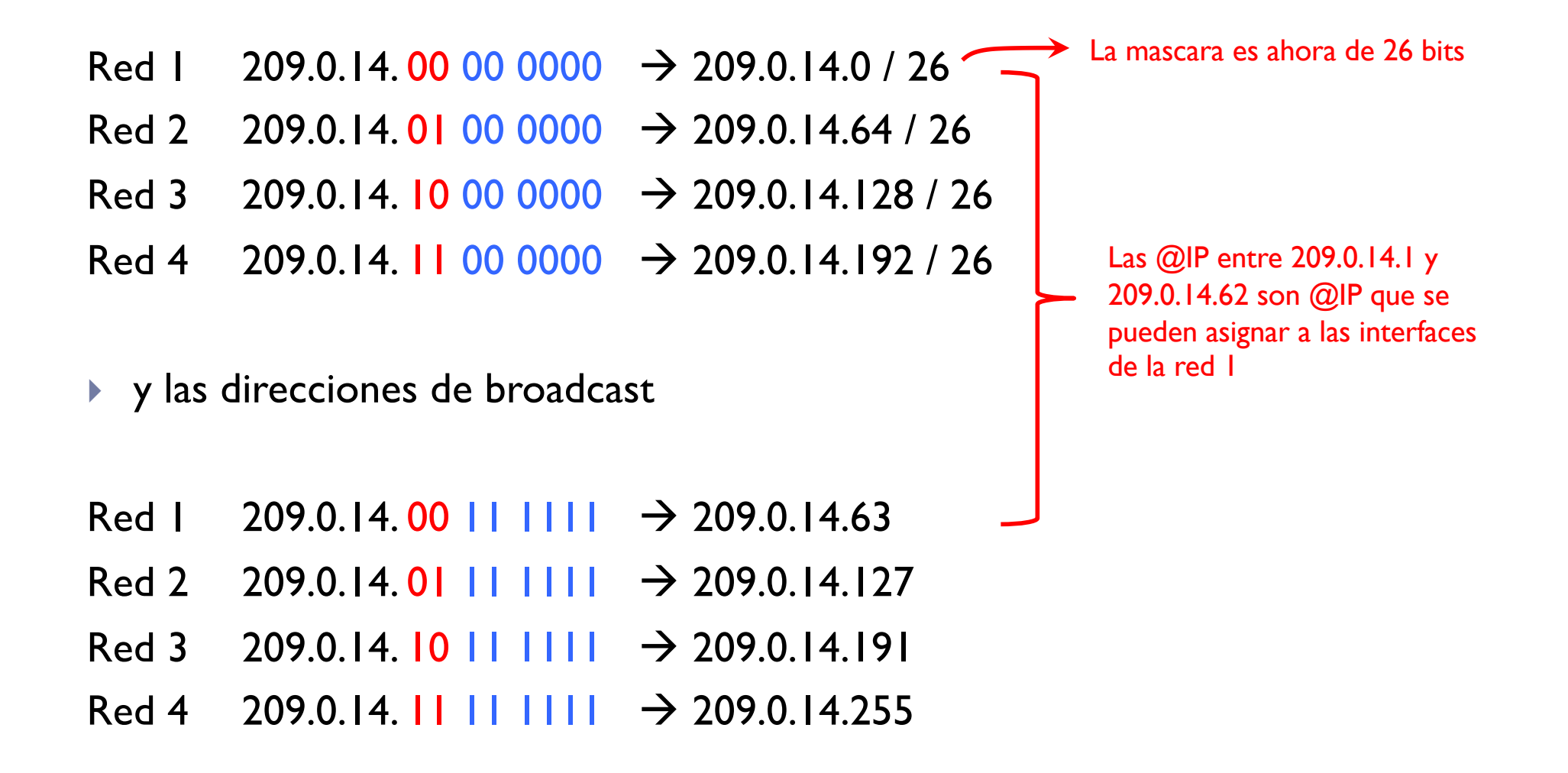

▶ Otro ejemplo

b

} Se proporciona el rango 100.0.0.0/24

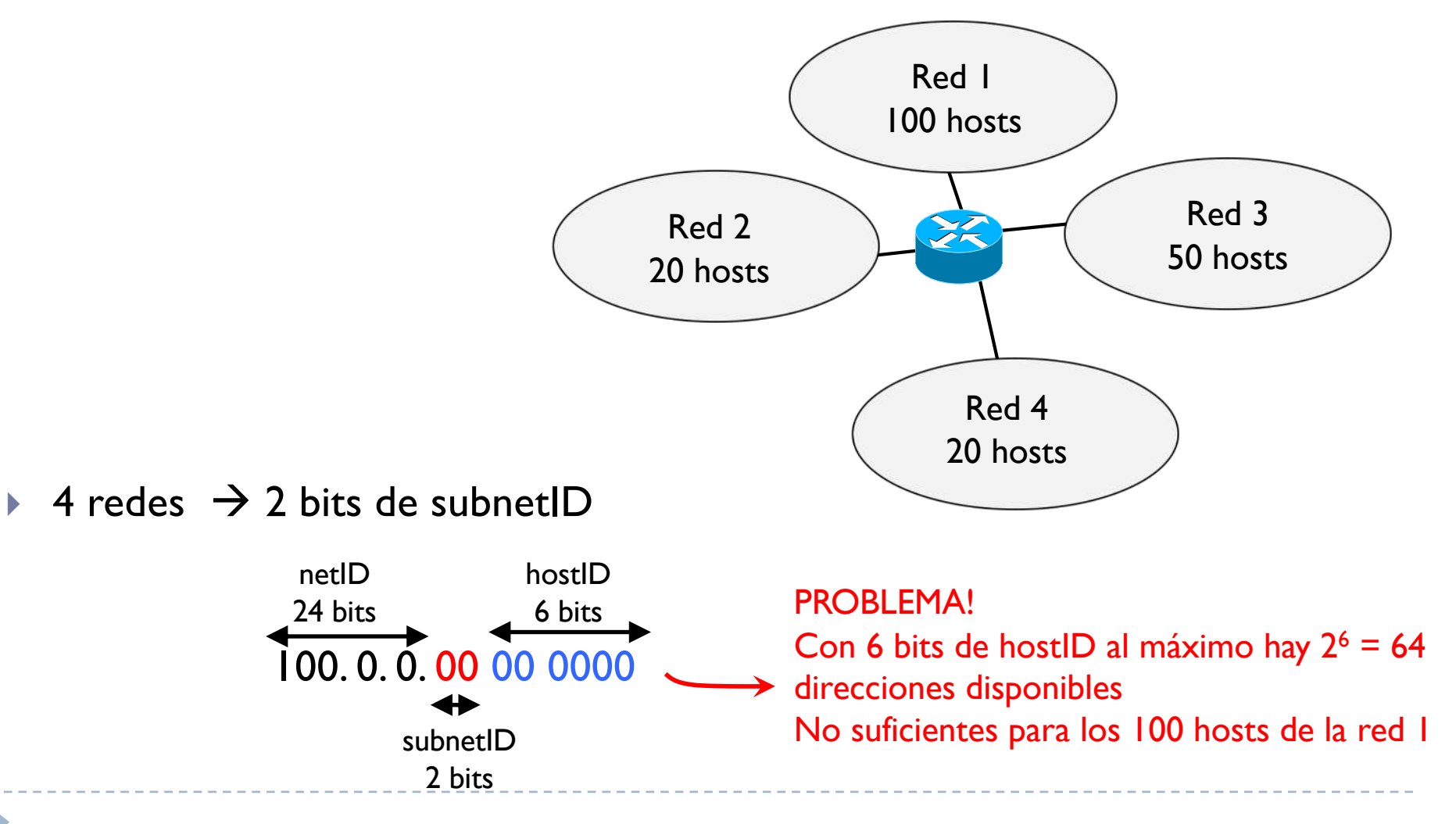

#### ▶ Hay que usar mascaras variables

} Conviene empezar siempre con la red de mayor tamaño e ir en orden decreciente

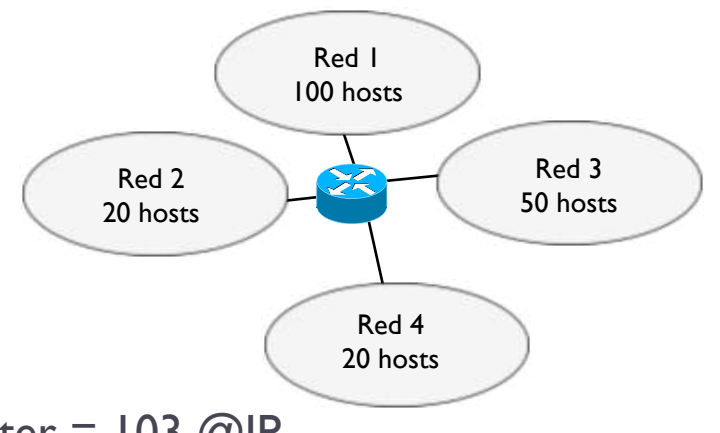

#### $\triangleright$  Red I

- $\triangleright$  100 hosts + dirección de red + broadcast +  $\omega$  IP router = 103  $\omega$  IP
- } Se busca la potencia de dos más proxima a 103 y que lo supere
- $\rightarrow$  2<sup>6</sup> = 64  $\rightarrow$  no suficientes
- $\rightarrow$   $\rightarrow$  2<sup>7</sup> = 128  $\rightarrow$  deben ser 7 bits de hostID para direccionar 103 @IP

#### $\rightarrow$  Red 3

Þ

- $\triangleright$  50 hosts + dirección de red + broadcast + @IP router = 53 @IP
- $\rightarrow$  2<sup>5</sup> = 32  $\rightarrow$  no suficientes
- $\rightarrow$   $\rightarrow$  2<sup>6</sup> = 64  $\rightarrow$  deben ser 6 bits de hostID para direccionar 53 @IP

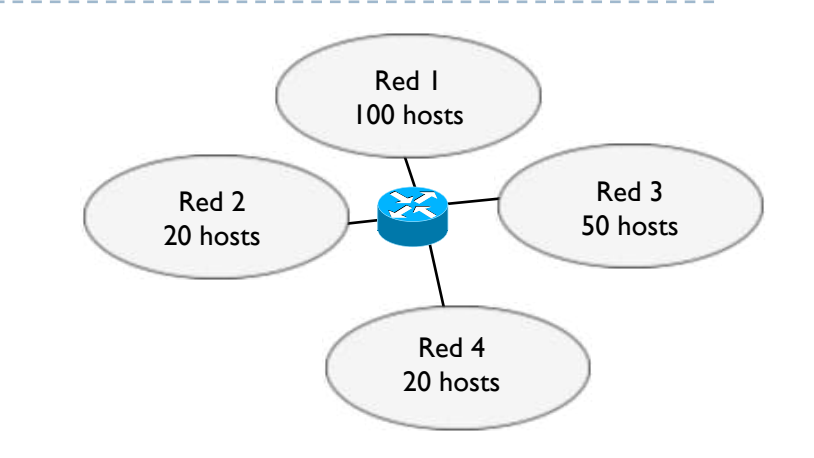

#### $\blacktriangleright$  Red 2

- ▶ 20 hosts + dirección de red + broadcast + @IP router = 23 @IP
- $\rightarrow$  2<sup>4</sup> = 16  $\rightarrow$  no suficientes
- $\rightarrow$  2<sup>5</sup> = 32  $\rightarrow$  deben ser 5 bits de hostID

#### $\blacktriangleright$  Red 3

Þ

- $\triangleright$  20 hosts + dirección de red + broadcast + @IP router = 23 @IP
- $\rightarrow$  2<sup>4</sup> = 16  $\rightarrow$  no suficientes
- $\rightarrow$  2<sup>5</sup> = 32  $\rightarrow$  deben ser 6 bits de hostID

**Las direcciones de red serán** 

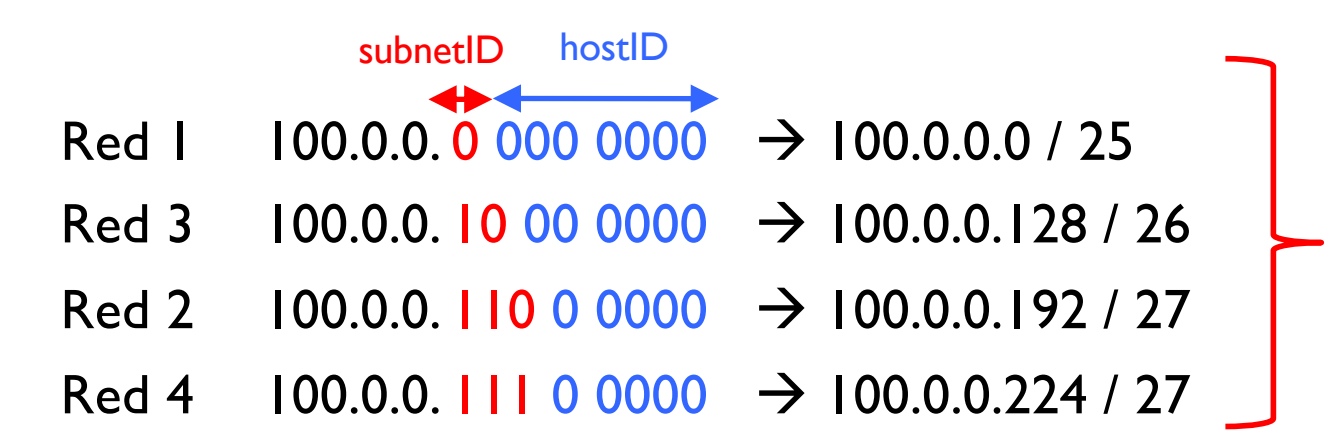

Cuidado que las direcciones no se deben SOLAPAR Por ejemplo para la red 3 no se puede usar una combinación que empieza con el primer bit del subnetID a 0 ya que se solaparía con la red 1

} y las direcciones de broadcast

- Red 1 100.0.0. 0 111 1111  $\rightarrow$  100.0.0.127
- Red 3 100.0.0.10 11 1111  $\rightarrow$  100.0.0.191
- Red 2 100.0.0. 110 1 1111  $\rightarrow$  100.0.0.223
- Red 4 100.0.0. 111 1111  $\rightarrow$  100.0.0.255

#### Tema 4 – Ejercicios

▶ Dada una @IP y una mascara encontrar su red y dirección de broadcast

- } 190.33.109.133/25
- } 192.168.20.25/28
- $\rightarrow$  27.14.2.71/13
- ▶ Es una @IP?
- } 82.74.0.0/14

b

- } 192.168.4.0/22
- } 172.16.22.192/25

### Tema 4 – Ejercicios

- } Encontrar un direccionamiento valido
- } Rango inicial: 192.168.0.0/24
- Requisitos: 4 redes de 50 @IP
- } Rango inicial: 20.4.4.0/22
- Requisitos: 4 redes de 200 @IP

- } Rango inicial: 192.168.0.0/24
- ▶ Requisitos:

b

- ↑ 3 red con 50 @IP
- ▶ 2 red con 20 @IP

- If Internet requiere que todas las  $@$ IP sean distintas para poder identificar y localizar cada una de ella de manera inequívoca
	- $\triangleright$  Las  $\oslash$  IP que se usan en Internet se llaman  $\oslash$  IP publicas
	- ▶ Las @IP privadas no se transmiten por Internet (ya que se pueden usar y reusar en redes distintas y habría @IP duplicadas)
- } Para que se respecte esta unicidad, hay un organismo internacional que gestiona las  $@$ IP de Internet
	- Internet Assigned Number Authority (IA[NA\), www.iana](http://www.iana.org).org
	- **Este organismo no proporciona las**  $@$  **IP a los usuarios directamente**
	- } Asigna bloques de direcciones libres a organismos regionales llamados RIR (Regional Internet Registry)
		- } Hay 5 en el mundo

 $\blacktriangleright$ 

- } Los RIR asignan bloques más pequeños a los ISP
- $\triangleright$  Los ISP son los que alquilan finalmente las  $@$ IP a los usuarios

## Tema 4 – Redes IP

- **Introducción**
- } Direccionamiento
- } **Encaminamiento**
- ▶ Protocolo ARP
- ▶ Cabecera IP
- ▶ Protocolo ICMP
- ▶ Encaminamiento dinámico

} Virtual LAN

b

} Manera con la cual los datagramas "caminan" por la red

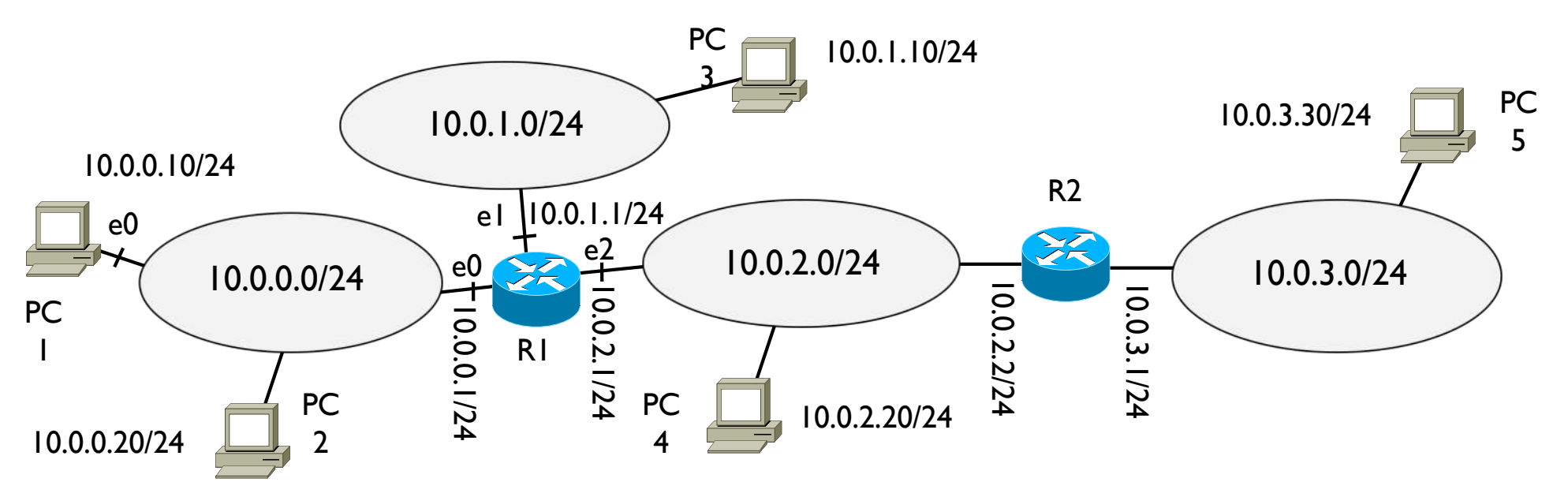

- } ¿Como sabe PC1 que existen PC2, PC3, …?
- } ¿Cómo puede transmitirles datagramas?
- $\rightarrow$  Tabla de encaminamiento
	- **▶ Base de datos que tiene cada router y host**
	- } Contiene la información necesaria para alcanzar todos los destinos

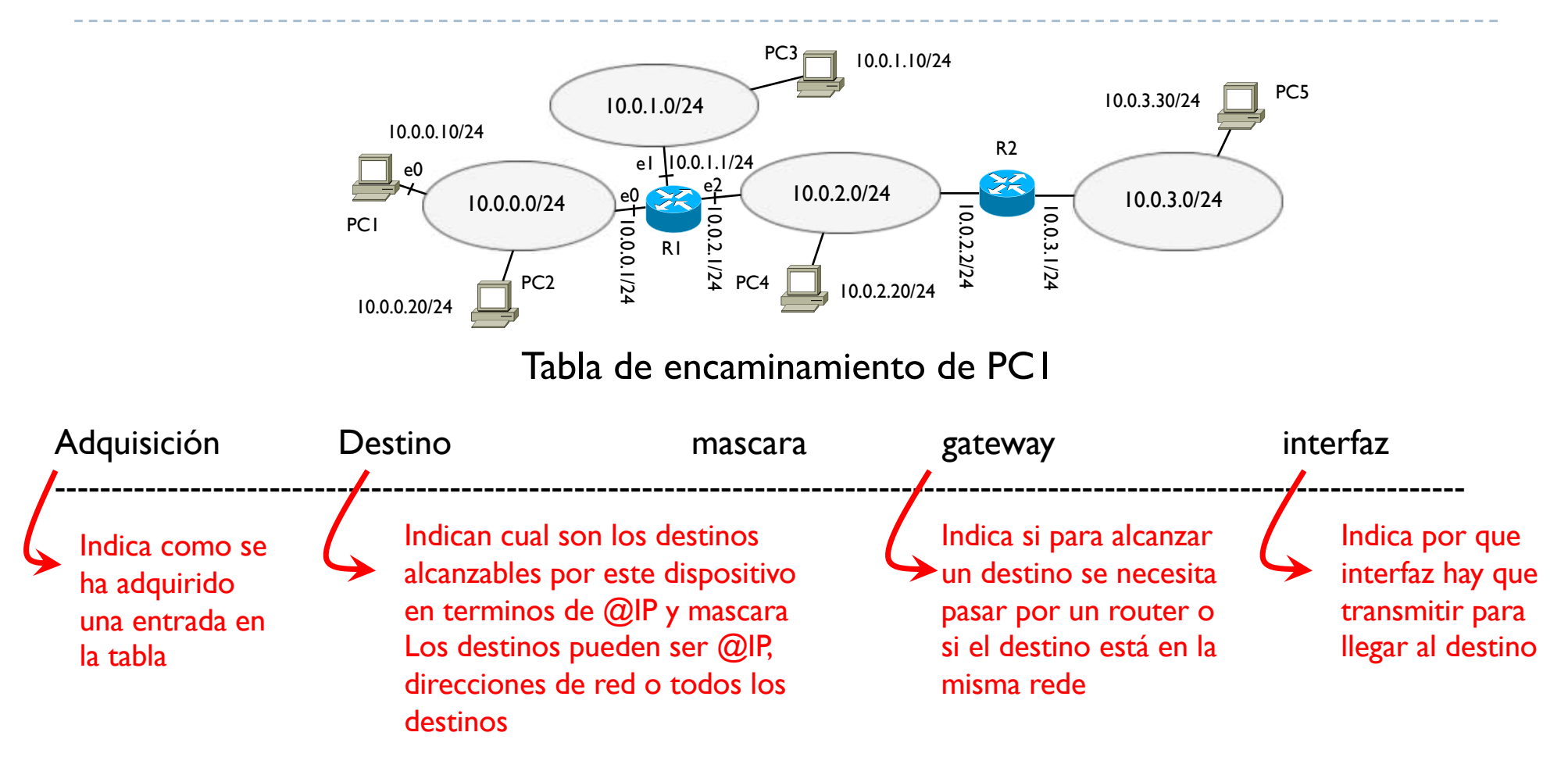

Cada entrada de esta tabla forma lo que se llama una ruta hacia un destino

- Una ruta entre origen y destino se determina como suma de siguientes pasos (o saltos)
- Es decir cada elemento de esta red determina solo una parte de la ruta entera

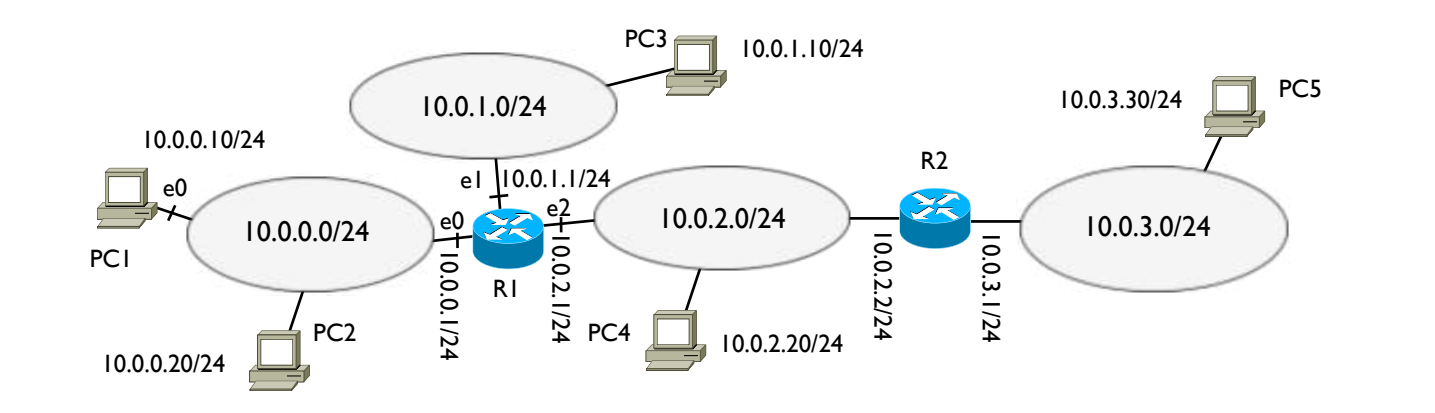

#### Tabla de encaminamiento de PC1

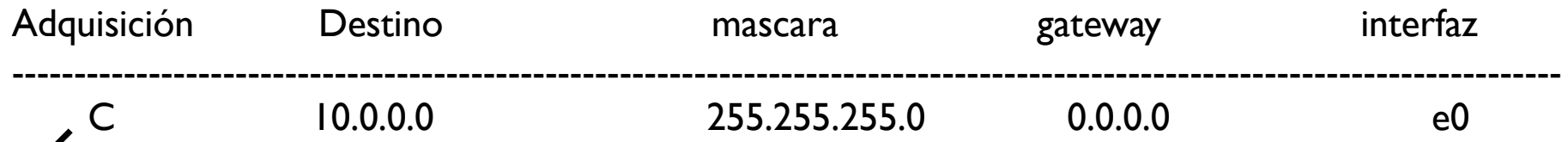

Al configurar la @IP de e0 de PC1, se crea esta entrada

Dice como transmitir a los destinos de 10.0.0.0/24

D

C: conexión directa (PC1 está conectado a la red 10.0.0.0/24 y puede llegar a todos los destinos de esta red) Gateway 0.0.0.0: indica que no se necesita pasar por un router, los destinos son locales

e0: indica que hay que usar la interfaz llamada e0 para transmitir

El siguiente paso en este caso es enviar el datagrama al destino que está en la misma red que el origen

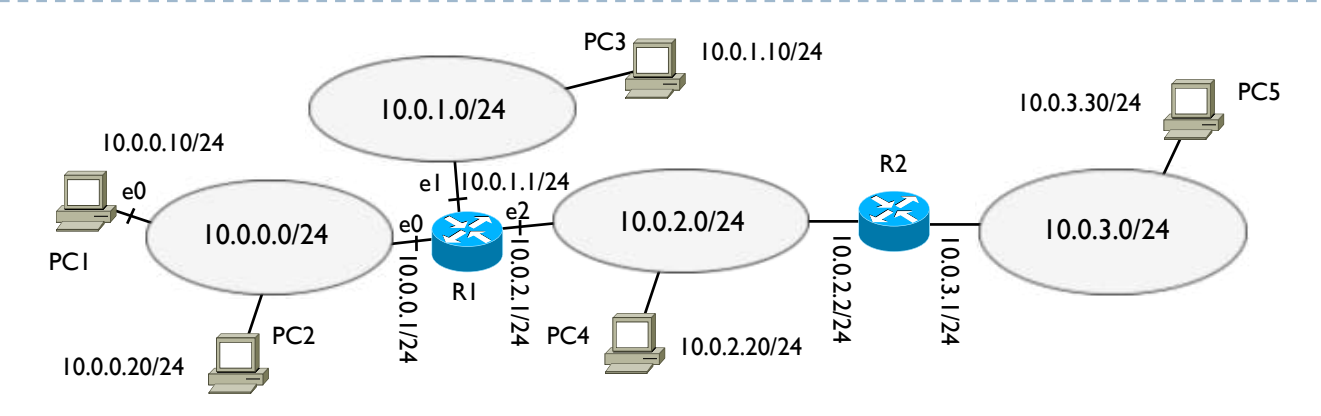

#### Tabla de encaminamiento de PC1

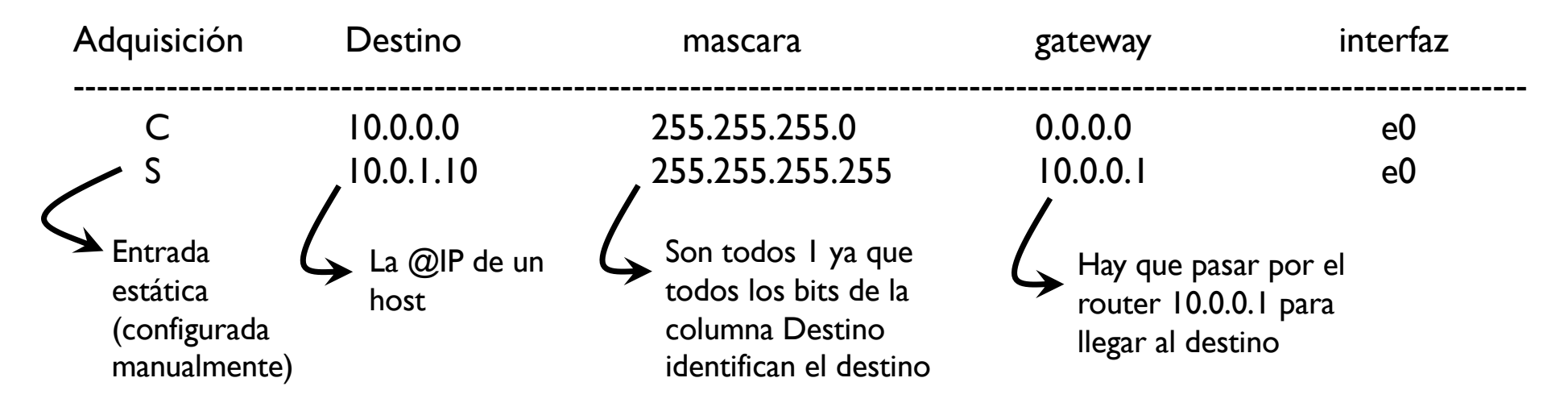

El siguiente paso es pasar el datagrama al router 10.0.0.1 transmitiendo por la interfaz e0 para llegar al host 10.0.1.10

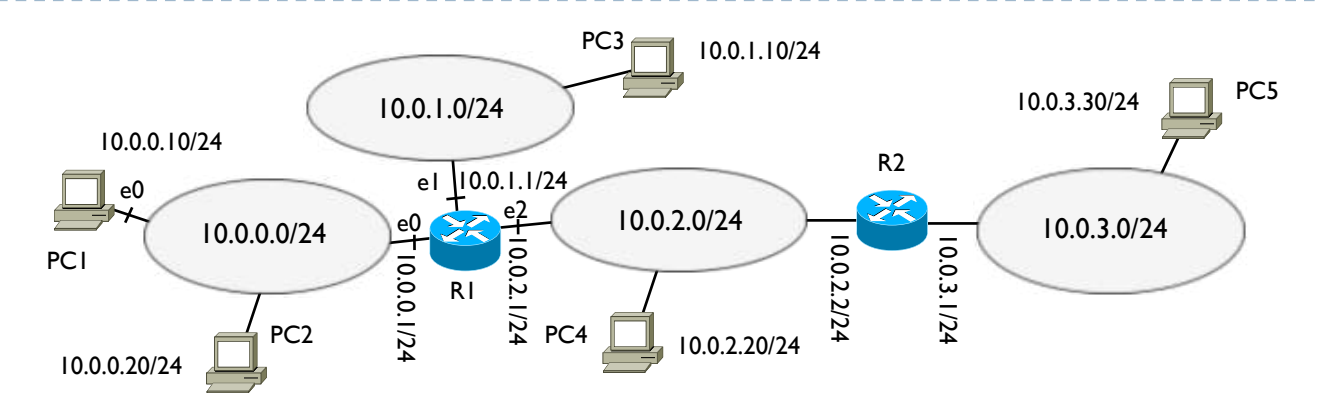

#### Tabla de encaminamiento de PC1

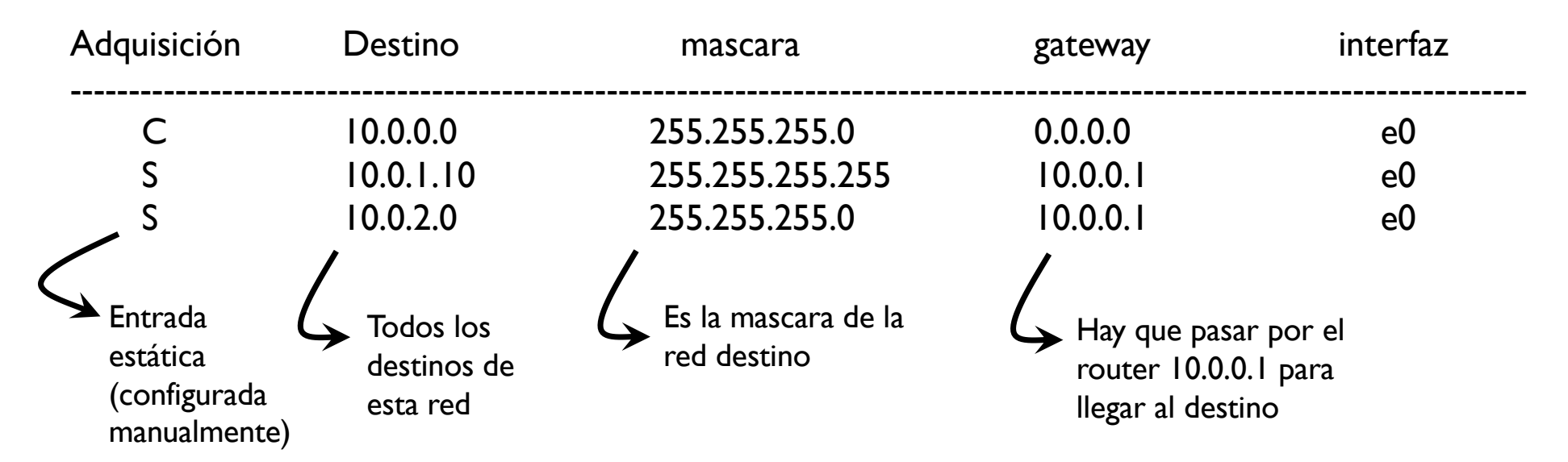

El siguiente paso es pasar el datagrama al router 10.0.0.1 transmitiendo por la interfaz e0 para poder llegar a cualquier @IP de la red 10.0.2.0/24

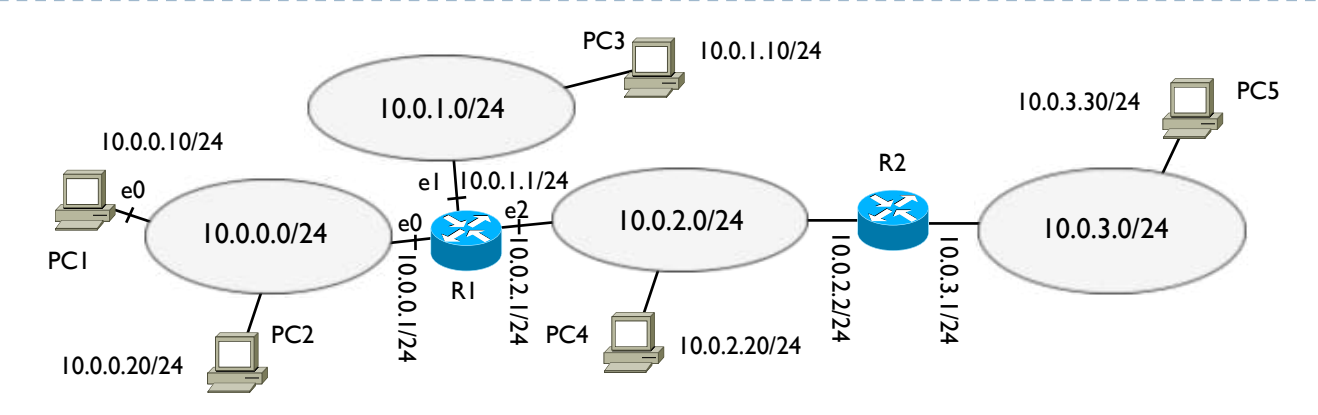

#### Tabla de encaminamiento de PC1

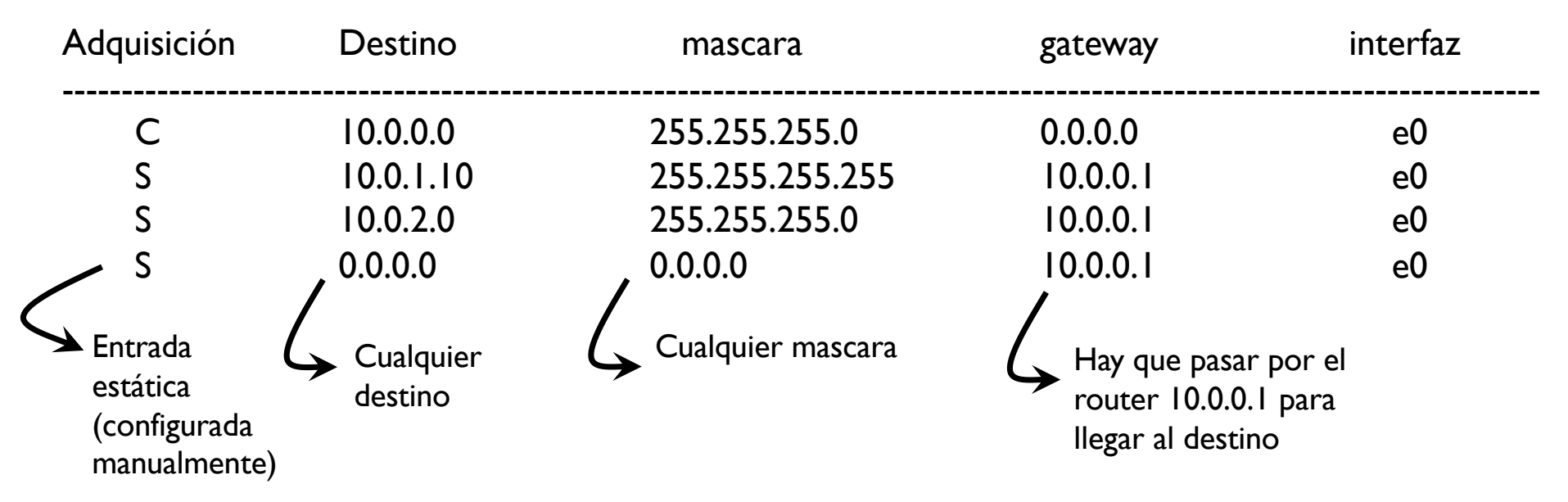

El siguiente paso es pasar el datagrama al router 10.0.0.1 transmitiendo por la interfaz e0 para poder llegar a cualquier @IP con cualquier mascara → ruta por defecto

#### Tabla de encaminamiento de PCI

D

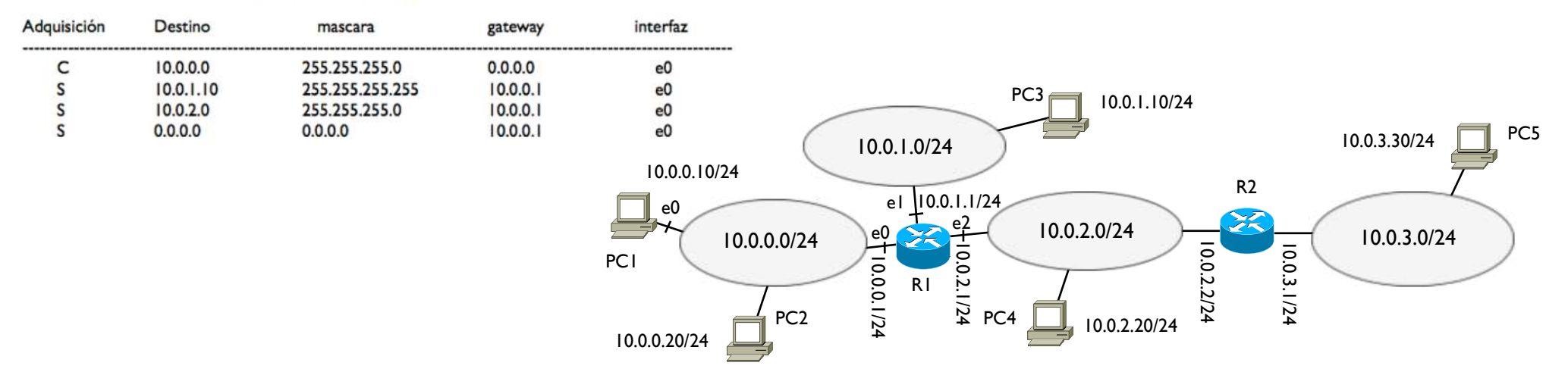

#### Tabla de encaminamiento de R1

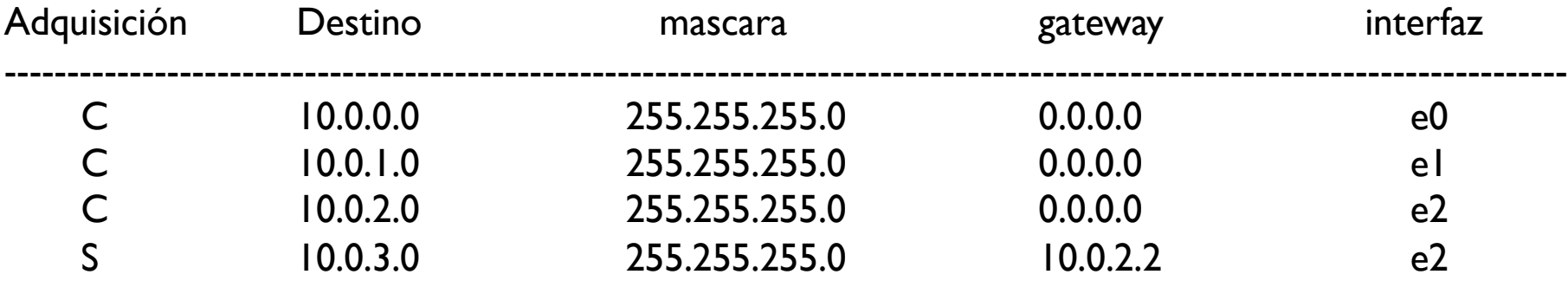

#### Tabla de encaminamiento de PCI

D

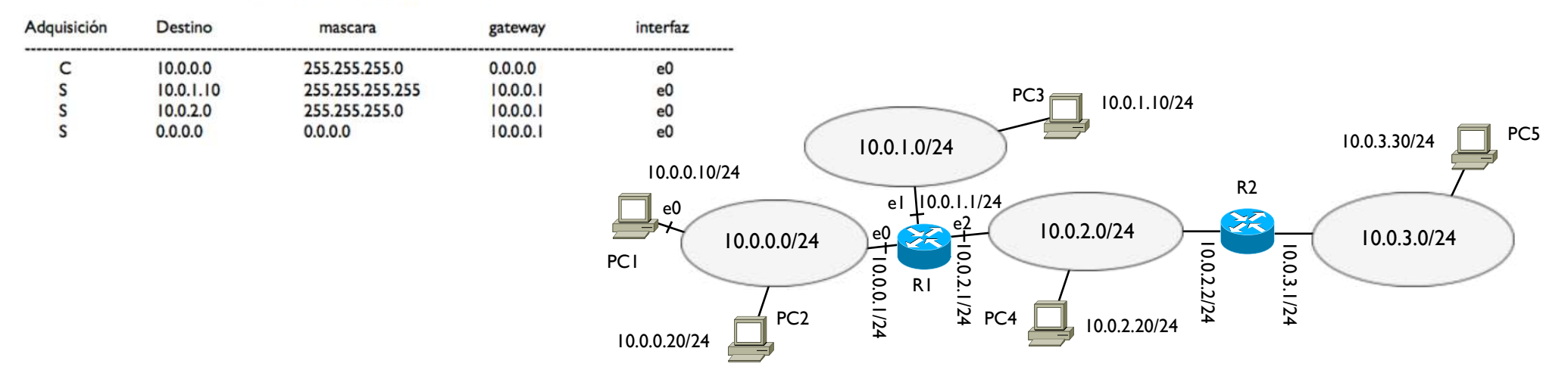

#### Tabla de encaminamiento de R1

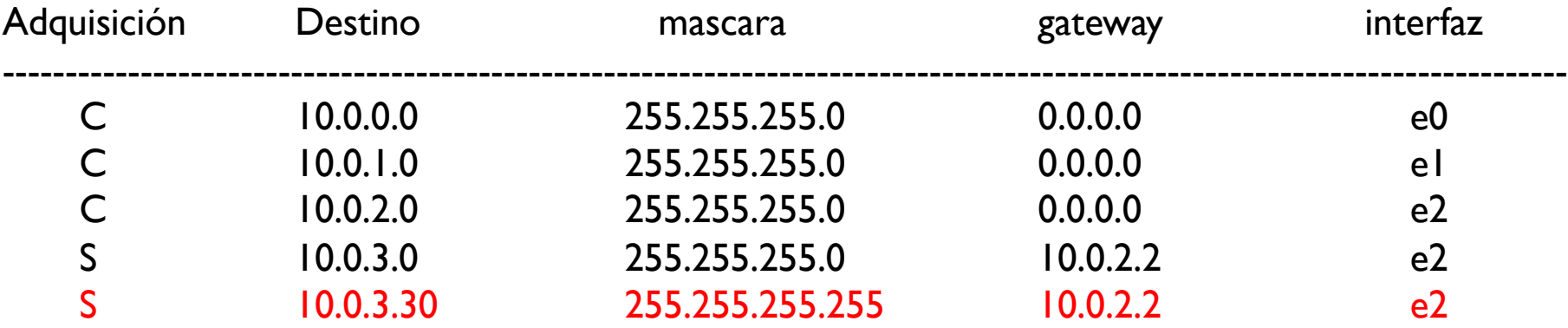

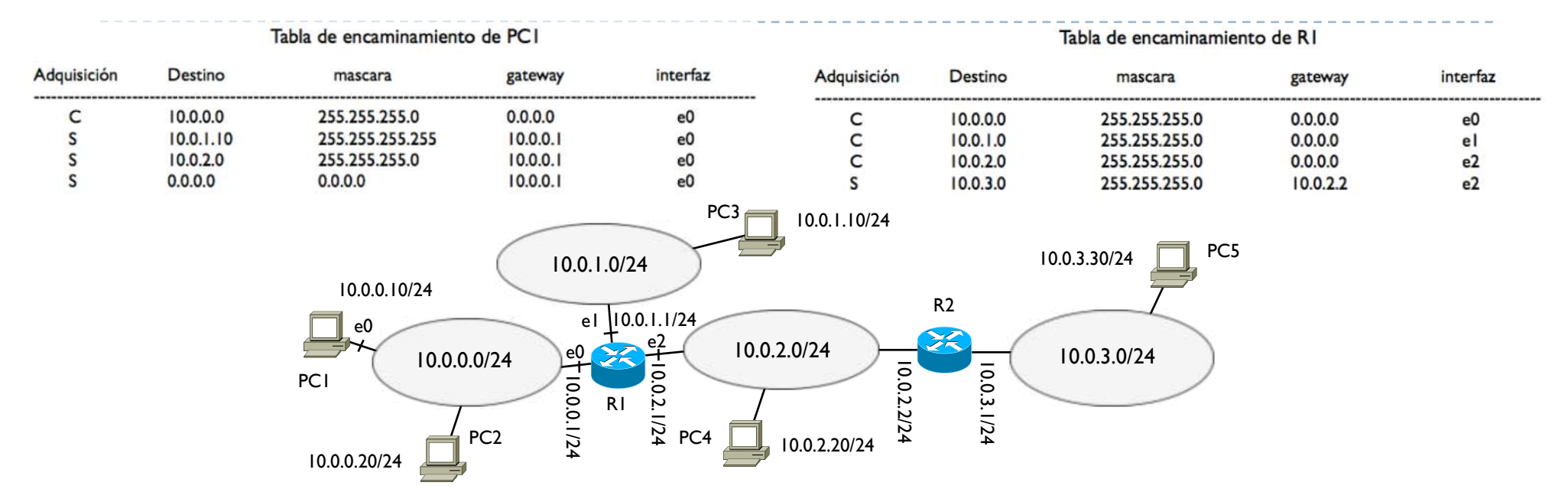

} Funcionamiento

D

} Supongamos PC1 quiere transmitir un datagrama a PC4 10.0.2.20

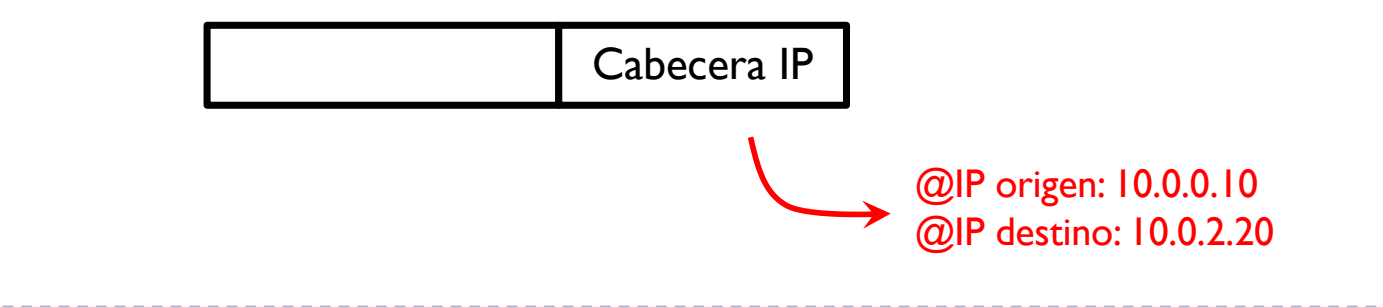

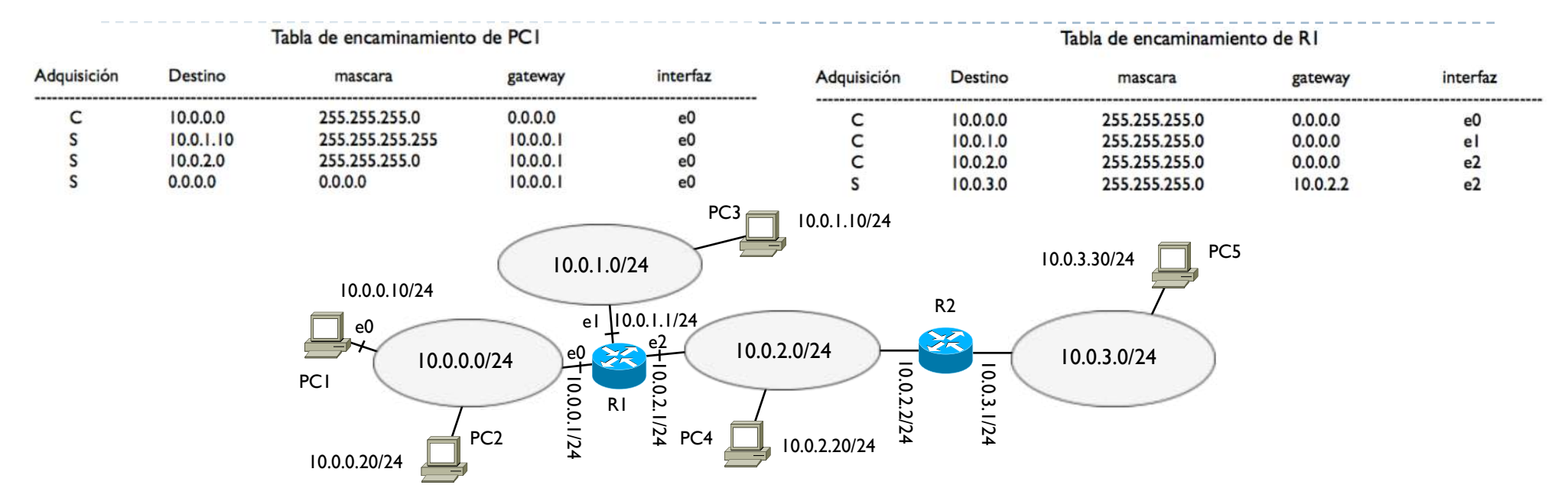

} PC1 mira su tabla y comprueba si el destino está en su misma red

------------------

10. 0. 2. 20 AND (operación de AND bit a bit entre @IP y mascara de su red)  $255.255.255.0 \rightarrow$  su mascara

10. 0. 2. 0 diferente de su red  $10.0.0$ .  $\rightarrow$  está en otra red

D

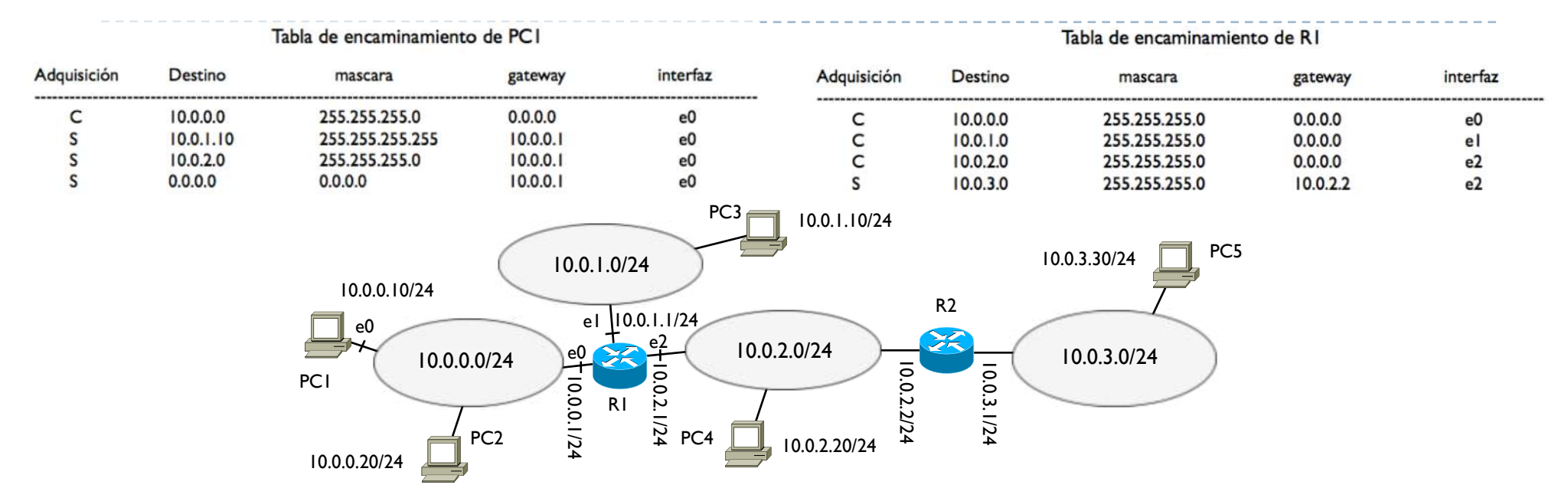

} PC1 consulta su tabla de encaminamiento a partir de la entrada con mayor numero de 1 en la mascara → LONGEST MATCH LOOKUP

10. 0. 2. 20 AND 255.255.255.255  $\rightarrow$  mascara mas grande (mayor número de 1) -------------------- 10. 0. 2. 20 no hay ninguna entrada en la columna Destino con este valor
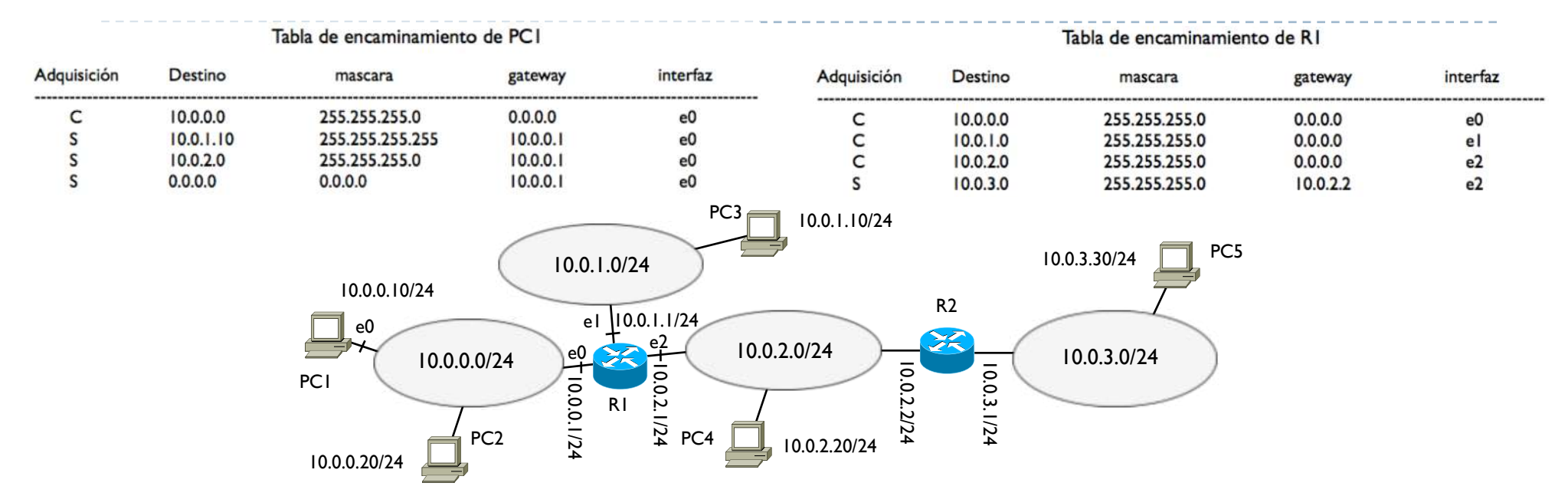

} PC1 consulta su tabla de encaminamiento a partir de la entrada con mayor numero de 1 en la mascara → LONGEST MATCH LOOKUP

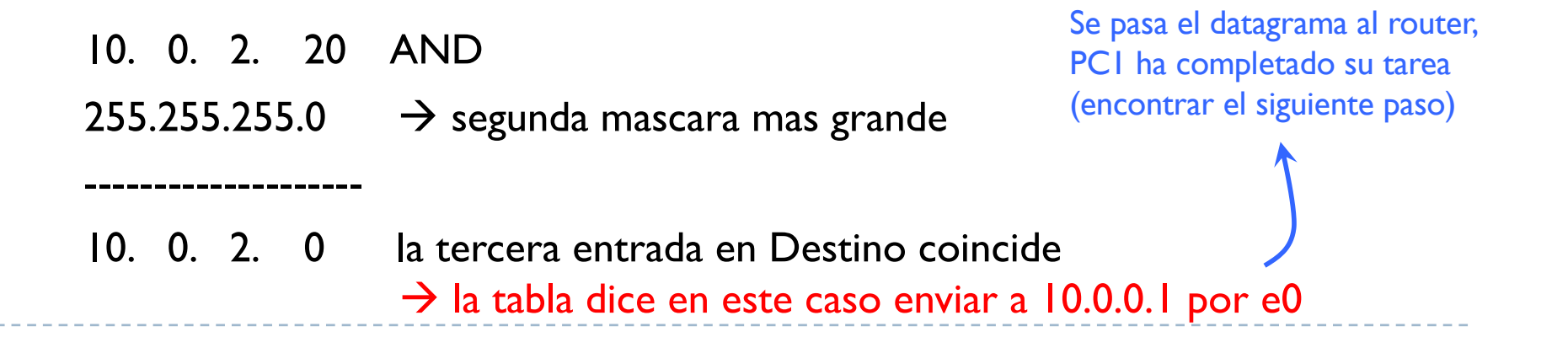

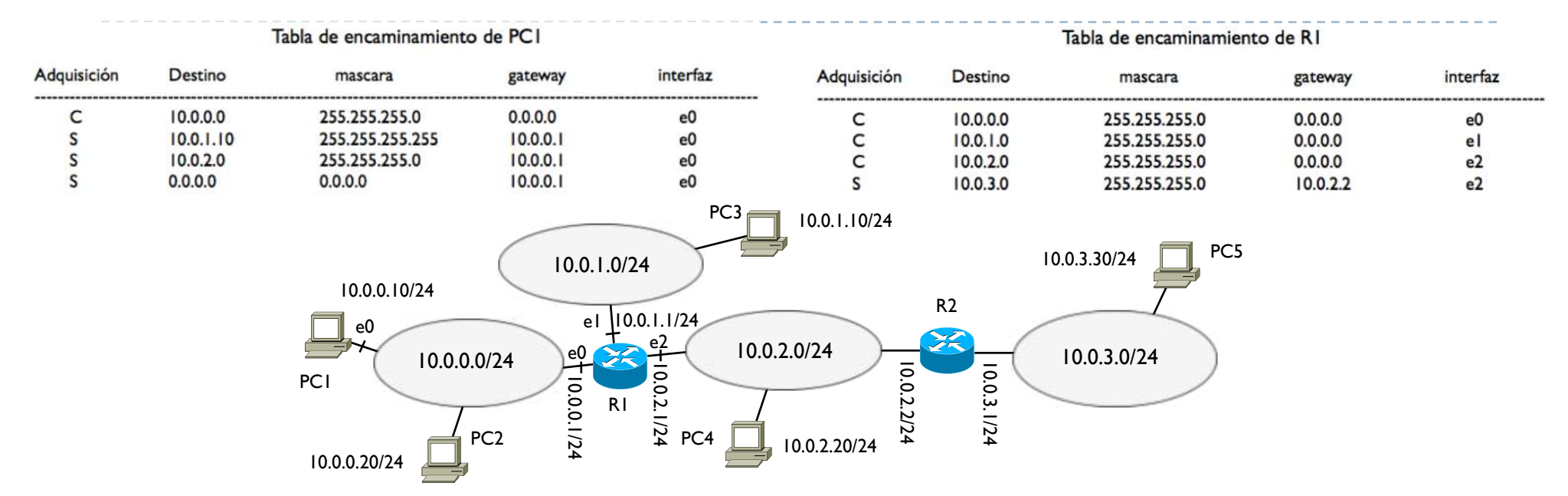

- } R1 hará lo mismo, consulta su tabla y comprueba si el destino está en una de sus redes
	- 10. 0. 2. 20 AND 255.255.255.0  $\rightarrow$  mascara de sus redes -------------------- 10. 0. 2. 0 coincide con la tercera entrada de la tabla  $\rightarrow$  la tabla dice enviar por e2 al destino que está en mi red

- } El principio del Longest Match Lookup es importante
- } Ejemplo

b

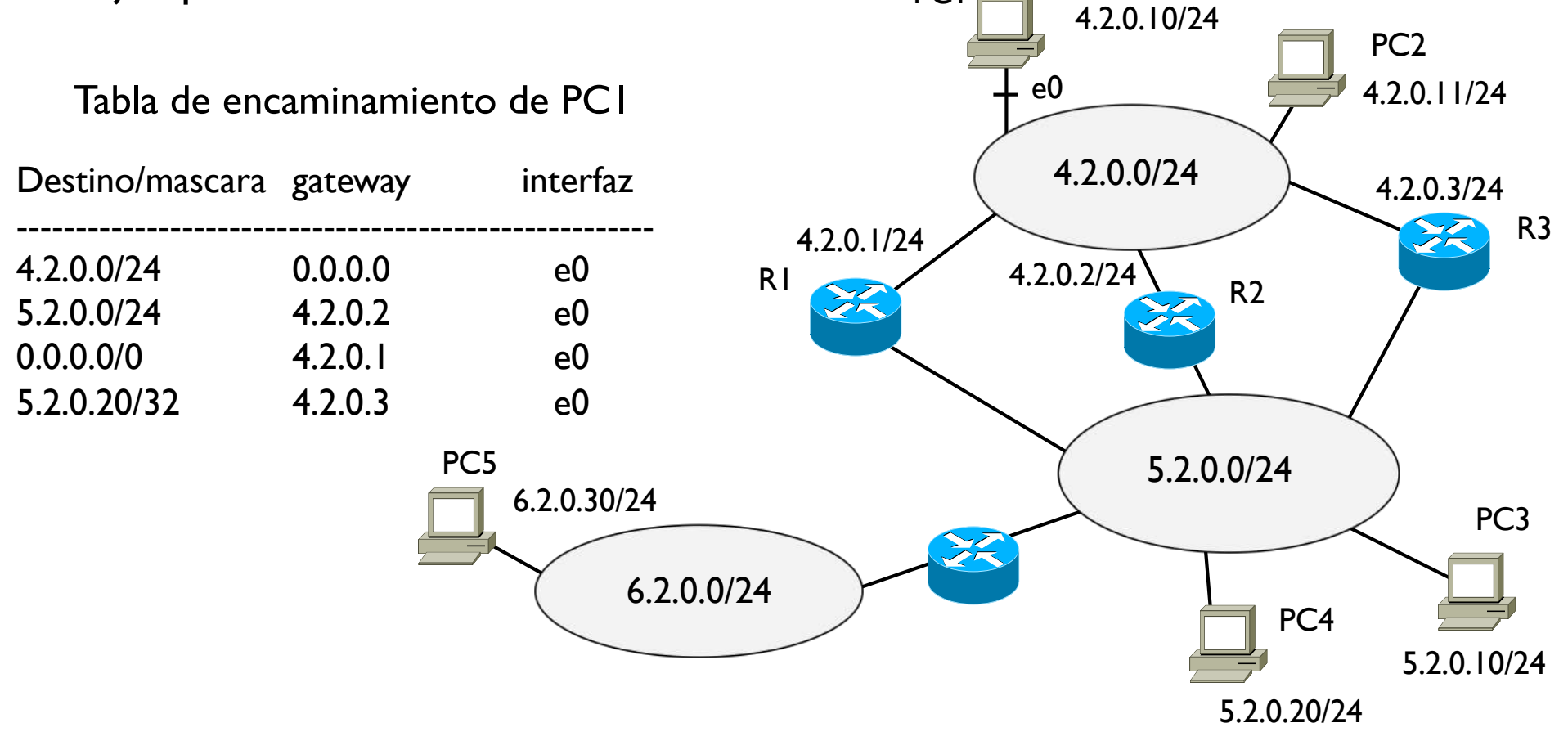

PC<sub>1</sub>

} ¿Si PC1 transmite a PC2 4.2.0.11 por donde se pasa?

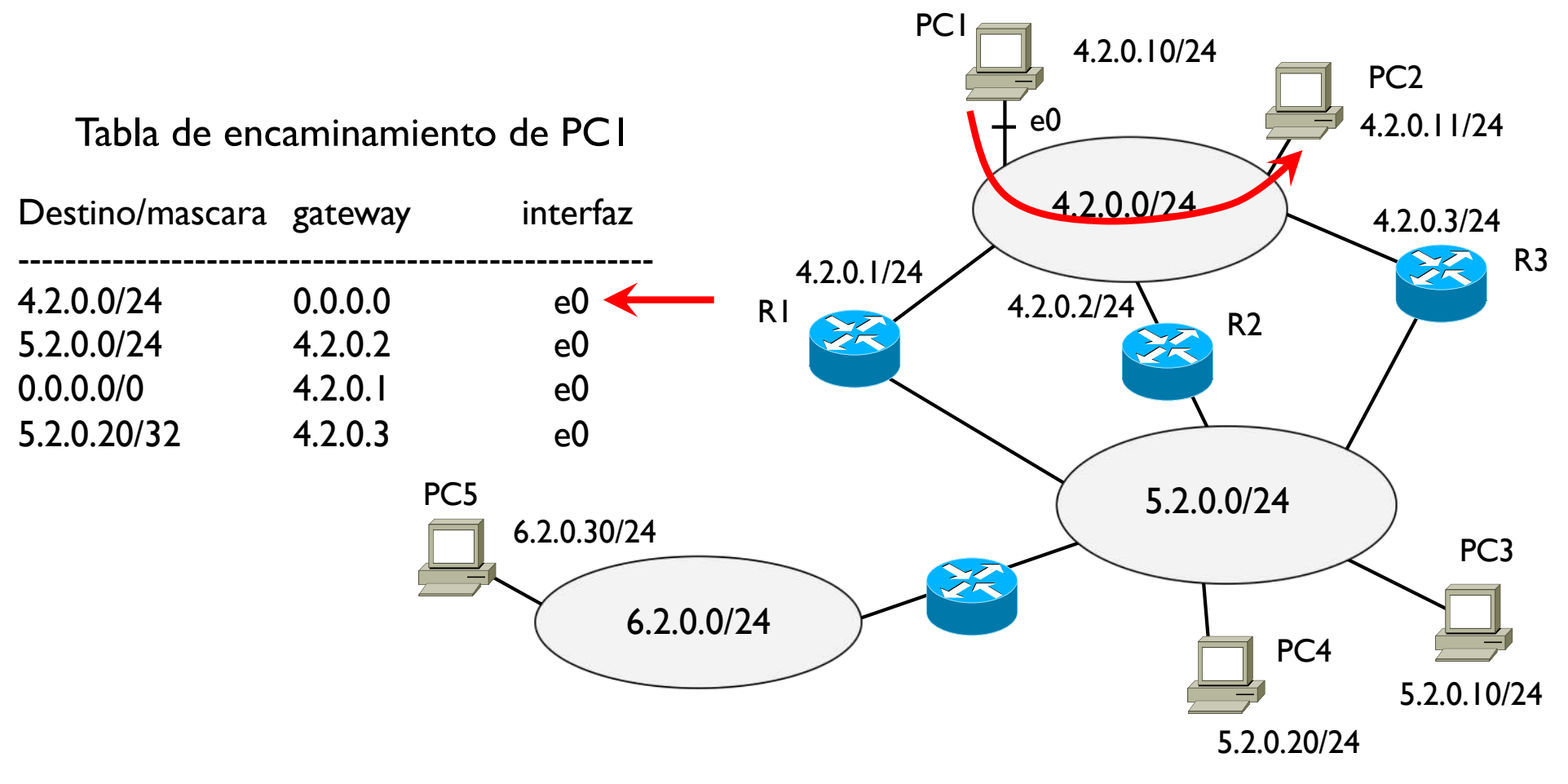

PC2 pertenece a la misma red de PC1  $\rightarrow$  ruta directa

} ¿Si PC1 transmite a PC3 5.2.0.10 por donde se pasa?

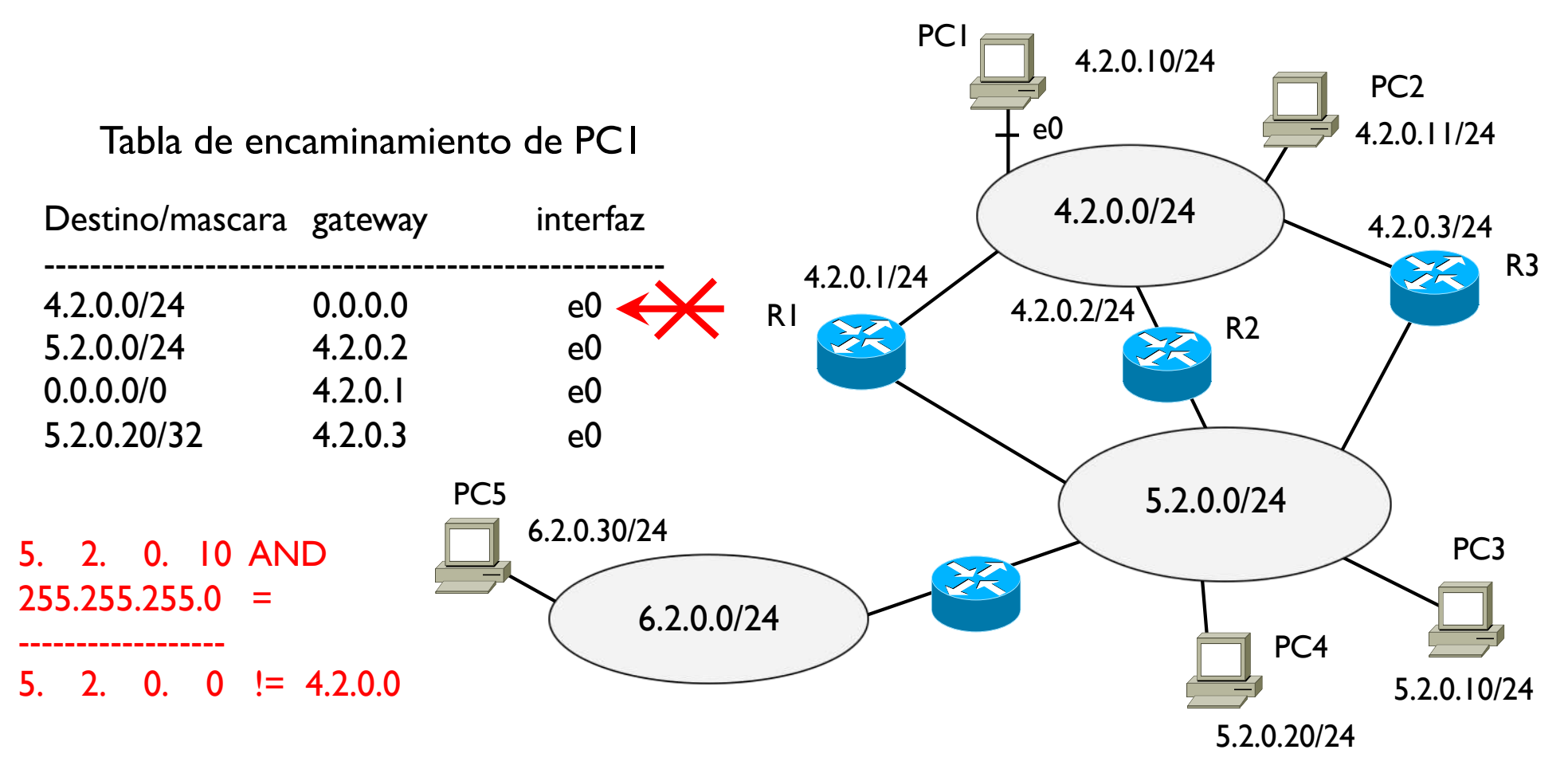

#### PC3 pertenece a otra red

} ¿Si PC1 transmite a PC3 5.2.0.10 por donde se pasa?

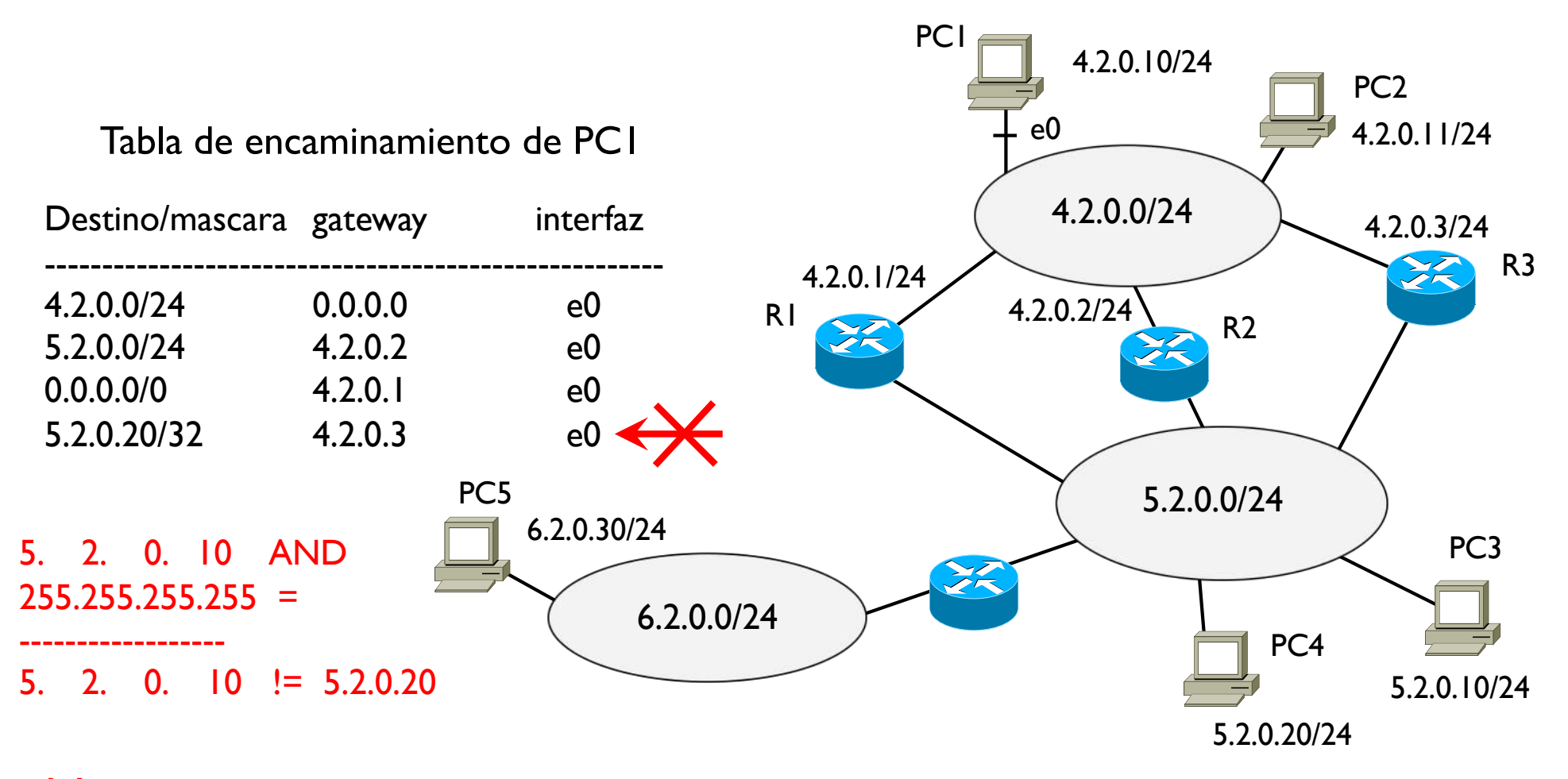

#### No se pasa por esta ruta

▶ ¿Si PC1 transmite a PC3 por donde se pasa?

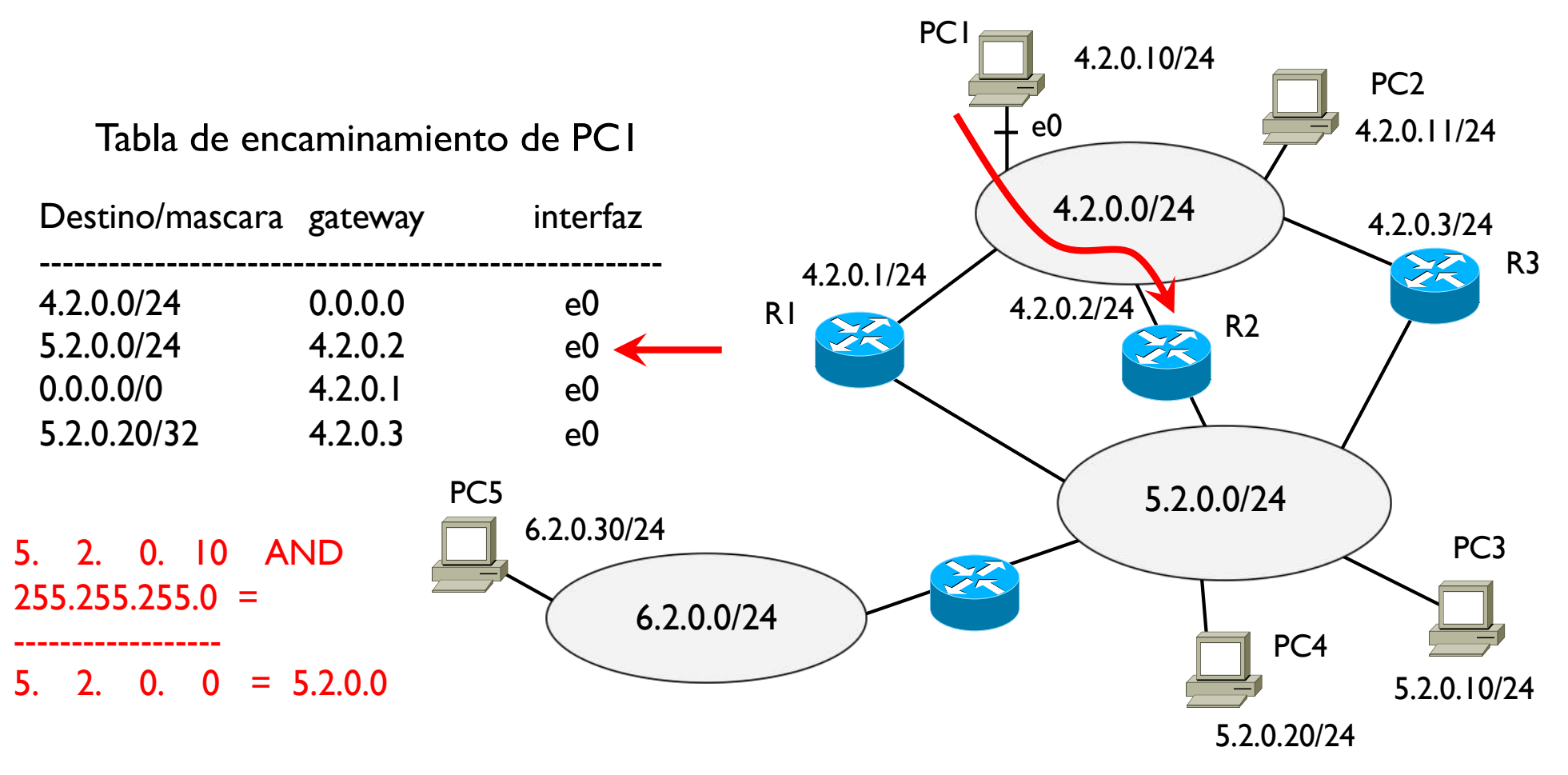

 $\rightarrow$  se pasa por el router 4.2.0.2

} ¿Si PC1 transmite a PC4 5.2.0.20 por donde se pasa?

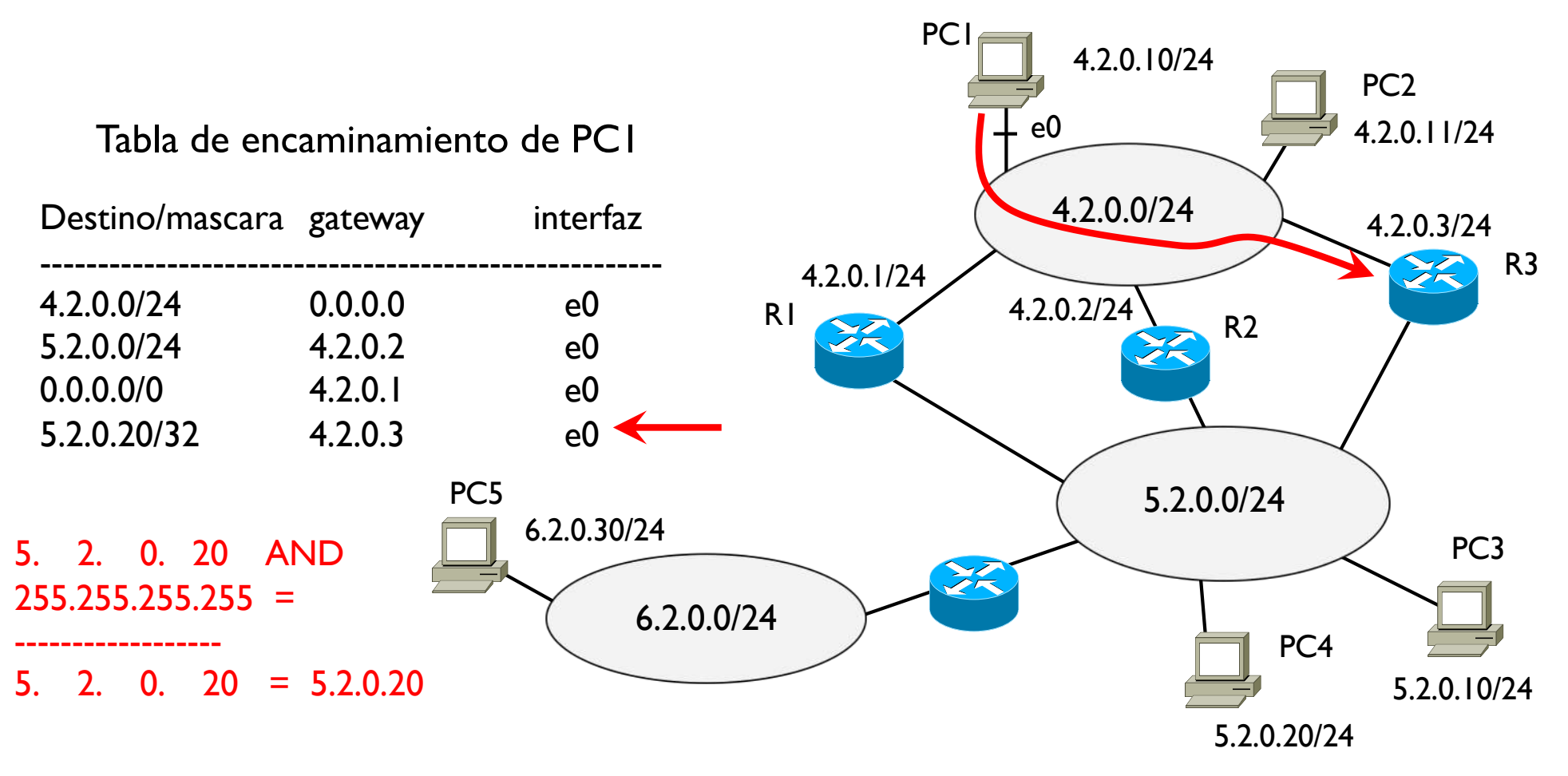

PC4 pertenece otra red  $\rightarrow$  se pasa por 4.2.0.3

} ¿Si PC1 transmite a PC5 6.2.0.30 por donde se pasa?

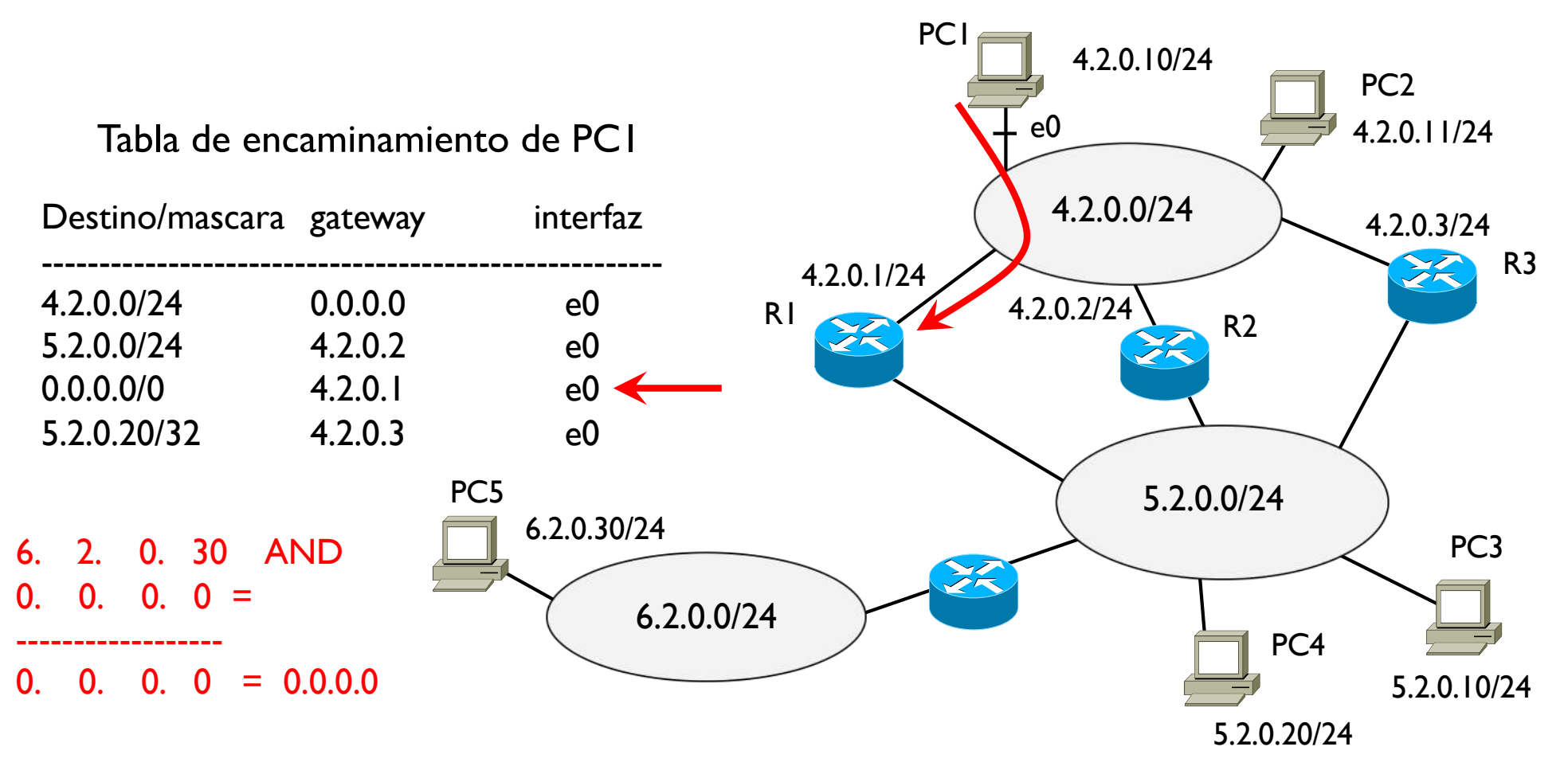

PC5 pertenece otra red  $\rightarrow$  se pasa por 4.2.0.1

# Tema 4 – Redes IP

- **Introducción**
- } Direccionamiento
- ▶ Encaminamiento
- } **Protocolo ARP**
- ▶ Cabecera IP
- ▶ Protocolo ICMP
- ▶ Encaminamiento dinámico

} Virtual LAN

- ▶ Protocolo de resolución de direcciones (MAC)
- **▶ RFC 826**

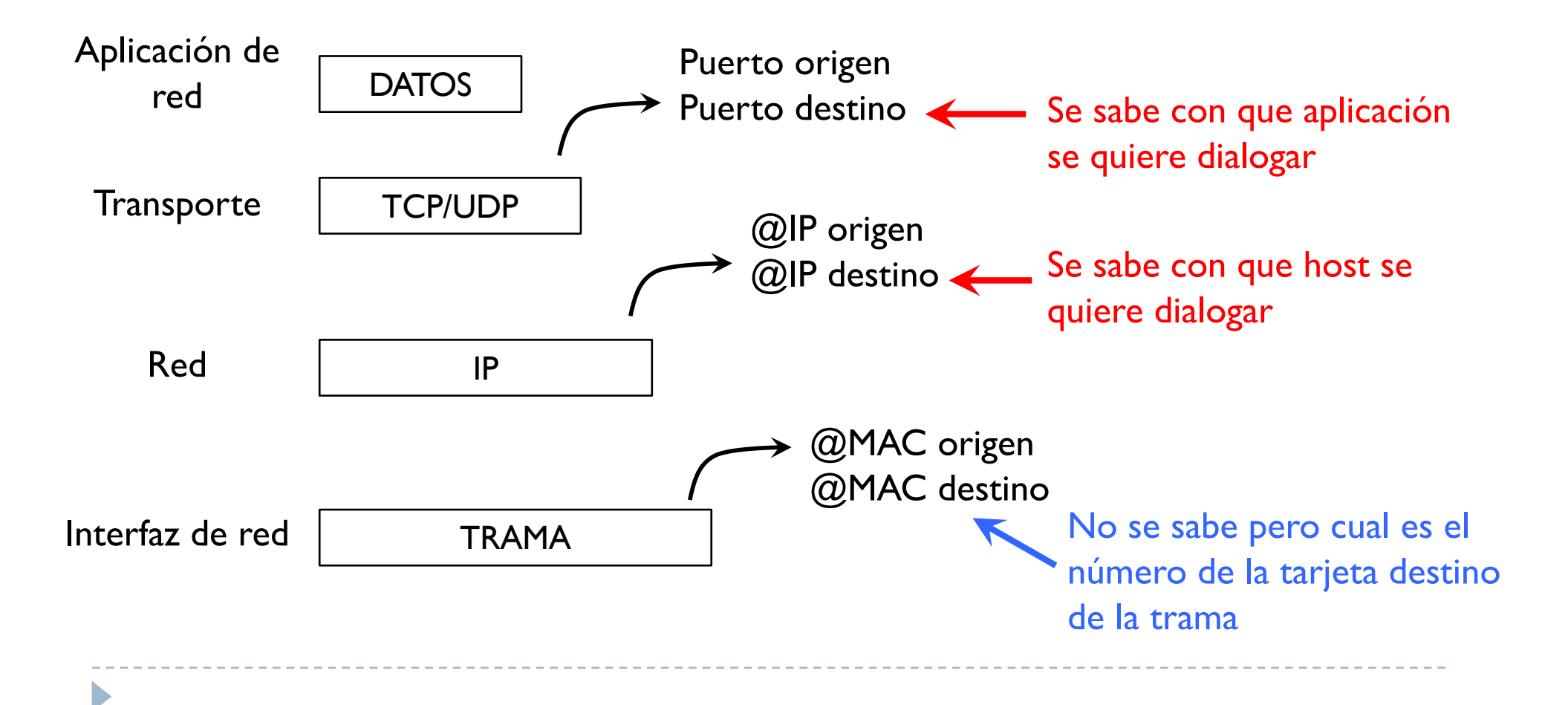

#### Objetivo del ARP

 $\blacktriangleright$ 

- $\triangleright$  A partir de una @IP descubre la @MAC de otros dispositivos (hosts o routers) que pertenecen a la misma red
- } Hosts y routers almacenan estas resoluciones en una tabla ARP
	- $\blacktriangleright$  Las resoluciones consisten en asociar una  $@$ IP a una  $@$ MAC
	- } Cada resolución tiene un tiempo de vida (duración); si no se recibe una trama con la misma asociación @IP-@MAC durante un tiempo, la resolución se borra

Las @IP son asignadas por un administrador mientras las @MAC son fijas, por lo tanto las @IP pueden cambiar y la resolución en la tabla ARP debe cambiar

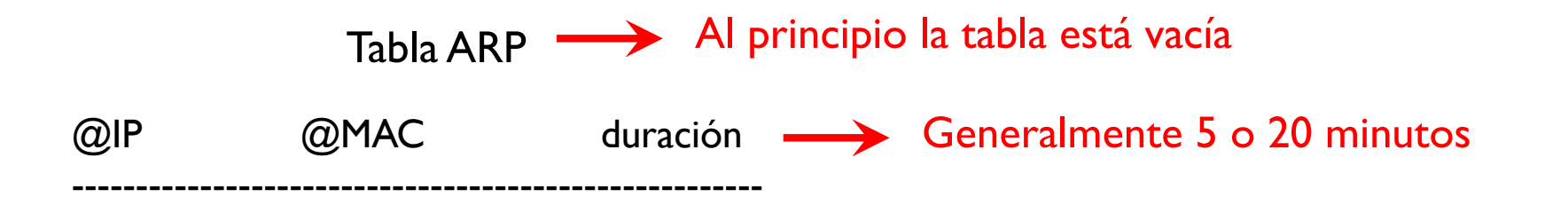

▶ Ejemplo

b

} Entrega directa (a un destino de la misma red del origen)

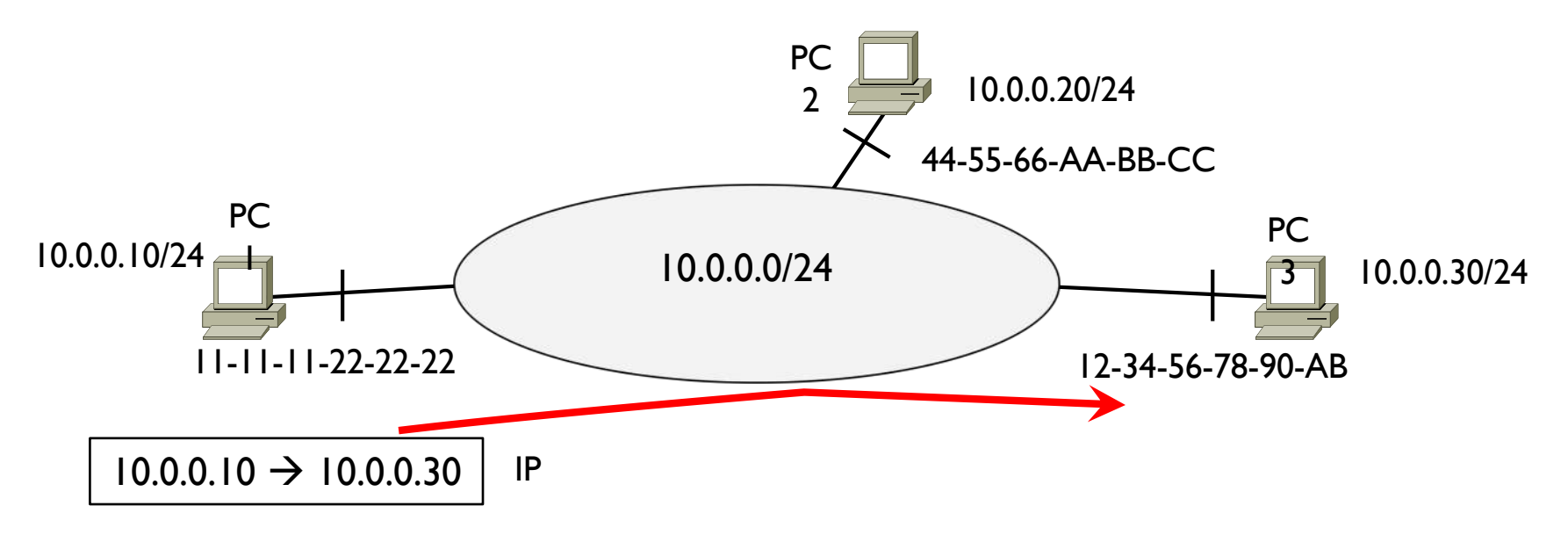

▶ Problema

b

 $\blacktriangleright$  Hay que encapsular el datagrama en una trama y saber la  $@$ MAC destino

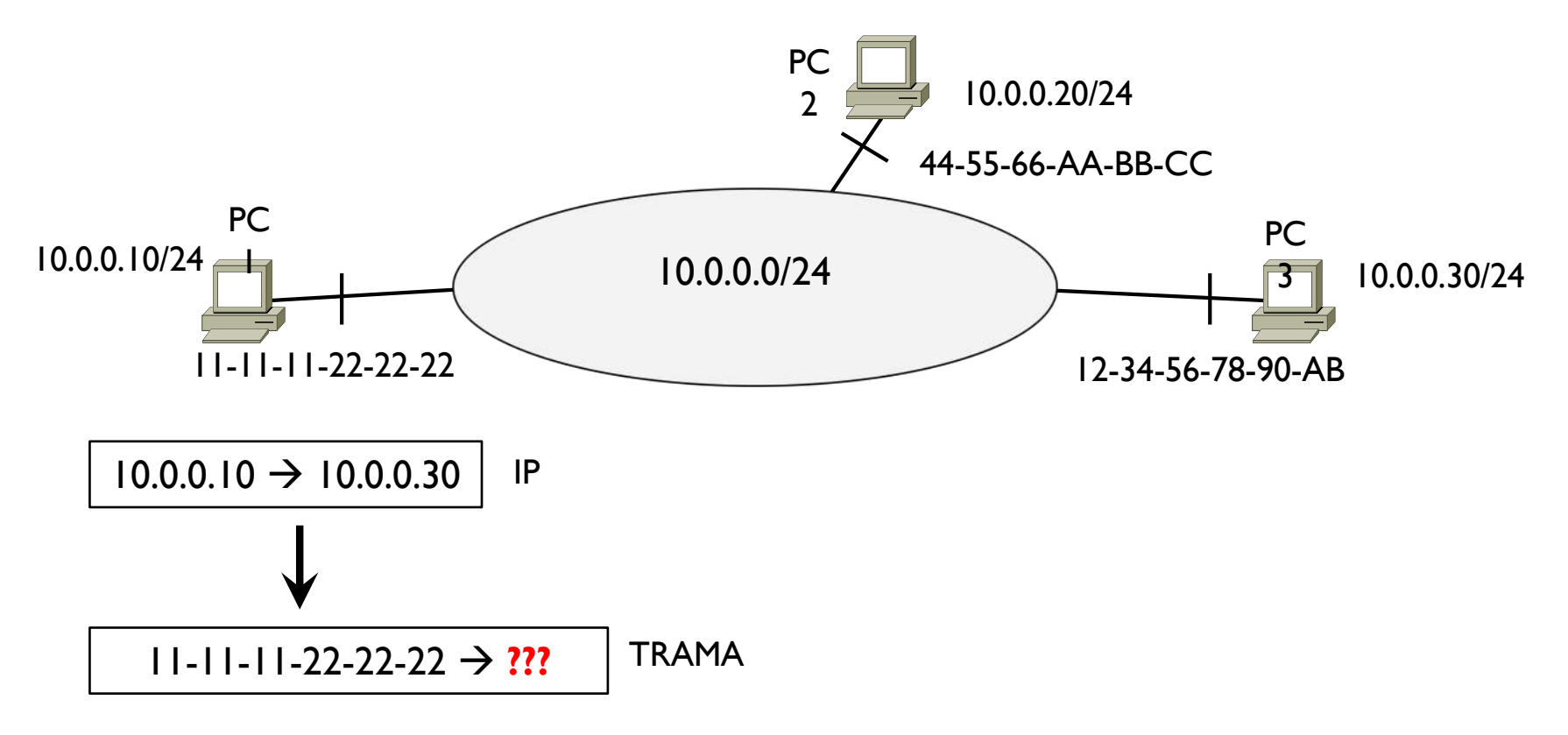

- ▶ PCI consulta su tabla ARP y no encuentra la resolución
- ▶ PCI envía un ARP request en broadcast en su red pidiendo la @MAC de la @IP 10.0.0.30

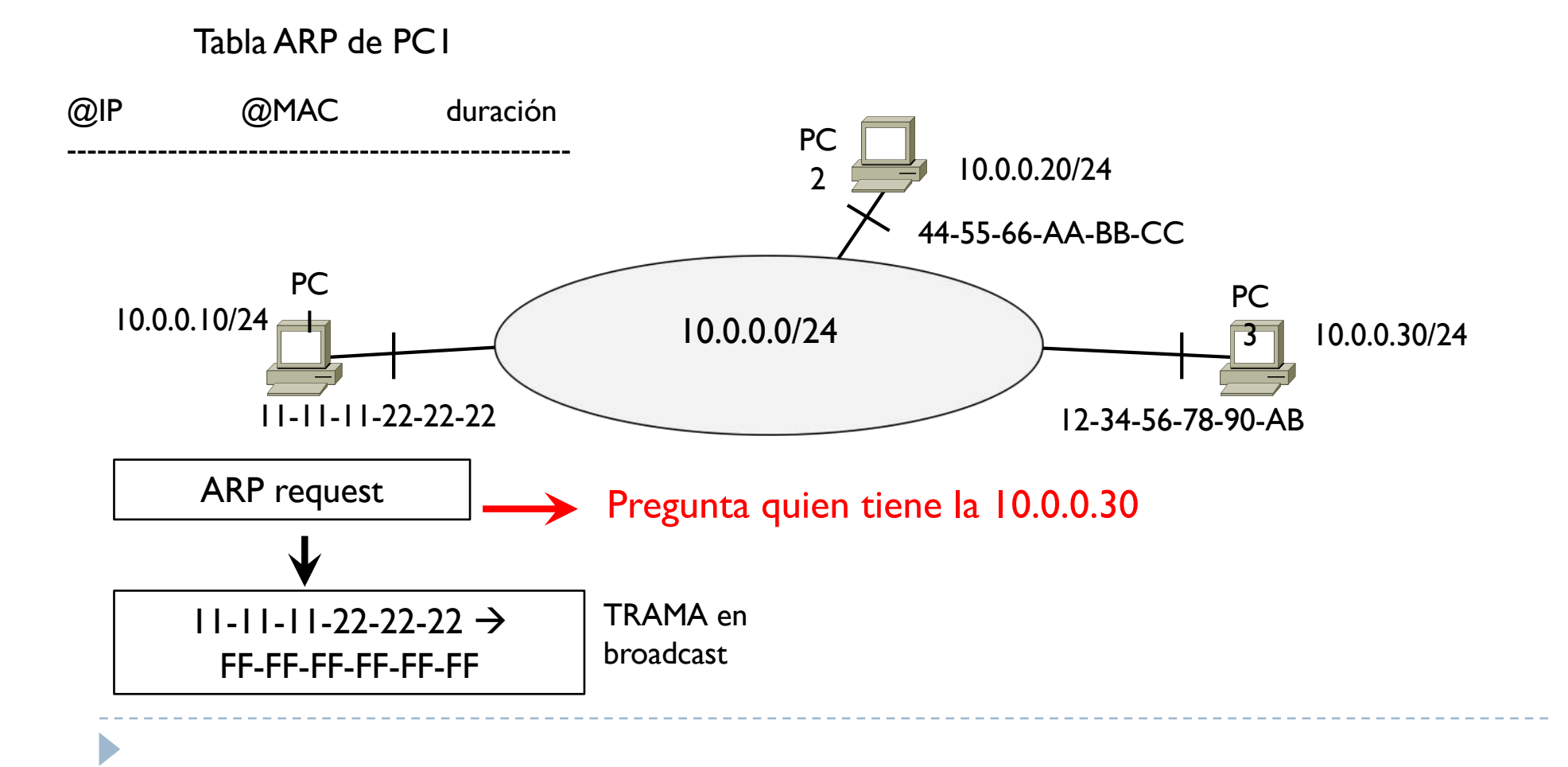

- El ARP request es en broadcast  $\rightarrow$  llega a todos los destinos de la 10.0.0.0/24
- ▶ Todos leen el ARP y miran si la pregunta es para ellos

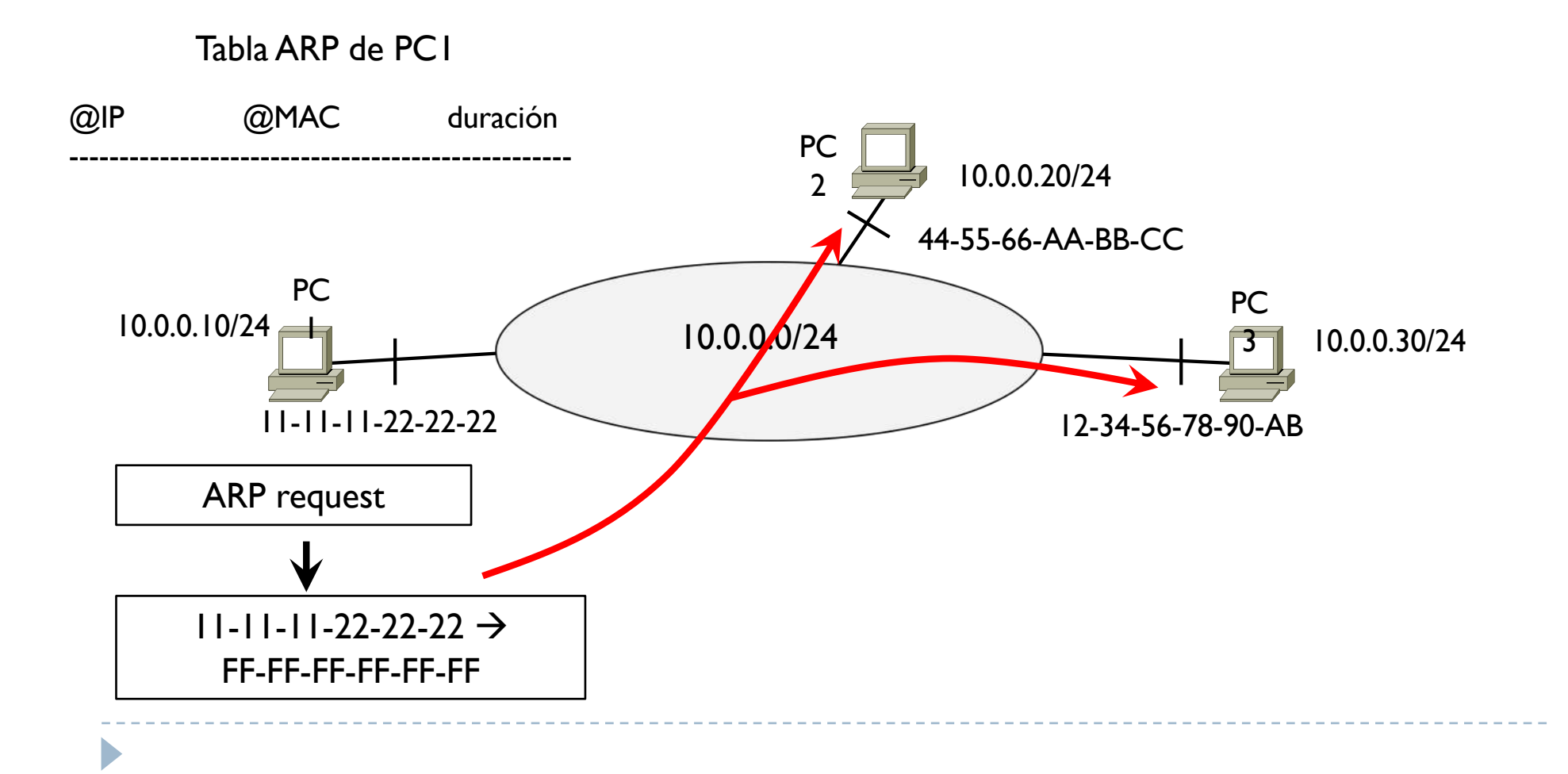

- ▶ El preguntado es PC3
- ▶ Solo PC3 actualiza su tabla ARP y contesta con un ARP replay solo a PC1

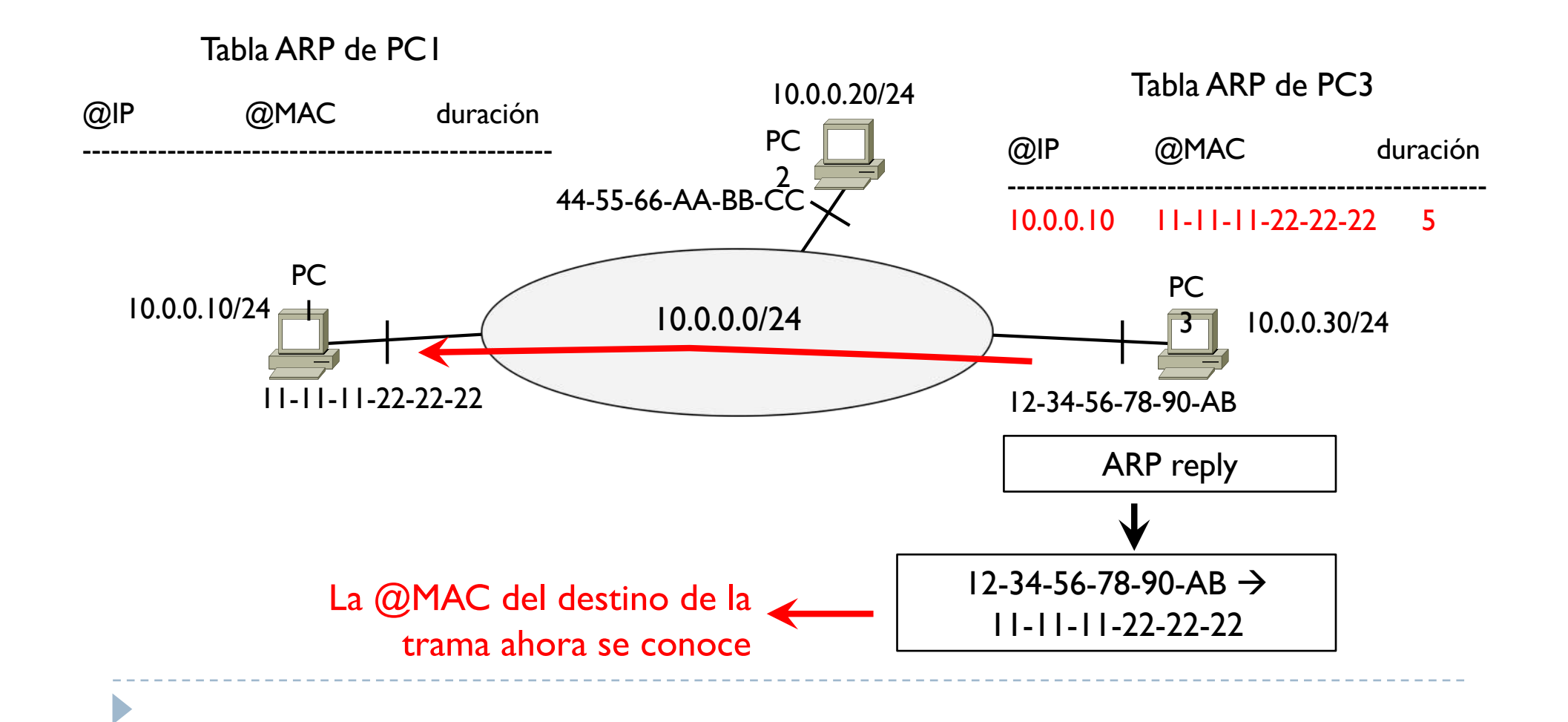

- ▶ PCI recibe el ARP reply, actualiza su tabla ARP
- ▶ PCI ahora puede transmitir datagramas a PC3

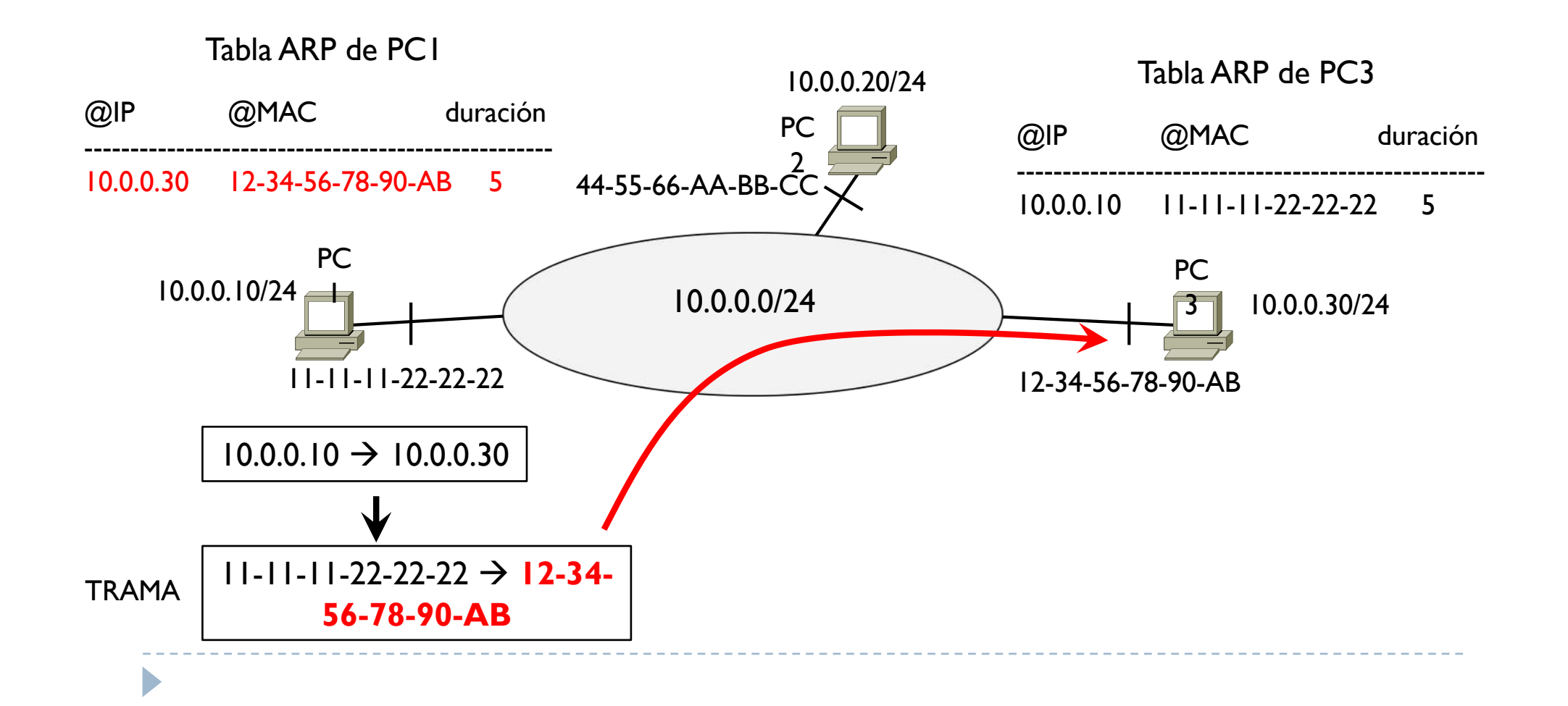

} Ejemplo

 $\blacktriangleright$ 

} Entrega indirecta (el destino está en otra red respecto al origen)

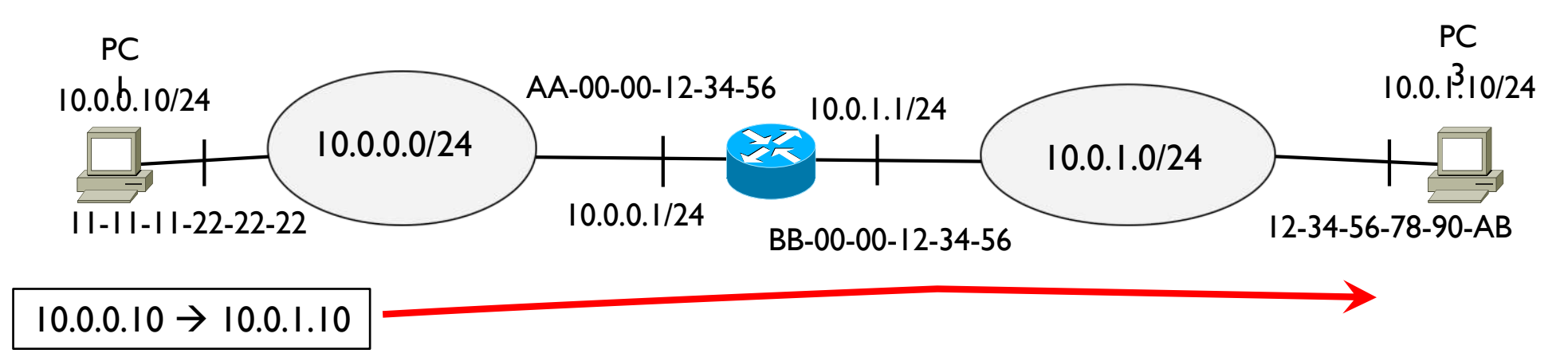

▶ Problema

D

▶ Encapsular el datagrama en una trama y saber la @MAC del destino de la trama

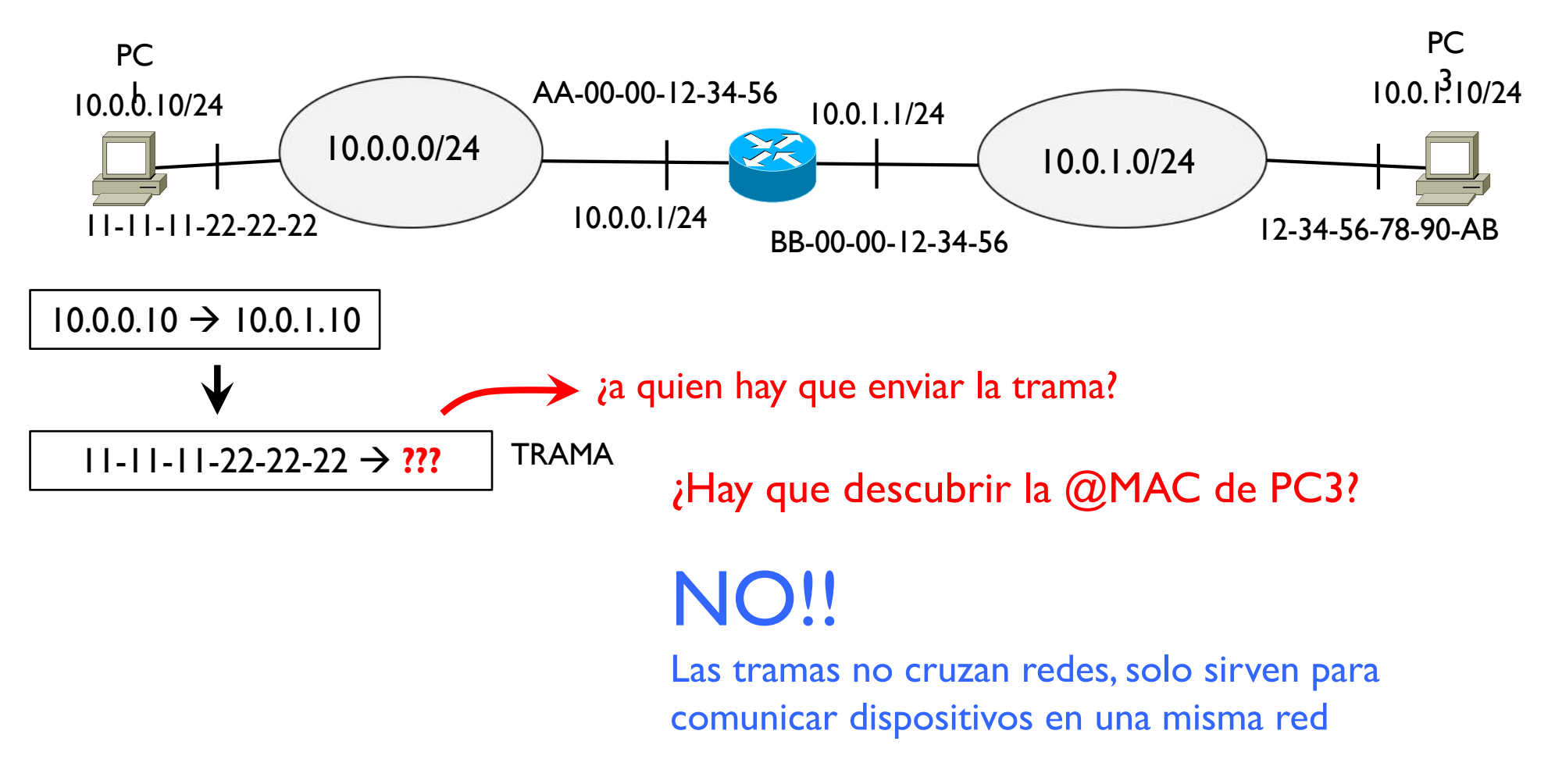

- ▶ Problema
	- ▶ Encapsular el datagrama en una trama y saber la @MAC del destino de la trama

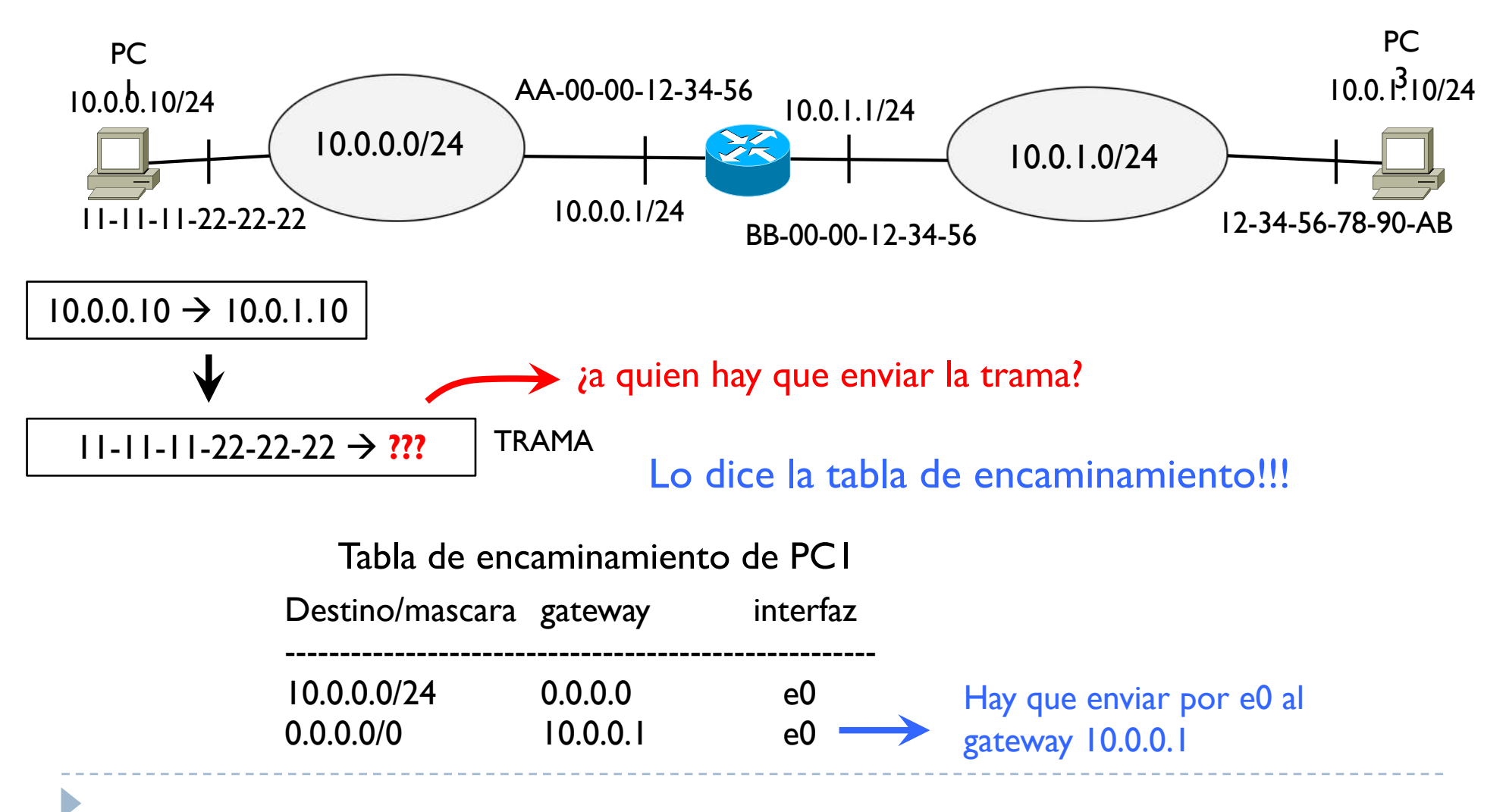

- ▶ PC1 envía un ARP request en broadcast en su red preguntando la @MAC de 10.0.0.1
- $\triangleright$  RI actualiza su tabla ARP con la asociación de  $@$ IP y  $@$ MAC de PCI

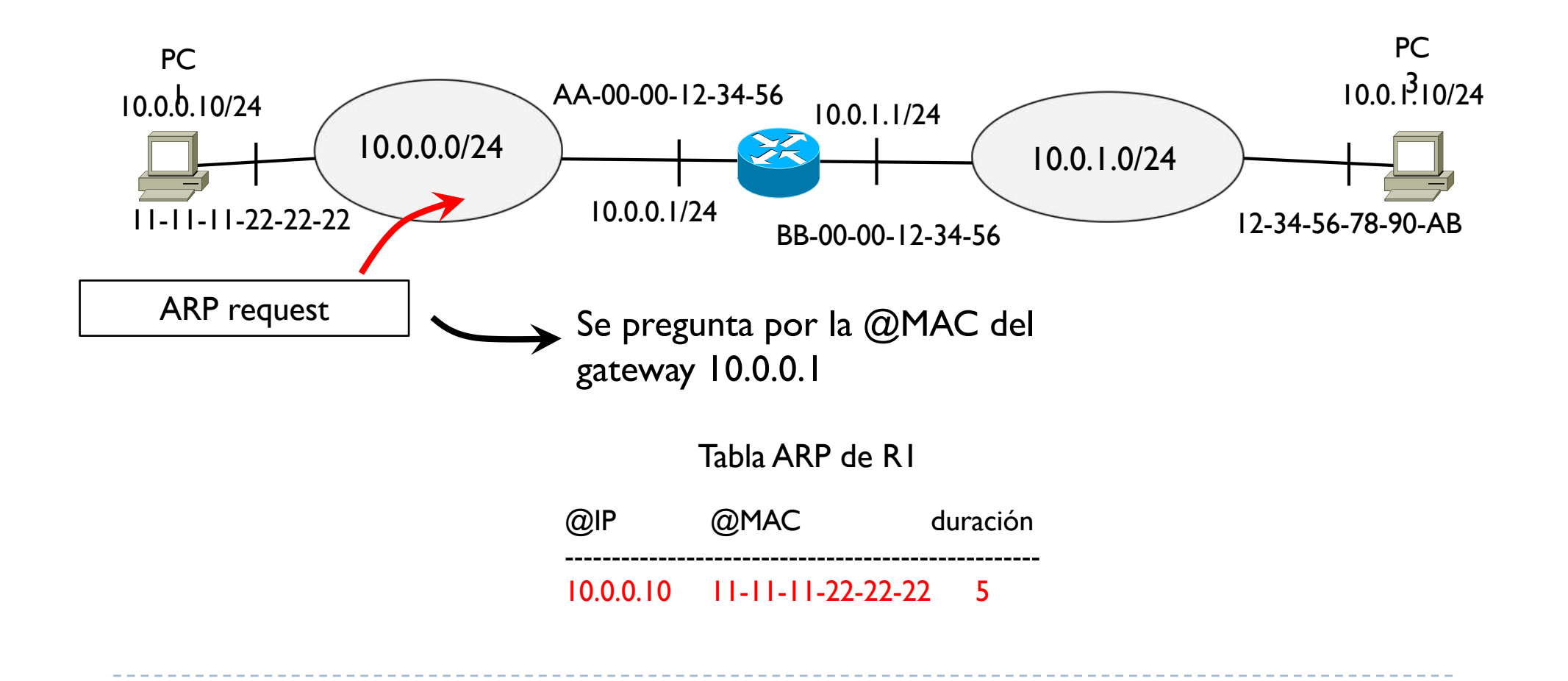

- ▶ RI contesta con un ARP reply
- } Contiene la resolución 10.0.0.1 AA-00-00-12-34-56
- **▶ PCI actualiza su tabla**

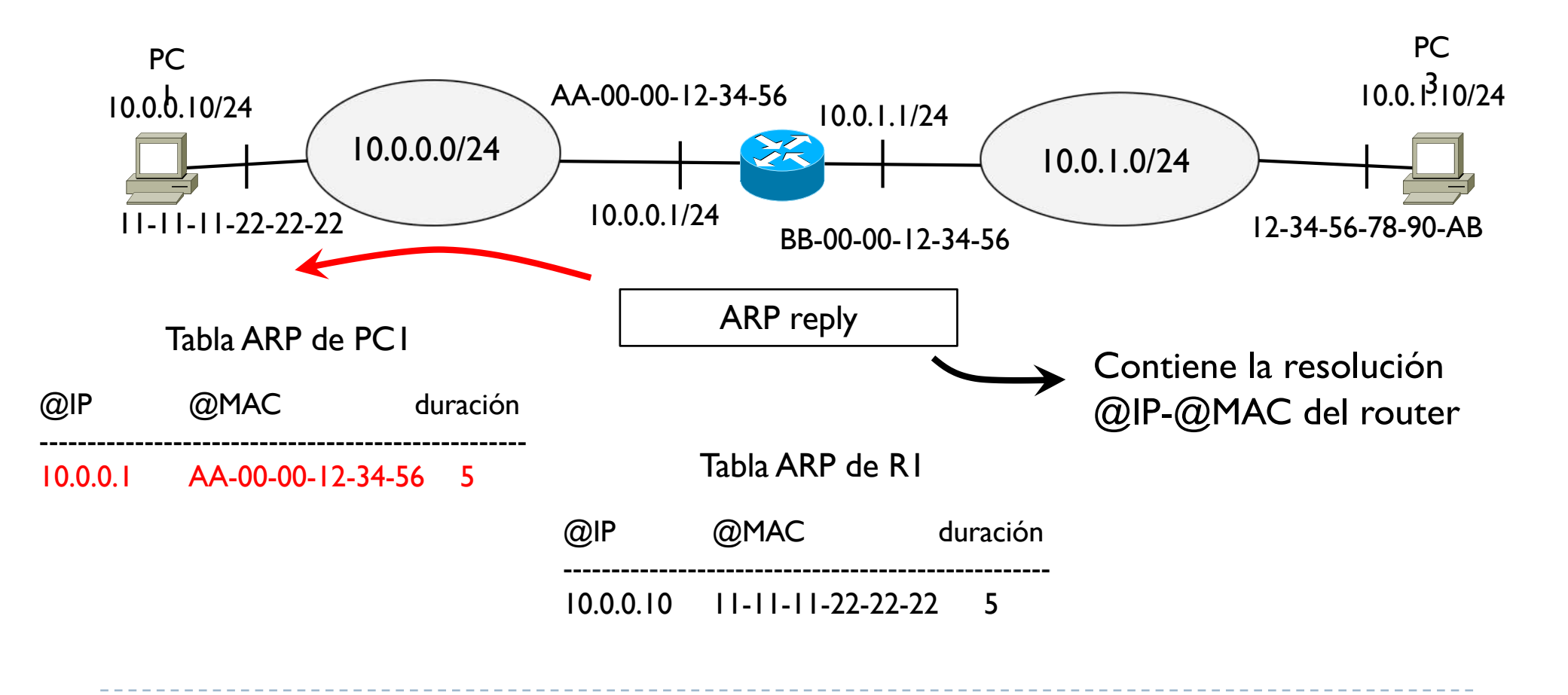

▶ PC1 encapsula el datagrama para PC3 en una trama con destino la @MAC del router

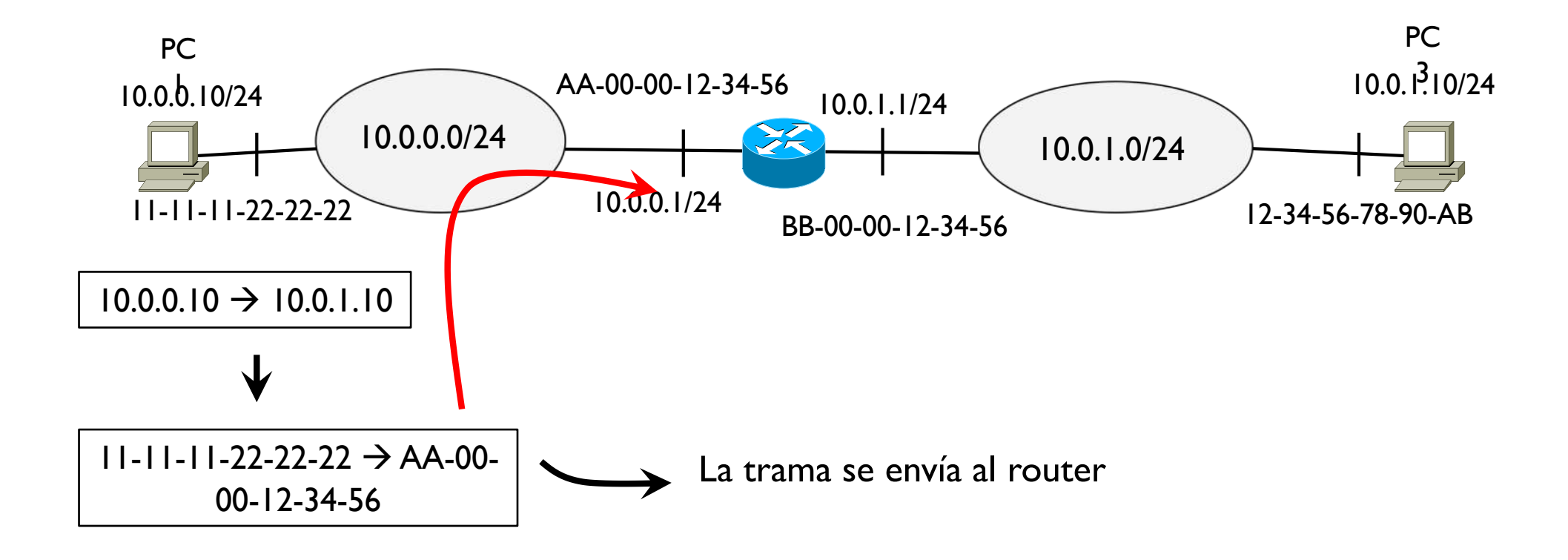

- } El router reconoce que es el destino y elimina la cabecera de trama
- $\blacktriangleright$  El router comprueba la  $@$ IP destino y de su tabla de encaminamiento ve que el destino está conectado directamente a su otra red

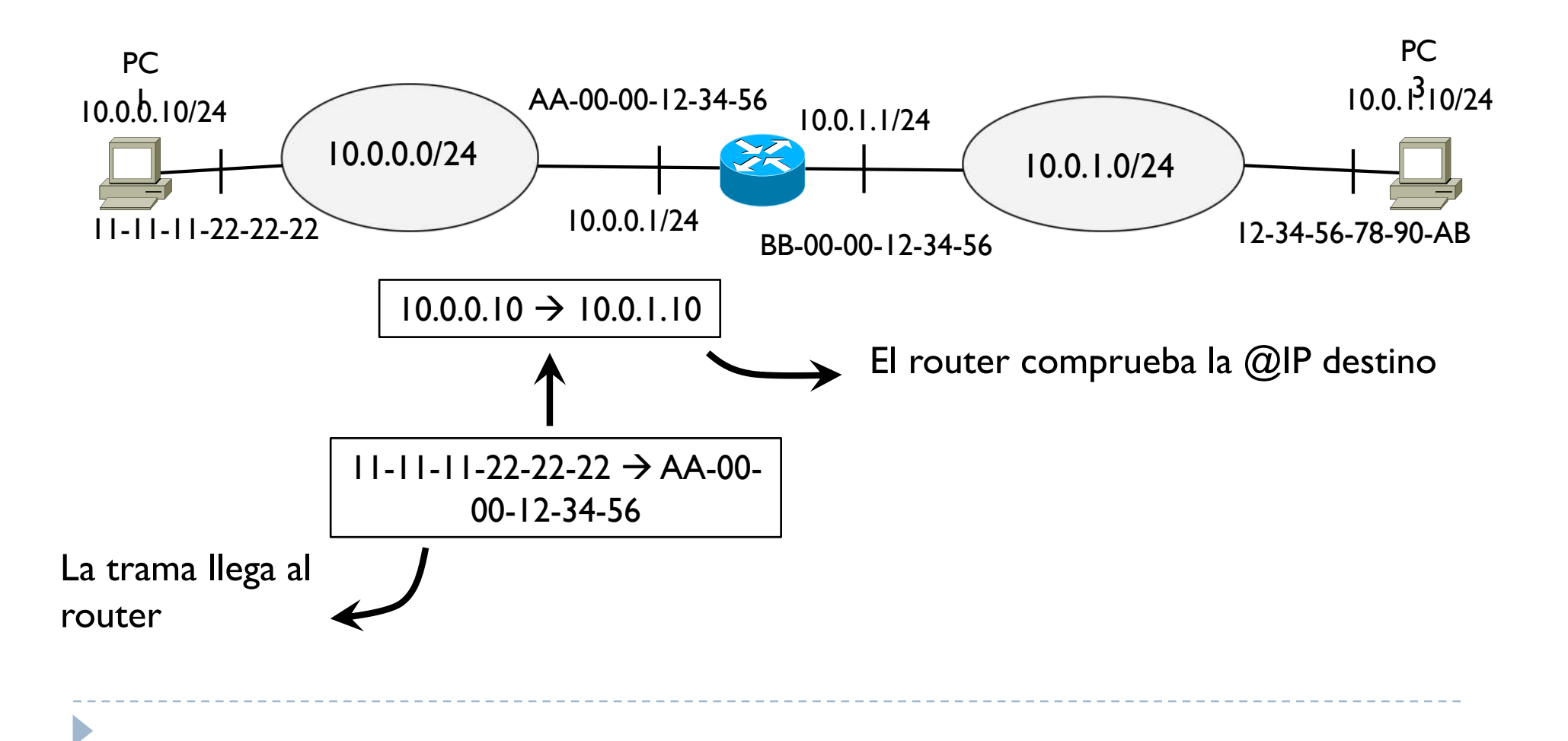

- } El router transfiere el datagrama a su interfaz de salida
- El router debe añadir ahora una nueva cabecera de trama para transmitir al destino
- ▶ El router comprueba su tabla ARP a ver si encuentra la @MAC de 10.0.1.10

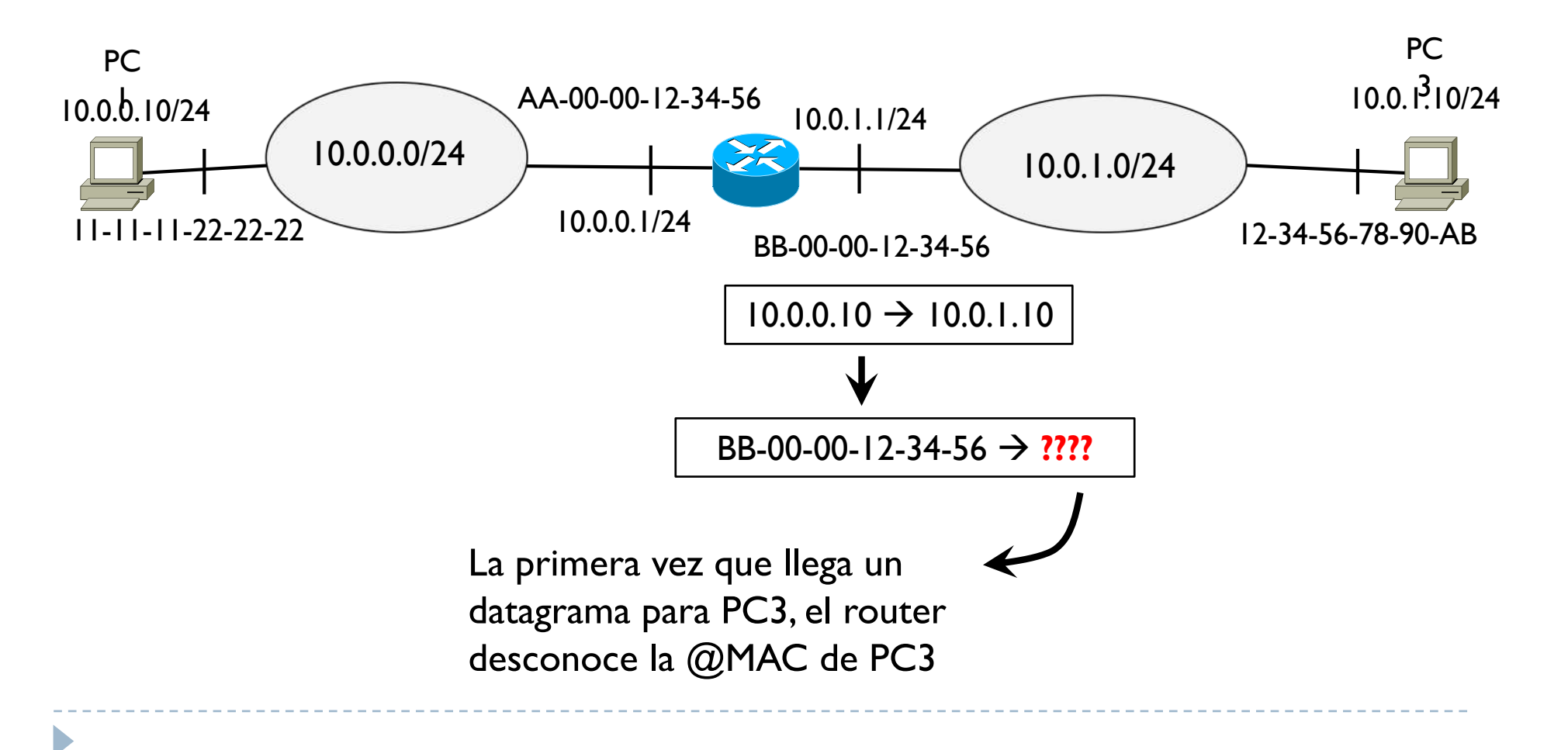

} Si es la primera vez que transmite algo a PC3 o ya ha pasado demasiado tiempo desde la última transmisión a PC3, el router debe descubrir la  $@$ MAC de PC3

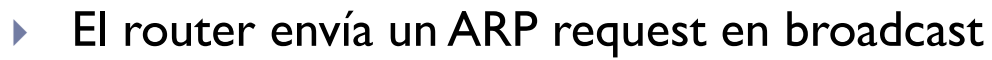

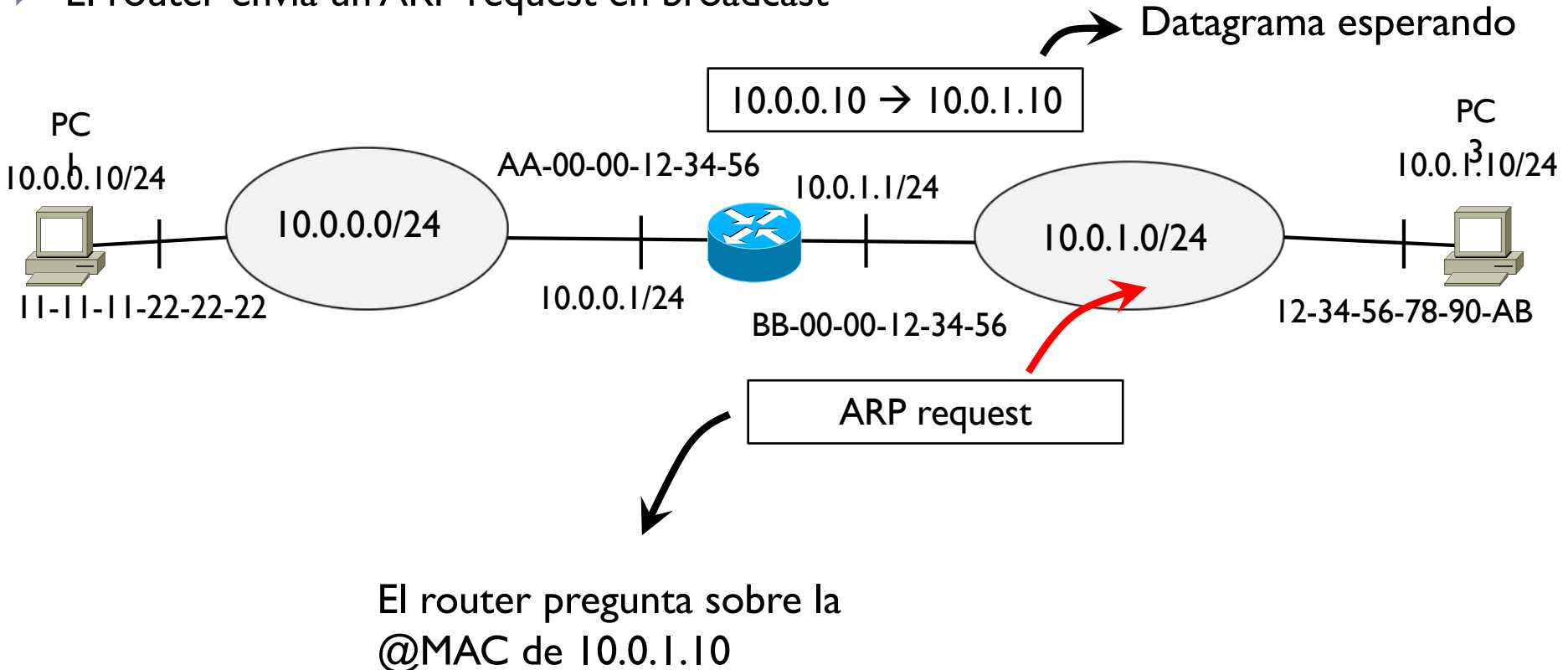

- $\triangleright$  PC3 actualiza su tabla ARP con la  $@$ MAC del router
- ▶ PC3 contesta con un ARP reply que contiene su resolución

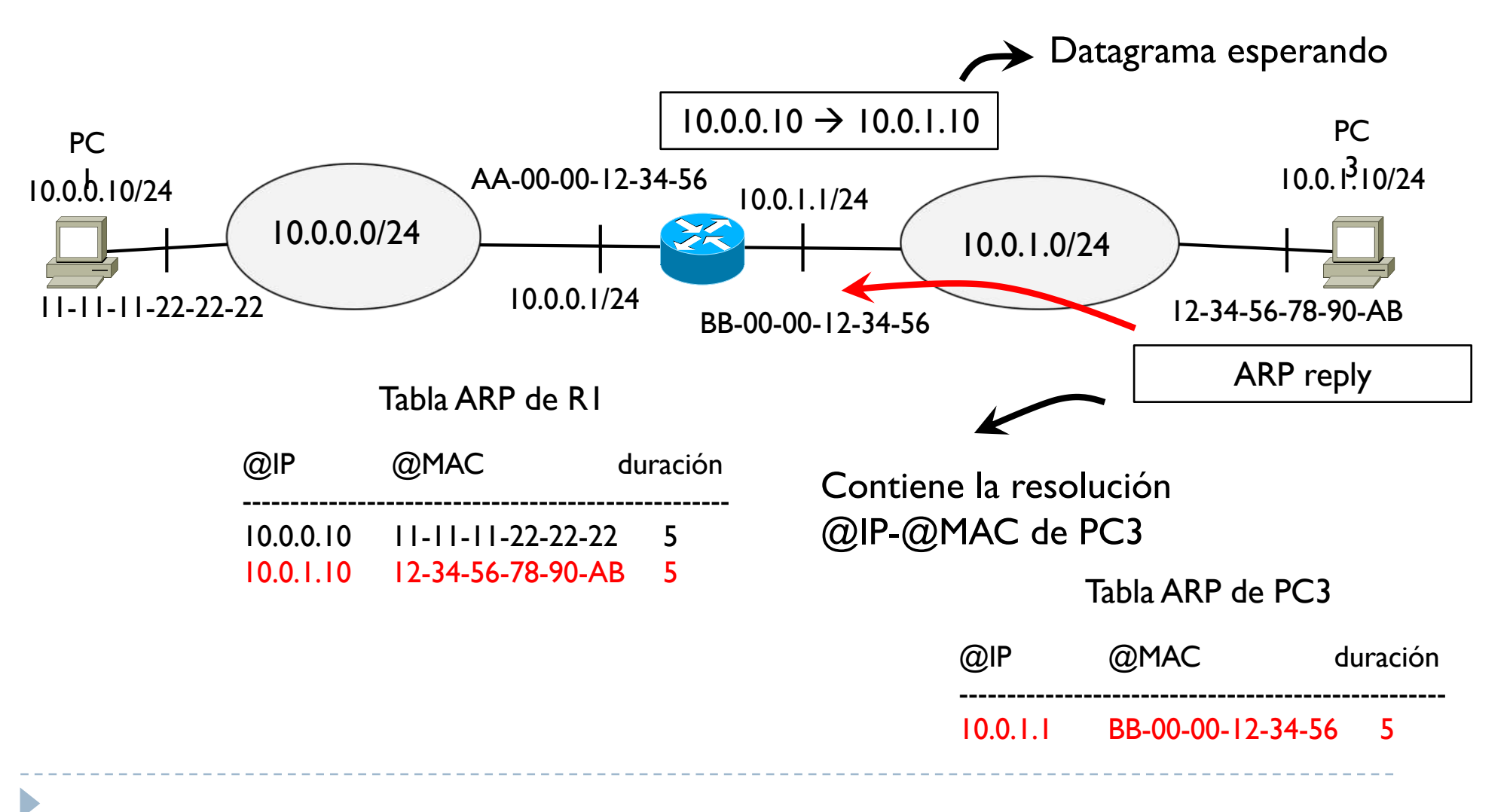

} El router puede finalmente coger el datagrama en espera, encapsularlo en una trama con destino PC3 y enviarlo

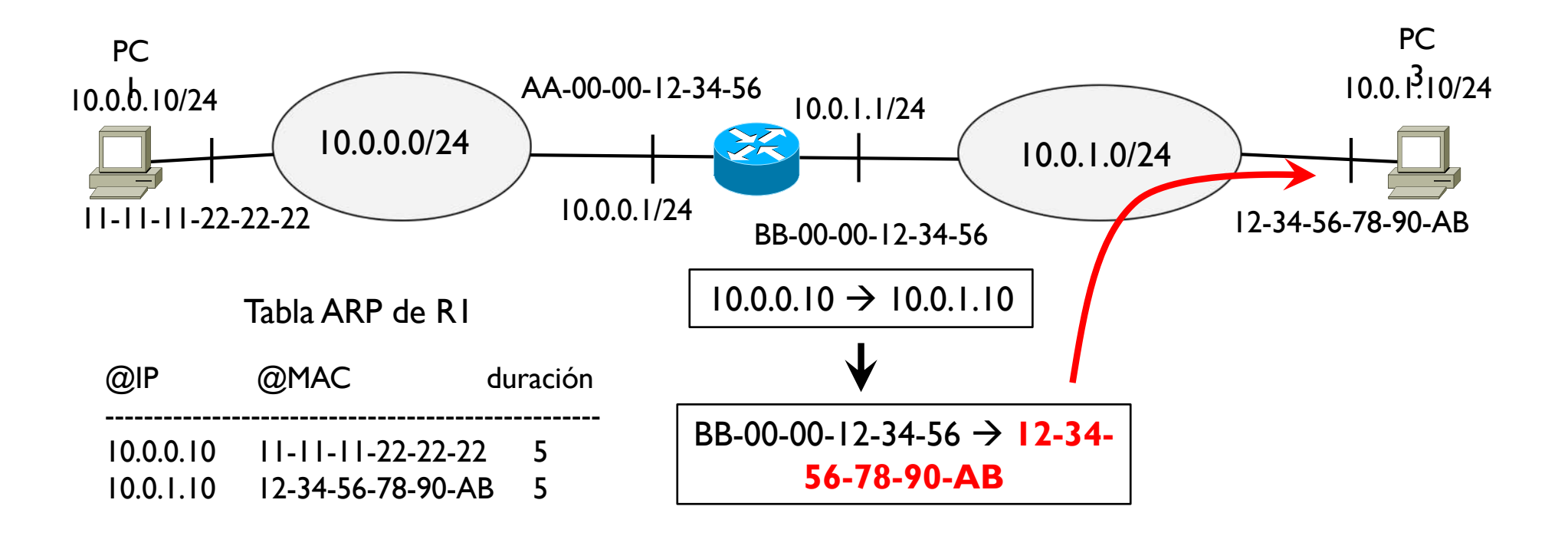

▶ ¿Y si hubieran mas redes intermedias?

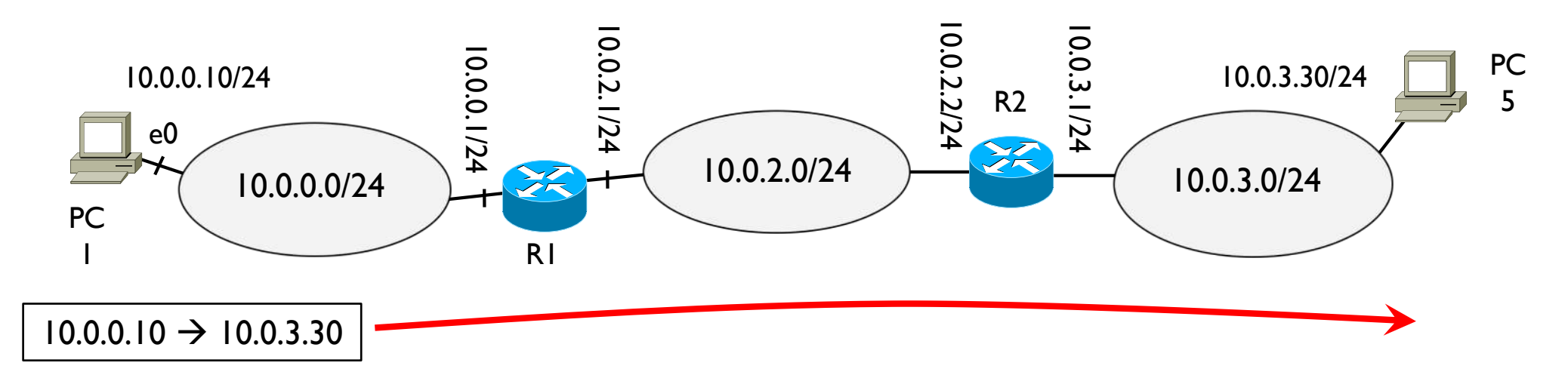

 $\blacktriangleright$  Lo mismo

- ▶ PC1 comprueba si tiene la @MAC de 10.0.0.1 (gateway hacía PC5) en la tabla ARP
	- } Si ya la tiene de resoluciones anteriores, encapsula la trama y envía
	- } Si no la tiene, ARP request y espera el ARP reply con la respuesta
	- } Encapsula el datagrama en la trama y transmite al router R1

▶ ¿Y si hubieran mas redes intermedias?

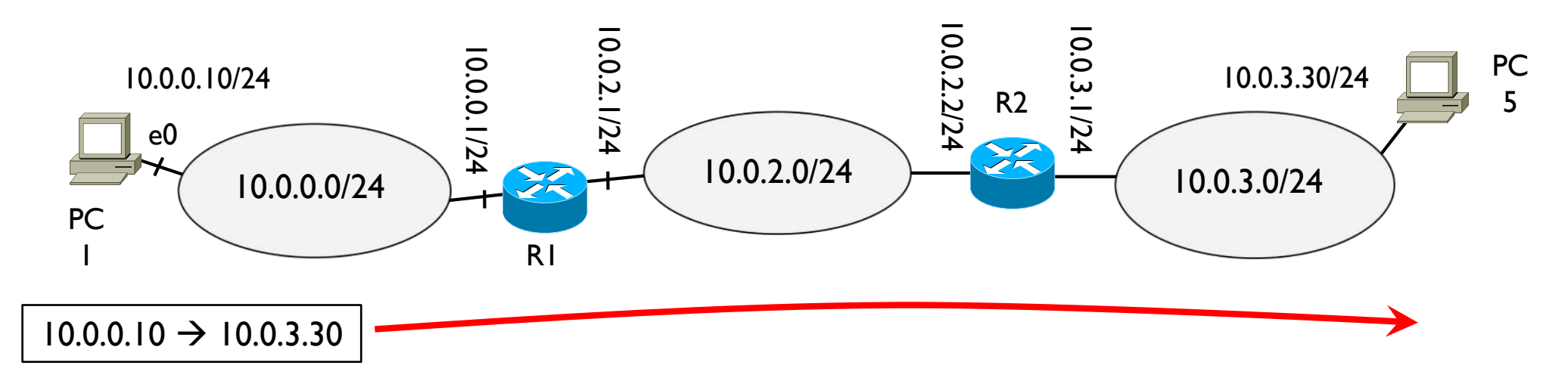

- } R1 recibe la trama, quita la cabecera de trama, mueve el datagrama a su otra red y comprueba si tiene la @MAC de 10.0.2.2 en su tabla ARP
	- Si ya la tiene de resoluciones anteriores, encapsula la trama y envía
	- Si no la tiene, ARP request y espera el ARP reply con la respuesta
	- } Encapsula el datagrama en la trama y transmite al router R2

▶ ¿Y si hubieran mas redes intermedias?

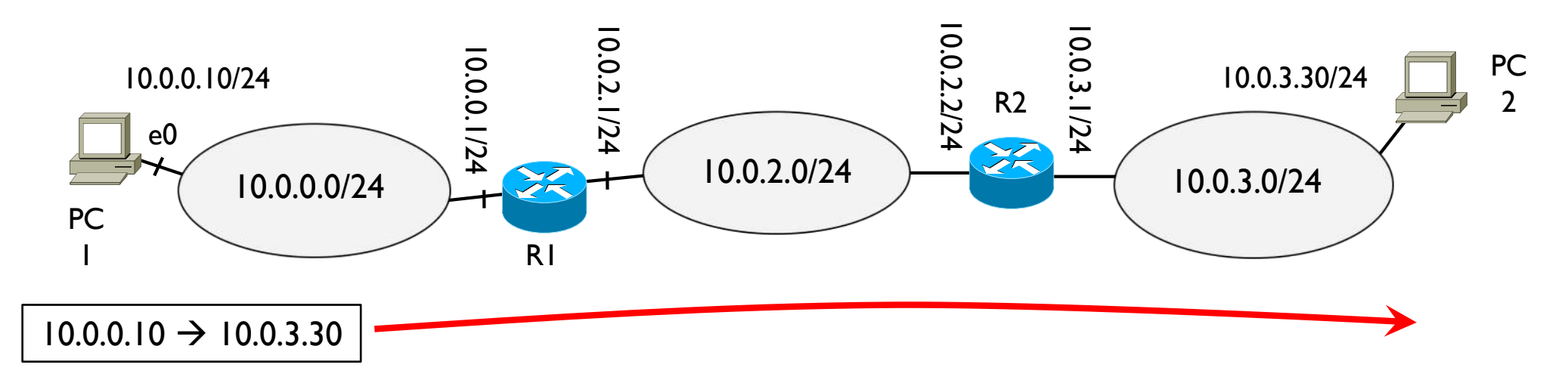

- } R2 recibe la trama, quita la cabecera de trama, mueve el datagrama a su otra red y comprueba si tiene la @MAC de 10.0.3.30 (destino final) en su tabla ARP
	- Si ya la tiene de resoluciones anteriores, encapsula la trama y envía
	- Si no la tiene, ARP request y espera el ARP reply con la respuesta
	- } Encapsula el datagrama en la trama y transmite a PC5

# Tema 4 – Otras funciones del ARP

Reverse ARP

- **▶ RFC 903**
- Averigua la  $@$ IP destino a partir de una  $@$ MAC (al revés que un ARP)

#### ARP gratuito

} Un host envía un ARP request en broadcast de esta forma

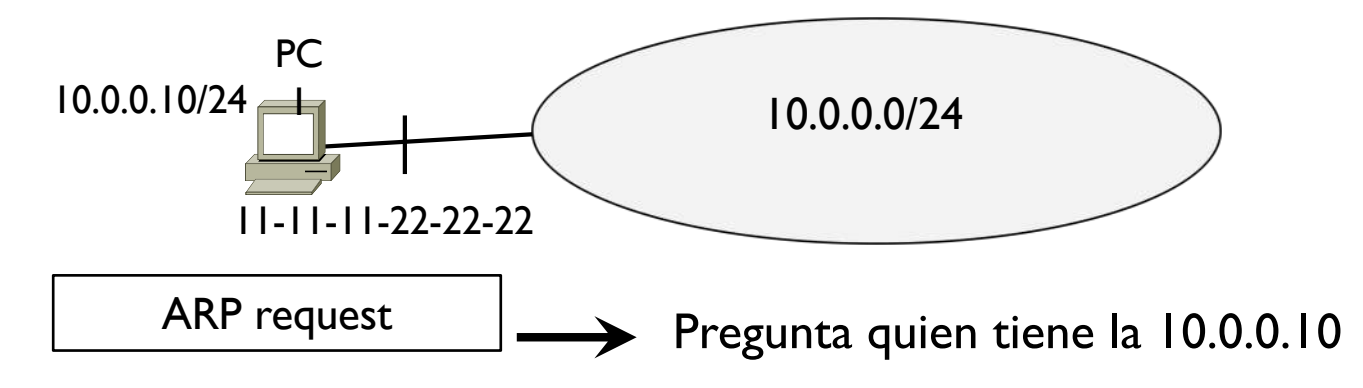

 $\rightarrow$  *i*a que sirve?

D

Descubrir si la @IP de PC1 está ya ocupada en la red 10.0.0.0/24 Si alguien contesta, es que tiene la misma @IP de PC1  $\rightarrow$  **@IP duplicada!!** 

# Tema 4 – Redes IP

- **Introducción**
- } Direccionamiento
- ▶ Encaminamiento
- ▶ Protocolo ARP
- } **Cabecera IP**
- ▶ Protocolo ICMP
- ▶ Encaminamiento dinámico

} Virtual LAN

 $\blacktriangleright$ 

#### Tema 4 – Cabecera IP

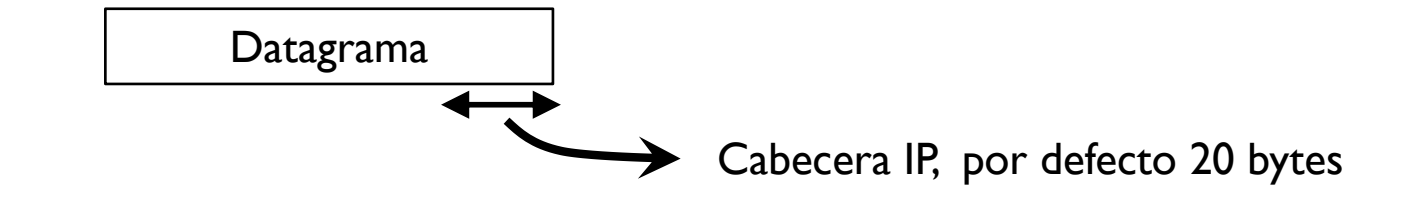

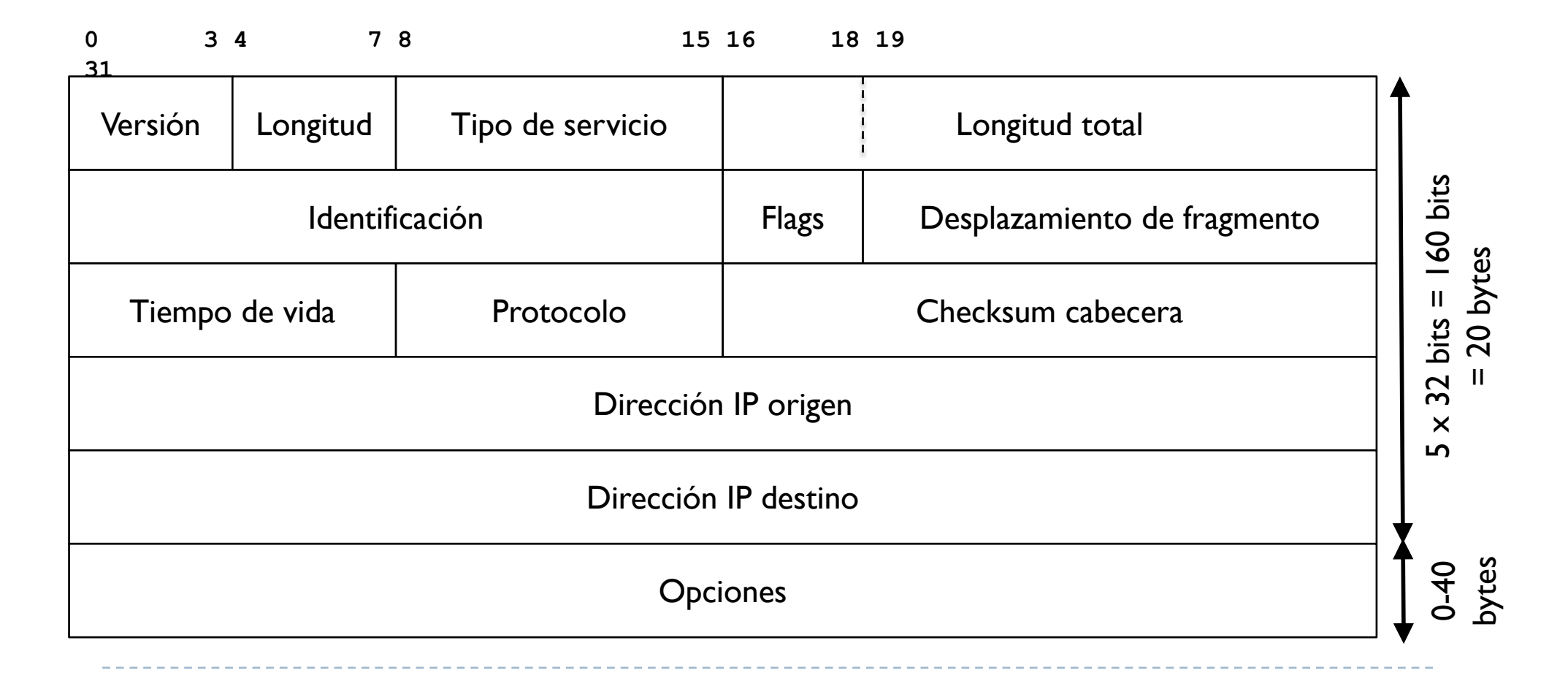

# Tema 4 – Cabecera IP

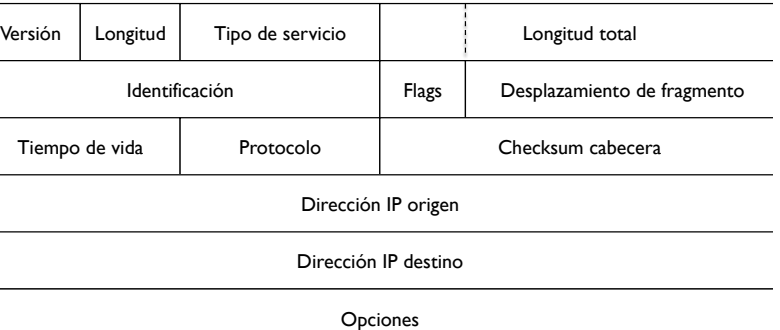

- } Versión: indica la versión del IP
	- $\rightarrow$  4  $\rightarrow$  IP (también se conoce como IPv4)
	- $\rightarrow$  6  $\rightarrow$  IPv6 (nueva versión)
		- } esta versión no se trata en esta asignatura
		- **▶ direcciones de 128 bits**
- ▶ Longitud: indica la longitud de la cabecera IP
	- } Generalmente es de 20 bytes pero se pueden añadir opciones hasta un máximo de 60 bytes totales
- ▶ Tipo de servicio: indica el trato de los datagramas
	- } Indica si algún datagrama hay que tratarlo de manera diferente
	- } Realmente no se usa en Internet (todos los datagramas tienen el mismo valor en este campo)
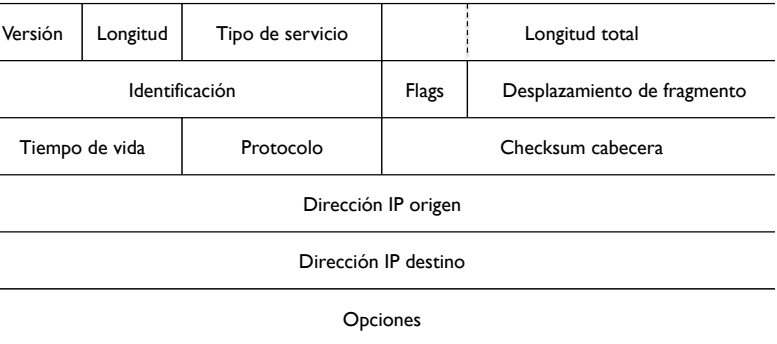

- ▶ Longitud total
	- } Longitud total del datagrama, cabecera incluida
	- $\blacktriangleright$  Máximo posible 2<sup>16</sup>-1 = 65535 bytes
- ▶ Identificación + Flags + Desplazamiento de fragmento
	- } Se usan para fragmentar un datagrama
- ▶ Tiempo de vida (TTL)
	- } El host origen del datagrama asigna un valor a esta campo
	- } Cada router intermedio disminuye este valor de 1
		- ▶ Si el TTL=0, el router descarta el datagrama
	- } Sirve para evitar que un datagrama perdido se quede indefinidamente en las redes

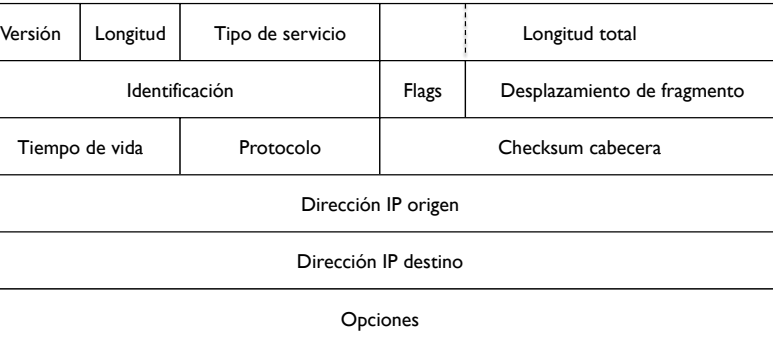

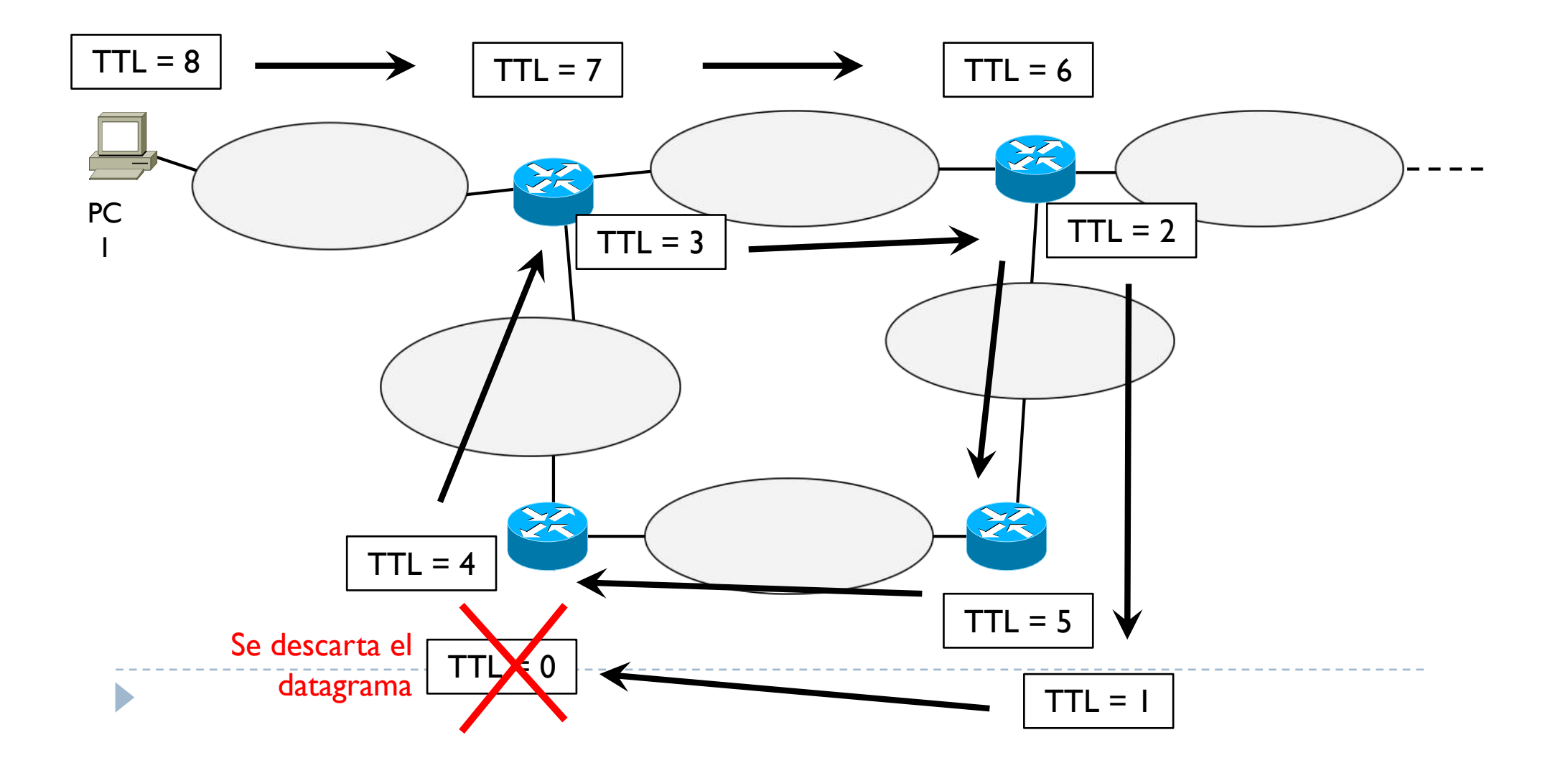

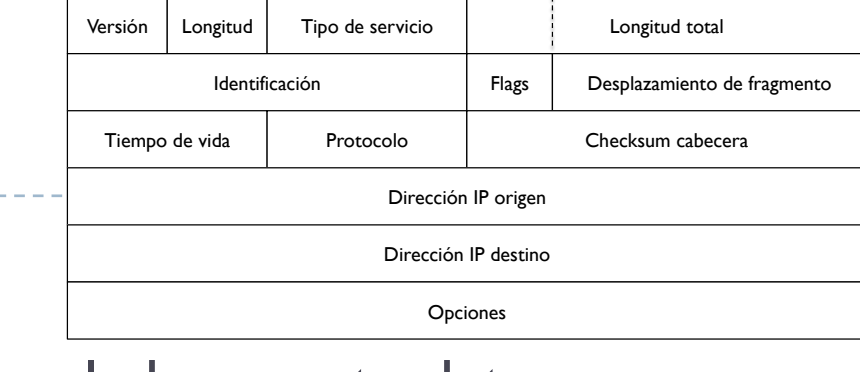

### ▶ Protocolo

D

- } Identifica que protocolo se ha encapsulado en este datagrama
- $\rightarrow$  6  $\rightarrow$  TCP 17  $\rightarrow$  UDP 1  $\rightarrow$  ICMP 0  $\rightarrow$  IP

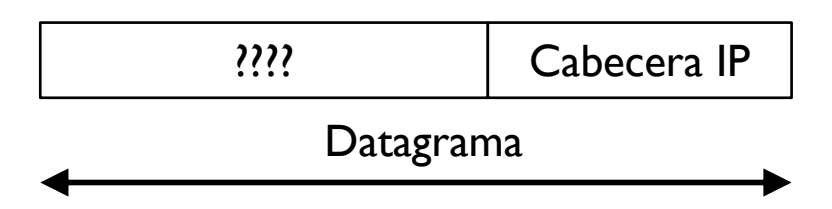

### ▶ Checksum cabecera

- ▶ Como la transmisión no está exenta de errores, puede pasar que un bit que era 1 se lea como un  $0 \rightarrow$  dato no valido
- } Este campo permite detectar si hay errores en la cabecera

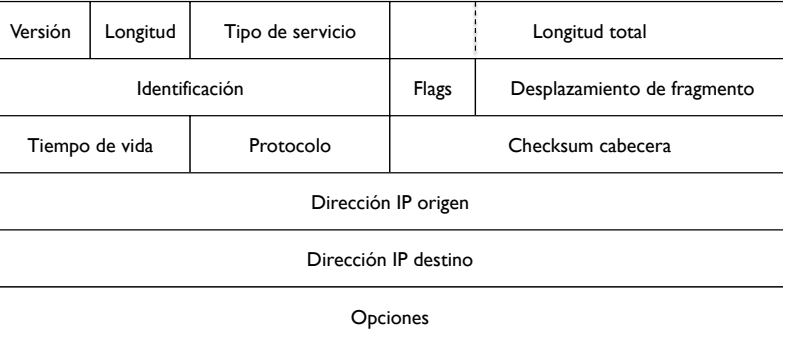

- ▶ Dirección IP origen
	- } @IP del dispositivo que ha creado el datagrama
- ▶ Dirección IP destino
	- $\triangleright$   $\oslash$   $\oslash$   $\oslash$  del dispositivo que debe recibir el datagrama
- **▶ Opciones** 
	- } Campo de longitud variable que puede contener información adicional
	- ▶ No se usa mucho
	- } Por ejemplo, se puede copiar parte de un datagrama recibido en la respuesta, se puede definir una ruta concreta que debe seguir el datagrama, etc.

### Fragmentación

Þ

- } Se define un parámetro llamado Maximum Transfer Unit (MTU)
- } Indica el máximo número de bytes que se pueden encapsular en una trama

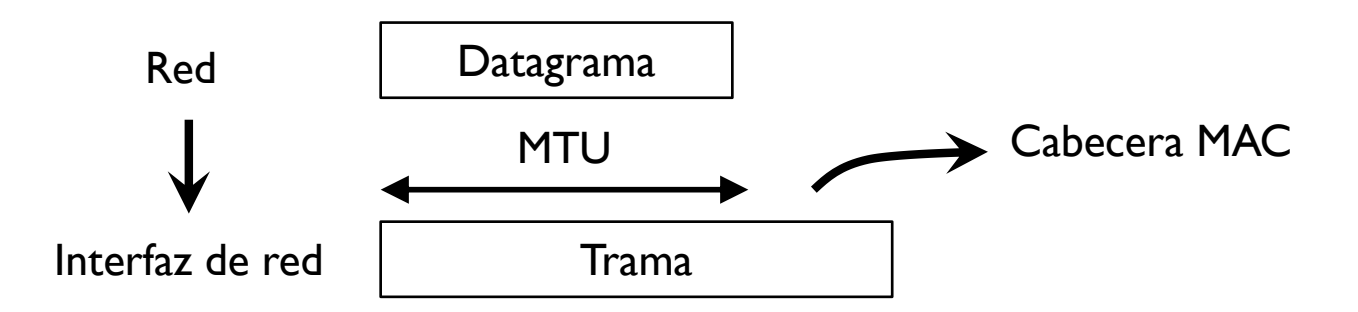

} Cada tecnología de nivel interfaz de red impone su MTU

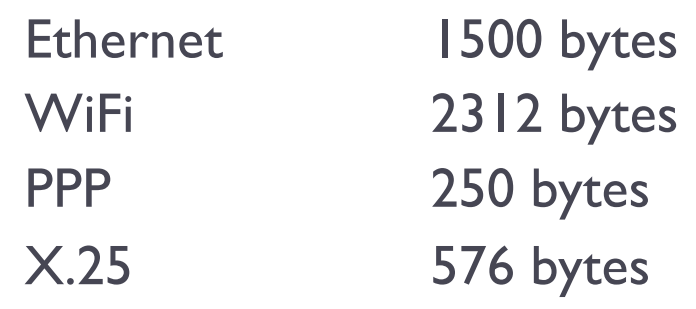

#### Ejemplo

Þ

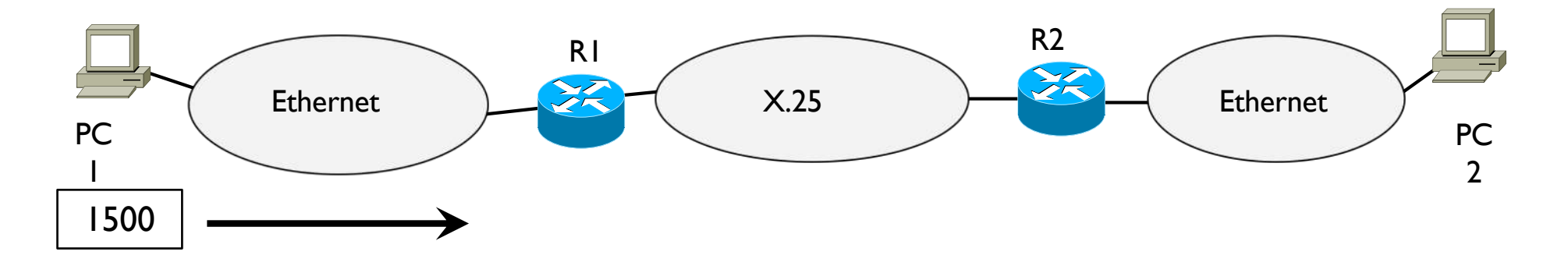

- ▶ PCI conoce el MTU de su tarjeta Ethernet y ajusta el tamaño del datagrama para que sea de 1500 bytes (desconoce el resto)
- } PC1 encapsula el datagrama en una trama y transmite

#### Ejemplo

D

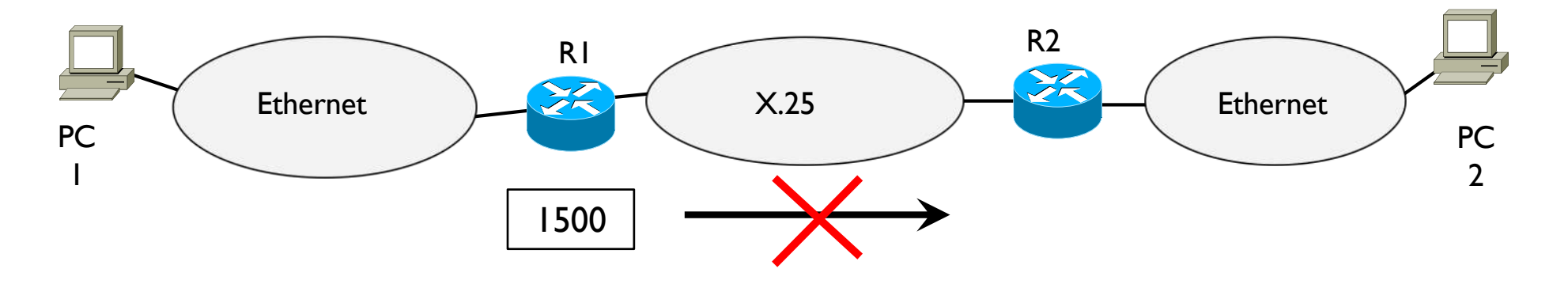

- } R1 recibe la trama y quita la cabecera de trama
- } R1 lee la cabecera IP y según lo que dice su tabla de encaminamiento mueve el datagrama a la interfaz de salida
- } R1 intenta volver a crear una trama pero el MTU de la tarjeta de salida es menor que el tamaño del datagrama:
- } 576 bytes vs. 1500 bytes

#### Ejemplo

b

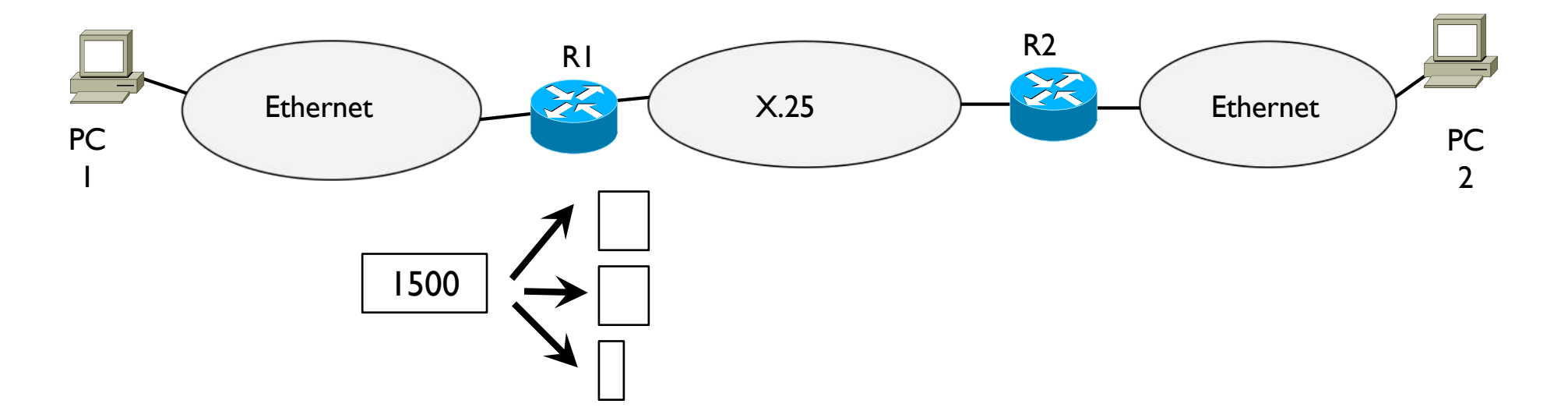

- } R1 debe fragmentar el datagrama en trocitos más pequeños
- } Cada fragmento debe poderse encapsular en una trama usando X.25

#### Ejemplo

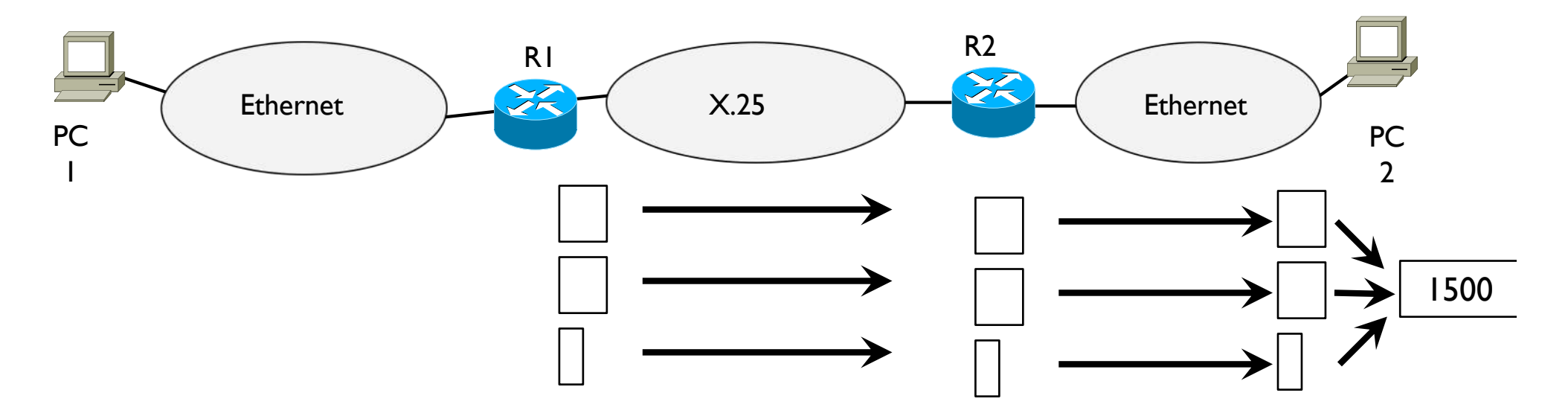

- } R1 transmite cada fragmento por separado
- } Los fragmentos no se vuelven a juntar hasta el destino aunque se podría hacer antes

### Fragmentación

 $\blacktriangleright$ 

- ▶ Identificación + Flags + Desplazamiento de fragmento
- } Permiten fragmentar un datagrama en fragmentos y volver a juntarlos en orden para volver el datagrama original

## Tema 4 – Redes IP

- **Introducción**
- } Direccionamiento
- ▶ Encaminamiento
- ▶ Protocolo ARP
- ▶ Cabecera IP
- } **Protocolo ICMP**
- ▶ Encaminamiento dinámico

} Virtual LAN

b

- ▶ Internet Control Message Protocol
- **▶ RFC 792**

b

- } Intercambio de mensajes de **supervisión** (query) o **error** entre dos hosts/routers en una red IP
- } Se encapsula directamente en datagrama IP (se salta en nivel de transporte)
- ▶ Se pueden generar directamente a nivel IP o una aplicación
- } Un ICMP de error no puede generar otro ICMP

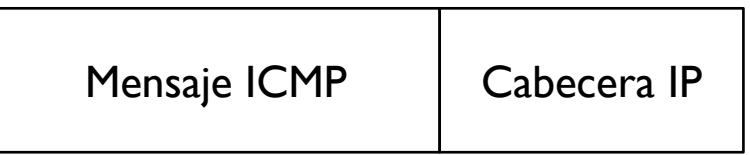

D

### ▶ Un mensaje ICMP contiene 4 campos

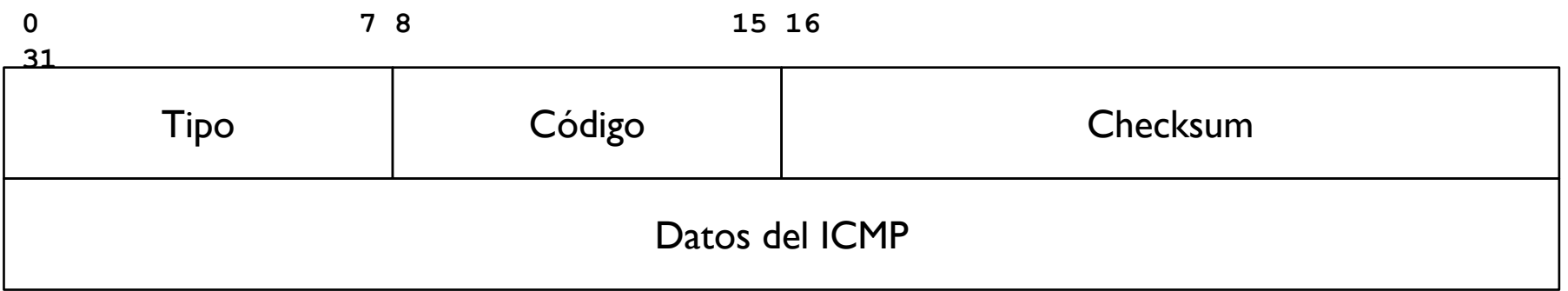

- ▶ Tipo y código: definen que mensaje ICMP se está transmitiendo
- ▶ Checksum: como en la cabecera IP sirve para detectar error al recibir el mensaje
- } Datos del ICMP: campo que depende del tipo de mensaje
	- } Por ejemplo en el caso de ICMP de error, se copian en este campo los primeros 8 bytes del datagrama que ha generado el error

### Algunos ejemplos

- ▶ Echo request / echo reply
	- } Query

D

- } Se usa en la herramienta ping
- } Verifica la conectividad entre dos interfaces IP
	- Destino activo
	- } Ruta existente
- } Permite medie el tiempo que tarda un datagrama en ir a un destino y volver entre dos interfaces IP

▶ Round Trip Time (RTT)

▶ Echo request / echo reply

b

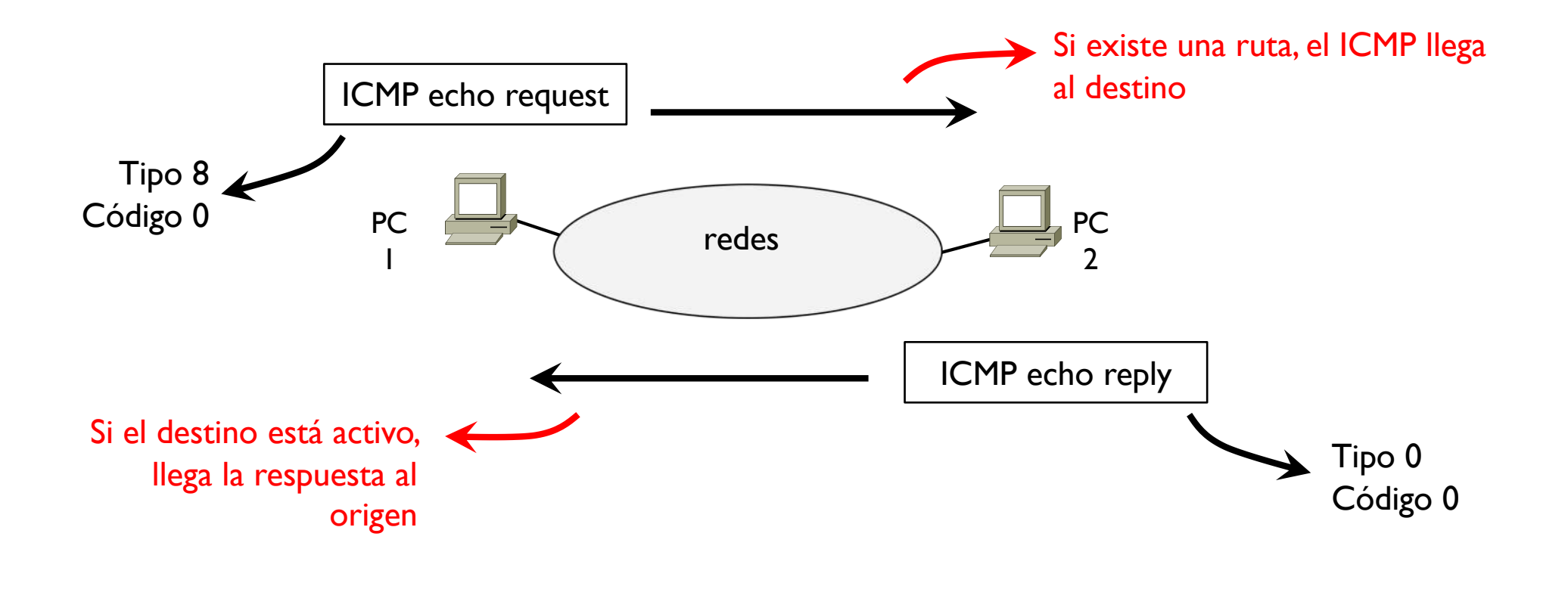

### Algunos ejemplos

- ▶ Destino inalcanzable
	- } Error

D

- } Cuando un datagrama se pierde en algún lugar, se envía un mensaje ICMP de error al origen del datagrama perdido notificando la perdida y a veces sugiriendo una posible solución
- ▶ Si se pierde un mensaje ICMP de error, este no genera otro mensaje ICMP

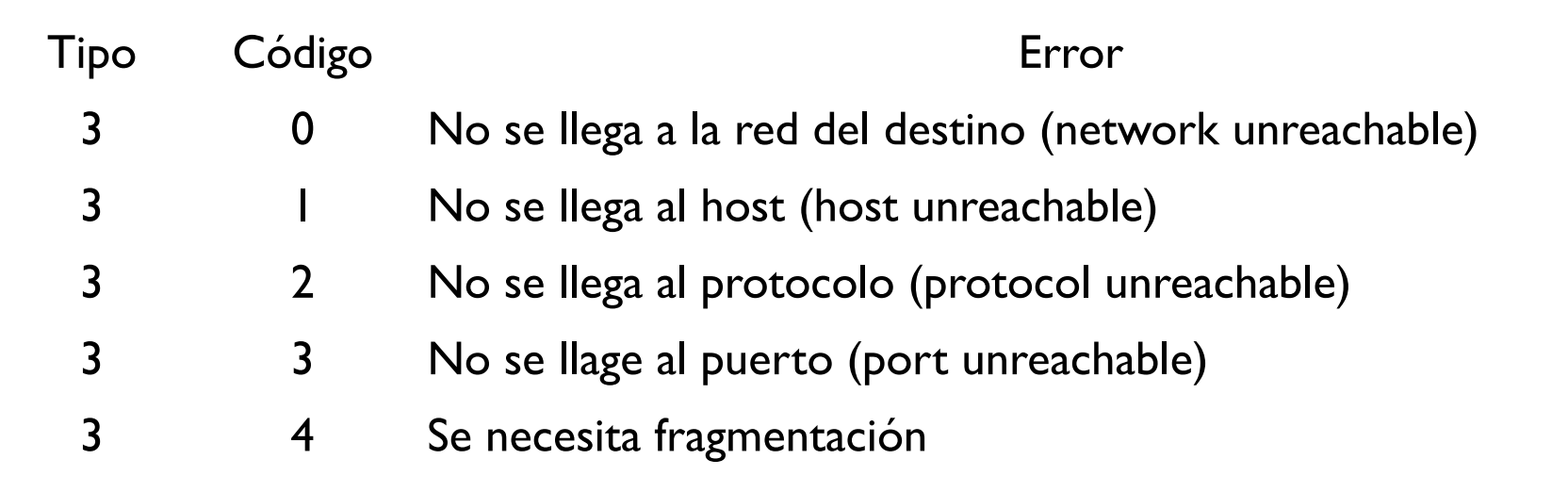

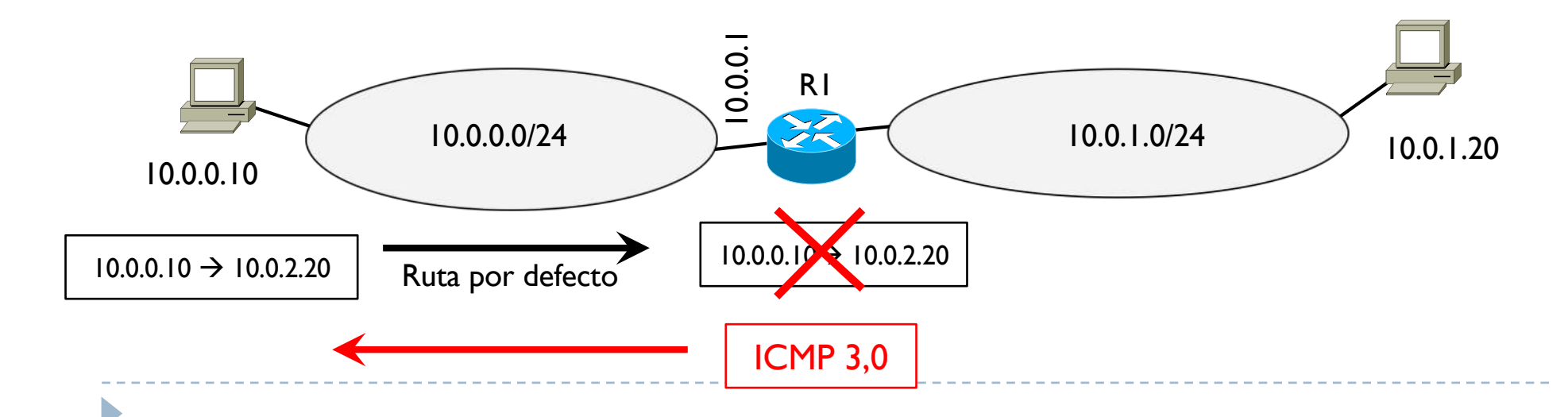

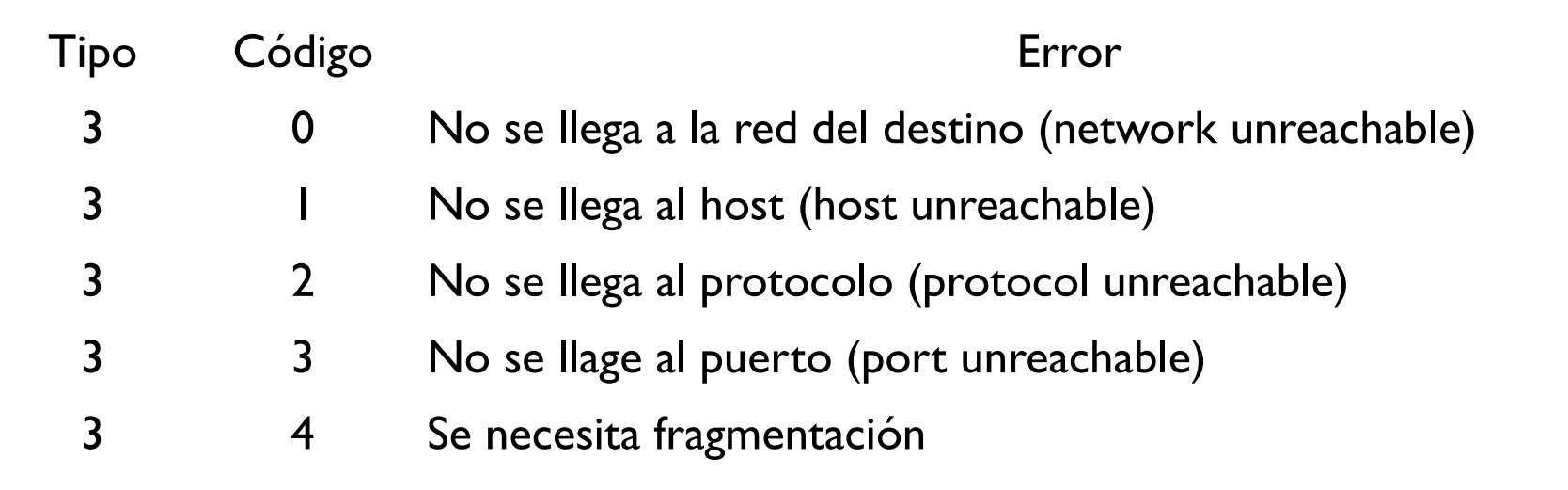

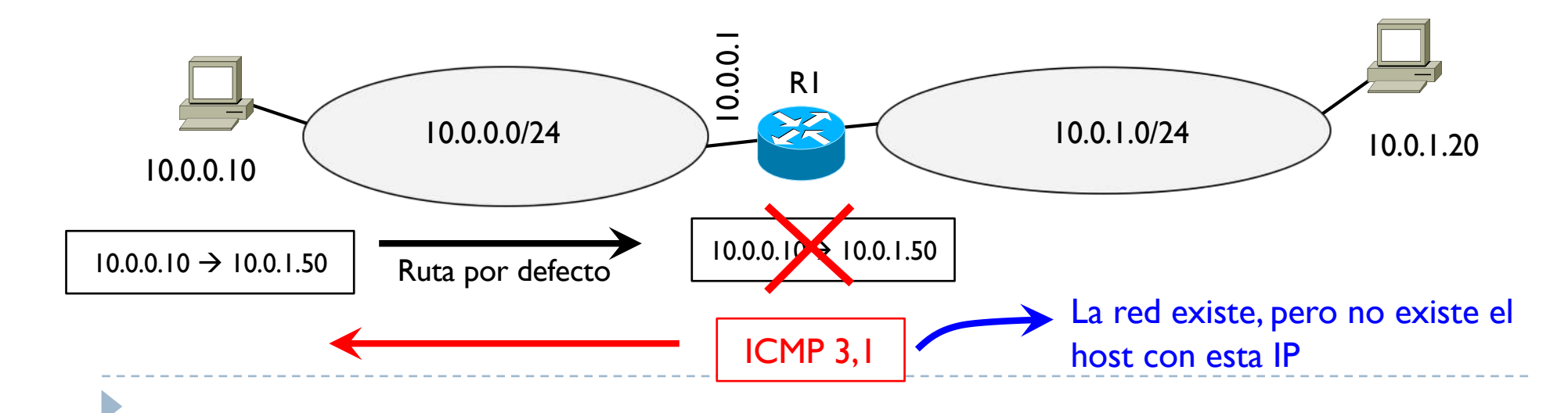

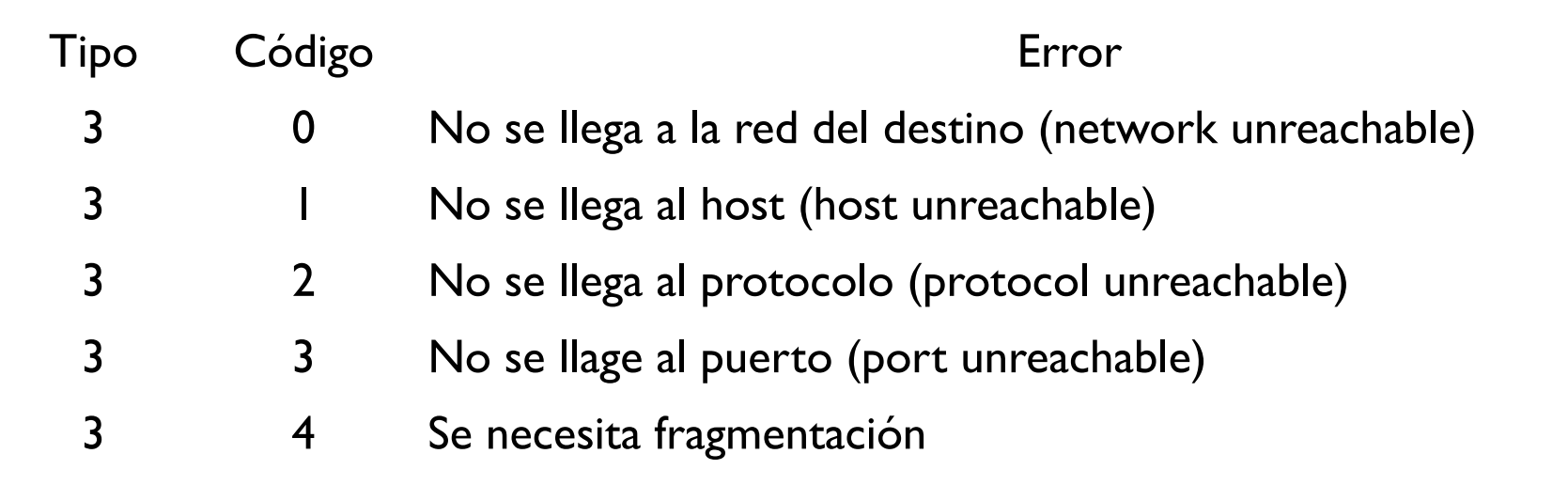

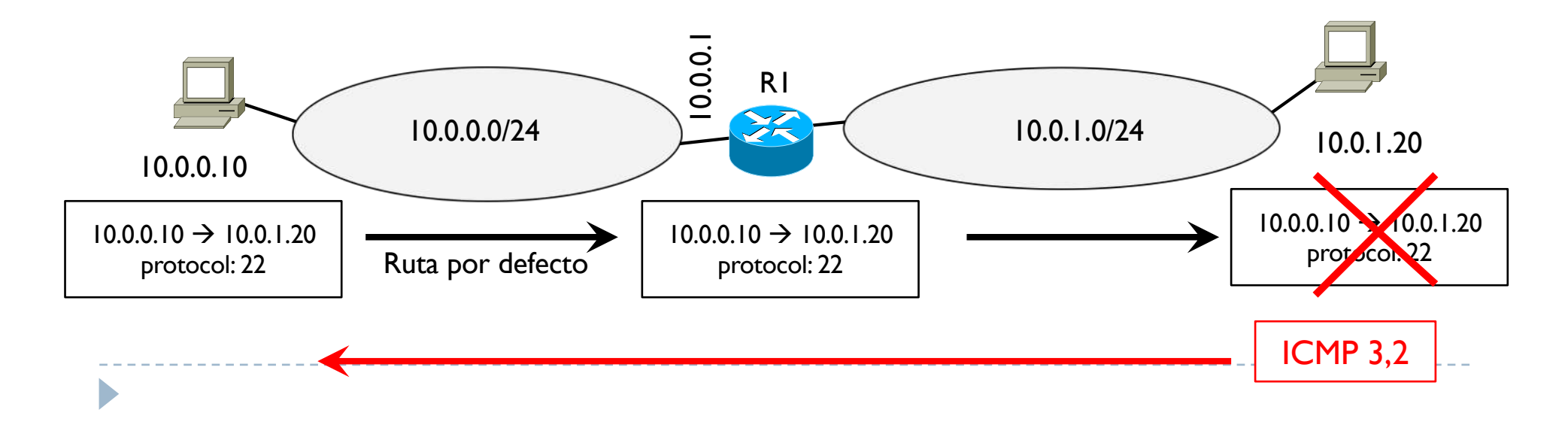

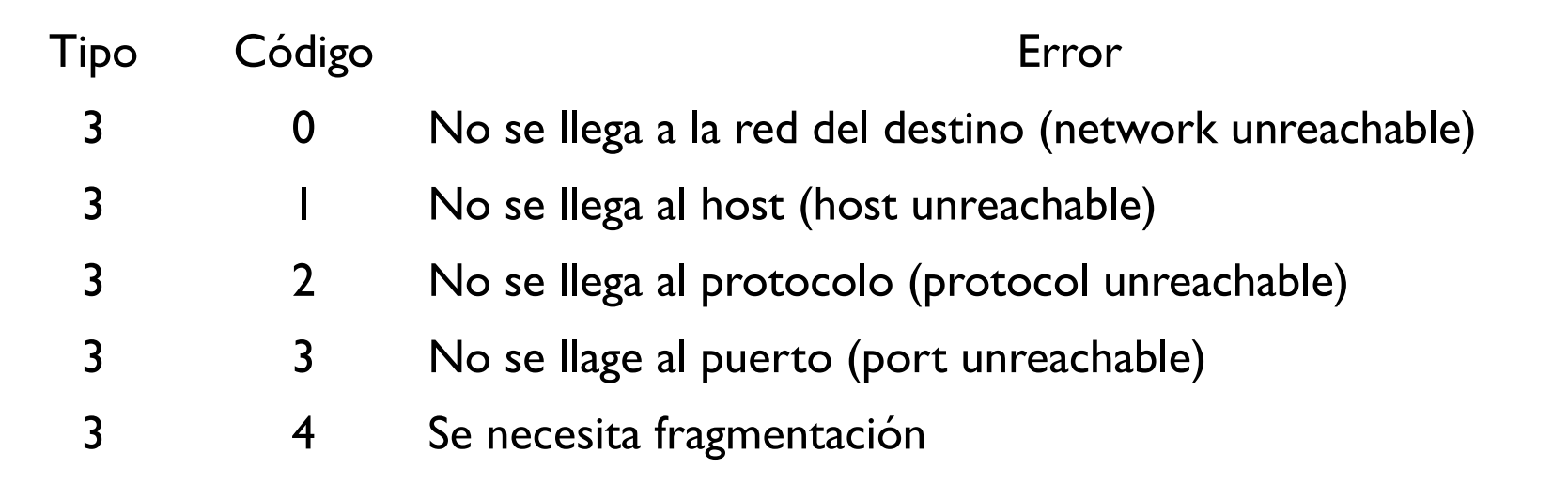

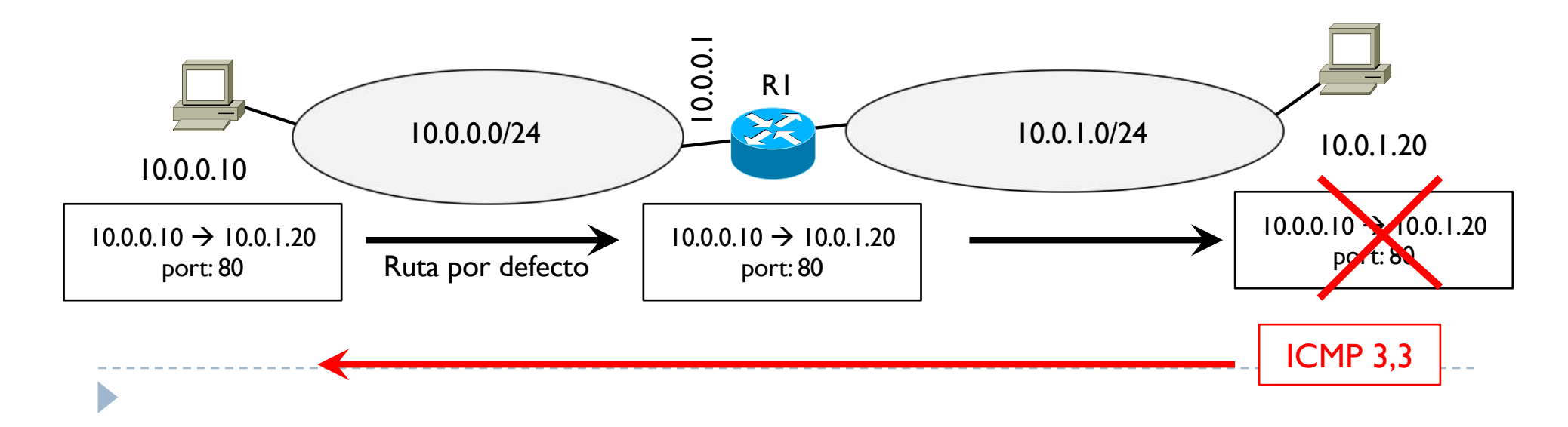

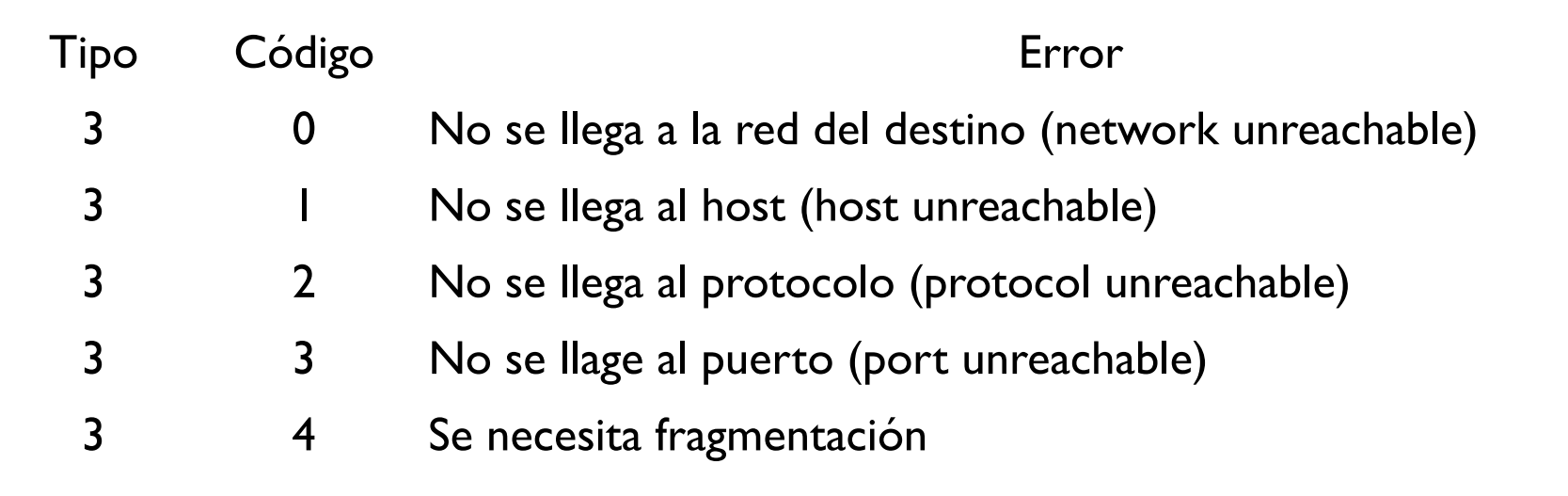

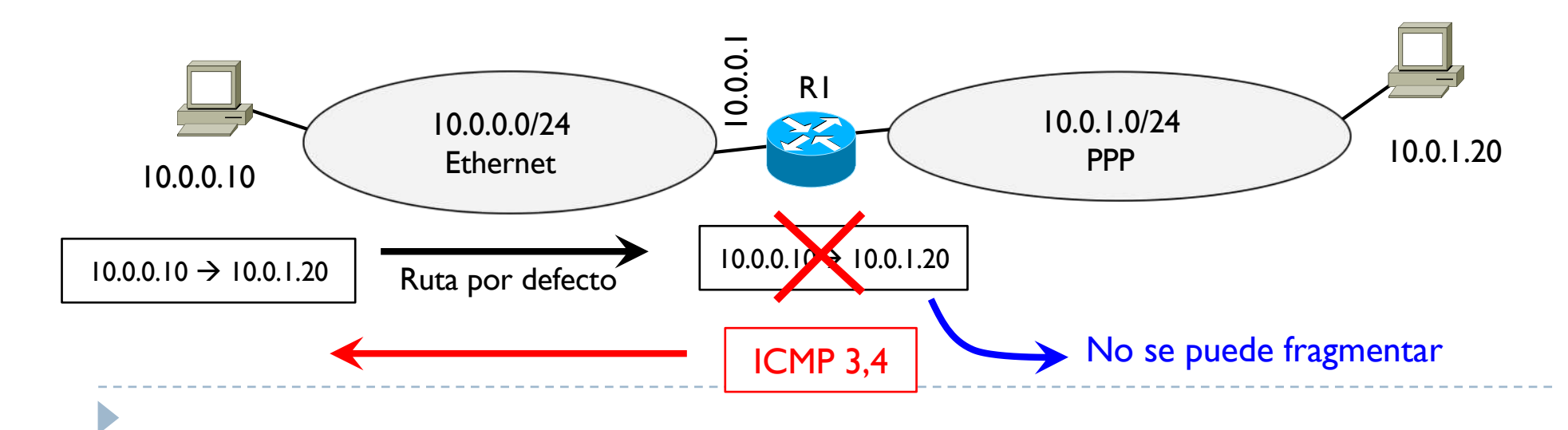

### Algunos ejemplos

### } Mensaje de tiempo excedido

- } Error
- ▶ Cuando un datagrama llega a tener un TTL de 0
- } El datagrama se descarta y el router envía al origen un mensaje ICMP tipo 11, código 0

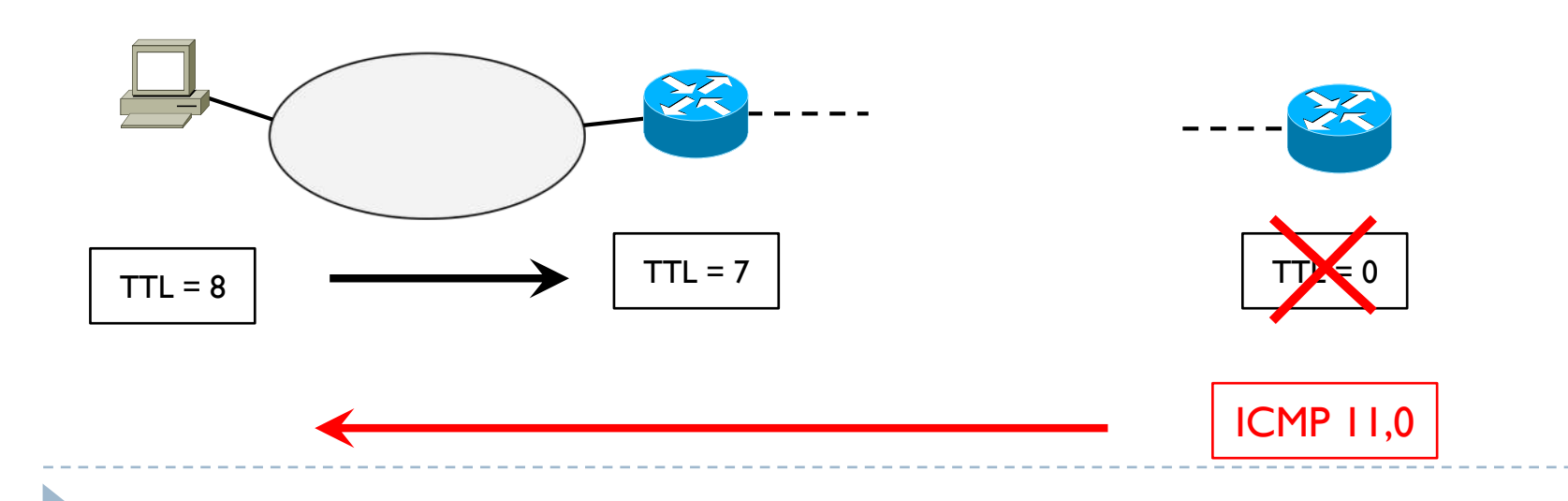

# Tema 4 – MTU path discovery

▶ RFC 1191

D

- ▶ Objetivo: evitar la fragmentación de los datagramas
- } Como: averiguar cual es la mínima MTU entre origen y destino usando datagramas que no permiten la fragmentación

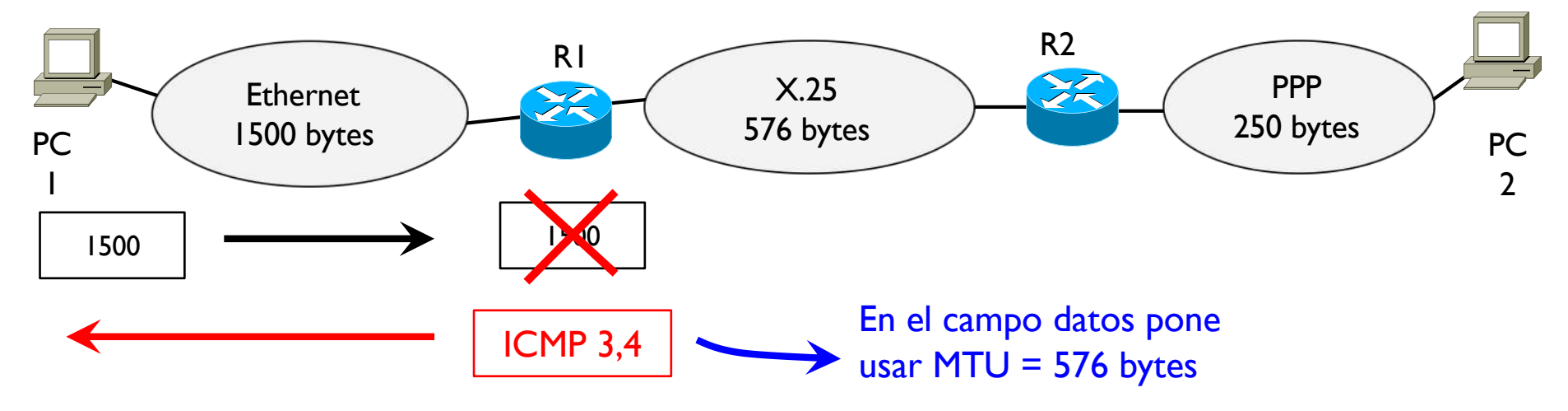

# Tema 4 – MTU path discovery

- **▶ RFC 1191**
- ▶ Objetivo: evitar la fragmentación de los datagramas
- ▶ Como: averiguar cual es la mínima MTU entre origen y destino usando datagramas que no permiten la fragmentación

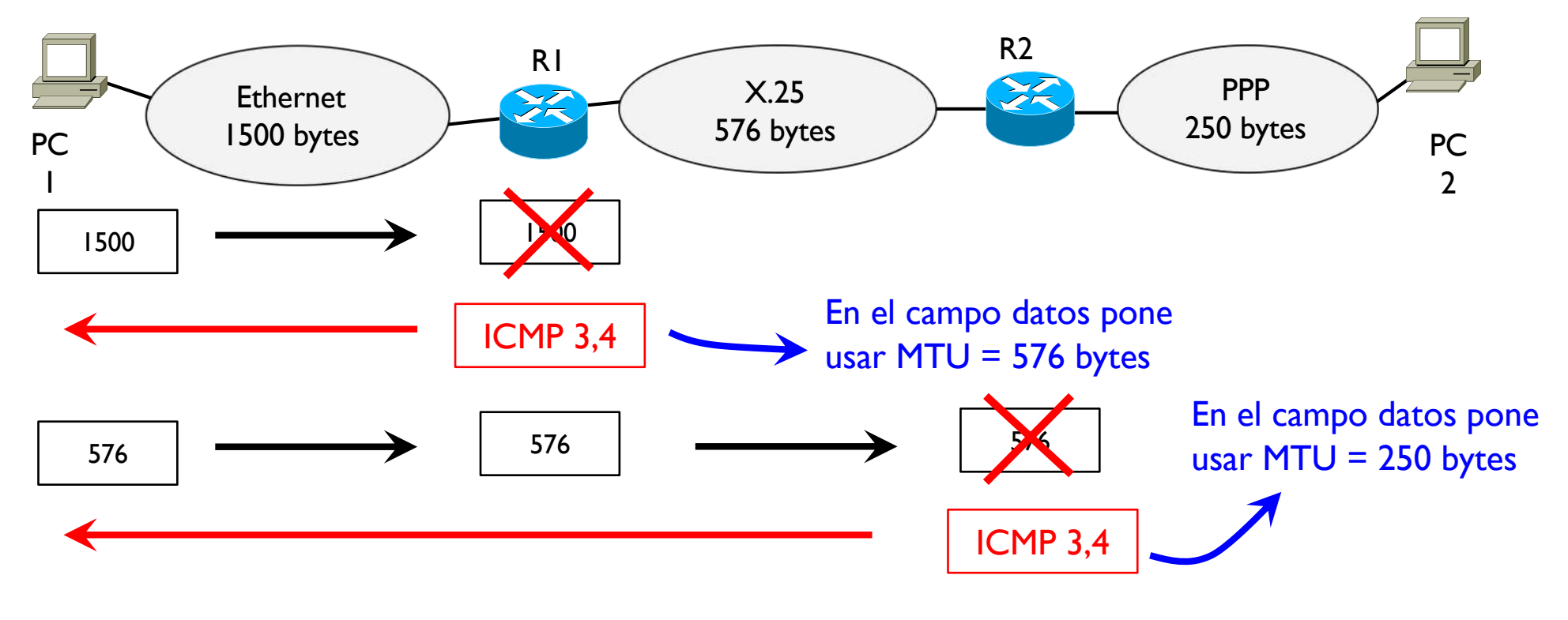

# Tema 4 – MTU path discovery

- **▶ RFC 1191**
- ▶ Objetivo: evitar la fragmentación de los datagramas
- ▶ Como: averiguar cual es la mínima MTU entre origen y destino usando datagramas que no permiten la fragmentación

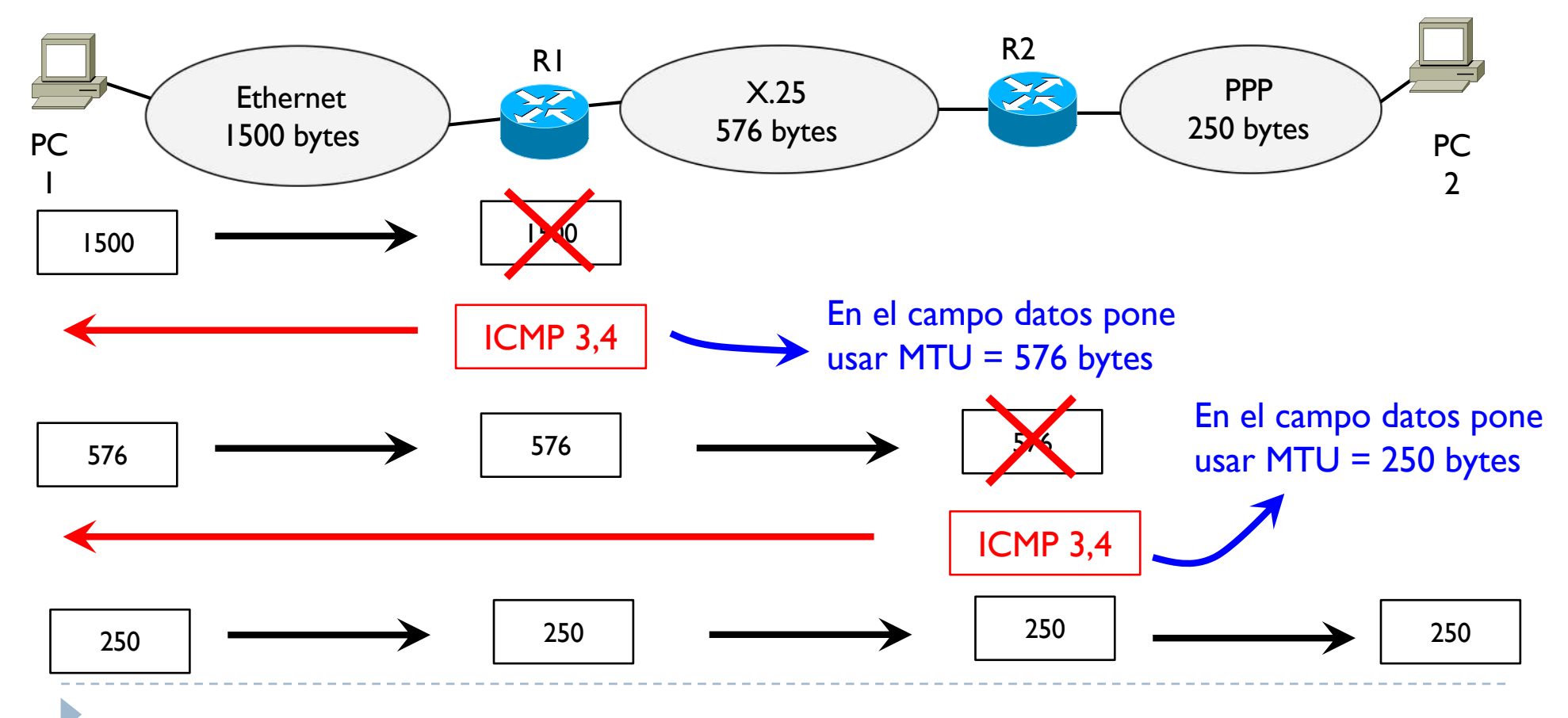

▶ Tracert en Windows

D

- } Aplicación que permite descubrir la ruta entre un origen y un destino
- } Aprovecha el campo TTL y los mensajes ICMP

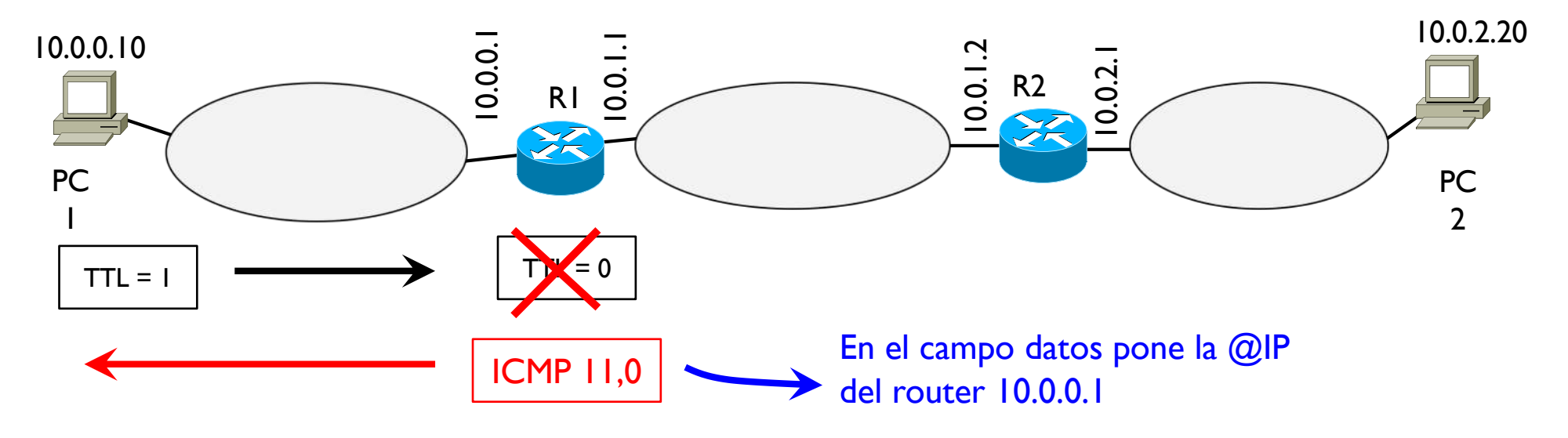

- ▶ Tracert en Windows
- } Aplicación que permite descubrir la ruta entre un origen y un destino
- } Aprovecha el campo TTL y los mensajes ICMP

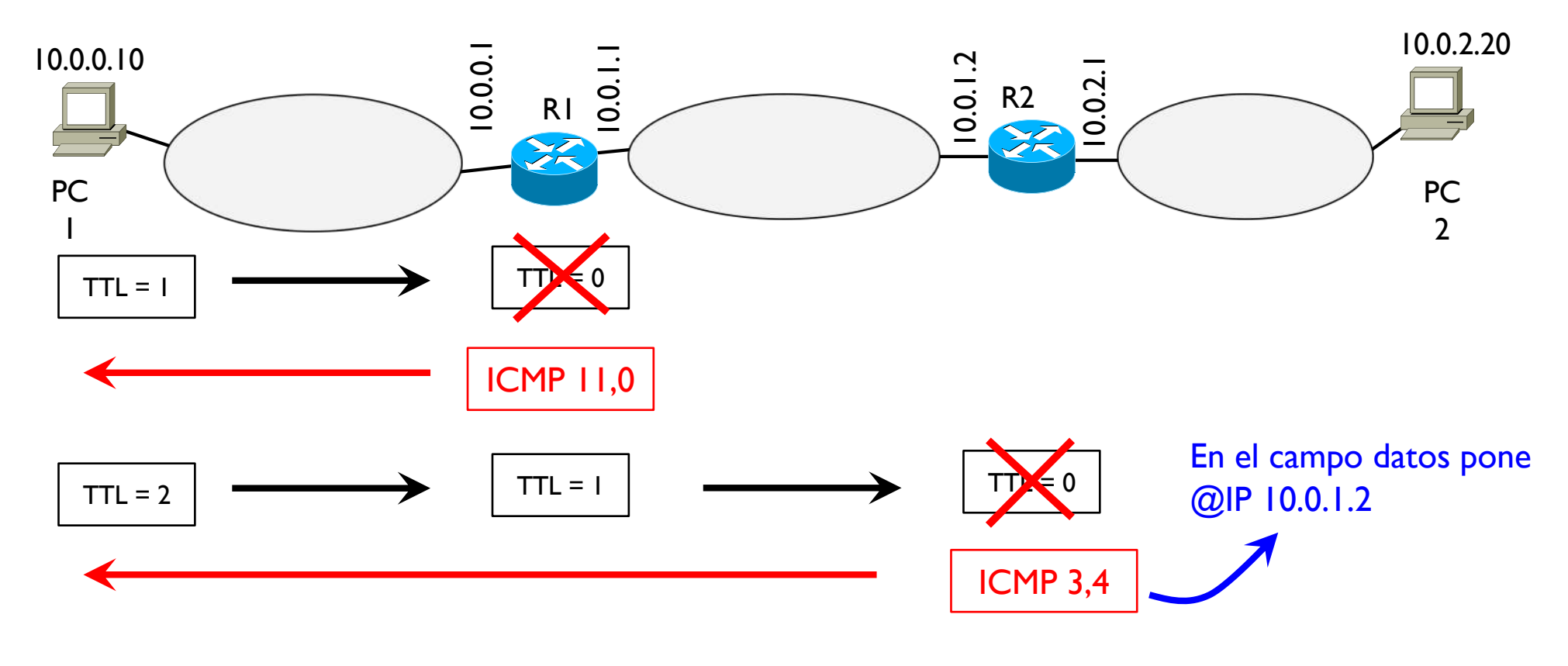

- ▶ Tracert en Windows
- } Aplicación que permite descubrir la ruta entre un origen y un destino
- } Aprovecha el campo TTL y los mensajes ICMP

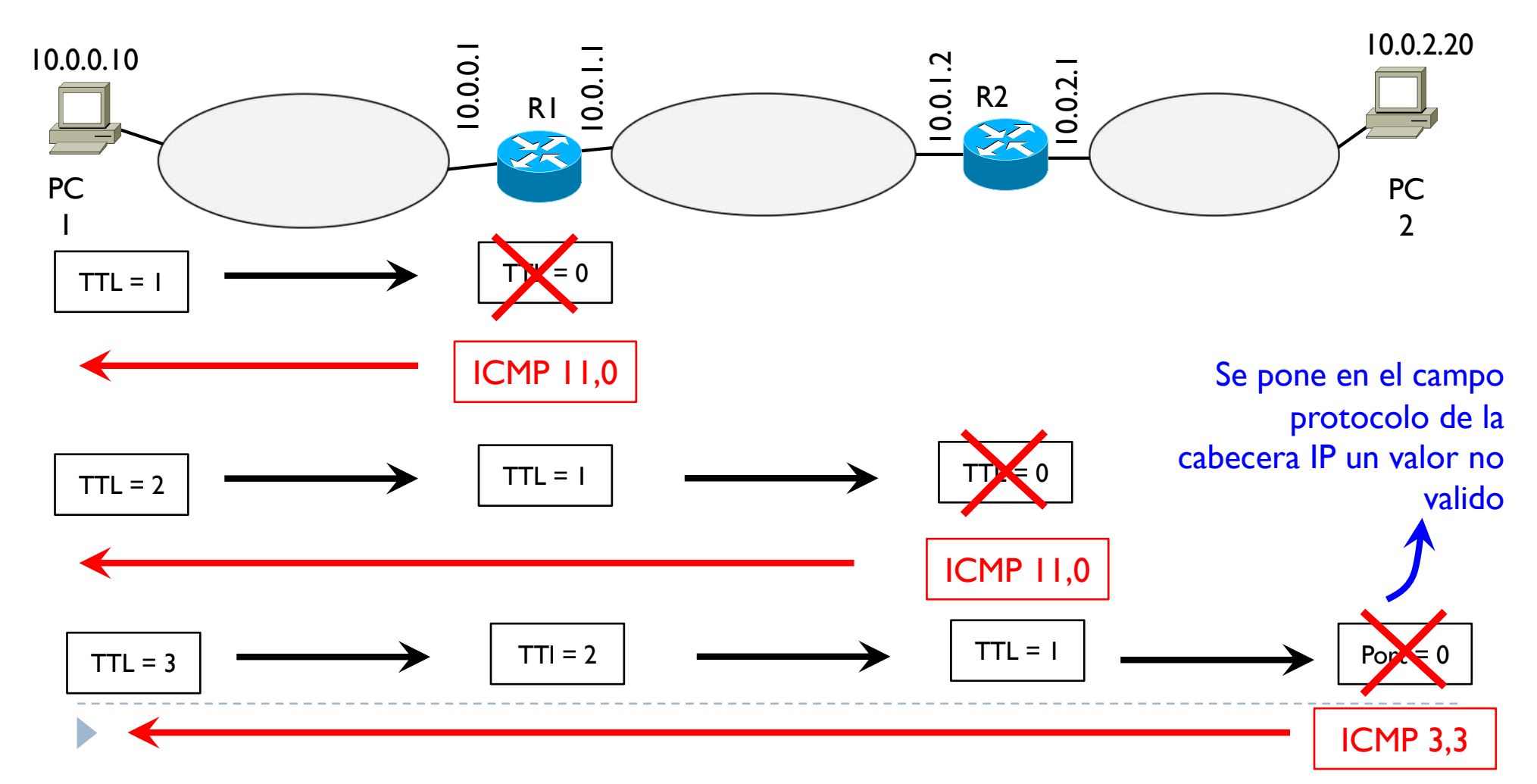

- } Cada datagrama se envía 3 veces y la aplicación calcula el tiempo que se tarda para llegar a cada punto
	- } El \* indica que no se ha recibido el ICMP (por ejemplo se ha perdido)
- ▶ Por ejemplo, si desde PC1 10.0.0.10 se hace
- ▶ Traceroute 10.0.2.20

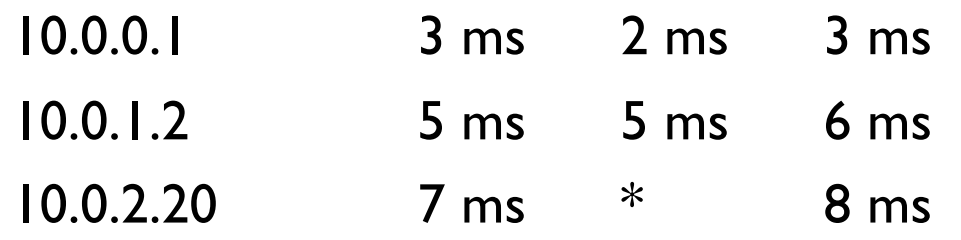

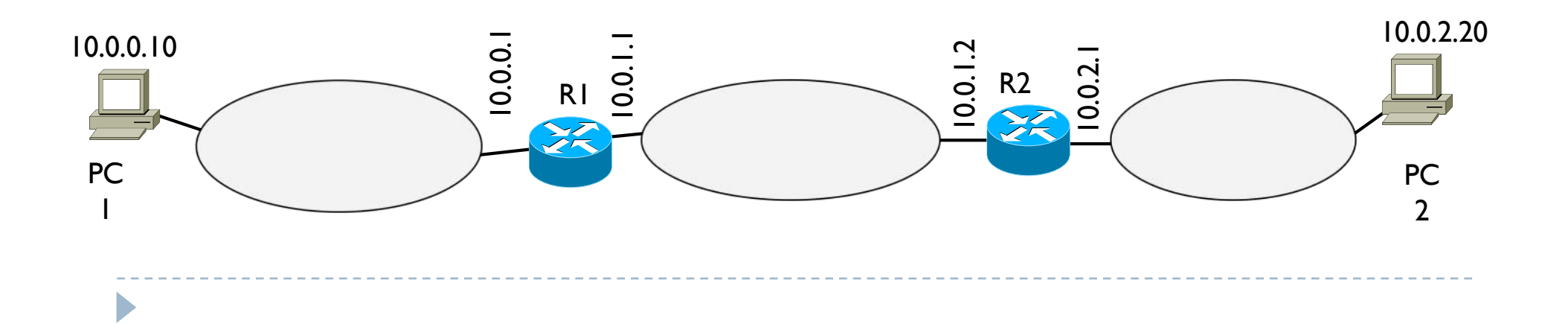

## Tema 4 – Redes IP

- **Introducción**
- } Direccionamiento
- ▶ Encaminamiento
- ▶ Protocolo ARP
- ▶ Cabecera IP
- ▶ Protocolo ICMP
- } **Encaminamiento dinámico**

} Virtual LAN

b

# Tema 4 – Encaminamiento dinámico

#### Como se construyen las tablas de encaminamiento

- ▶ Estática
	- } El administrador decide las entradas y por lo tanto las rutas
	- } Enfoque viable para redes pequeñas
	- } Viable para los hosts configurando una única ruta que es la ruta por defecto

#### **> Dinámica**

b

- } Los routers se intercambian mensajes y deciden las rutas según algunas métricas
	- Por ejemplo una métrica puede ser el número de routers, la congestión, fiabilidad, velocidad de transmisión, etc.
- } De acuerdo con estás métricas y su significado, los routers llenan sus tablas de encaminamiento autónomamente

## Tema 4 – Encaminamiento dinámico

#### El encaminamiento dinámico necesita

#### } Protocolo de encaminamiento

} Coordina y define el contenido de los intercambios de mensajes

#### ▶ Algoritmo de encaminamiento

D

} Según la información y las métricas recibidas, decide las entradas en la tabla de encaminamiento

▶ RFC 1058 (RIPv1) RFC 2453 (RIPv2)

#### ▶ Protocolo de encaminamiento

- } Usa un enfoque llamado vector-distancia
- } Cada router envía un mensaje RIP a sus routers vecinos cada 30s
- } Un mensaje RIP contiene las redes conocidas por el router y la métrica para llegar a ellas  $\rightarrow$  RIPv2 añade la mascara de cada red
- } La métrica es el número de redes que hay que cruzar para llegar al destino
	- } Indica la "distancia" para llegar a una red
	- } La métrica máxima es 15

D

- } Una métrica 16 significa infinito (una red es ahora inalcanzable)
- Para reconocer que el protocolo es RIP se usan puertos origen y destino 520

} RFC 1058 (RIPv1) RFC 2453 (RIPv2)

#### ▶ Algoritmo de encaminamiento

- } Al recibir un mensaje RIP, un router compara el contenido de este con su tabla de encaminamiento y la modifica si
	- Descubre una nueva red

D

- } Descubre una nueva ruta a una red conocida con una métrica menor (debe ser menor, no modifica si es igual)
- La métrica de una red conocida ha cambiado

#### ▶ Mensaje RIP

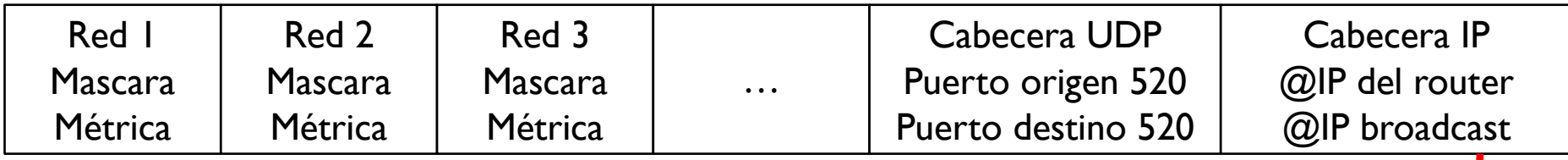

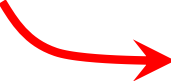

El contenido del mensaje es un vector donde cada elemento contiene 3 datos à **Por eso vector-distancia**

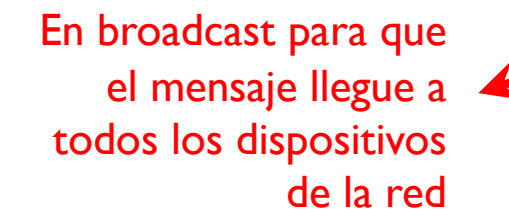

#### } Tabla de encaminamiento

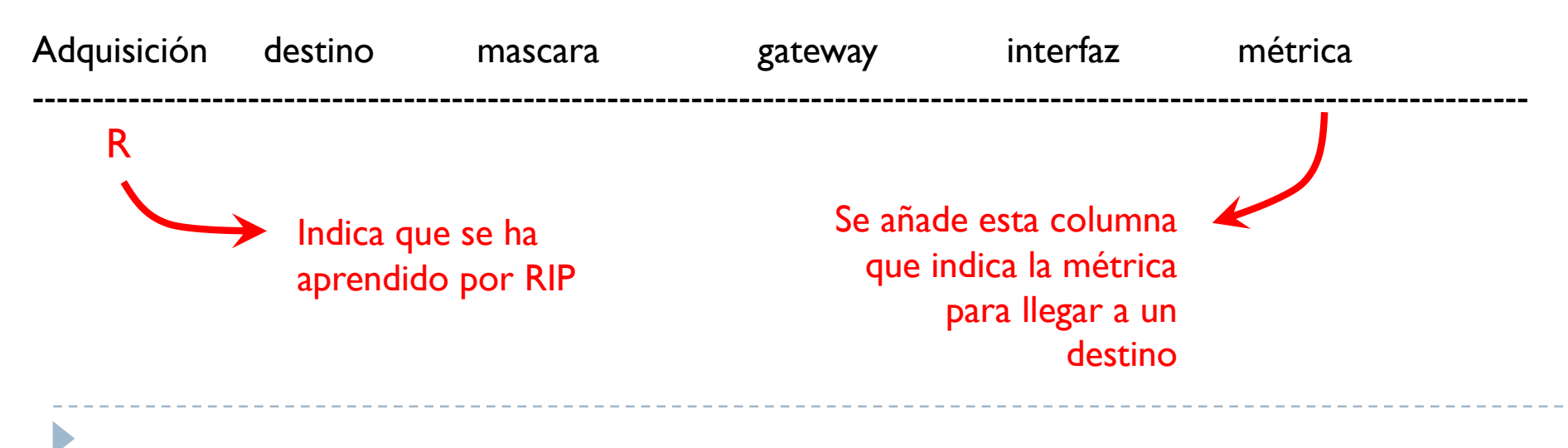

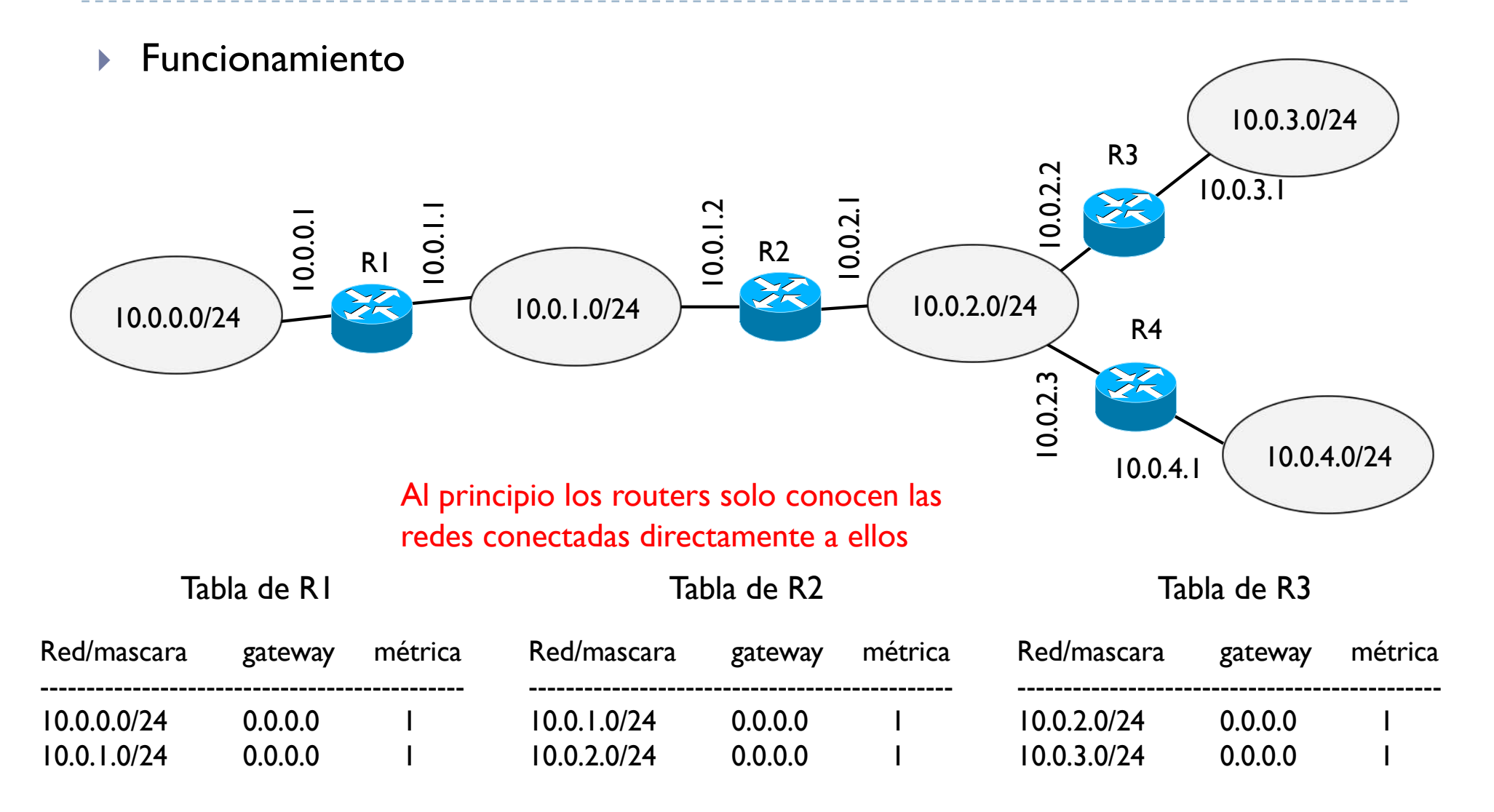
▶ Al activar RIPv2, los routers empiezan a enviarse mensajes

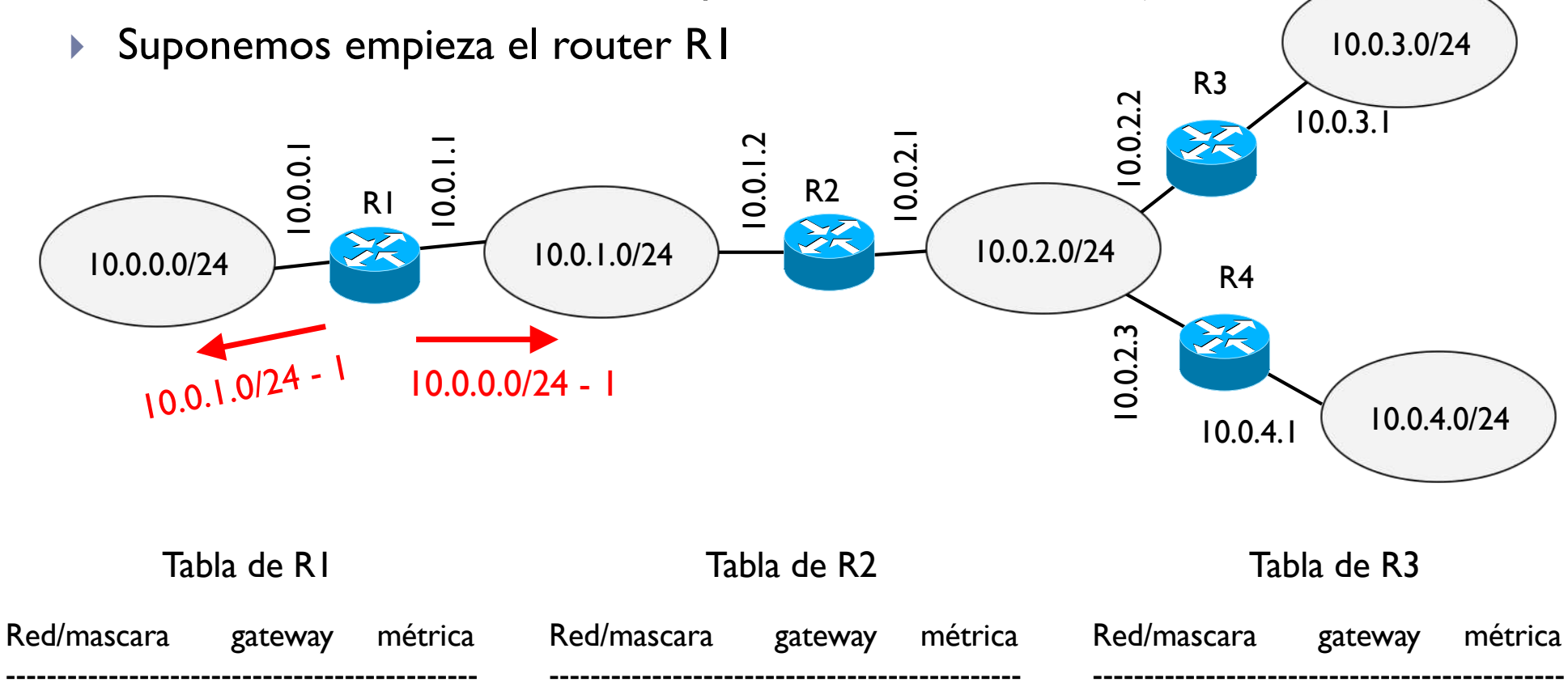

10.0.2.0/24 0.0.0.0 1 10.0.3.0/24 0.0.0.0 1

10.0.1.0/24 0.0.0.0 1 10.0.2.0/24 0.0.0.0 1

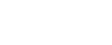

 $\blacktriangleright$ 

10.0.0.0/24 0.0.0.0 1 10.0.1.0/24 0.0.0.0 1

- ▶ Al activar RIPv2, los routers empiezan a enviarse mensajes
- } Suponemos empieza el router R1

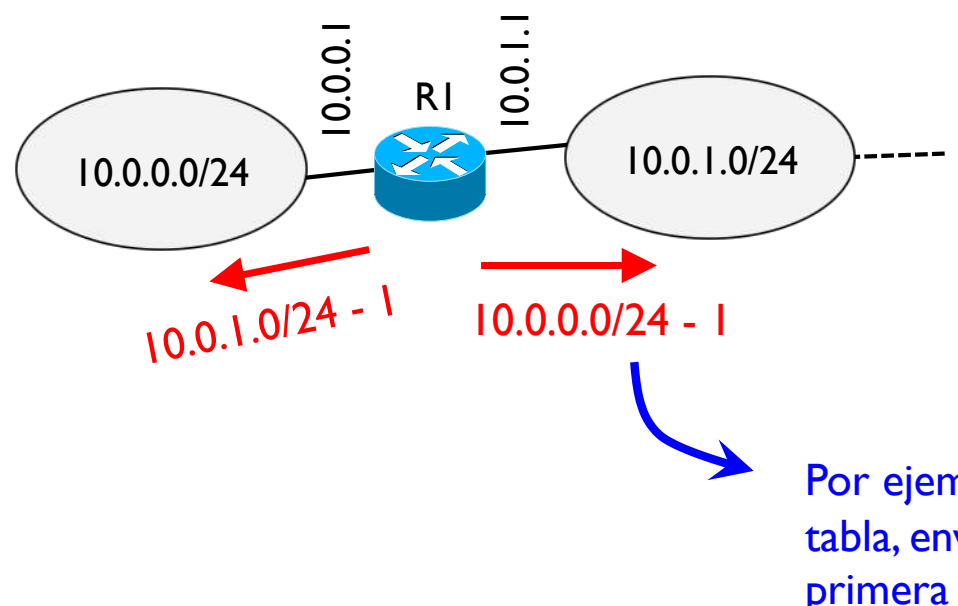

D

- Un router no envía todo lo que sabe
- Transmite por una interfaz solo aquellas entradas de la tabla que el router no ha aprendido por la red de esta interfaz
- $\rightarrow$  Principio llamado SPLIT-HORIZON

Por ejemplo de las dos entradas que hay en su tabla, envía en esta red en broadcast solo la primera ya que la segunda es la red misma

▶ Al activar RIPv2, los routers empiezan a enviarse mensajes

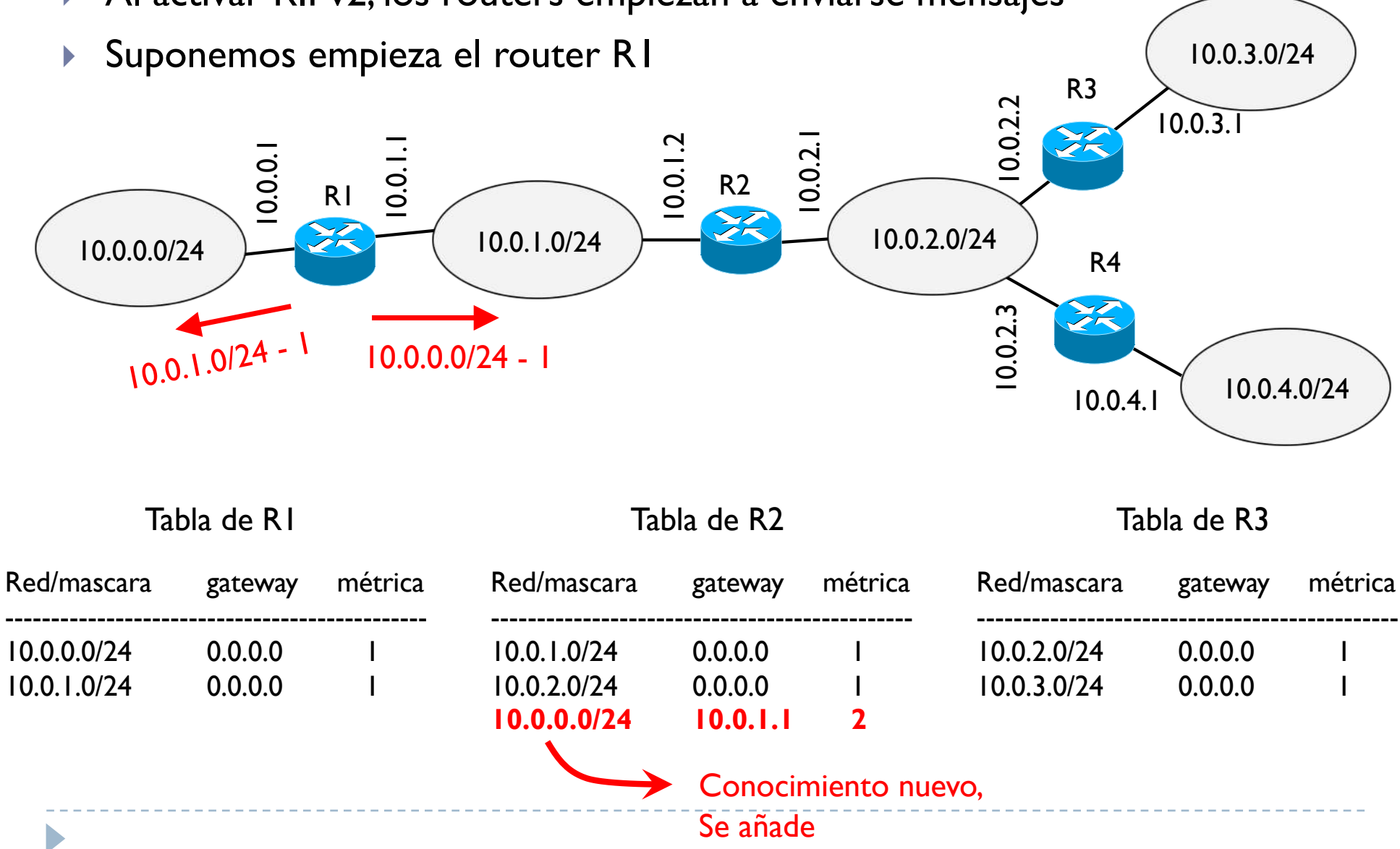

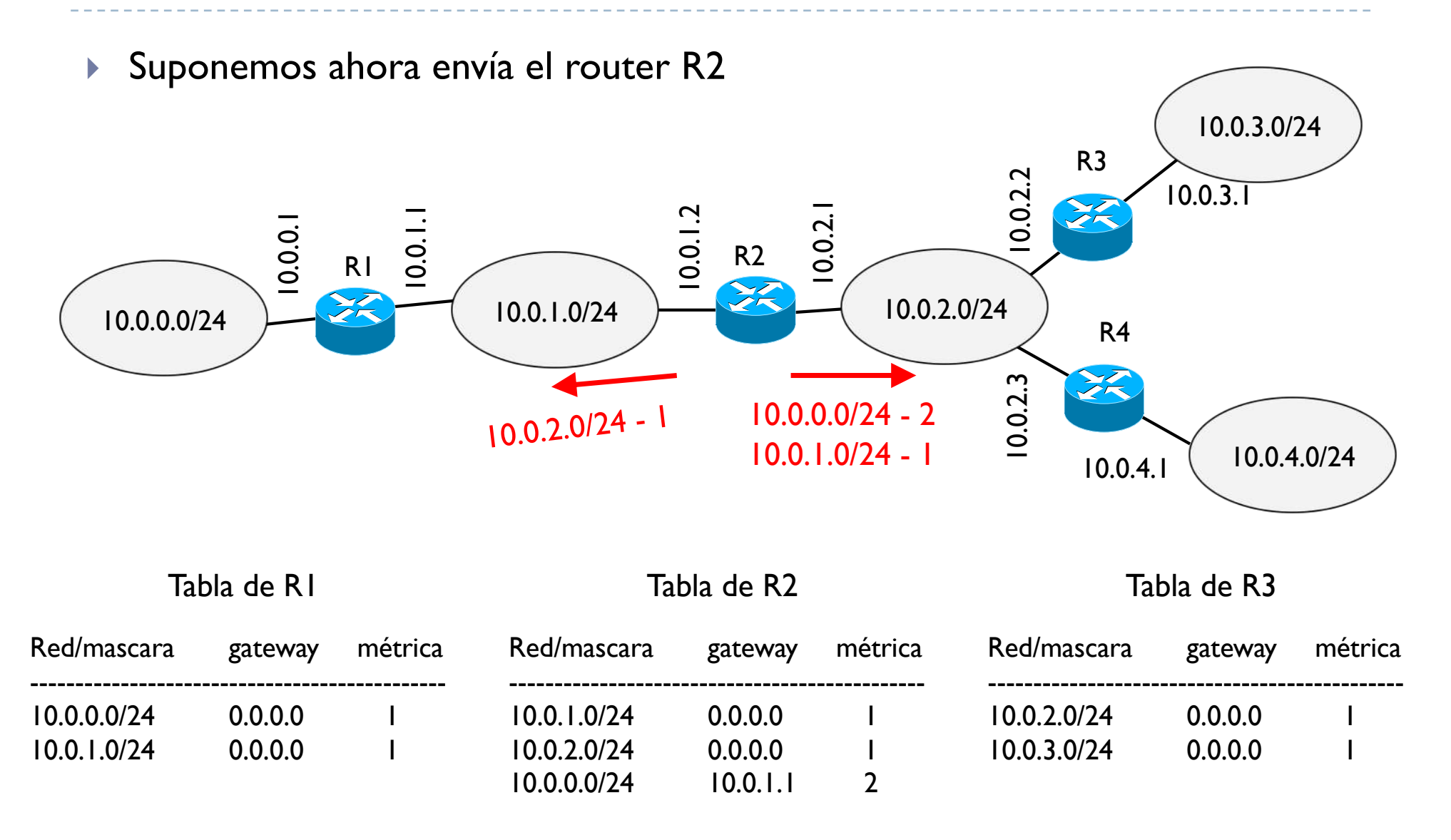

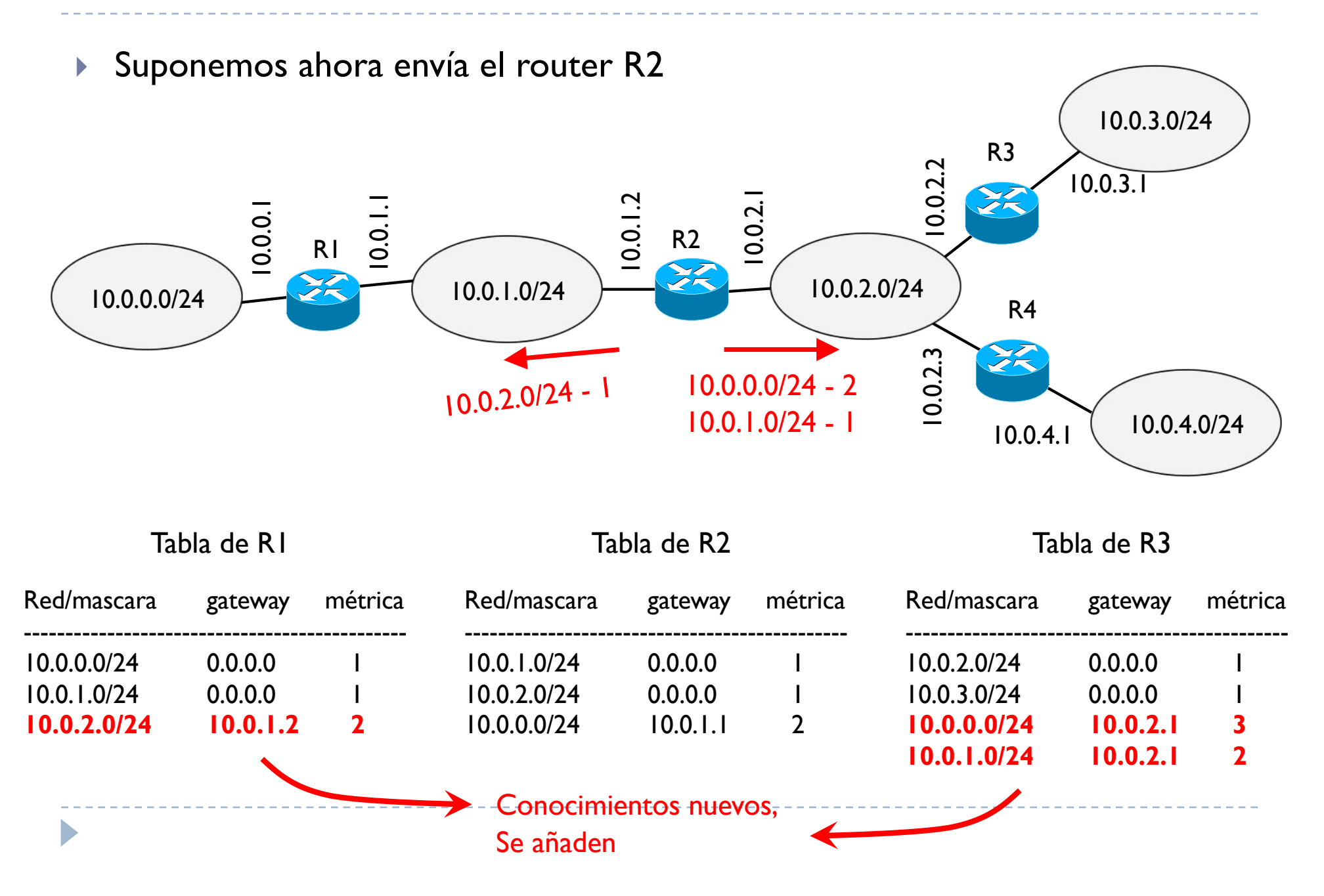

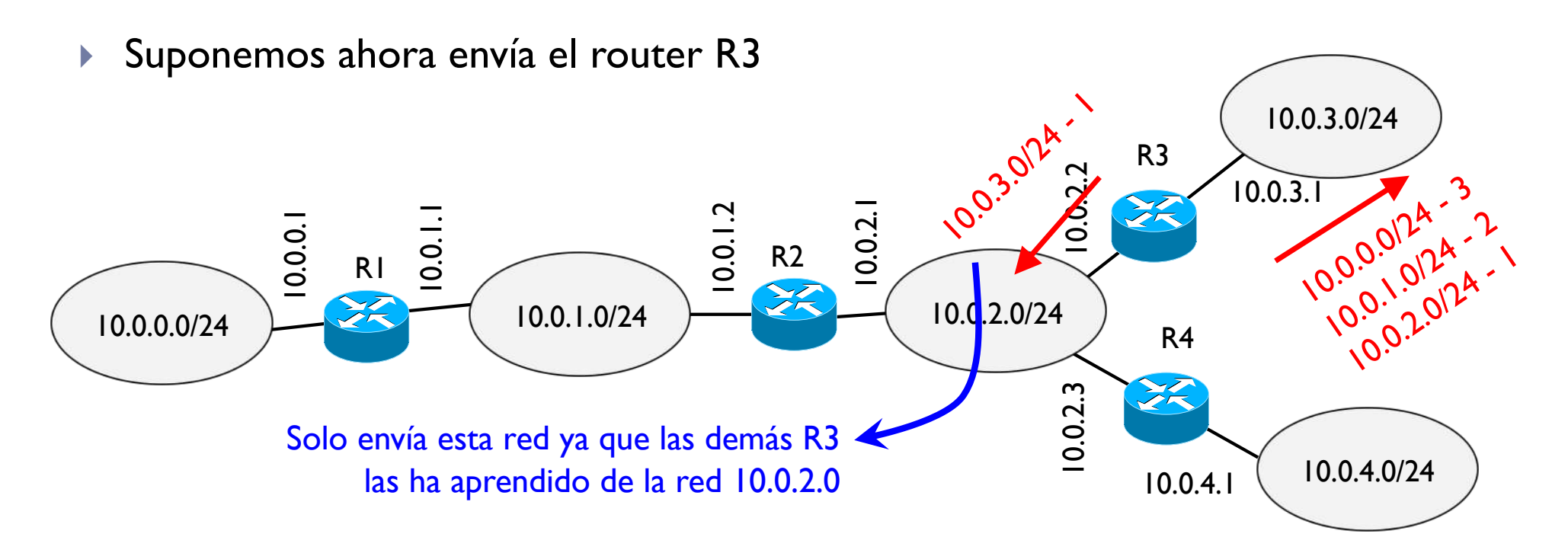

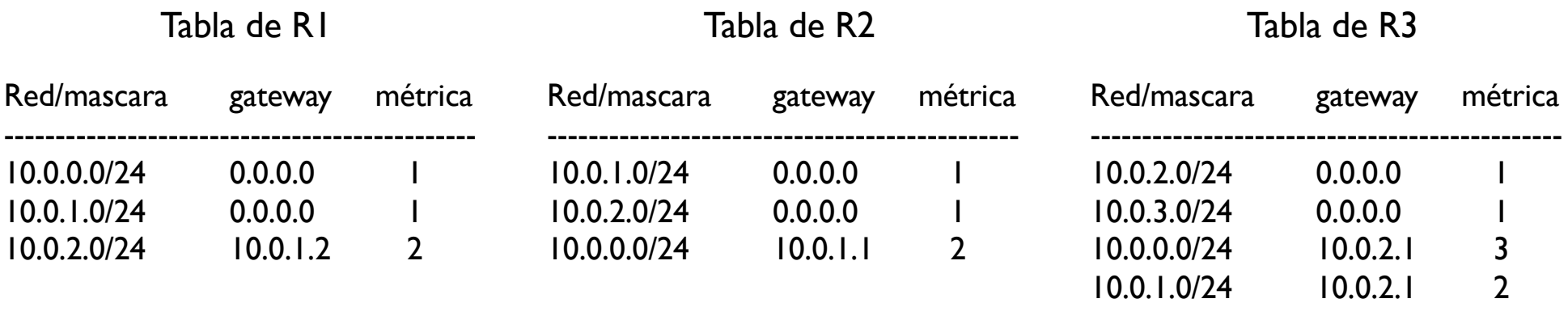

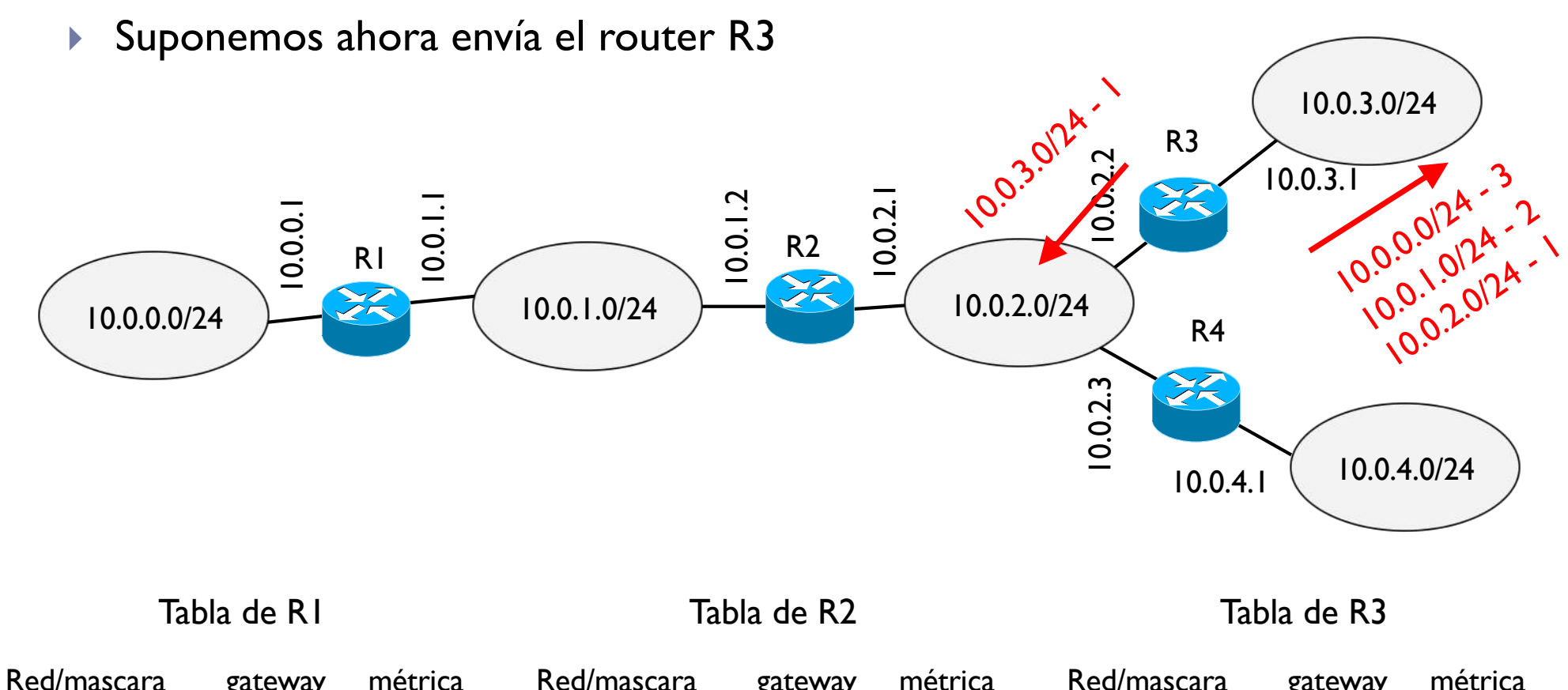

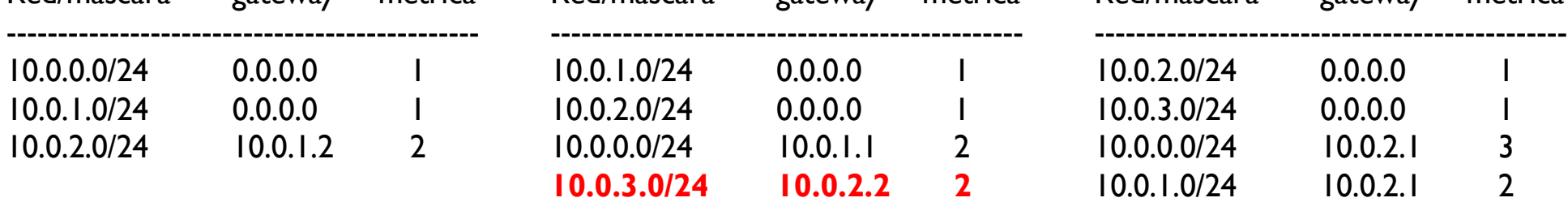

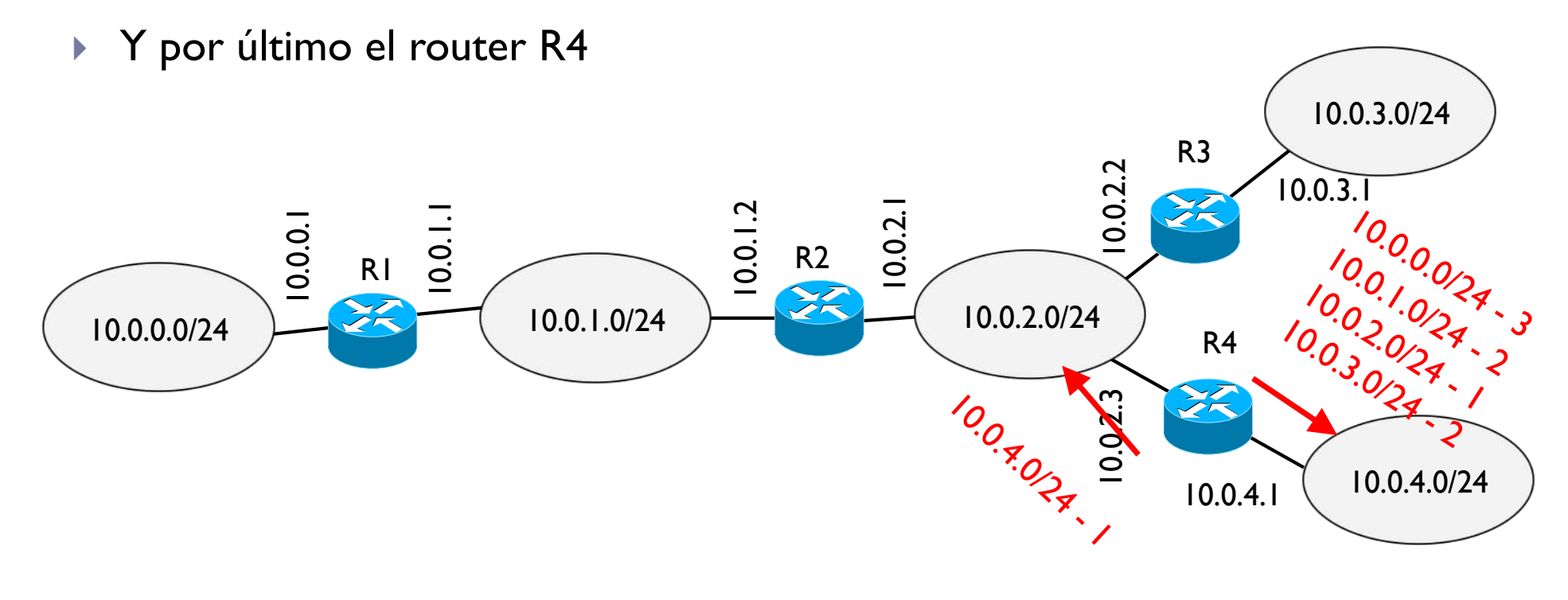

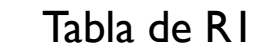

Tabla de R2

Tabla de R3

| Red/mascara | gateway  | métrica      | Red/mascara | gateway  | métrica        | Red/mascara | gateway  | métrica        |
|-------------|----------|--------------|-------------|----------|----------------|-------------|----------|----------------|
| 10.0.0.0/24 | 0.0.0.0  |              | 10.0.1.0/24 | 0.0.0.0  |                | 10.0.2.0/24 | 0.0.0.0  |                |
| 10.0.1.0/24 | 0.0.0.0  |              | 10.0.2.0/24 | 0.0.0.0  |                | 10.0.3.0/24 | 0.0.0.0  |                |
| 10.0.2.0/24 | 10.0.1.2 | $\mathbf{2}$ | 10.0.0.0/24 | 10.0.1.1 | $\overline{2}$ | 10.0.0.0/24 | 10.0.2.1 | 3              |
|             |          |              | 10.0.3.0/24 | 10.0.2.2 | $\overline{2}$ | 10.0.1.0/24 | 10.0.2.1 | $\overline{2}$ |
|             |          |              | 10.0.4.0/24 | 10.0.2.3 | $\mathbf{2}$   | 10.0.3.0/24 | 10.0.2.3 | $\mathbf{2}$   |

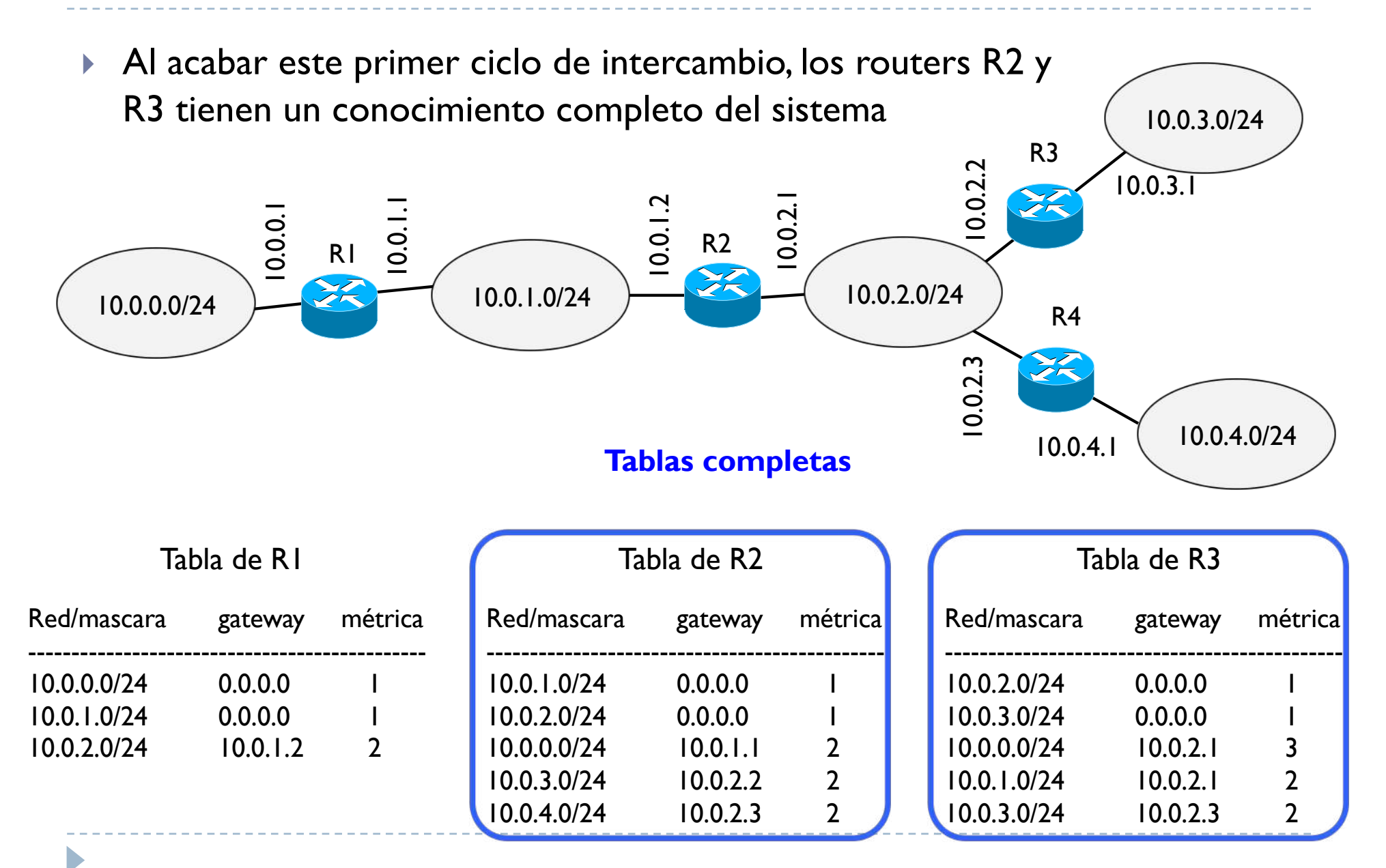

} Pasados 30s del primer envía, R1 vuelve a enviar un RIP

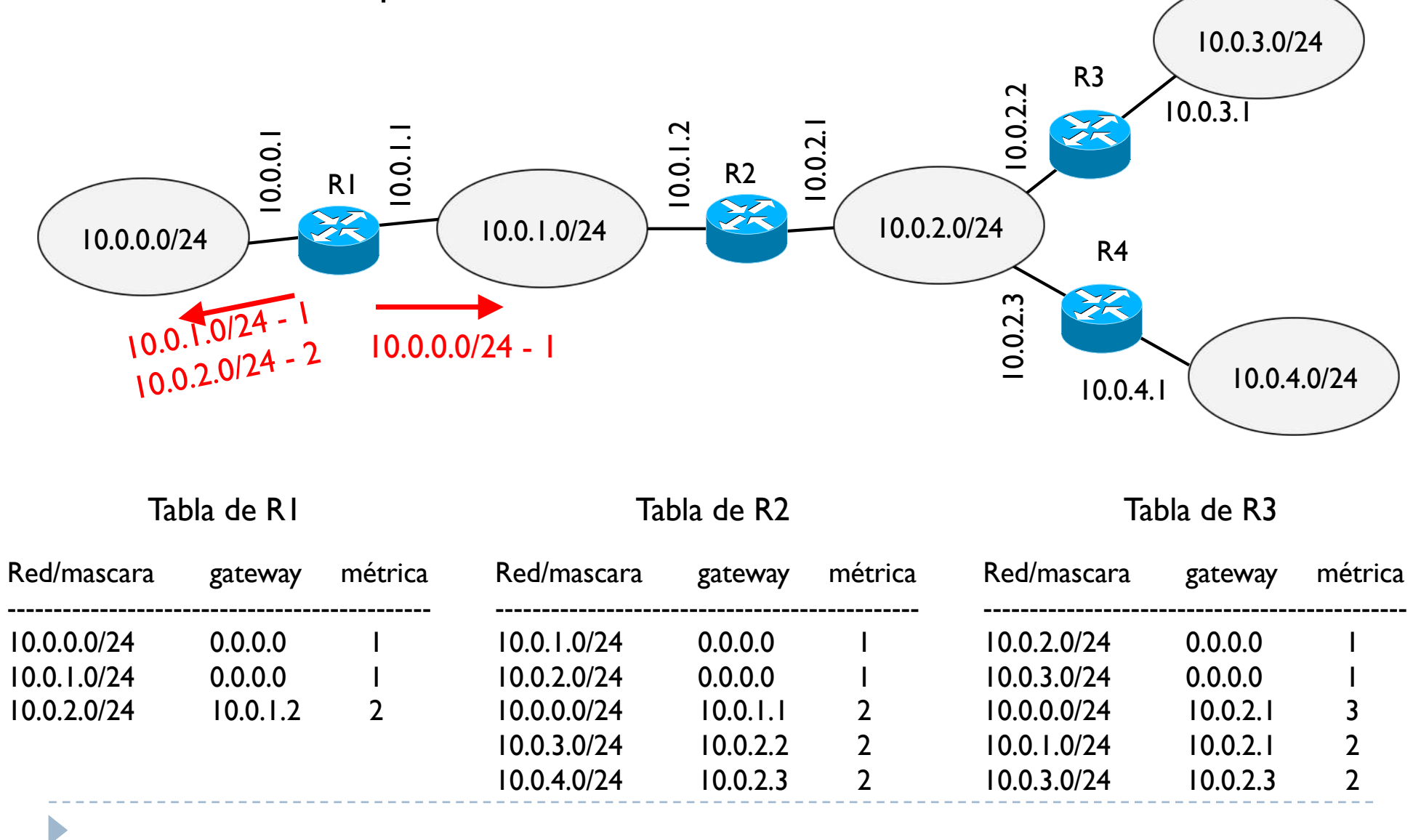

} Pasados 30s del primer envía, R2 vuelve a enviar un RIP

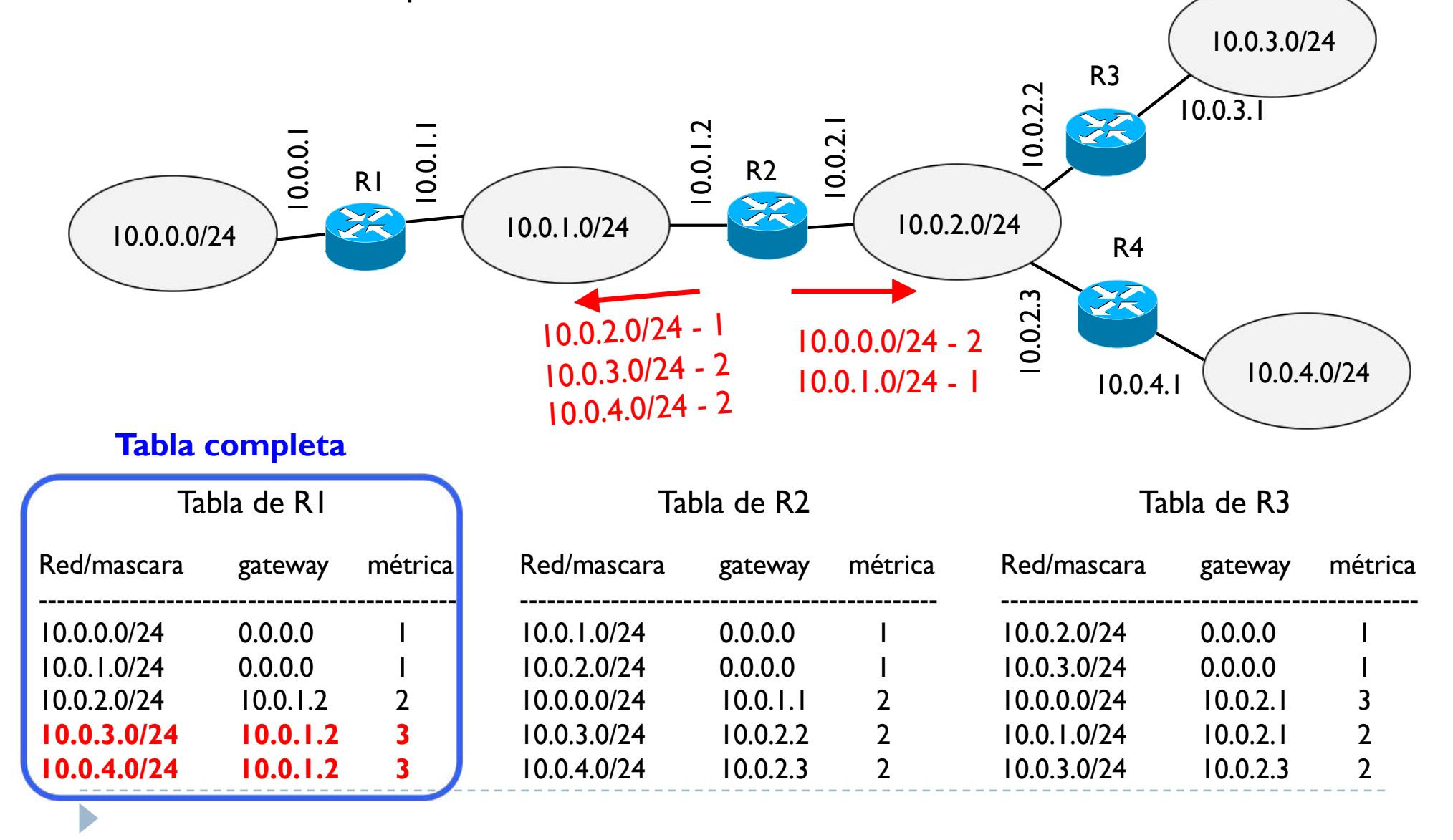

- } Aunque las tablas son completas, el sistema sigue con los envío
- ▶ Después de R2 envía R3, R4 y pasado otros 30 s, vuelve a enviar R1, luego R2, R3, R4 y vuelta a empezar pasados 30 s, etc…
- } Si no hay cambios en el sistema (un cambio de red, una nueva red, un nuevo router, etc.), los mensajes que se envían cada 30 s son siempre los mismos
- ▶ Estos mensajes sirven para notificar cambios cuando los hay y como verifica que todo funciona correctamente

Þ

} Supongamos un fallo en una interfaz de R1 10.0.3.0/24 R3 10.0.2.2  $10.0.3.1$ 泛 10.0.1.2 10.0.2.1 RI  $\frac{1}{8}$  R<sub>2</sub> 10.0.0.1 10.0.0.0/24 - 22 10.0.1.0/24 10.0.2.0/24 R4 10.0.2.3 泛 10.0.4.0/24 10.0.4.1

| Tabla de RI |  |  |
|-------------|--|--|
|-------------|--|--|

Tabla de R2

Tabla de R3

| Red/mascara | gateway  | métrica | Red/mascara | gateway  | métrica      | Red/mascara | gateway  | métrica        |
|-------------|----------|---------|-------------|----------|--------------|-------------|----------|----------------|
| 10.0.0.0/24 | 0.0.0.0  |         | 10.0.1.0/24 | 0.0.0.0  |              | 10.0.2.0/24 | 0.0.0.0  |                |
| 10.0.1.0/24 | 0.0.0.0  |         | 10.0.2.0/24 | 0.0.0.0  |              | 10.0.3.0/24 | 0.0.0.0  |                |
| 10.0.2.0/24 | 10.0.1.2 |         | 10.0.0.0/24 | 10.0.1.1 | $\mathbf{2}$ | 10.0.0.0/24 | 10.0.2.1 | 3              |
| 10.0.3.0/24 | 10.0.1.2 |         | 10.0.3.0/24 | 10.0.2.2 | $\mathbf{2}$ | 10.0.1.0/24 | 10.0.2.1 | $\overline{2}$ |
| 10.0.4.0/24 | 10.0.1.2 |         | 10.0.4.0/24 | 10.0.2.3 | $\mathbf{2}$ | 10.0.3.0/24 | 10.0.2.3 | $\overline{2}$ |

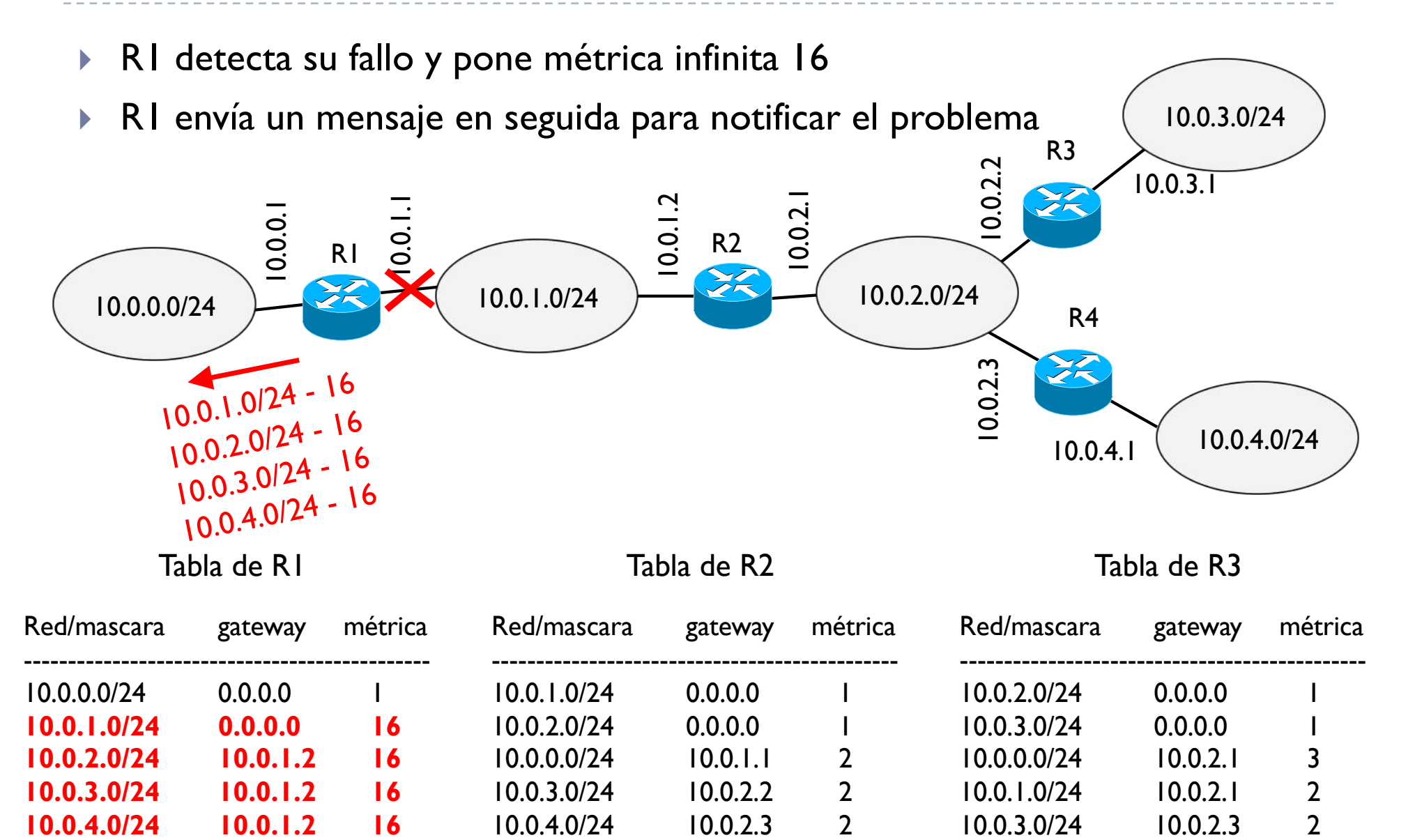

▶ R2 detecta el fallo y envía un mensaje en seguida a los demás

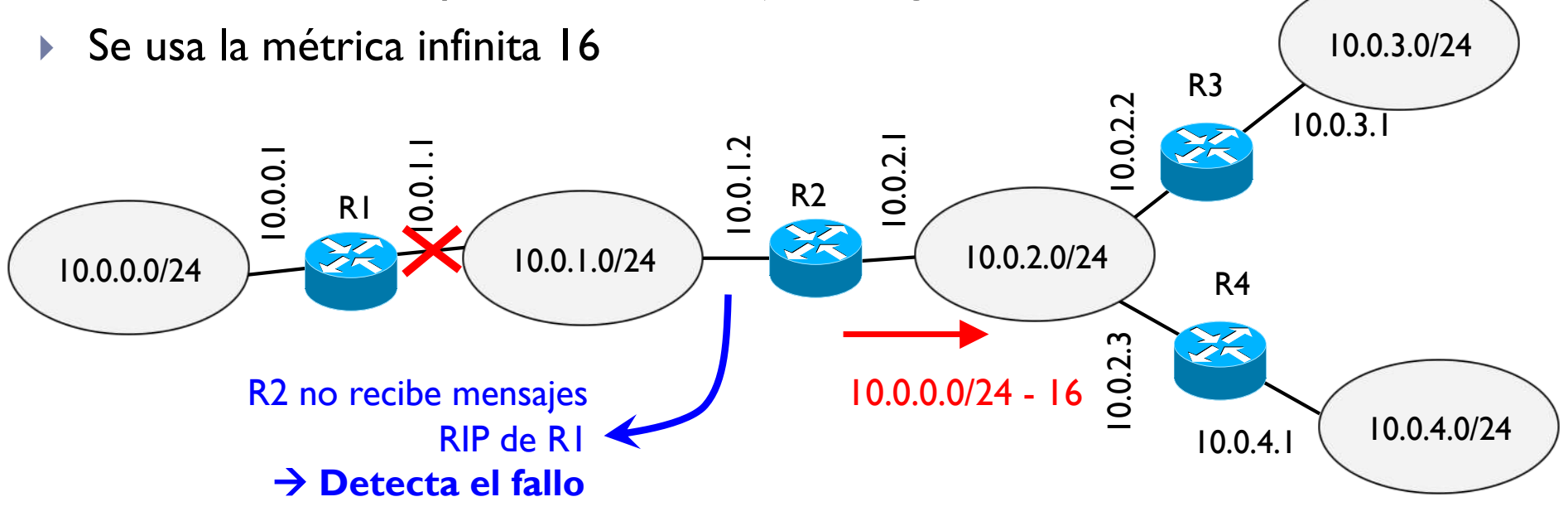

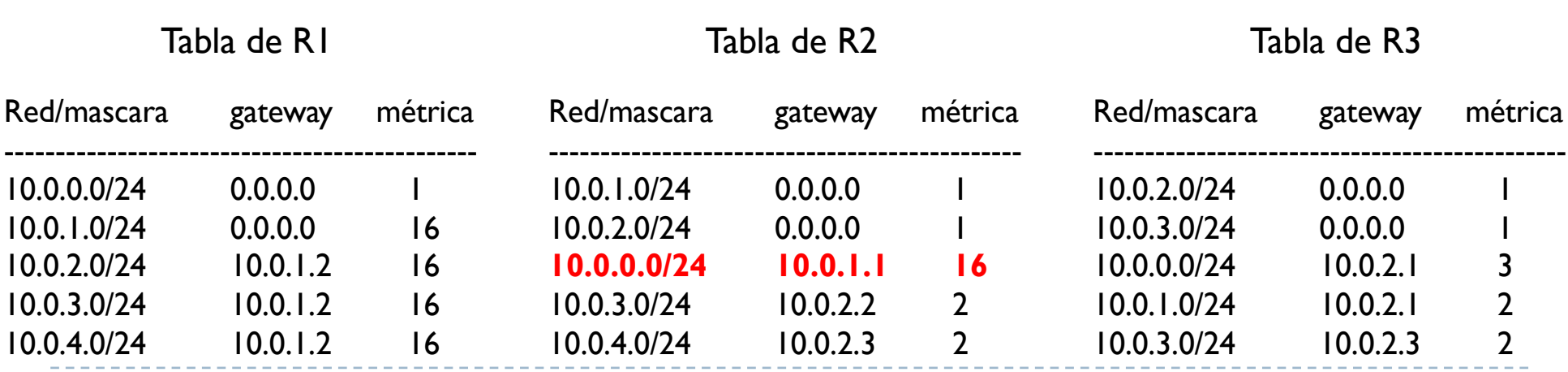

▶ R3 y R4 reciben el mensaje y actualizan sus tablas

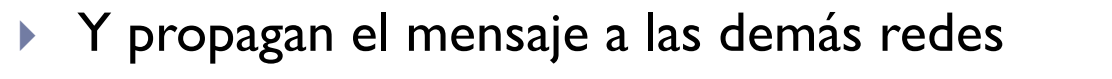

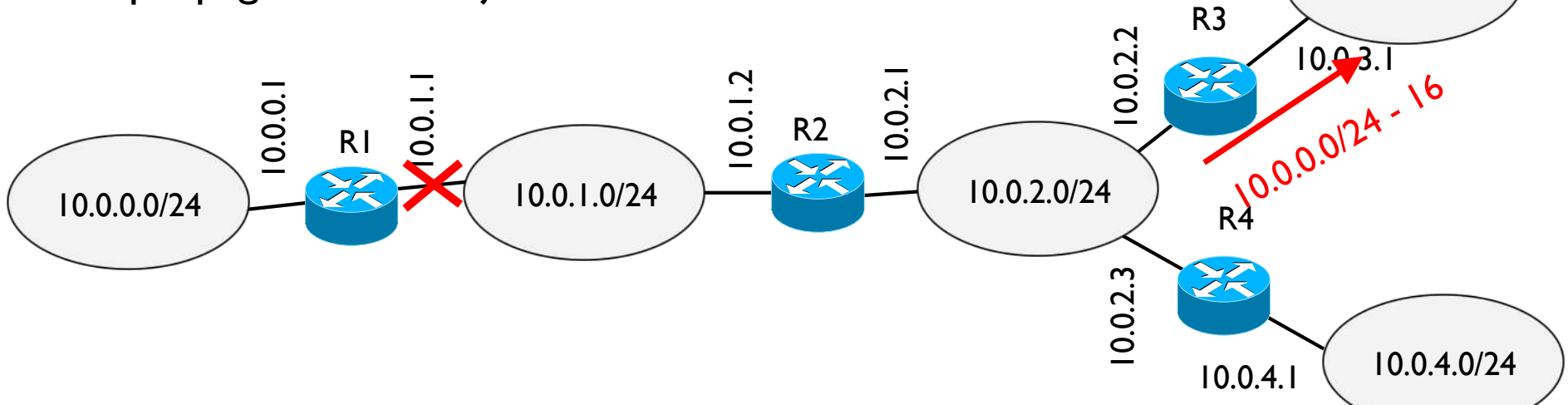

Tabla de R1

 $\blacktriangleright$ 

Tabla de R2

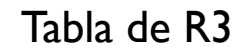

10.0.3.0/24

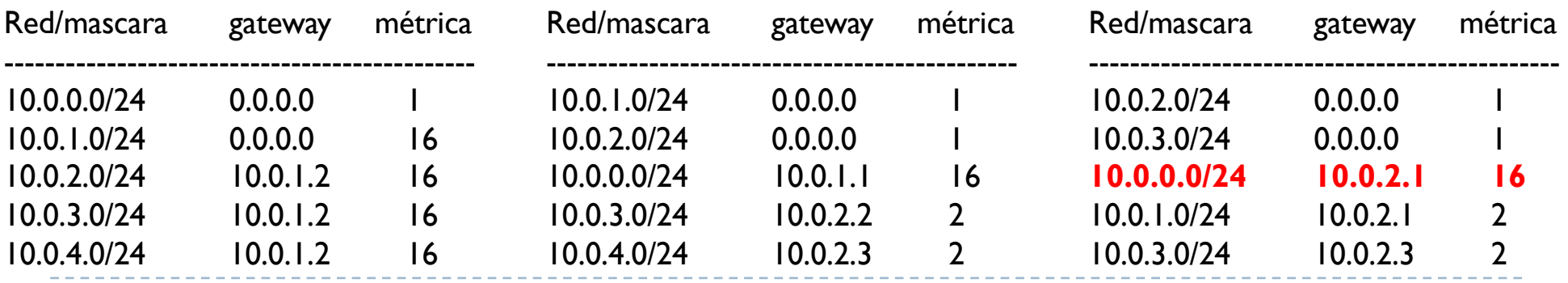

# Tema 4 – Encaminamiento dinámico

- } Dado el tamaño y estructura de Internet, usar un único protocolo de encaminamiento es inviable
- } Internet está organizado en Sistemas Autónomos (AS)
	- ▶ Por ejemplo un ISP es un AS
	- } Actualmente hay unos 50,000 AS en Internet

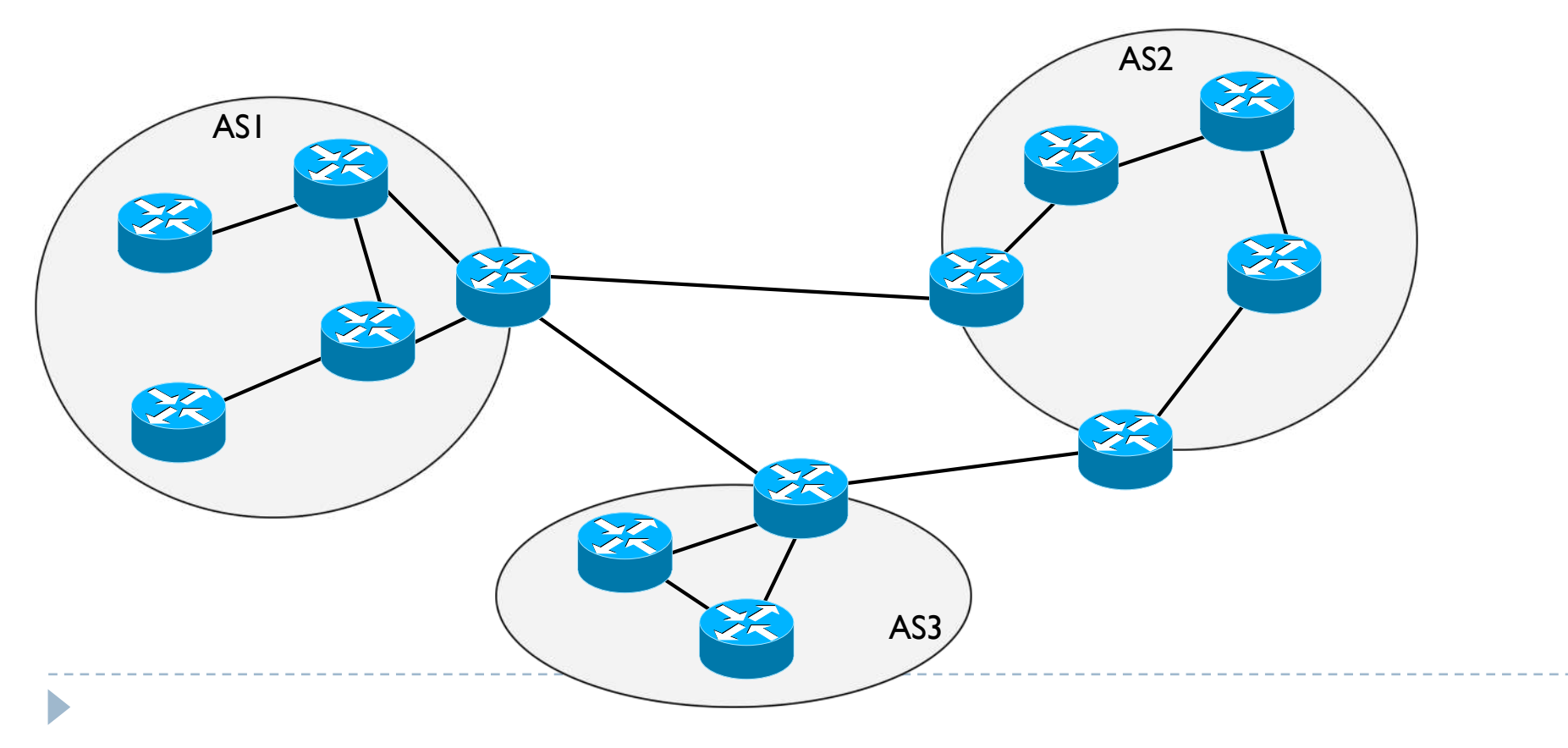

## Tema 4 – Encaminamiento dinámico

- ▶ Cada AS tiene un número limitado de routers y redes
- } En cada AS se usa un único protocolo de encaminamiento, llamado interno
	- } RIP es un ejemplo pero hay mas como OSPF (RFC 1583), IS-IS (RFC 1142)
- } Entre AS se usa un único protocolo de encaminamiento, llamado externo
	- ▶ En este caso en Internet solo se puede usar BGP (RFC 1771)

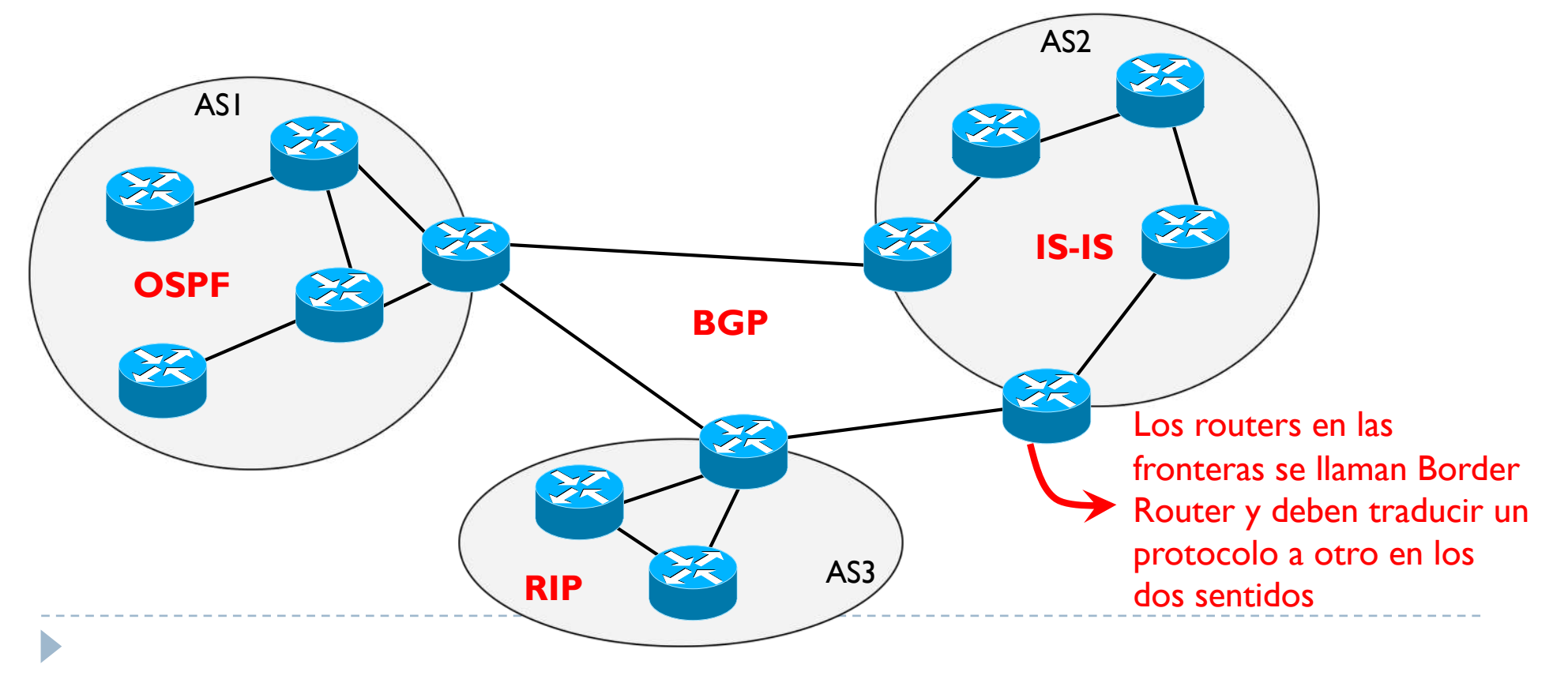

# Tema 4 – Redes IP

- **Introducción**
- } Direccionamiento
- ▶ Encaminamiento
- ▶ Protocolo ARP
- ▶ Cabecera IP
- ▶ Protocolo ICMP
- } Encaminamiento dinámico

} **Virtual LAN**

- } Permite configurar una LAN libremente, de manera que la configuración física no se corresponda a la que se quiere
- } Se necesita un switch y un router

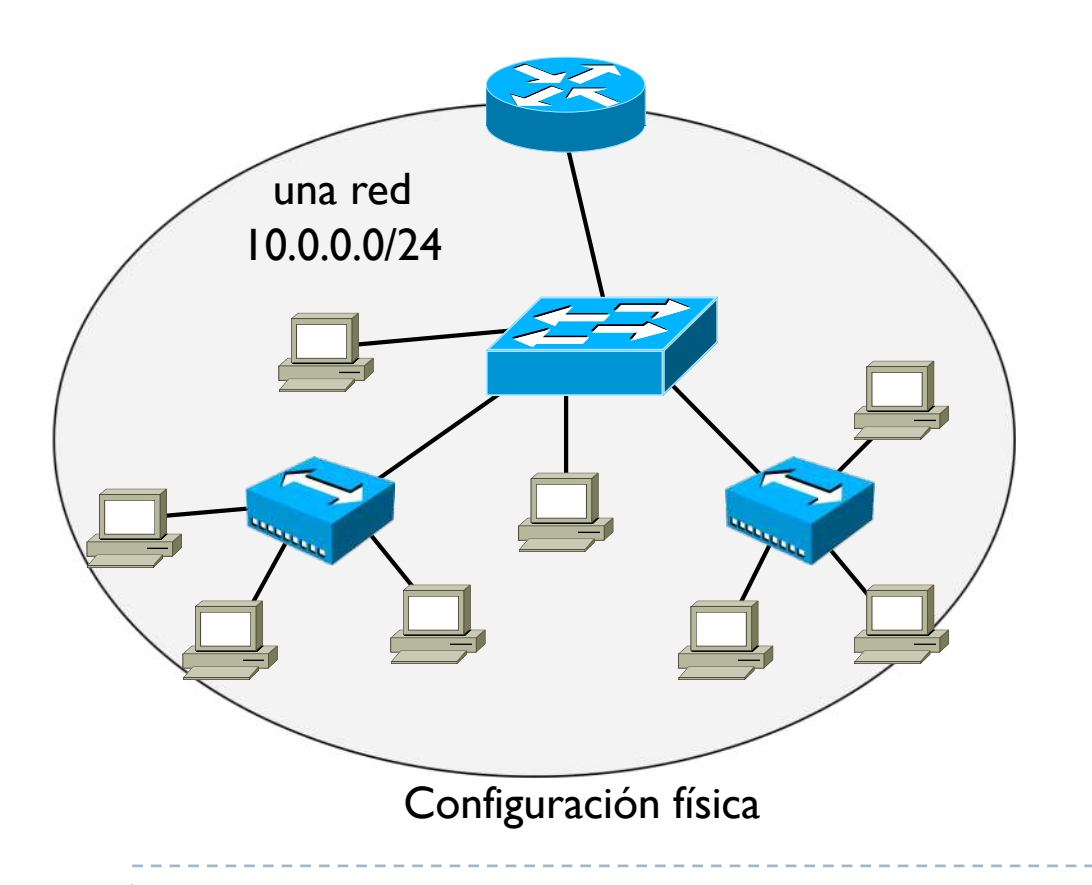

- } Permite configurar una LAN libremente, de manera que la configuración física no se corresponda a la que se quiere
- ▶ Se necesita un switch y un router

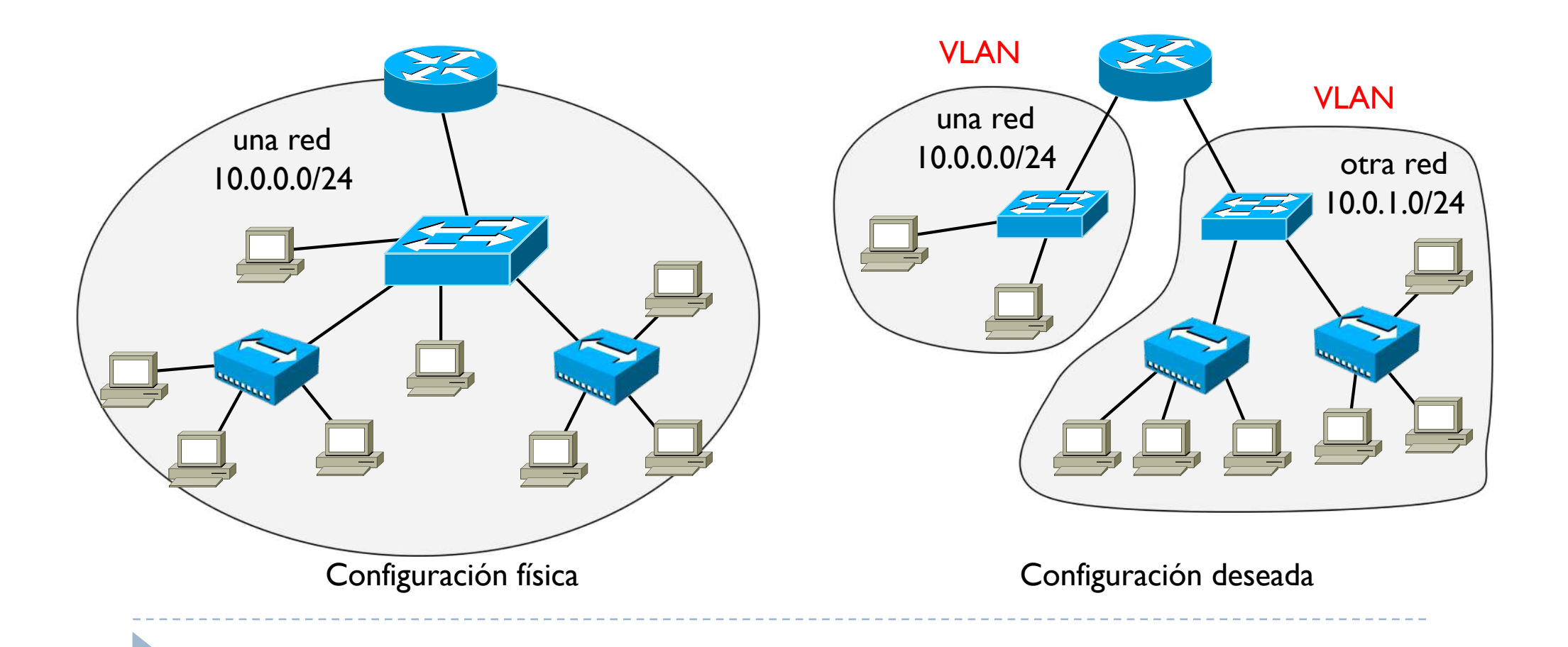

- ▶ Estándar IEEE 802.1q (conocido también como dot1q)
- } El router solo tiene un enlace y una interfaz, pero **virtualmente** es como si tuviera tantos enlaces e interfaces cuantas VLAN se crean
	- En el ejemplo hay 2 VLAN, entonces el router tiene 2 interfaces virtuales y dos enlaces virtuales
	- } Este enlace del router se llama **trunk**

Þ

- Es implica que hay que asignar  $2$  @IP al router, una por cada VLAN
- ▶ El switch se separa en tantos switches cuantas VLAN se crean
	- ▶ Para configurarlo, se asignan interfaces a las VLAN creadas
	- } El switch mantiene una tabla con estas asignaciones

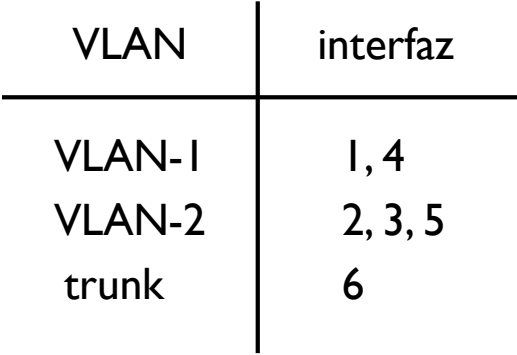

#### Ejemplo

D

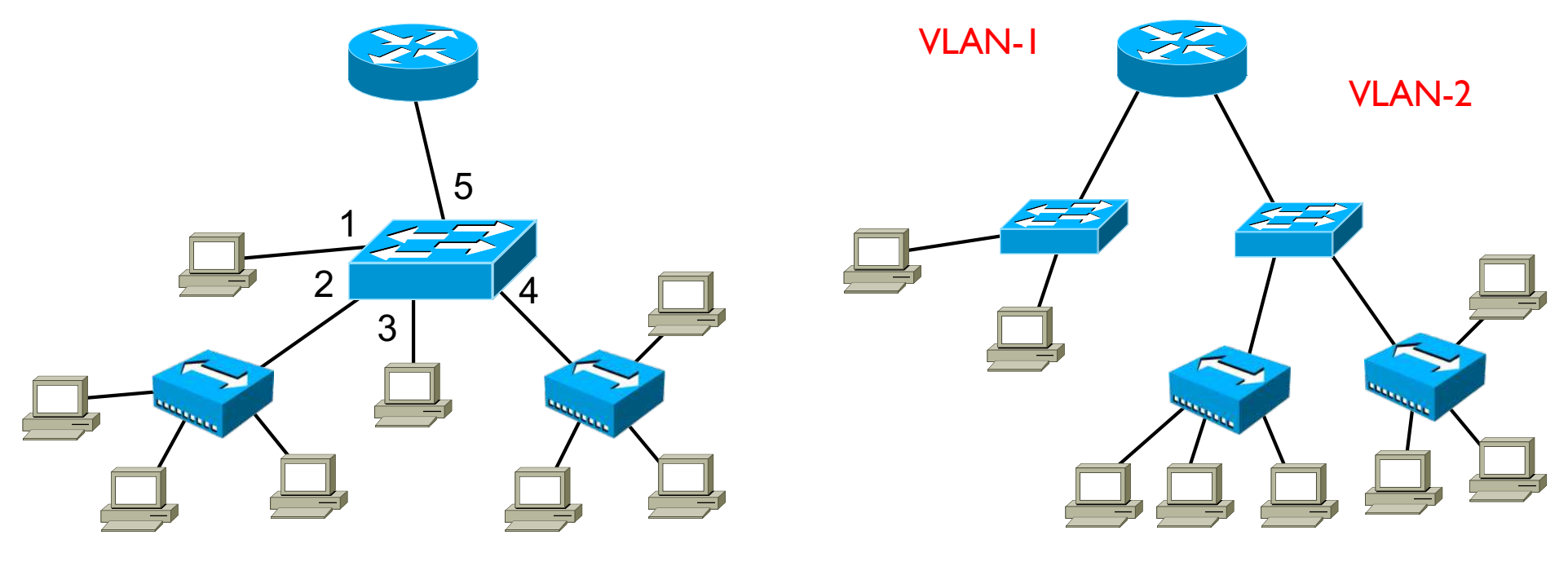

Configuración física Configuración deseada

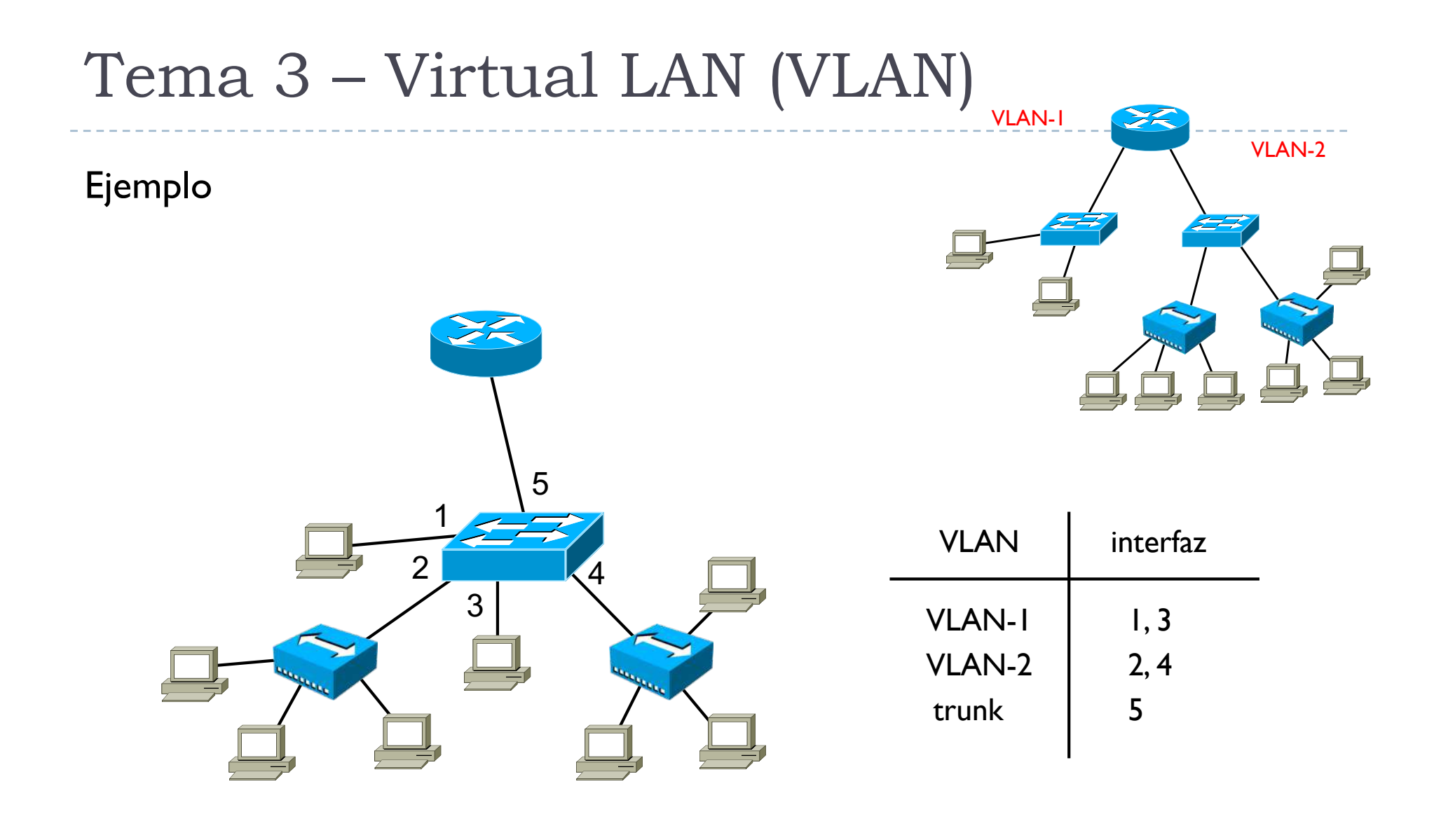

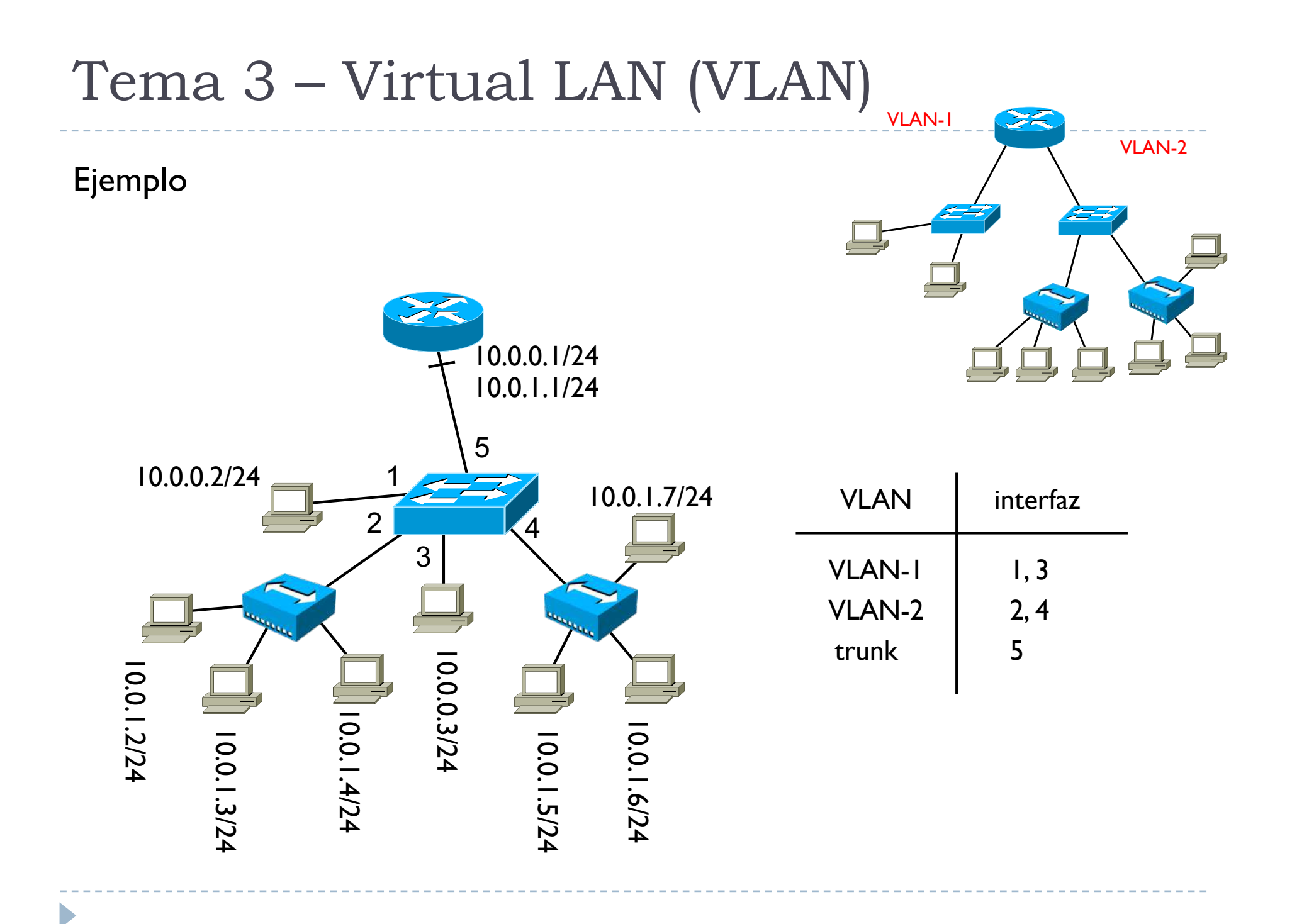

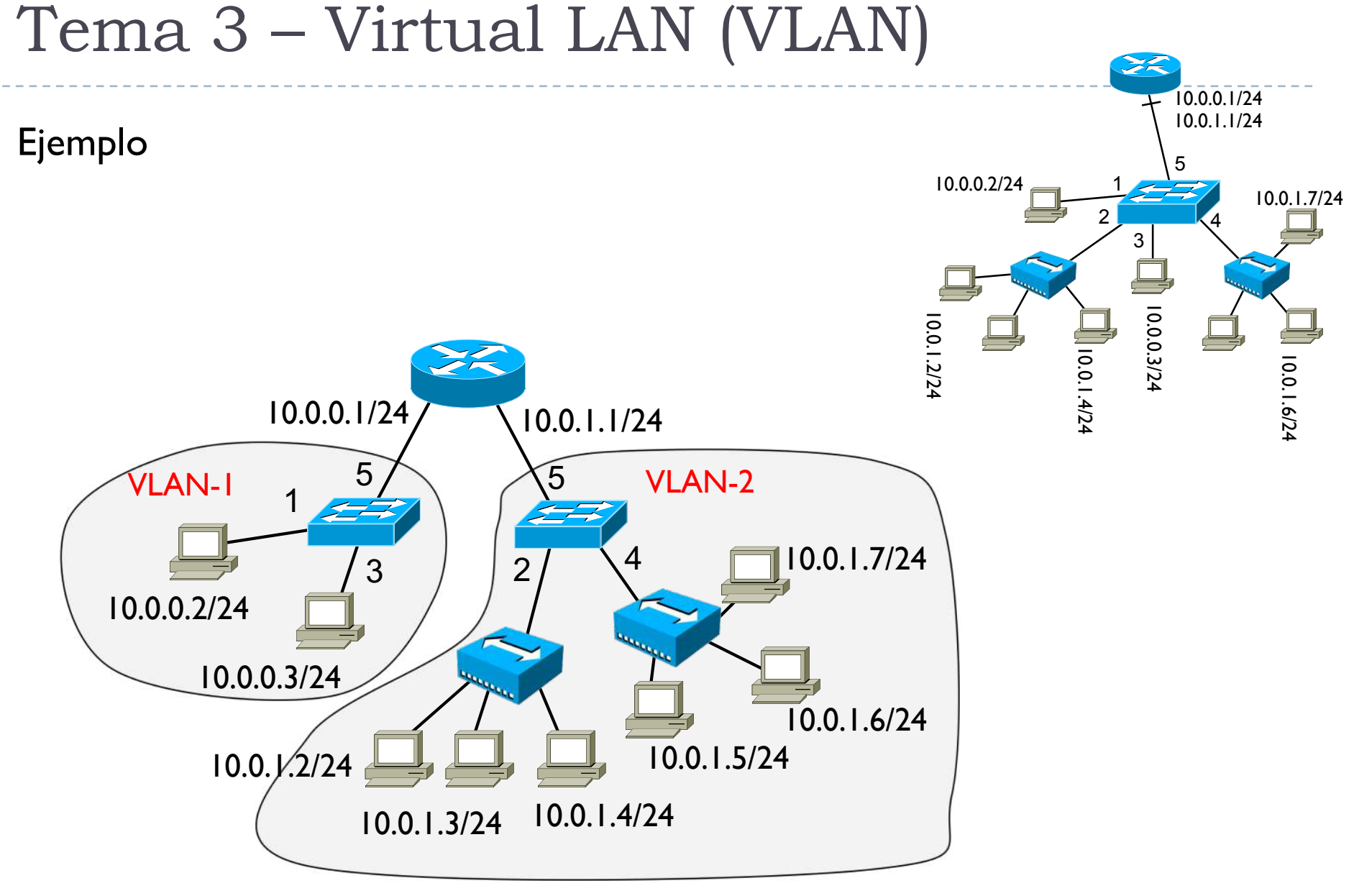

#### Segundo ejemplo

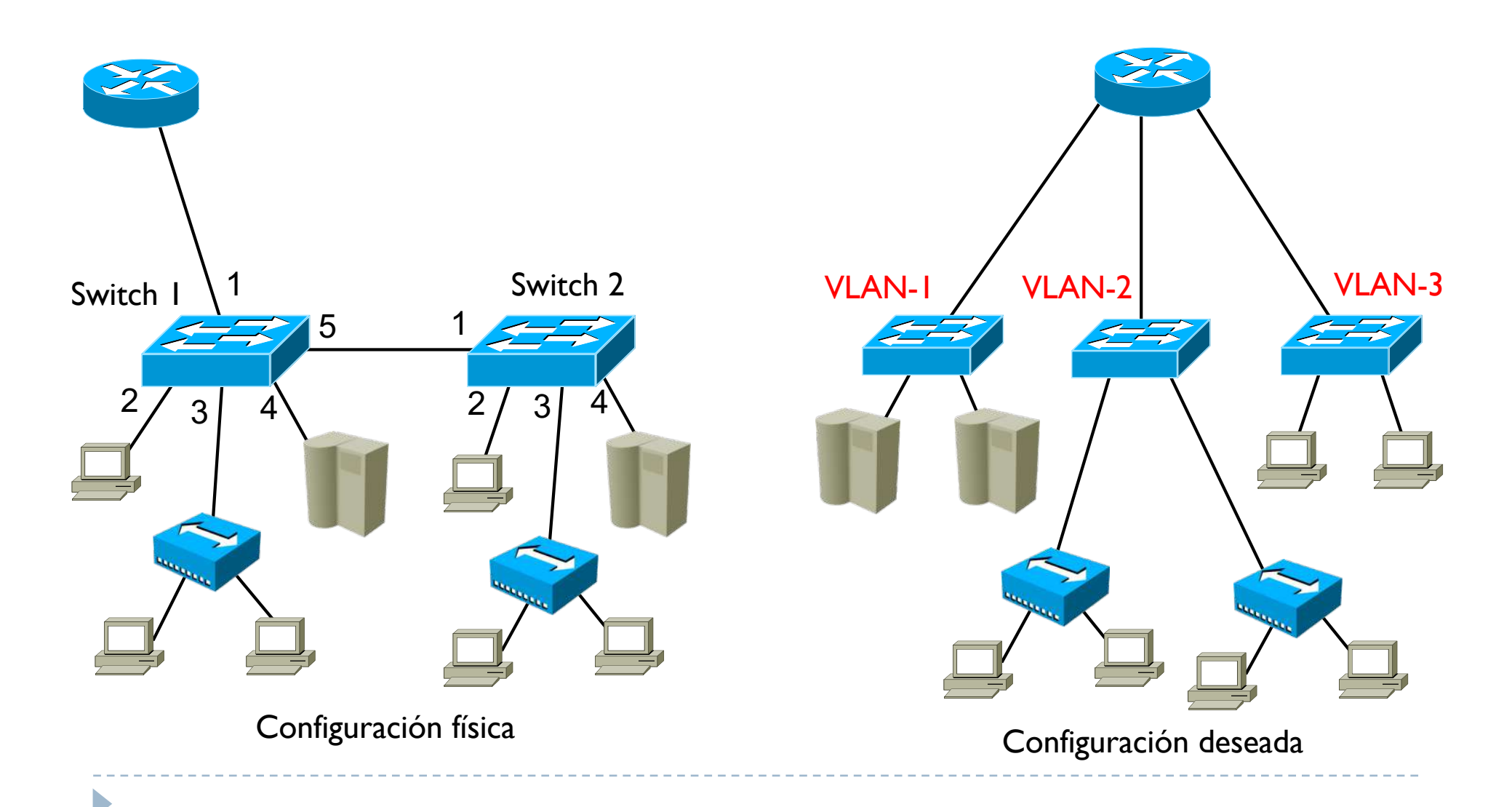

D

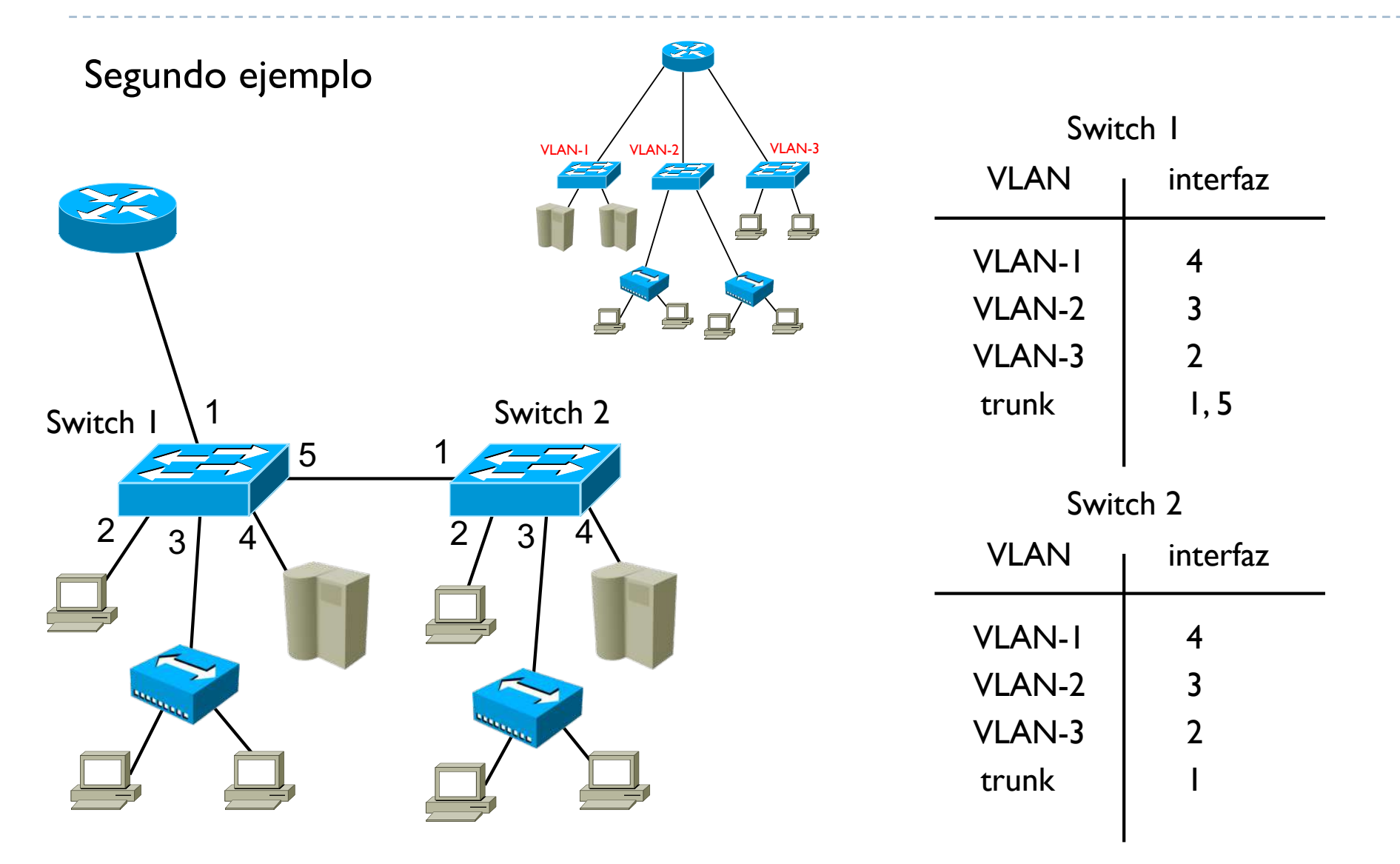

#### Tercer ejemplo

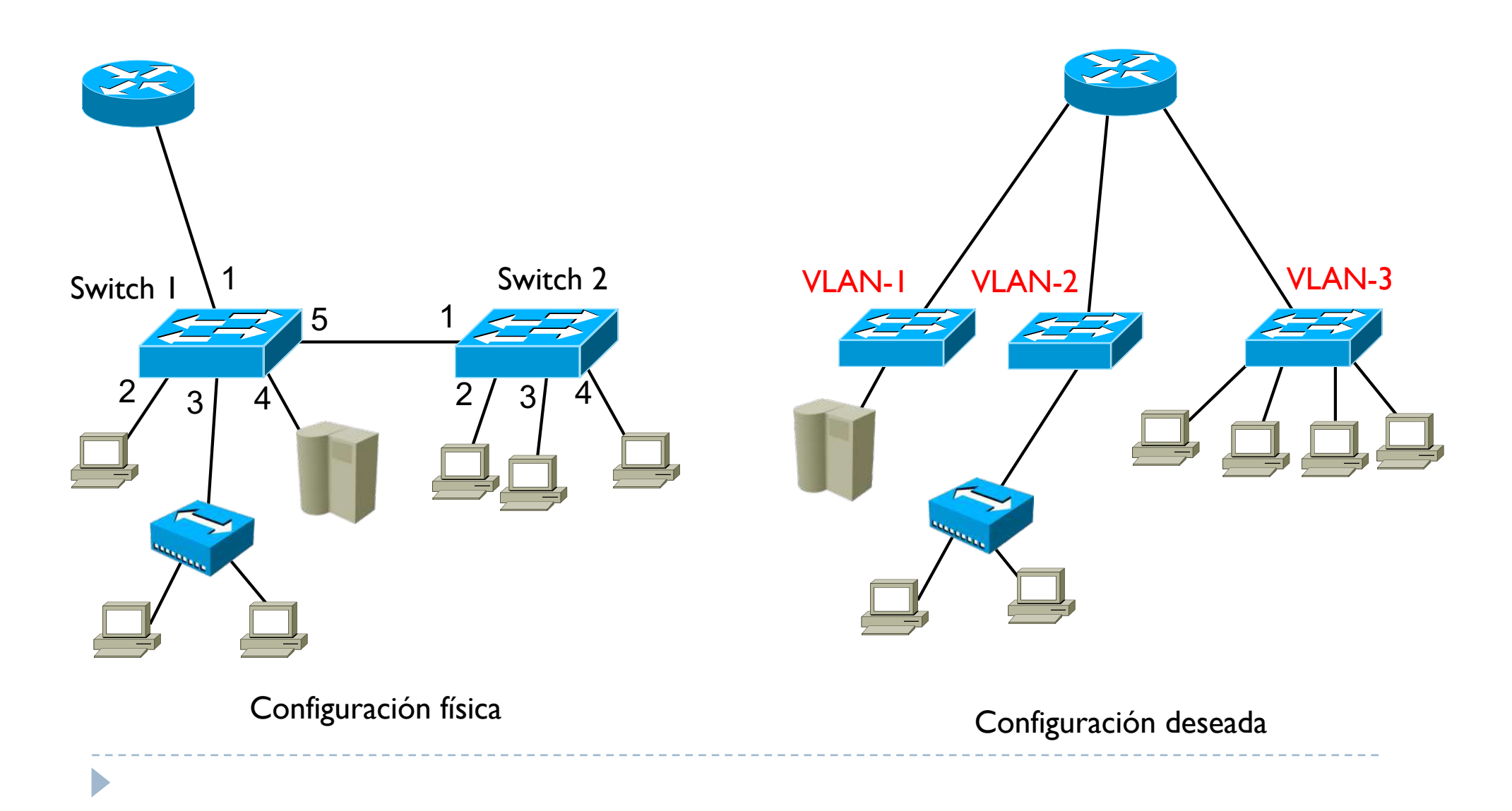

D

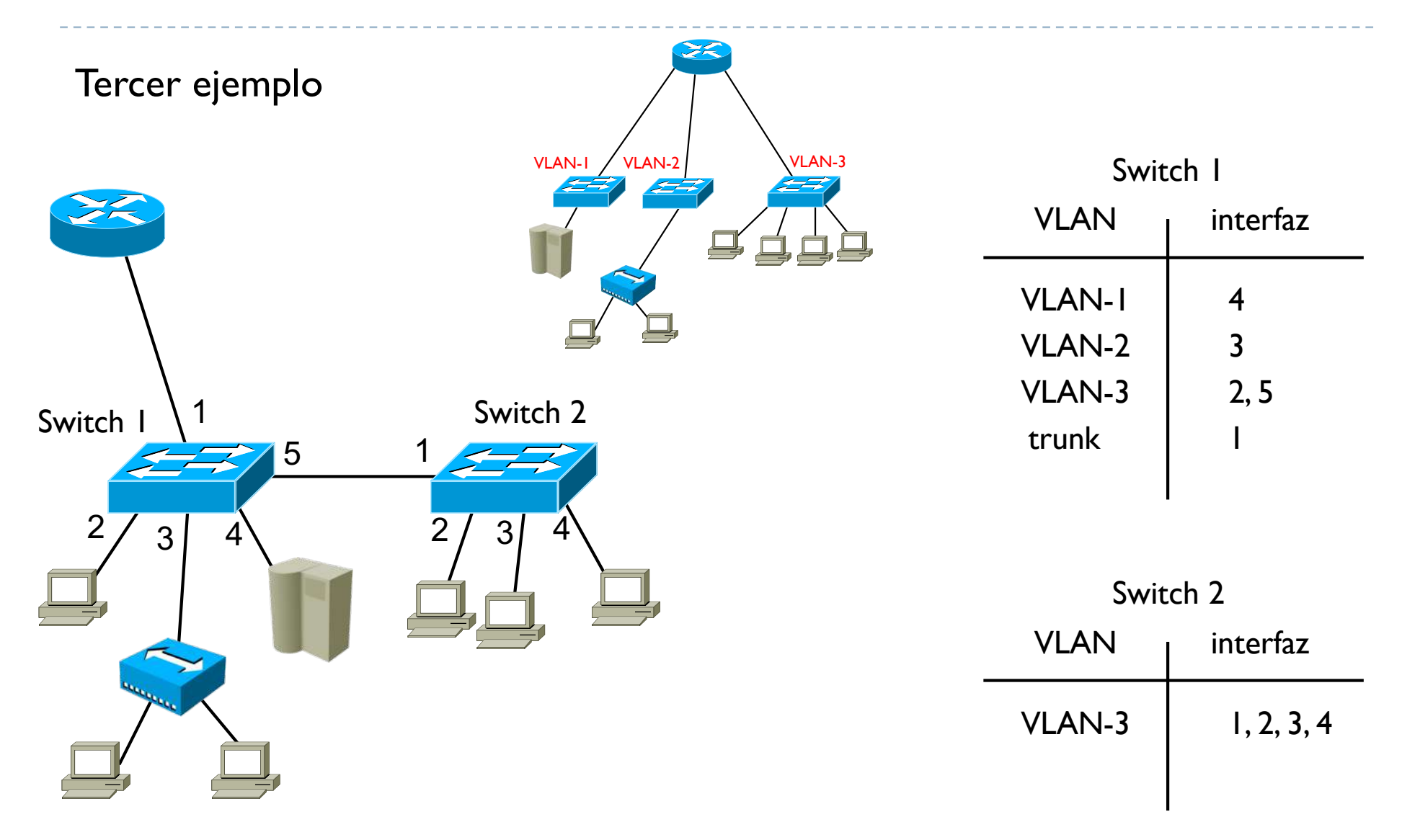

#### Arquitectura i Seguretat en Xarxes Informàtiques

Tema 4. Redes IP

Davide Careglio